# **Phase One CaptureCore SDK**

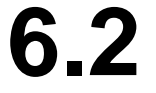

Interface Revision 2

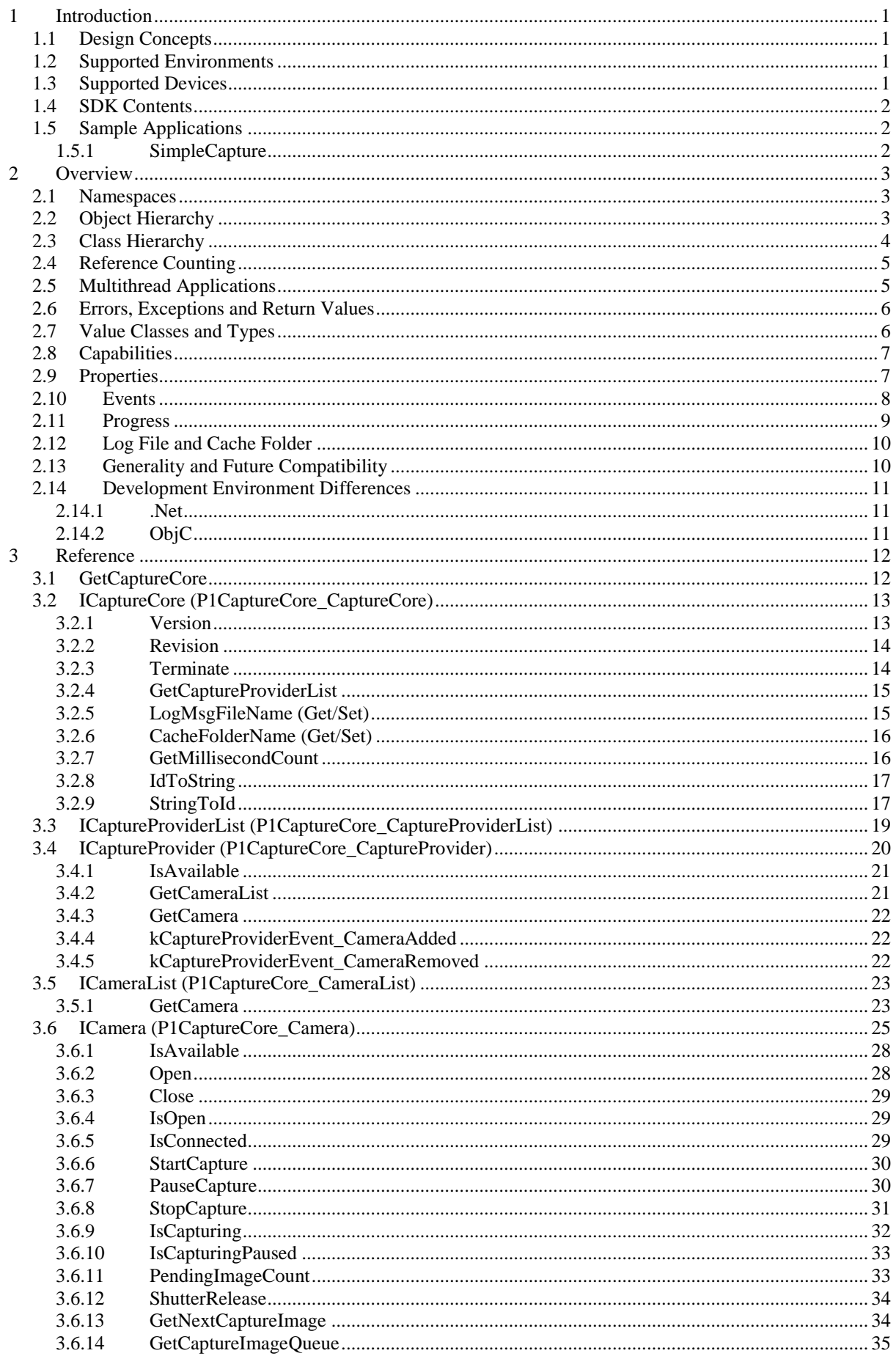

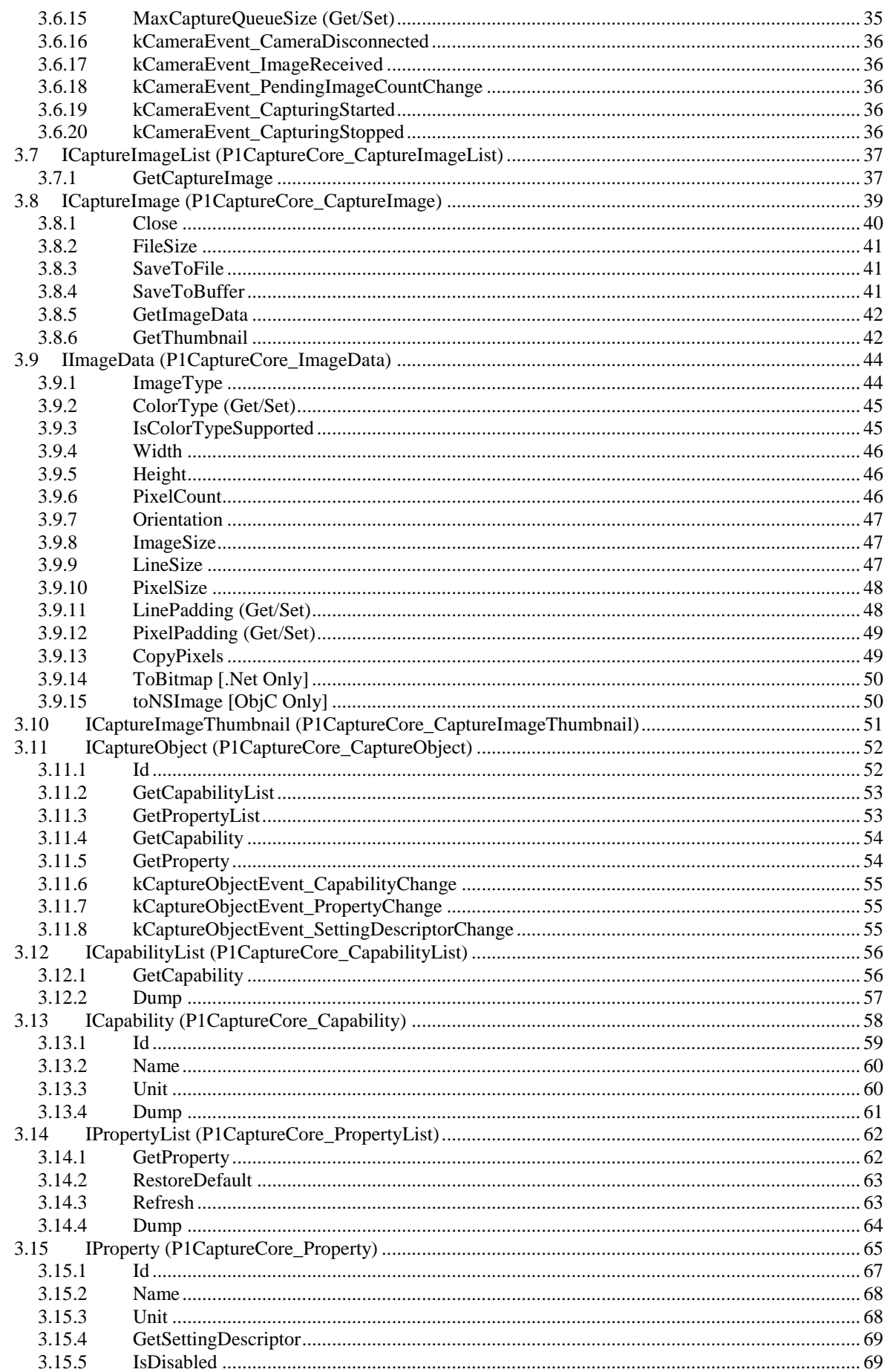

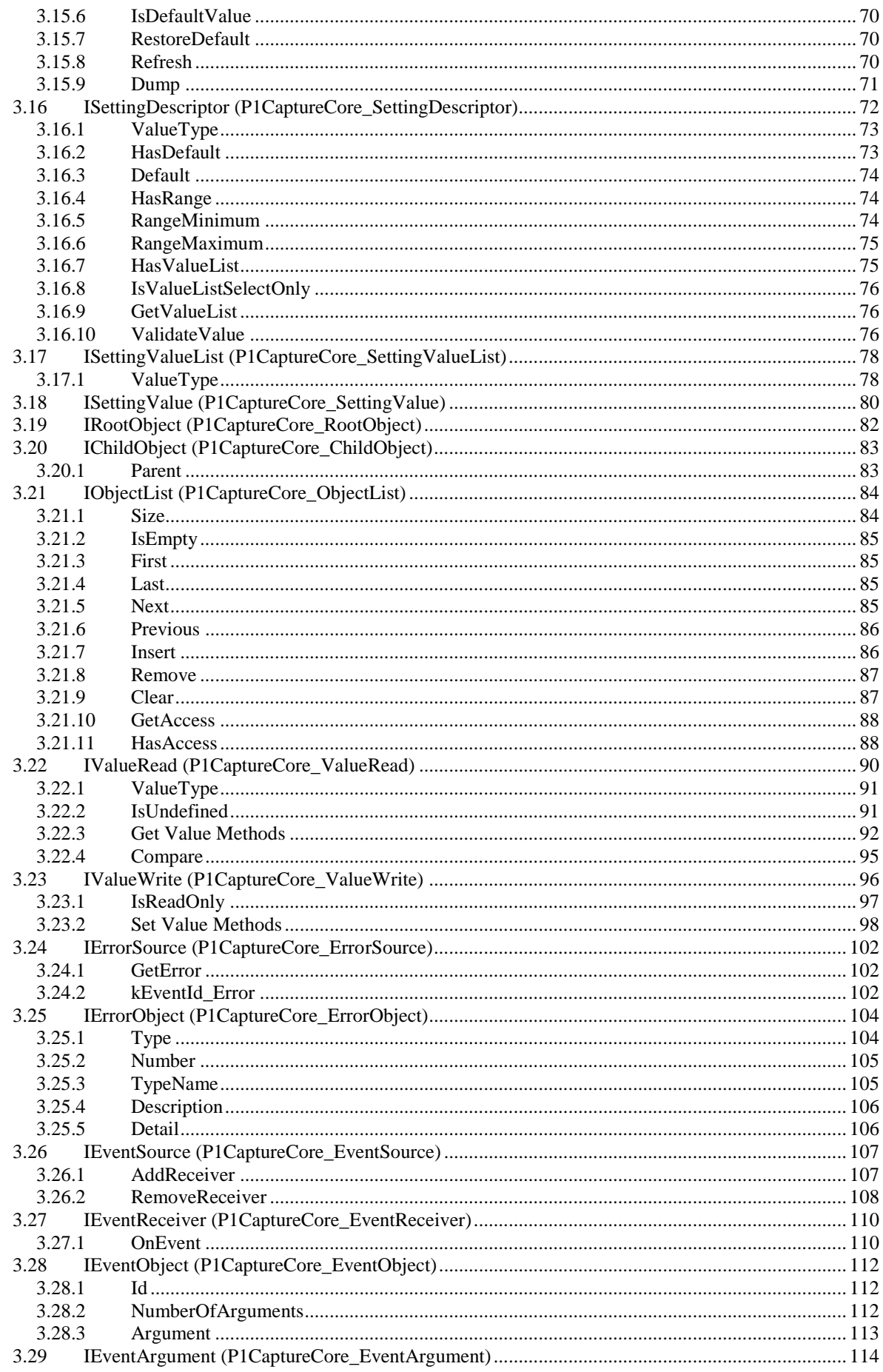

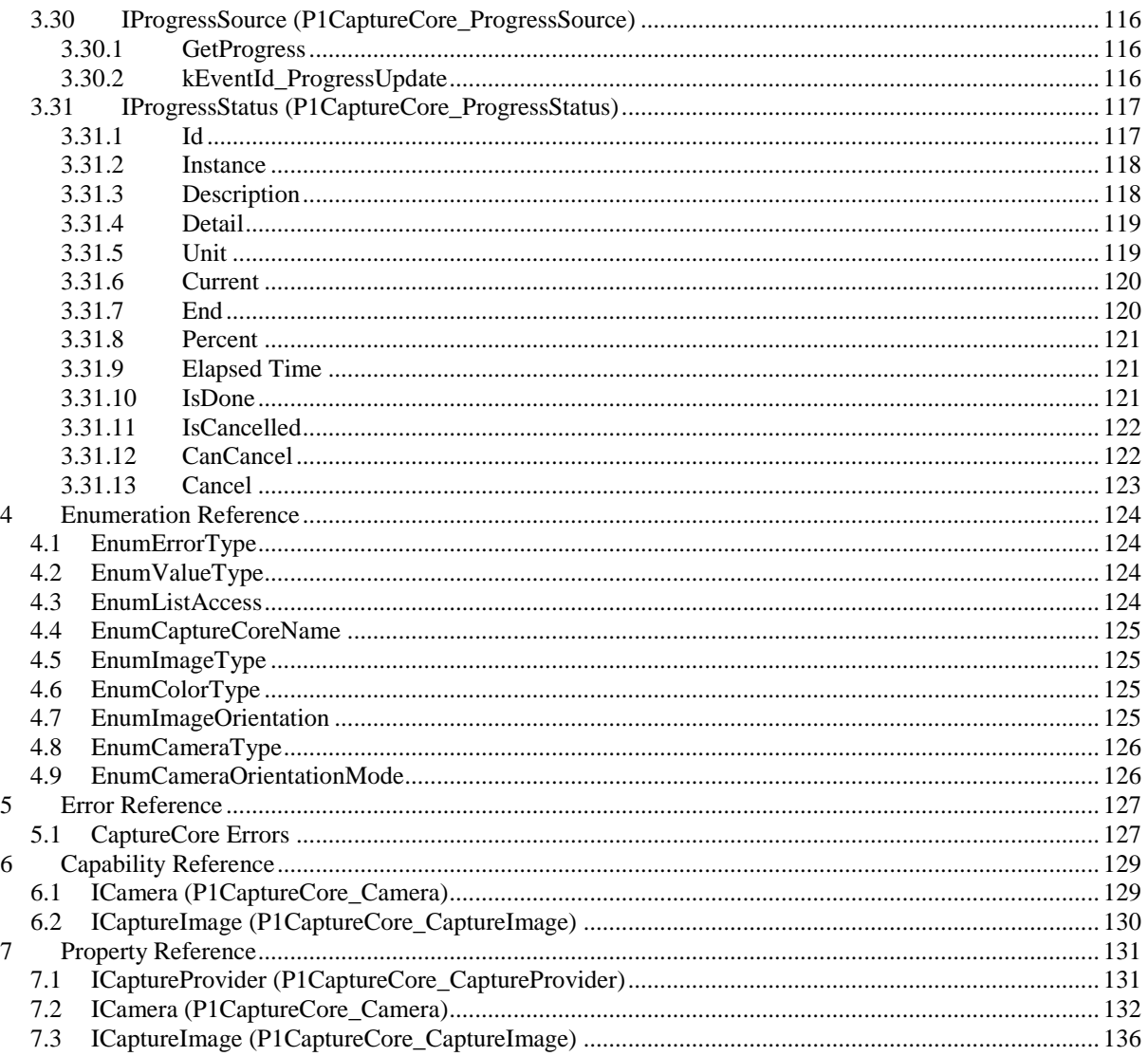

## <span id="page-5-0"></span>**1 Introduction**

Welcome to the Phase One CaptureCore SDK. CaptureCore is a software interface for communication with all Phase One digital backs and cameras. It is specifically for use in the capturing and transferring of images to a computer connected to a digital back or camera, as well as the setup and synchronization of device settings. It consists of a set of generalized object-oriented classes that support the .NET and ObjC development environments on Microsoft Windows and Apple Mac OS operating systems.

### <span id="page-5-1"></span>*1.1 Design Concepts*

CaptureCore is designed to be general, cross-platform, object-oriented, and thread-safe.

The primary design focus for CaptureCore was generalization. CaptureCore provides a common interface for different models of digital backs and cameras. For the application developer, this device-independence means that the same code will work with all supported devices. In addition, CaptureCore has been designed to support a broad range of applications. To provide this generality without losing functionality, CaptureCore provides methods by which an application can check if a specific device supports a feature it wishes to use.

CaptureCore is cross-platform, supporting the development of applications on both Microsoft Windows and Apple Mac OS operating systems. It currently supports all .NET development environments on Microsoft Windows (C#, Managed C++, Visual Basic, and others), and supports ObjC development on Apple Mac OS. CaptureCore adheres as much as possible to the different coding styles for each development environment, while still maintaining a common interface across platforms.

CaptureCore is object-oriented, making it easy to use in today's object-oriented development environments. In addition, reference-counting is used to automate object destruction.

All classes, methods, and properties in CaptureCore are thread-safe. Thus the application developer is free to use multi-threading without additional code.

It has been challenging and fun to design CaptureCore and we hope that you enjoy using it in your application.

### <span id="page-5-2"></span>*1.2 Supported Environments*

CaptureCore supports all 32-bit and 64-bit versions of Windows XP, Windows Vista and Windows 7. It also supports Apple Mac OS 10.5 and later.

### <span id="page-5-3"></span>*1.3 Supported Devices*

The following devices are supported.

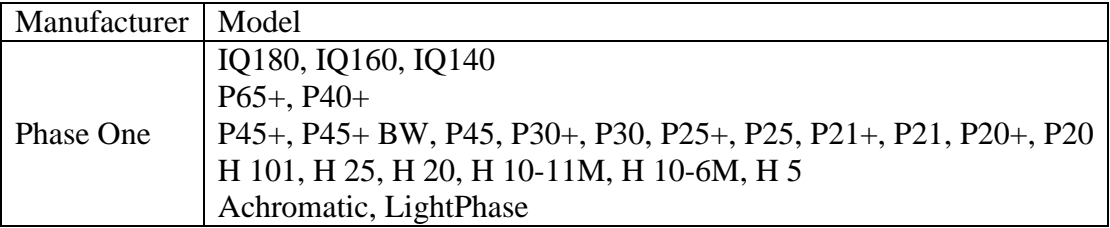

### <span id="page-6-0"></span>*1.4 SDK Contents*

The files included in the SDK are organized in the following folder hierarchy.

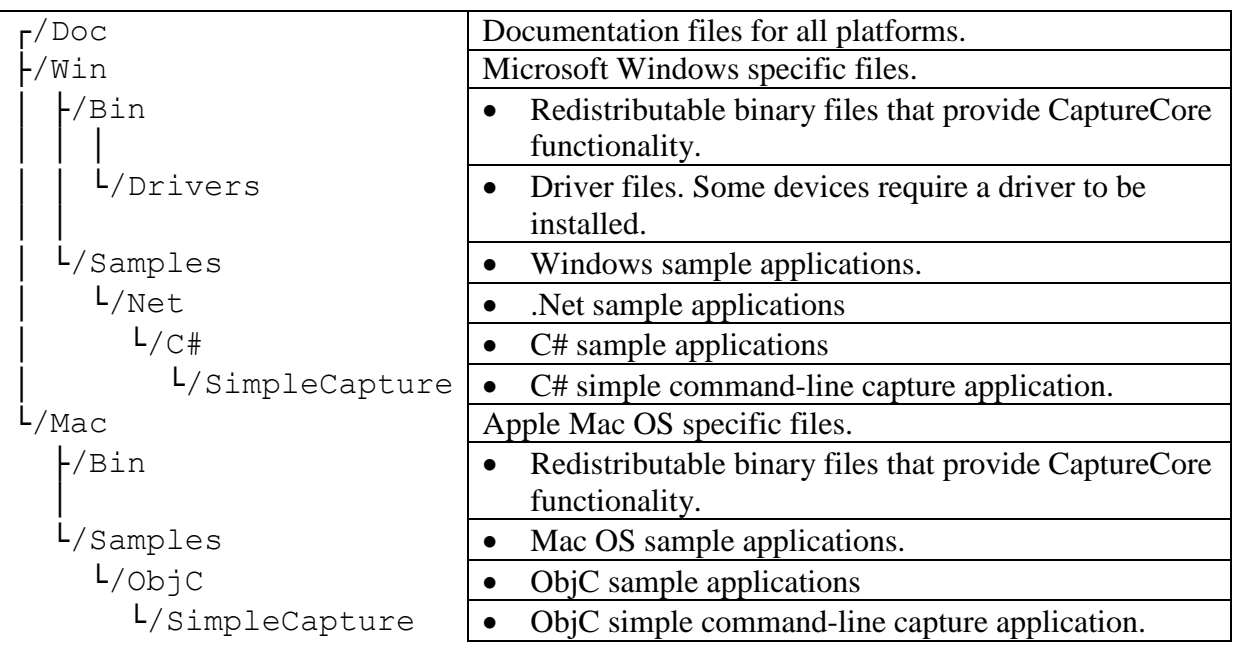

### <span id="page-6-1"></span>*1.5 Sample Applications*

### <span id="page-6-2"></span>**1.5.1 SimpleCapture**

The *SimpleCapture* sample application is a simple command-line capture application. It demonstrates basic capture functionality, such as enumerating capture devices, plug & play, capturing images, requesting a remote capture, editing a camera property, and handling of errors, events and progress status.

## <span id="page-7-0"></span>**2 Overview**

CaptureCore consists of a set of class interfaces representing cameras, images, manufacturers, capabilities, properties, and so on. These are organized in a class hierarchy and are derived from common base classes – thus many classes share a common set of methods.

Objects (instances of these class interfaces) are organized in an object hierarchy, where most objects are owned by a parent object, and can have one or more child objects. Referencecounting is used to automate object destruction, though in both .NET and ObjC this is handled for the developer by the development runtime. There is a single instance of a toplevel object (*ICaptureCore*) at the top of the hierarchy, which is retrieved by a call to the global method *GetCaptureCore*.

All method calls (including .Net properties) can throw exceptions in the event of an error condition, such as an invalid parameter, or a communication error with a capture device. In addition, background threads which encounter errors can inform the application of the error via events.

Some objects have attributes called capabilities and properties. A capability describes a conditional feature that is sometimes available, allowing an application to test if an object has a specific capability before attempting to use it. Properties are settings and information for the object. Some properties are read-only, and describe things such as a capture device's serial number or model name. Other properties are writeable, such as exposure ISO, and may have a setting descriptor object that describes which values or the range that they can be set to. Properties are designed to be easily presented to the user via common user-interface controls, such as an edit, drop-down list, or combination control.

Objects can send events to an application defined event receiver, informing of errors, captured images, removed devices, and so on. Progress status is also given for tasks that can take some time.

### <span id="page-7-1"></span>*2.1 Namespaces*

In development environments that support namespaces (.NET), CaptureCore classes and enumerations are declared in P1.CaptureCore (P1::CaptureCore).

## <span id="page-7-2"></span>*2.2 Object Hierarchy*

Objects in CaptureCore are organized in a object/data hierarchy embodying the ownership relationship between objects. Most objects are a child of a parent object that owns the child object. The top-level object of the hierarchy is a single instance of *ICaptureCore*, which is returned by calling the global method *GetCaptureCore*.

This single *ICaptureCore* object is the parent of *ICaptureProvider* objects, which represent a capture device manufacturer, such as Phase One, or a specific family of devices from a manufacturer. *ICaptureProvider* objects are parents to *ICamera* objects, which represent a physically connected camera or capture device. *ICamera* objects are parents to *ICaptureImage* objects, which contain a captured image. The entire object hierarchy is shown below in [Figure 1.](#page-8-1)

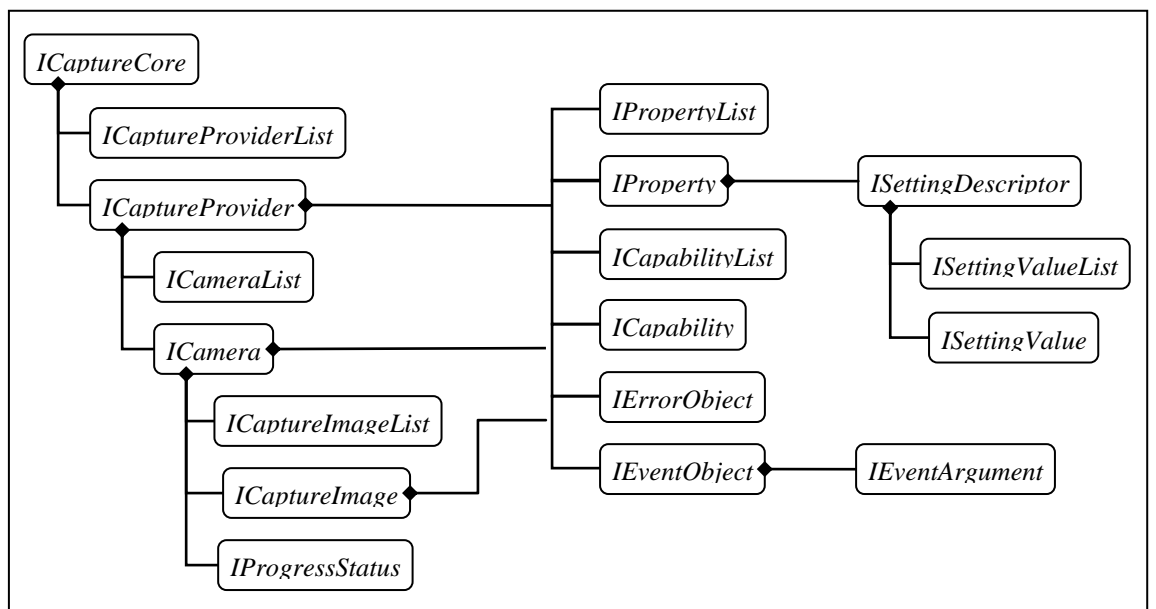

**Figure 1: CaptureCore Object Hierarchy**

<span id="page-8-1"></span>There are three principle CaptureCore objects that an application will interact with: *ICaptureProvider*, *ICamera*, and *ICaptureImage*, which represent manufacturers, devices, and images respectively. These three objects share common traits, which they inherit from *ICaptureObject*. All three have capabilities and properties, can broadcast events, and support background error reporting.

*ICaptureProvider* objects provide the application with a list of attached capture devices (*ICamera* objects), and send events when new devices are connected or existing devices are disconnected. There is an *ICaptureProvider* object for every device API supported by CaptureCore.

The *ICamera* class is the fundamental class of CaptureCore. *ICamera* objects allow the application to interact with attached capture devices, and to control the capture and transfer of images. They receive and store captured images (*ICaptureImage* objects), sending an event whenever a new image is available. Many device settings can also be set via an *ICamera* object. There is an *ICamera* object for every connected capture device supported by CaptureCore.

*ICaptureImage* objects encapsulate the images captured by devices and transferred to the host. They provide access to image properties and image data, which can be saved to a file or copied to an application buffer. A thumbnail (*ICaptureImageThumbnail*) can also be retrieved for some image types.

### <span id="page-8-0"></span>*2.3 Class Hierarchy*

CaptureCore objects are instances of CaptureCore class interfaces. It is through these class interfaces that CaptureCore is accessed by an application. These class interfaces are organized in a class hierarchy, where most classes are derived from common base classes. In this way classes share common methods and functionality. The class hierarchy is shown below in [Figure 2.](#page-9-2)

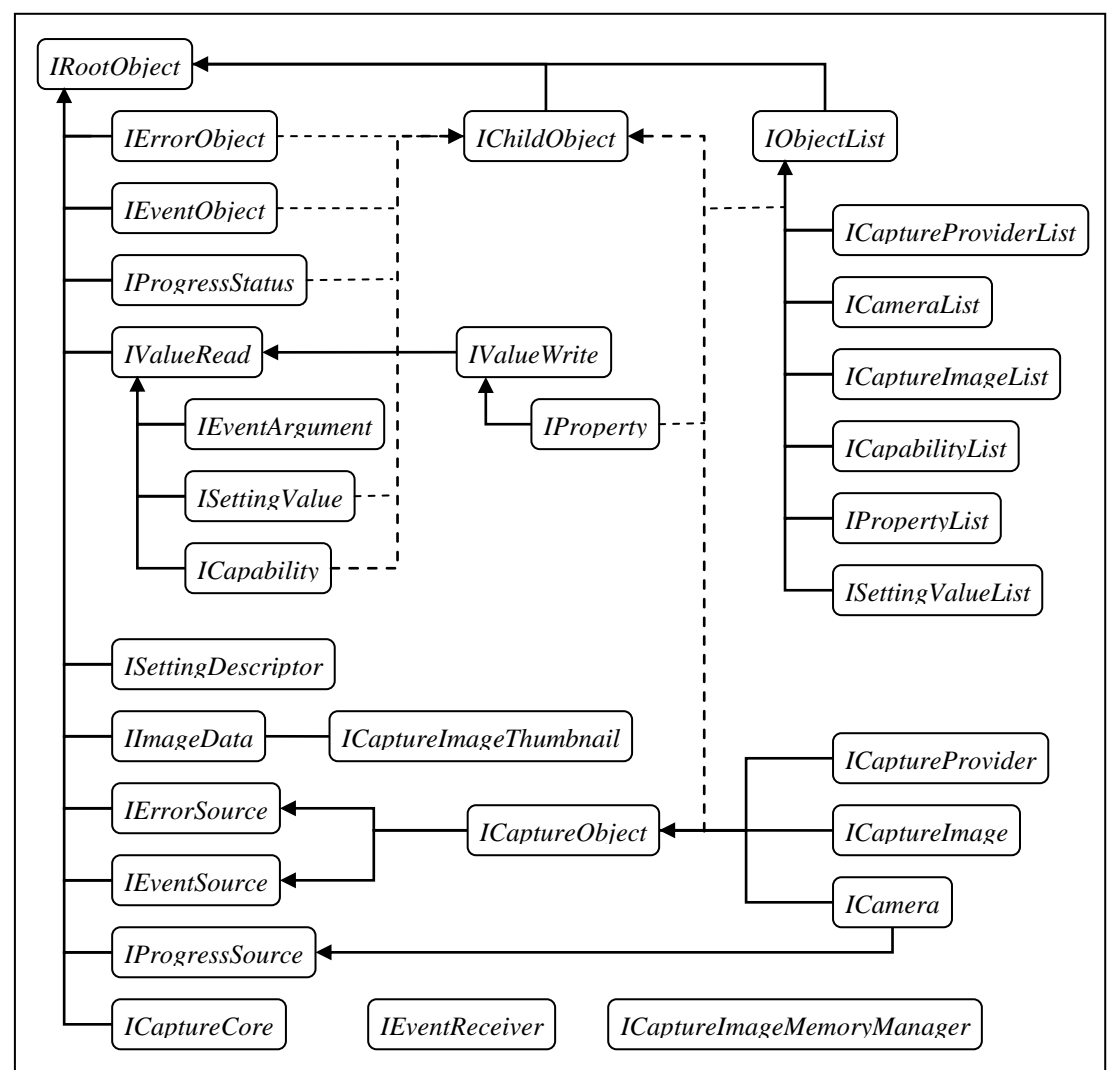

**Figure 2: CaptureCore Class Hierarchy**

### <span id="page-9-2"></span><span id="page-9-0"></span>*2.4 Reference Counting*

Reference counting is used throughout CaptureCore to automate the life-cycle of all objects. As long as a reference exists to an object, it exists and its resources are not released by CaptureCore. When the last reference to an object is released, the object is automatically destroyed. Reference counting is automated in .Net and ObjC, so applications developed in those environments do not need to explicitly retain or release references.

A parent object also keeps a reference to all its child objects. When a parent no longer needs a child object, it releases its reference to the child, and that child no longer has a parent. Normally the reference held by the parent is the last reference to the child object and it is immediately destroyed. However, if the application also has a reference to the child object, the child object continues to exist and becomes an orphan. Calls to the child objects *Parent* method will return a NULL reference. Once the application releases its last reference to an orphaned child object, it is finally destroyed.

### <span id="page-9-1"></span>*2.5 Multithread Applications*

All CaptureCore objects and their methods and properties are thread-safe. Thus applications don't generally need to use any thread synchronization to use CaptureCore. However, when several calls to a CaptureCore object are desired to be atomic, the application can still find it

useful to use a locking mechanism around some CaptureCore calls. It is up to the application to provide this locking mechanism.

For example, if an application wishes to check if an object is open before calling a method that only succeeds if it is open, it may wish to put a lock around these two calls, to ensure that no other application thread closes the object between these two calls. This also requires placing a lock around all calls to close the object in the application.

CaptureCore uses multiple threads to perform several background tasks. Calls to application provided event receivers, and other callback interfaces, are performed by background threads. Thus application implementations of callback interfaces need to be thread-safe with regards to other code in the application.

### <span id="page-10-0"></span>*2.6 Errors, Exceptions and Return Values*

CaptureCore objects generally communicate errors by throwing exceptions. Any method in CaptureCore can throw an exception if an error occurs. An application should be prepared to handle exceptions from any call to a CaptureCore method. CaptureCore exception objects are derived from the *IErrorObject* class, which contains methods for determining which error occurred, and description and detail strings for the error. In addition, for each development environment, CaptureCore exception objects are also derived from the native exception class for that environment, such as *System.Exception* in .Net and *NSException* in ObjC.

Objects of classes derived from *IErrorSource*, can also report an error though the *GetError* method of *IErrorSource*. This allows such objects to report errors that occur on background threads, that is errors that do not arise directly from a method call. If an *IErrorSource* object is also derived from *IEventSource*, a *kEventId\_Error* event is posted whenever there is a new error that can be retrieved by calling *GetError*. Applications should monitor objects derived from *IErrorSource* for the *kEventId\_Error* event, and retrieve the error by calling *GetError*.

CaptureCore does not use return values as a mechanism for reporting errors. However, many methods in CaptureCore return pointers or references to objects, and these methods will return a NULL reference, when the requested object is not available. This is not an error, but a normal return value for these methods. In the event of a true error, these methods will still throw an exception. Applications should expect to get a NULL value for any object pointer or reference returned from a CaptureCore method, and test for NULL before using the object.

## <span id="page-10-1"></span>*2.7 Value Classes and Types*

Several CaptureCore classes represent simple values, such as numbers or strings. These value classes are derived from either *IValueRead* or *IValueWrite*, such as the classes *ICapability* and *IProperty*, which represent an object's capabilities and properties. *IValueRead* classes represent read-only values, whereas *IValueWrite* classes represent values that can both be read and written. *IValueWrite* inherits from *IValueRead*.

Values represented by *IValueRead* or *IValueWrite* can be one of several different value types, defined by the enumeration *EnumValueType*: a Boolean, 32- and 64-bit signed and unsigned integers, a floating point, a string, or an enumeration. An enumeration value type is both a 32 bit signed/unsigned integer and a string at the same time. Regardless of the actual value type of a value, a string representation can be retrieved for all values. The value type of a value class can be retrieved by the *ValueType* method of *IValueRead* (and *IValueWrite*).

An application reads or writes the value represented by a value class by calling one of the *GetValue* and *SetValue* methods defined by *IValueRead* and *IValueWrite*. These methods will throw an exception if an incompatible value type is passed to the method.

For many classes, and especially for capabilities and properties, the value type of a value object is not predefined. Applications should not expect a value object to be of any particular value type, and should attempt to handle all value types for each and every value object.

### <span id="page-11-0"></span>*2.8 Capabilities*

Objects of some classes, specifically those derived from *ICaptureObject*, can have capabilities. A capability describes a conditional feature that is sometimes available. Capabilities allow an application to test if an object has a feature before attempting to use it. Capabilities are different from properties in that capabilities are always read-only and are usually only used by the application for conditionally enabling functionality.

Capabilities are represented by the *ICapability* class, which is derived from *IValueRead*, and are organized in a list (*ICapabilityList*) for each class that supports capabilities. They are uniquely identified by a capability ID (enumeration value), and a specific capability can be retrieved by iterating the capability list or calling the *GetCapability* method.

Capabilities can be of any value type (*EnumValueType*), such as a number or a string, but generally they will be a Boolean value. There is no guarantee that a specific capability will be of a specific value type. An application should be prepared to handle different value types for every capability. It is recommended that an application always tests a capability's value type before using it. When a capability changes value, the owning class will often post an event to indicate this.

Which capabilities are present is determined by the implementation of the class which has capability support. The application should not use a feature if the capability representing the feature is not present for a specific class, or if the capability indicates that the feature is not supported. Doing so may result in an exception, though often the functionality will just do nothing.

See the [Capability Reference](#page-133-0) section for a list over all capabilities supported by different classes.

## <span id="page-11-1"></span>*2.9 Properties*

Objects of some classes, specifically those derived from *ICaptureObject*, can have properties. A property describes a setting or some user information for the object. Some properties are read-only, and describe things such as a capture device's serial number or model name. Other properties are writeable, such as exposure ISO, and may have a setting descriptor object that describes which values or the range that they can be set to. Properties are designed to be easily presented to the user via common user-interface controls, such as an edit, drop-down list, or combination control.

Properties are represented by the *IProperty* class, which is derived from *IValueWrite*, and are organized in a list (*IPropertyList*) for each class that supports properties. They are uniquely identified by a property ID (enumeration value), and a specific property can be retrieved by iterating the property list or calling the *GetProperty* method.

Properties can be of any value type, such as a number or a string. There is no guarantee that a specific property will be of a specific value type. An application should be prepared to handle different value types for every property. It is recommended that an application always tests a property's value type before using it. When a property changes value, the owning class will often post an event to indicate this.

Properties may have a setting descriptor object (*ISettingDescriptor*) that describes the values or the range that they can be set to. Even if the property is read-only it may have a setting descriptor. When a property is set to a value by an application, the value is validated with the settings described by its setting descriptor, and an exception is thrown if the value is not allowed. If no setting descriptor object is present, then there is no limit to what the property can be set to (within the limits of the value type of the property). Simple setting descriptors provide a minimum/maximum range for the property. Others provide a list of values that the property can be set to. This list can be select only, where only values in the list are allowed, or it could just represent commonly used values, allowing the property to be set to values not in the list. When a setting descriptor changes value, the owning class will often post an event to indicate this.

Some properties have default values (defined by the setting descriptor) and can be restored to their default. Properties can have an undefined value (see *IsUndefined*), if the current value is unknown or not available. This often just indicates that the property has not been set yet. The property can also be disabled (see *IsDisabled*), if the property is currently not accessible or unavailable for some reason. A disabled property is automatically read-only, and may even throw an exception if read. A property can be disabled or enabled at any point in time, depending upon the cause. An event is generally posted when this occurs.

Generally, properties are automatically synchronized with the source or device that owns the property, but not always, especially if it will negatively affect performance, or if it is not technically possible to do so. In this case, an application can call the *Refresh* method to request a manual synchronization from the property source.

When using properties, an application has two possibilities: it can request specific properties using their property IDs and handling if the property doesn't exist, or it can support all properties exposed by an object, without even examining the property ID. The first method allows specific properties to be picked out and presented to the user. The application must still be prepared to handle all value types for each property. The second method displays all available properties in a generic manner, using the strings contained within the property object to describe the property. Since an application may not be aware of all possible property IDs at the time of creation, the second method is more generic and future compatible. Both methods can of course be combined, handling some properties differently, while still listing all remaining.

See the [Property Reference](#page-135-0) section for a list over all properties supported by different classes.

### <span id="page-12-0"></span>*2.10 Events*

Objects derived from the *IEventSource* class can post events. Events typically represent changes in state for the object and are represented by an *IEventObject* object. Each event is uniquely identified by an event ID (enumeration value). The possible event IDs for each object are described in each class description. Events can also include event arguments, which are simple values represented by an *IEventArgument* object.

An application subscribes to events by adding an event receiver to an *IEventSource* object. An event receiver is an application implemented class that implements the *IEventReceiver* interface. The *IEventReceiver* interface has one method: *OnEvent*, which is called when delivering events to the event receiver. The application is free to implement the *IEventReceiver* interface in combination with other interfaces, or as part of another application class. Typically, an application implements the *IEventReceiver* interface for each class that will receive events.

Applications call the *AddReceiver* or *RemoveReceiver* methods of an *IEventSource* object to subscribe or unsubscribe to events from that object. An application can chose to subscribe to specific events, by passing the desired event ID to *AddReceiver*, or to subscribe to all events by passing *kEventId\_All*.

All events are asynchronous. That is events are delivered by a separate thread than that which posted the event. Thus an event receiver will receive the event shortly after it occurred. This delay is usually very small, in the order of microseconds, but can vary depending upon how busy the computer is. An event dispatch thread is created for each subscribed event receiver. Thus an event receiver cannot delay the delivery of events to other event receivers. Events for a single event receiver are always delivered sequentially in order, and an event receiver will not receive a new event before returning from a previous call to *OnEvent*.

In order to keep the flow of events as timely as possible, it is the responsibility of the application's *IEventReceiver* implementation to handle each event promptly, and to not call any methods that may block indefinitely. Further, a call to *RemoveReceiver* will block until an event receiver's *OnEvent* method has returned, and this could lead to a deadlock situation. Thus, applications should avoid waiting on threads in their *OnEvent* implementation, if the same thread may call *RemoveReceiver*. For example, if an *OnEvent* implementation waits on the main thread to perform some action, and the main thread calls *RemoveReceiver*, then both threads end up waiting on each other, and a deadlock occurs.

Although events are dispatched sequentially to each receiver, there is no guarantee regarding the order that events are sent from any part of CaptureCore, due to the multithreaded nature of CaptureCore. Thus the application should avoid making any assumptions about the order of events, or have cross-dependencies between events. For example, a progress event of 100% may not always be sent, before an image arrived event, and may come slightly out of order or not at all. Further, an image arrived event may not be sent, following progress events for that image, if the image is cancelled before completion.

Generally, each event is self-contained, and is designed to communicate only a single piece of information, and event handling code should be designed similarly. For example, only use progress events to update a progress control, without any additional actions. Since event delivery can be delayed, the state reported by the event may not be current. Event handling code may wish to verify the state reported by an event, before taking the appropriate action.

### <span id="page-13-0"></span>*2.11 Progress*

Objects derived from *IProgressSource*, such as *ICamera* objects, can inform the application of the progress status of different tasks. The progress status of a task is described by *IProgressStatus* objects, which are queued by the *IProgressSource* object. An *IProgressSource* object posts an *kEventId\_ProgressUpdate* event when a new *IProgressStatus* object is queued, which an application can retrieve by calling the *GetProgress* method of the *IProgressSource* class.

More than one task can be active at the same time. The *Id* and *Instance* members of *IProgressStatus* can be used to differentiate between different progress tasks. *Id* returns an enumeration value which specifies the kind of progress the *IProgressStatus* object describes, such as image capture or file saving progress. *Instance* returns an unique number for each progress task. No two progress tasks will have the same instance number.

*IProgressStatus* objects contain many members which provide string descriptions of the progress task, as well as how much of the task is completed, and how long the task has been

running. In addition, it is possible for some tasks to cancel the task, by calling the Cancel member of the *IProgressStatus* class.

*IProgressStatus* objects are queued, and therefore there is a time lag between when the status was generated and when it is retrieved by the application. The application should therefore try to handle progress status events as quickly as possible, to minimize this lag.

The application should be careful to avoid making any assumptions about the delivery of progress status for a specific task. For example a task may not always reach 100%, due to an error or if it is cancelled. Further, no guarantee is made about the order of progress events with other CaptureCore events. Progress status should be regarded as informational only, and used for display purposes and not to control the state of the application.

### <span id="page-14-0"></span>*2.12 Log File and Cache Folder*

CaptureCore can be setup to log messages regarding the internal activities of CaptureCore to a log file. Log messages can be useful for tracking the internal operations carried out by CaptureCore, as well as logging errors and warnings. Log messages include the date, time and thread ID for each message. The *LogMsgFileName* methods of the *ICaptureCore* class can be used to set or clear the log file's filename. If not filename is set, which is the default state, then no log file is created. The application is responsible for ensuring that the path to the log file is valid, and that the application has file creation rights for the provided path. Note that CaptureCore appends to an existing file, so given enough time the log file can become quite large.

CaptureCore can cache certain object data and settings in order to increase performance and provide setting persistency. Cache files are created for each device within an application specified cache folder. The *CacheFolderName* methods of the *ICaptureCore* class can be used to set or clear the cache folder path. If no cache folder is specified, which is the default, then no cache files are used. It is highly recommended to define a cache folder for applications using CaptureCore. The application is responsible for ensuring that the provided folder path is valid, and that the application has both folder an file creation rights.

### <span id="page-14-1"></span>*2.13 Generality and Future Compatibility*

CaptureCore supports many different capture devices from several vendors. In order to handle all the possible variations that exist now or in the future, CaptureCore is designed with a focus on generality. Many features of CaptureCore are dynamic, such as capabilities, properties, and value types.

An application will generally need to do a bit more work in order to support this generality, such as checking for the value type of a value object, or testing for a capability before using a specific feature. However, the advantage is great. Once the application code is written, few if any changes will be necessary to support new devices in the future, or to be compatible with future changes in CaptureCore.

It is highly recommended that application developers embrace the generality of CaptureCore when implementing the applications that will use it. They will gain much in terms of future compatibility. Assumptions about how CaptureCore works, based upon observation, should be avoided. For example, one cannot assume that the value type of a specific property will always be the same for all devices or all versions of CaptureCore. Nor can one assume that events will always arrive or that they will arrive in a certain order.

It is also a good practice to always test the return values of every call, and to be prepared for exceptions from any call.

### <span id="page-15-0"></span>*2.14 Development Environment Differences*

There are a few differences from the general documentation for each of the development environments.

#### <span id="page-15-1"></span>**2.14.1 .Net**

All exceptions thrown by CaptureCore are instances of the *CaptureCoreException* class. A *CaptureCoreException* object implements the *IErrorObject* interface and also inherits from *System.Exception*. This is because .Net requires all exception objects to be derived from *System.Exception*. Thus *CaptureCoreException* objects provide both the *IErrorObject* methods documented in this document and the .Net *System.Exception* class methods.

#### <span id="page-15-2"></span>**2.14.2 ObjC**

All CaptureCore class names are preceded by a *P1CaptureCore\_* prefix to avoid conflicting with other names in the global namespace of the application. This is done since ObjC does not support namespaces.

## <span id="page-16-0"></span>**3 Reference**

### <span id="page-16-1"></span>*3.1 GetCaptureCore*

*GetCaptureCore* initializes CaptureCore and returns the top-level *ICaptureCore* object in the CaptureCore object hierarchy, through which all CaptureCore functionality is accessed.

#### **Syntax**

.Net

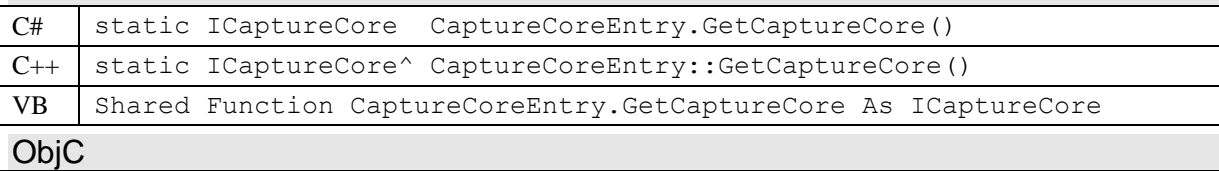

```
@interface P1CaptureCore_CaptureCore
+ (id) getCaptureCore
```
#### **Return Value**

The top-level *ICaptureCore* object of the CaptureCore object hierarchy. A NULL reference is returned if CaptureCore cannot be initialized. There is only a single *ICaptureCore* object in the CaptureCore object hierarchy, so subsequent calls to this function will return the same object.

### <span id="page-17-0"></span>*3.2 ICaptureCore (P1CaptureCore\_CaptureCore)*

The *ICaptureCore* class provides access to all the functionality of CaptureCore. Only a single instance of an *ICaptureCore* object exists, and is retrieved by calling *GetCaptureCore*.

*ICaptureCore* is a parent to *ICaptureProvider* (*ICaptureProviderList*) objects.

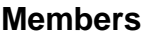

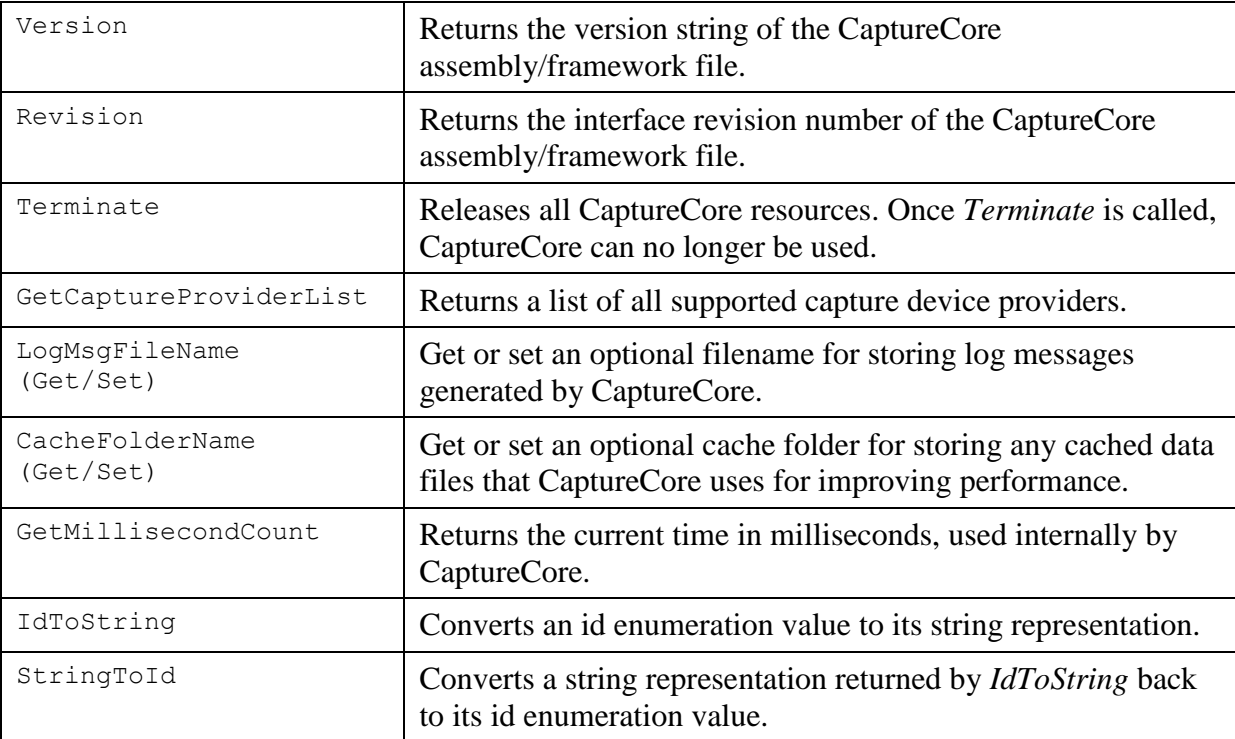

#### <span id="page-17-1"></span>**3.2.1 Version**

*Version* returns the version string of the CaptureCore assembly/framework file.

#### **Syntax**

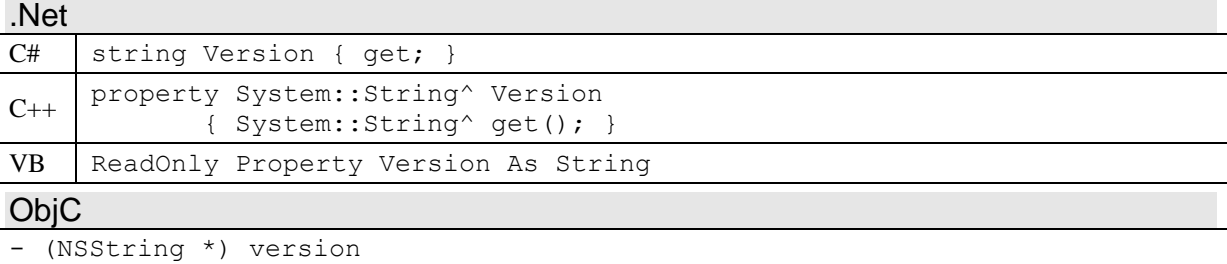

#### **Return Value**

A string containing the major, minor, revision, and build numbers for the CaptureCore assembly/framework. The string is a dot delimited string of numbers in the form of mmm.nnn.rrr.bbb, where mmm is the major version, nnn is the minor version, rrr is the interface revision, and bbb is the build number. The version string is static and doesn't change dynamically.

#### **Remarks**

The version number is used internally by Phase One for tracking the version of CaptureCore, and corresponds to the file version of the CaptureCore assembly/framework. The major,

minor and build numbers generally correspond to application or SDK releases. Only the interface revision number represents an actual iteration in the CaptureCore specification. Applications can use the *Revision* method to retrieve directly the interface revision as a number.

#### <span id="page-18-0"></span>**3.2.2 Revision**

*Revision* returns the interface revision number of the CaptureCore assembly/framework file.

The interface revision number is directly related to the CaptureCore specification described by this document. This number can be used to ensure that the CaptureCore version being used corresponds to what the application was designed for.

#### **Syntax**

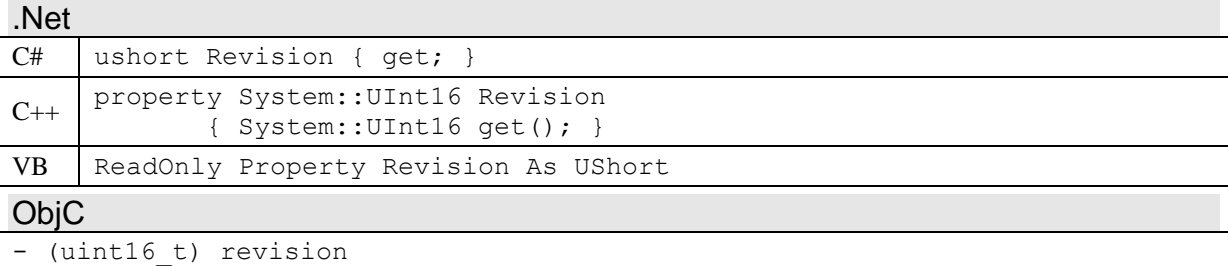

#### **Return Value**

The interface revision number of the CaptureCore assembly/framework file. The revision value is static and doesn't change dynamically.

#### <span id="page-18-1"></span>**3.2.3 Terminate**

*Terminate* releases all resources used by CaptureCore objects. Calling this method is optional, and is called on the application's behalf when the application exits. Applications can use this method to explicitly control the release of CaptureCore resources. Once *Terminate* is called, CaptureCore can no longer be used, until the application is restarted.

#### **Syntax**

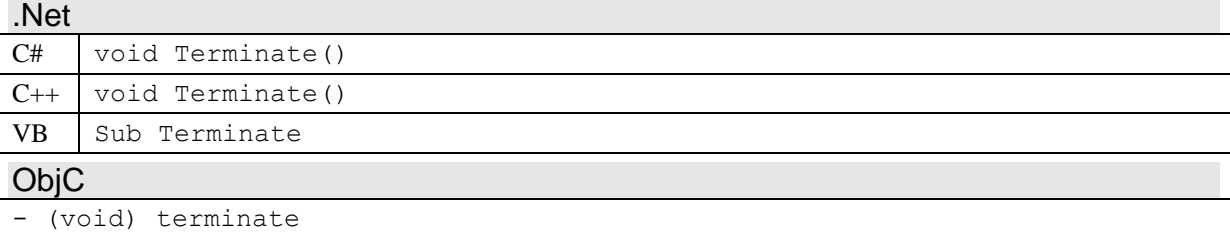

#### **Remarks**

Normally the resources used by any existing CaptureCore objects are automatically released when the objects no longer exist, that is when no references to those objects remain. A single instance of *ICaptureCore* persists even if it is no longer in use, and that instance may also hold references to *ICaptureProvider* objects, which likewise may hold references to *ICamera* objects, and so on. These persistent objects are only released when the application exits.

Alternatively, an application can call *Terminate* to release the resources held by these persistent objects when they are no longer needed. Some objects may continue to exist, but any significant resources held by them will be released. Any remaining objects will become unusable, and no part of CaptureCore can be used, before the application is restarted.

### <span id="page-19-0"></span>**3.2.4 GetCaptureProviderList**

*GetCaptureProviderList* returns a *ICaptureProviderList* object containing *ICaptureProvider* objects representing all supported capture device providers. An *ICaptureProvider* object could represent capture devices from different manufacturers, such as Phase One, or different protocols for devices from the same manufacturer.

#### **Syntax**

.Net

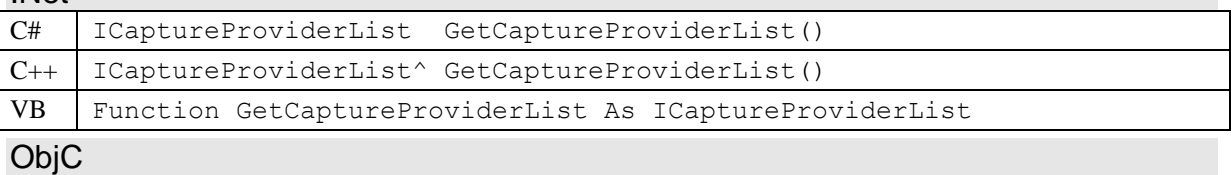

- (P1CaptureCore CaptureProviderList \*) getCaptureProviderList

#### **Return Value**

An *ICaptureProviderList* object containing all *ICaptureProvider* objects that are supported by this instance of *ICaptureCore*. A NULL reference or an empty list is returned if no providers are supported.

#### **Remarks**

All *ICaptureProvider* objects are generally created during startup, or during the first call to *GetCaptureCore* or *GetCaptureProviderList*. All providers that are successfully created and initialized are returned in the provider list. After initialization the list is static – providers will not be added or removed from the list.

### <span id="page-19-1"></span>**3.2.5 LogMsgFileName (Get/Set)**

*LogMsgFileName* get or sets an optional filename for storing log messages generated by CaptureCore.

#### **Syntax**

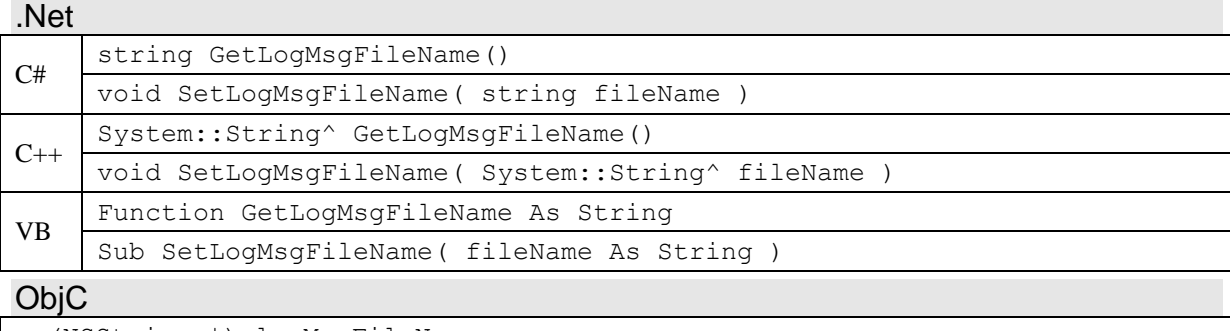

```
- (NSString *) logMsgFileName
(void) setLogMsgFileName: (NSString *) fileName
```
#### **Parameters (Set)**

*fileName* Path to the log file that CaptureCore will write log messages to. An empty path or a NULL reference will clear the current file name, and disable the writing of log messages to a file.

#### **Return Value (Get)**

The path to the file that is currently set as the CaptureCore log file. A NULL reference or an empty path is returned if the writing of log messages is currently disabled.

#### **Remarks**

CaptureCore writes log messages to the indicated file in Unicode format, and always appends to the current file's contents. Note that the file size is not limited by CaptureCore and may grow quite large over a long period of time.

Log messages include the date, time and thread ID for each message. Log messages can be useful for tracking the internal operations carried out by CaptureCore, as well as logging errors and warnings.

### <span id="page-20-0"></span>**3.2.6 CacheFolderName (Get/Set)**

*CacheFolderName* gets or set an optional cache folder for storing any cached data files that CaptureCore uses for improving performance.

#### **Syntax**

#### .Net

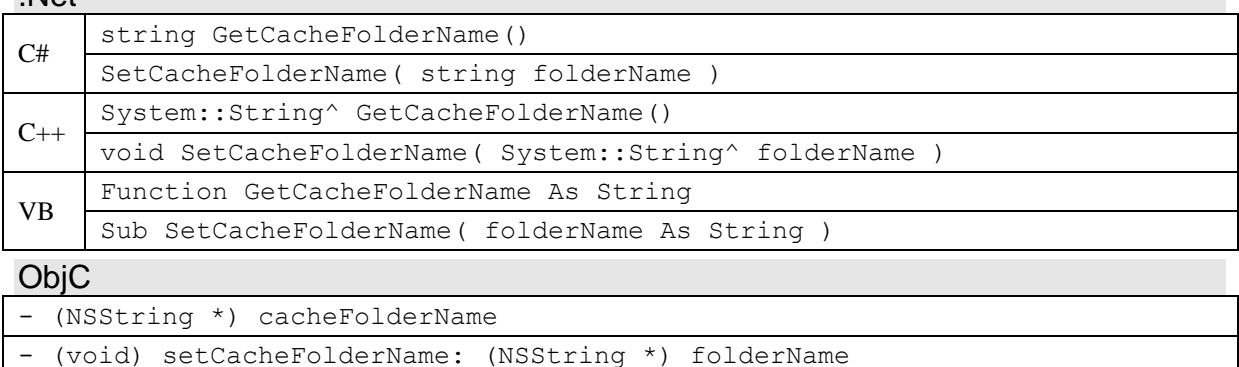

#### **Parameters (Set)**

*folderName* Path to the folder to store CaptureCore cache files in. An empty path or a NULL reference will clear the current folder name, and disable the storing of cache files.

#### **Return Value (Get)**

The path to the folder that is the current cache folder for CaptureCore. A NULL reference or an empty path is returned if storing cache files is currently disabled.

#### **Remarks**

CaptureCore requires write access to the cache folder. In addition to creating cache files, CaptureCore will create subfolders to organize the files. It is not necessary to specify a cache folder for the proper operation of CaptureCore.

Cache files store data that can improve performance, such as storing calibration data for a specific device so that it doesn't need to read the calibration data every time the device connects. Cache files may also contain capture settings for the device that are not persisted on the device.

#### <span id="page-20-1"></span>**3.2.7 GetMillisecondCount**

*GetMillisecondCount* returns the current time in milliseconds, used internally by CaptureCore.

#### **Syntax**

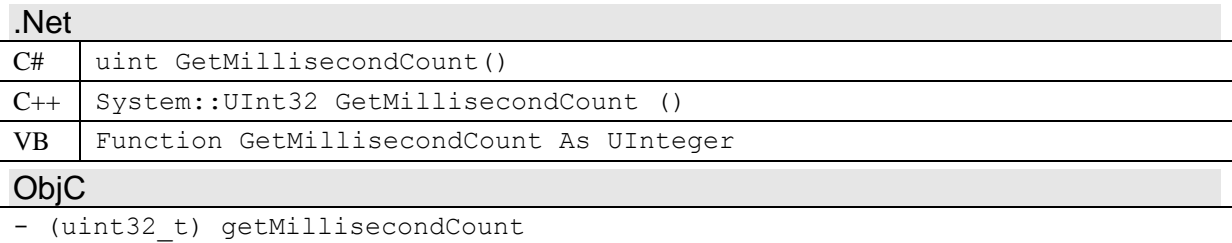

#### **Return Value**

Time in milliseconds used by CaptureCore internally. The time returned is relative to a fixed point in time, and should not be used to determine the absolute time.

### <span id="page-21-0"></span>**3.2.8 IdToString**

*IdToString* converts an id enumeration value to its string representation.

#### **Syntax**

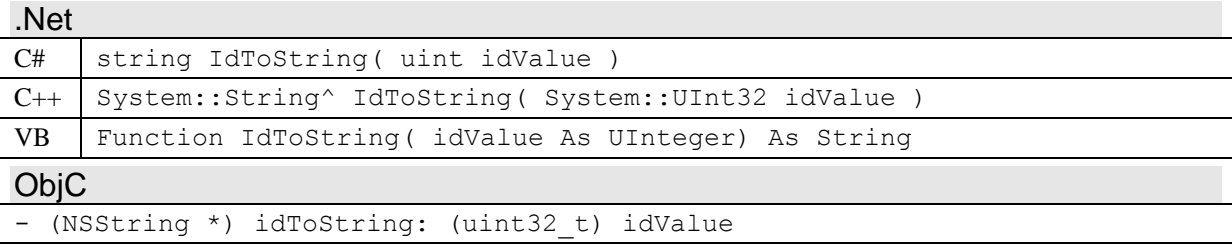

#### **Parameters**

*idValue* The enumeration value of the id to convert to a string. Generally these are capability or property ids, documented in the capability and property reference sections.

#### **Return Value**

A string representation for the enumeration value given by *idValue*. A string representation is the name of the enumeration as a string. For example, the string "kCameraProperty\_Model" is the string representation for the enumeration value *kCameraProperty\_Model*.

If no string representation exists for *idValue*, the method returns an empty string or a NULL reference.

### <span id="page-21-1"></span>**3.2.9 StringToId**

*StringToId* converts a string representation returned by *IdToString* back to its id enumeration value.

#### **Syntax**

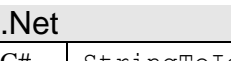

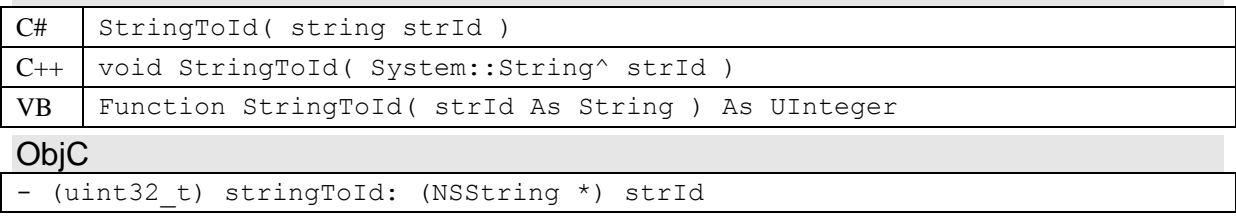

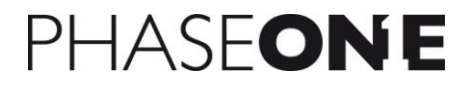

#### **Parameters**

*strId* A string returned by *IdToString*, or a string representation of an id enumeration value, typically a capability or property id enumeration value. A string representation is just the name of the enumeration as a string. For example, the string "kCameraProperty\_Model" is the string representation for the enumeration value *kCameraProperty\_Model*.

#### **Return Value**

The id enumeration value corresponding to *strId*. If no enumeration value exists for *strId*, the method returns 0.

### <span id="page-23-0"></span>*3.3 ICaptureProviderList (P1CaptureCore\_CaptureProviderList)*

The *ICaptureProviderList* class is a list container for *ICaptureProvider* objects. It is a child object of *ICaptureCore*, and inherits from *IChildObject* and *IObjectList*.

#### **Members**

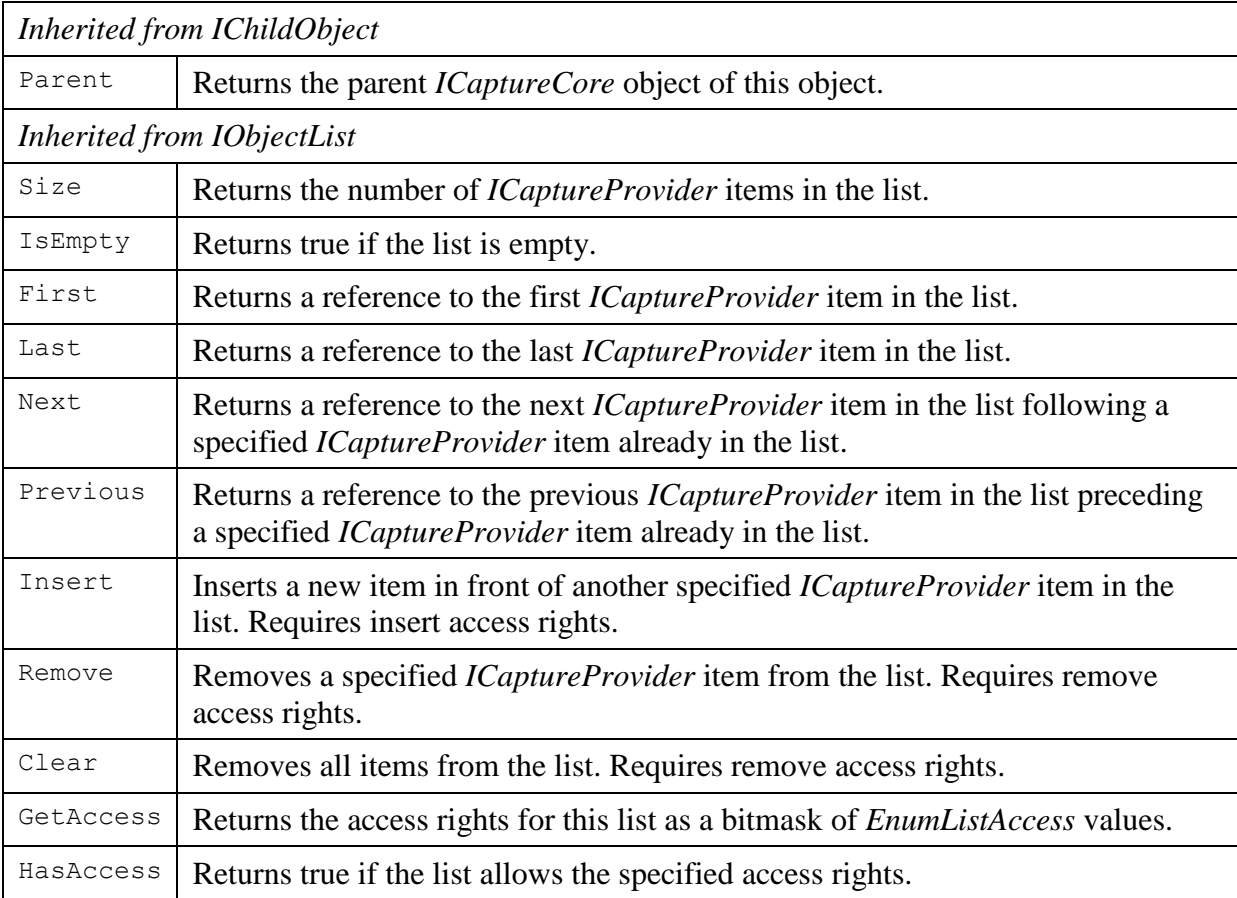

### <span id="page-24-0"></span>*3.4 ICaptureProvider (P1CaptureCore\_CaptureProvider)*

The *ICaptureProvider* class represents a supported capture device provider. It could represent capture devices from different manufacturers, such as Phase One, or different protocols for devices from the same manufacturer.

*ICaptureProvider* is a child object of *ICaptureCore*, and inherits from *IChildObject*, *ICaptureObject*, *IErrorSource*, and *IEventSource*. It is a parent to *ICamera* (*ICameraList*), *ICapability* (*ICapabilityList*), and *IProperty* (*IPropertyList*) objects.

#### **Members**

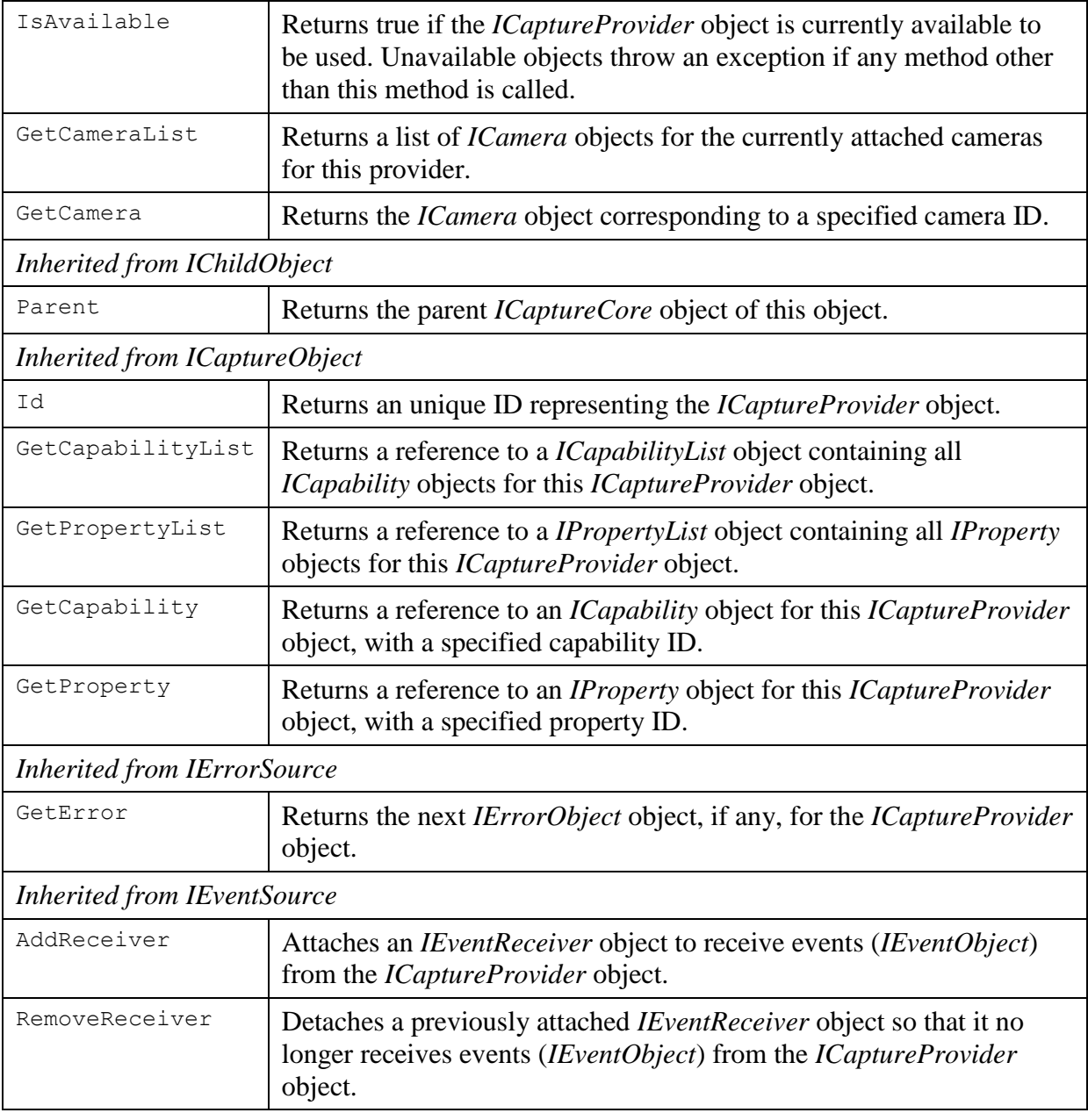

#### **Events**

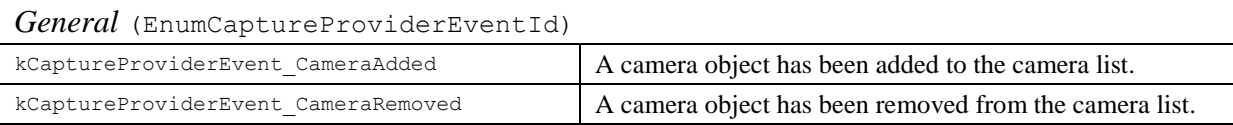

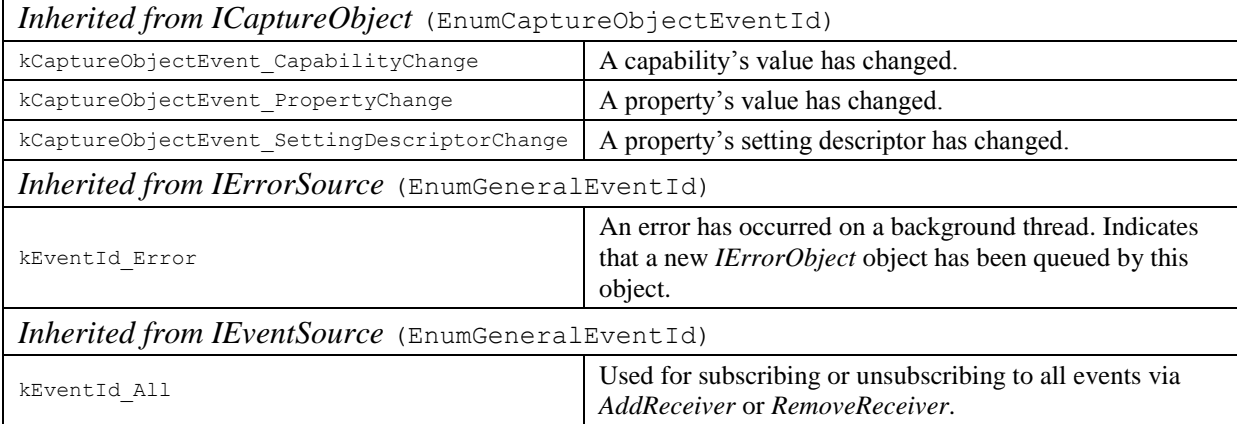

### <span id="page-25-0"></span>**3.4.1 IsAvailable**

*IsAvailable* returns true if the *ICaptureProvider* object is currently available to be used. Even if a capture provider object is created and initialized it may still not be currently available. Some capture device types may only be available to one application at a time, or may require certain files or services to be installed. In these cases *IsAvailable* will return false.

#### **Syntax**

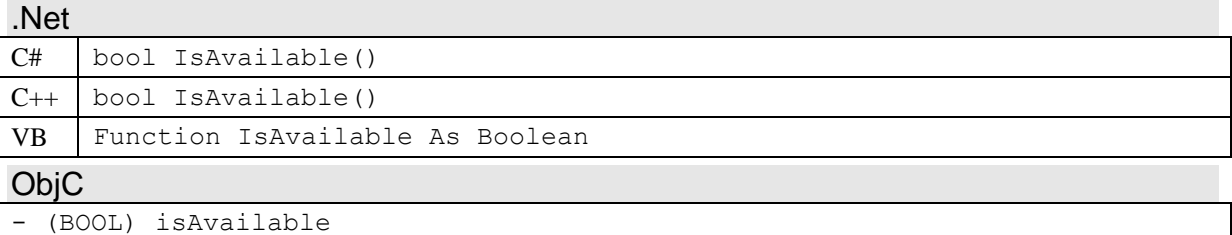

#### **Return Value**

True if the *ICaptureProvider* object is currently available for use.

#### **Remarks**

Unavailable objects throw an exception if any method other than *IsAvailable* is called.

The return value of *IsAvailable* is constant for any instance of an *ICaptureProvider* object, so *IsAvailable* may be checked just once for each *ICaptureProvider*. The availability of each *ICaptureProvider* object is determined during CaptureCore initialization. Thus if a provider is not available, and the conditions preventing its availability are removed, CaptureCore must be unloaded and restarted before *IsAvailable* will return true.

### <span id="page-25-1"></span>**3.4.2 GetCameraList**

*GetCameraList* returns a list of *ICamera* objects for the currently attached cameras supported by this provider.

**Syntax**

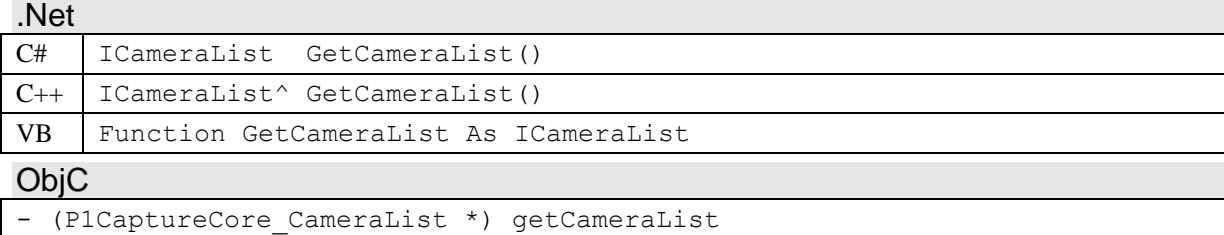

#### **Return Value**

An *ICameraList* object containing an *ICamera* object for each currently attached camera that is supported by this *ICaptureProvider*. A NULL reference or an empty list is returned if no cameras are connected.

#### **Remarks**

The *ICameraList* object returned is a copy of an internal camera list. This internal camera list is dynamic and can change as cameras are added or removed. When the internal list changes, a *kCaptureProviderEvent\_CameraAdded* or *kCaptureProviderEvent\_CameraRemoved* event is sent by the *ICaptureProvider*, informing the application that a new instance of the *ICameraList* object is available.

#### <span id="page-26-0"></span>**3.4.3 GetCamera**

*GetCamera* returns an *ICamera* object corresponding to a specified camera ID in the camera list of this *ICaptureProvider*.

#### **Syntax**

.Net

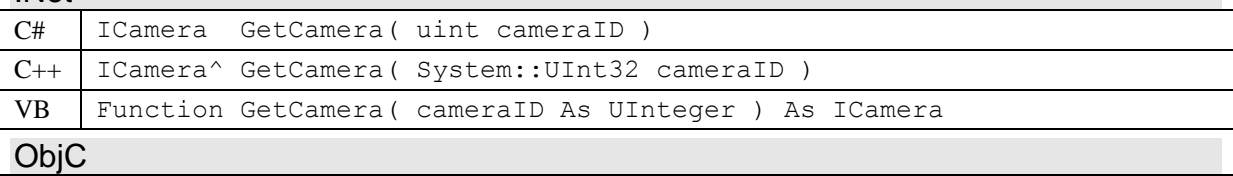

#### - (P1CaptureCore Camera \*) getCamera: (uint32 t) cameraID

#### **Parameters**

*cameraID* Numerical id of the *ICamera* object to return. The Id corresponds to the value returned by the *ICamera* Id member.

#### **Return Value**

The *ICamera* object corresponding to the *cameraID* parameter. If no matching camera object is found, then a NULL reference is returned.

#### <span id="page-26-1"></span>**3.4.4 kCaptureProviderEvent\_CameraAdded**

This event is posted by the *ICaptureProvider* object when a new *ICamera* object is added to the camera list of the *ICaptureProvider* object.

#### **Arguments**

0 [Optional] The camera ID of the *ICamera* object that was added to the camera list. This argument may not always be present.

#### <span id="page-26-2"></span>**3.4.5 kCaptureProviderEvent\_CameraRemoved**

This event is posted by the *ICaptureProvider* object when an existing *ICamera* object is removed from the camera list of the *ICaptureProvider* object.

#### **Arguments**

0 [Optional] The camera ID of the *ICamera* object that was removed from the camera list. This argument may not always be present.

### <span id="page-27-0"></span>*3.5 ICameraList (P1CaptureCore\_CameraList)*

The *ICameraList* class is a list container for *ICamera* objects. It is a child object of *ICaptureProvider*, and inherits from *IChildObject* and *IObjectList*.

The *ICameraList* object returned by the *ICaptureProvider* method *GetCameraList* is a copy of an internally maintained camera list. This internal list can change dynamically in response to method calls or events, such as a camera being connected or disconnected. Since the returned list is a copy it doesn't change dynamically. This protects the application from issues that can arise when iterating through a list that it also changing during the iteration. The *ICaptureProvider* object sends an event when its internal camera list changes, thus allowing the application to retrieve a new copy if desired.

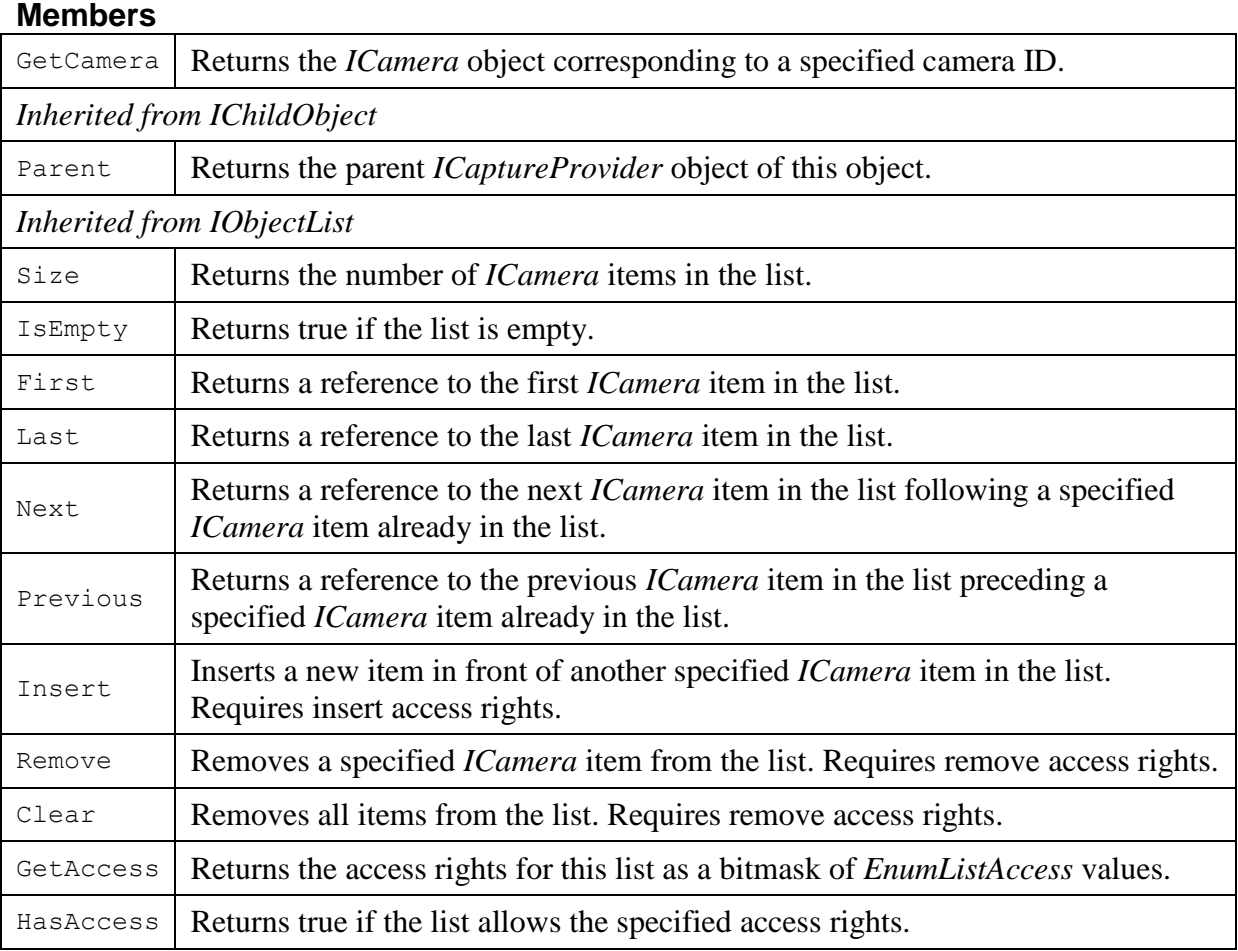

#### <span id="page-27-1"></span>**3.5.1 GetCamera**

*GetCamera* returns an *ICamera* object corresponding to a specified camera ID in the camera list.

#### **Syntax**

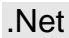

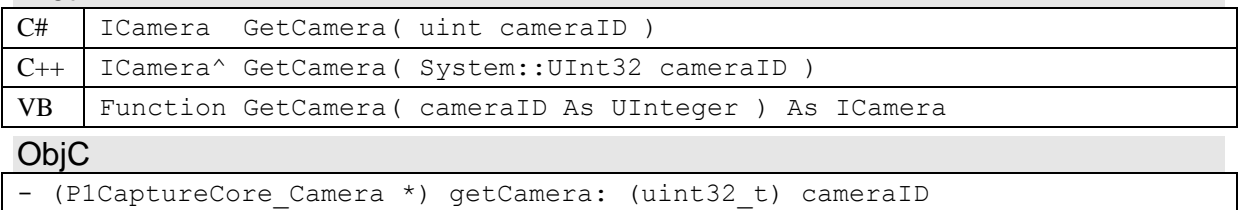

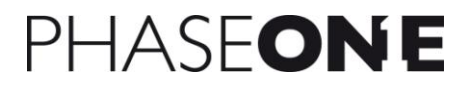

#### **Parameters**

*cameraID* Numerical id of the *ICamera* object to return. The Id corresponds to the value returned by the *ICamera* Id member.

#### **Return Value**

The *ICamera* object corresponding to the *cameraID* parameter. If no matching camera object is found, then a NULL reference is returned.

### <span id="page-29-0"></span>*3.6 ICamera (P1CaptureCore\_Camera)*

The *ICamera* class represents an attached capture device and provides capture setup and control methods.

*ICamera* is a child object of *ICaptureProvider*, and inherits from *IChildObject*, *ICaptureObject*, *IErrorSource*, *IEventSource*, and *IProgressSource*. It is a parent to *ICaptureImage* (*ICaptureImageList*), *ICapability* (*ICapabilityList*), *IProperty* (*IPropertyList*), and *IProgressStatus* objects.

If the *ICamera* object has the *kCameraProperty HostStorageCapacity* property, then the application will need to set the property to indicate the amount of disk space that is available for storage of images. Such devices generally disable capture, when the amount of host storage space is insufficient to store any further images.

The *ICamera* class and is the fundamental class in CaptureCore. *ICamera* objects are used for communicating and controlling a capture device, and for capturing and transferring images from it.

*ICamera* objects can be in various states. When an *ICamera* object is first retrieved from its parent *ICaptureProvider* object, it is not yet open. The device may in fact not be available, if it is in use by another application (see *IsAvailable*). The application cannot communicate with the device before calling *Open*. Once *Open* is called, an application can get and set properties on the device, and begin image capture.

To begin capturing, the application must first call *StartCapture*. The device will automatically capture and transfer images to the host, whenever the shutter release is pressed physically on the device or when the *ShutterRelease* method is called. To stop capturing and release all capture related resources, the application calls the *StopCapture* method. Capturing will also stop if an error occurs. Finally, the application can also pause capturing, which temporarily disables the shutter and optionally pauses image transfer without doing a full stop, by calling the *PauseCapture* method. The events *kCameraEvent\_CapturingStarted* and *kCameraEvent\_CapturingStopped* are posted by the *ICamera* object when its capturing state changes.

Captured images are placed in a *ICaptureImageList* object and can be retrieved by the *GetNextCaptureImage* or *GetCaptureImageQueue* methods. During capture and transfer images can be queued in the capture device, or be in transfer. Images that are not yet in the capture image queue are called pending images, and the number of pending images is returned by the *PendingImageCount* method. The *kCameraEvent\_PendingImageCount* change event is posted when the number of pending images changes.

At any point in time, the capture device can be physically removed from the host. When this occurs the *IsConnected* method returns false, and a *kCameraEvent\_CameraDisconnected* event is posted. After a device is disconnected, it may no longer be used an only the methods *StopCapture* and *Close* can be called. If the same device is reconnected, a new *ICamera* object is created to represent the device.

#### **Members**

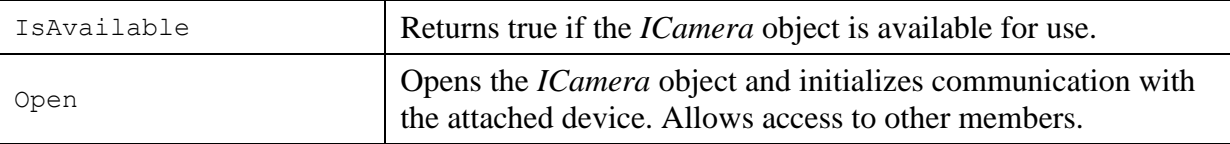

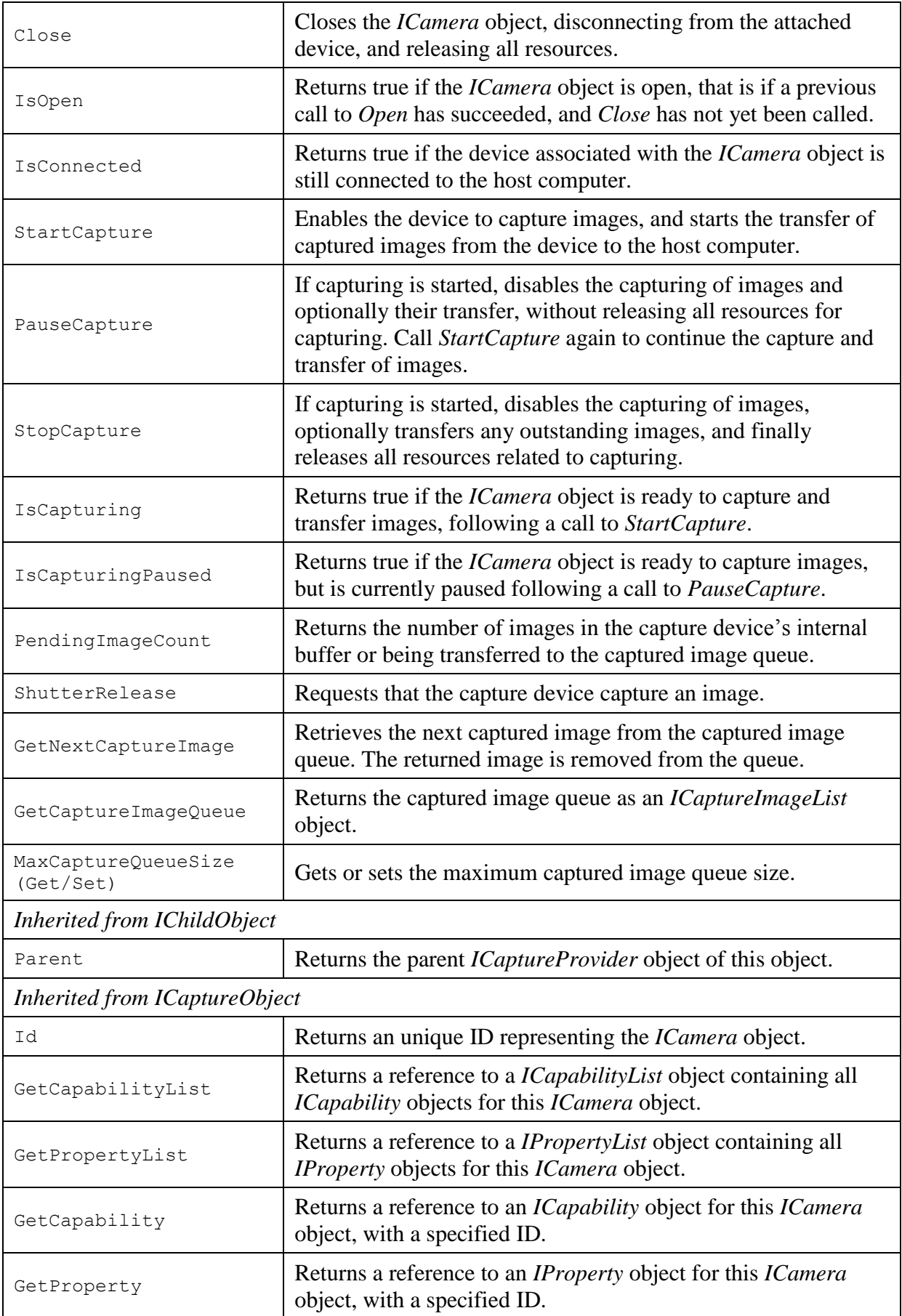

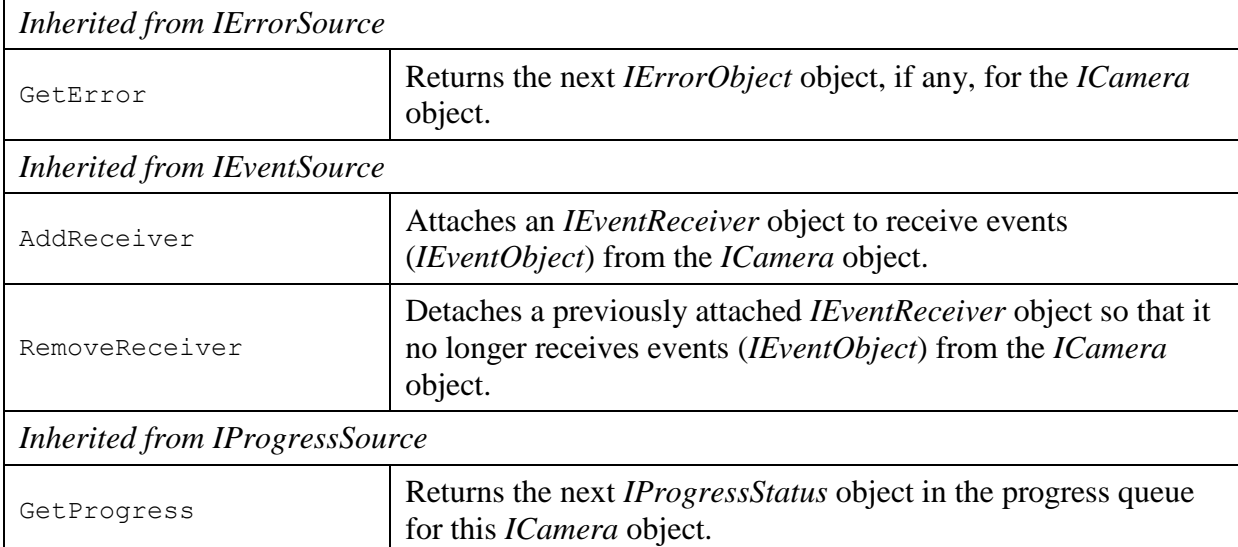

#### **Events**

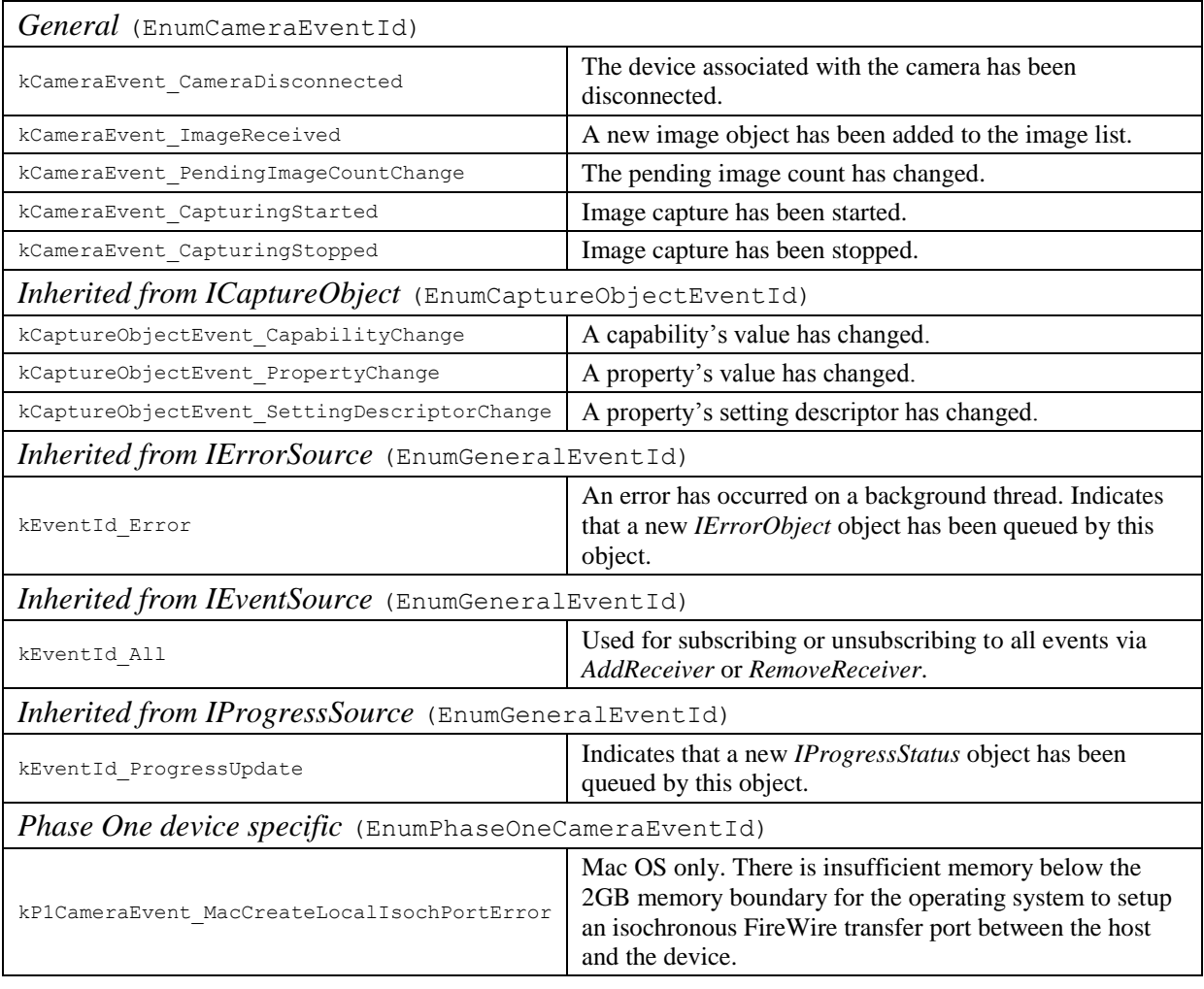

#### **Progress Status**

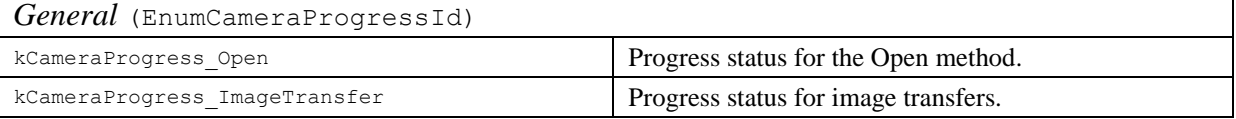

### <span id="page-32-0"></span>**3.6.1 IsAvailable**

*IsAvailable* returns true if the *ICamera* object is currently available to be used. Even if a camera object is created and initialized it may still not be currently available. For example, some capture devices may only be available to one application at a time. In these cases *IsAvailable* will return false.

#### **Syntax**

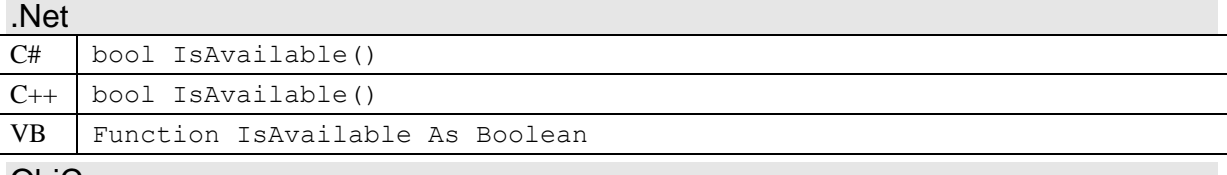

ObjC

```
- (BOOL) isAvailable
```
#### **Return Value**

True if the *ICamera* object is currently available for use.

#### **Remarks**

Unavailable objects throw an exception if any method other than *IsAvailable* is called.

Following a successful call to *Open*, the *ICamera* object will remain available for use by the process that called *Open*. *IsAvailable* will return true as long as the *ICamera* object remains opened (*IsOpen* returns true) and connected (*IsConnected* returns true). If an *ICamera* object is already open in another process, *IsAvailable* will generally return false, and no other methods including *Open* can be called on the object.

*IsAvailable* returns false if the associated device is disconnected (*IsConnected* returns true), even if the *ICamera* object is currently open.

#### <span id="page-32-1"></span>**3.6.2 Open**

*Open* opens the *ICamera* object and initializes communication with the attached device. This reserves the device for use by the application.

Open must be called before many of the other class members, such as *StartCapture*, *PauseCapture*, *StopCapture*, *ShutterRelease* and so on. It is generally not necessary to call Open for accessing inherited members like *GetCapability* and *GetProperty*. However, the return result from calling some methods may differ depending upon whether the device is open or not. See the documentation for other *ICamera* members for whether they require the object to be open.

#### **Syntax**

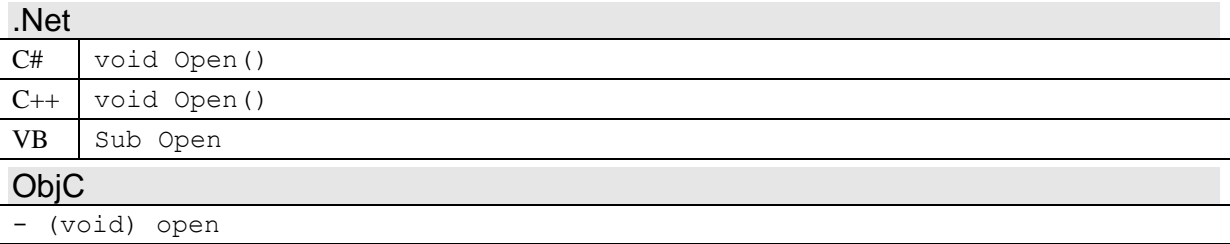

#### **Remarks**

Once open, the *ICamera* object remains open until explicitly closed by calling *Close*, or the device is no longer connected and there are no remaining references to the *ICamera* object.

The application should avoid leaving an *ICamera* object open, once it no longer needs it open.

### <span id="page-33-0"></span>**3.6.3 Close**

*Close* closes the *ICamera* object, disconnecting from the attached device, and releasing all resources. *Close* is called after a prior call to *Open*, when the application no longer needs to reserve the device associated with the *ICamera* object.

*Close* can be called on an already closed device, though this does nothing.

#### **Syntax**

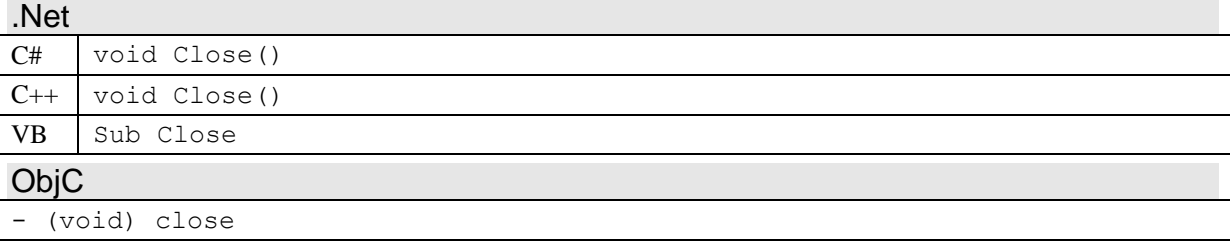

#### **Remarks**

*Close* automatically calls *StopCapture* with *bWaitOnPending* set to false, which may discard any pending images not yet transferred from the device. If the application wishes to transfer any pending images, it should call *StopCapture* with *bWaitOnPending* set to true, prior to calling *Close*. Images already transferred to the *ICamera* object are not discarded by calling *Close*.

#### <span id="page-33-1"></span>**3.6.4 IsOpen**

*IsOpen* returns true if the *ICamera* object is open, that is if a previous call to *Open* has succeeded, and *Close* has not yet been called.

#### **Syntax**

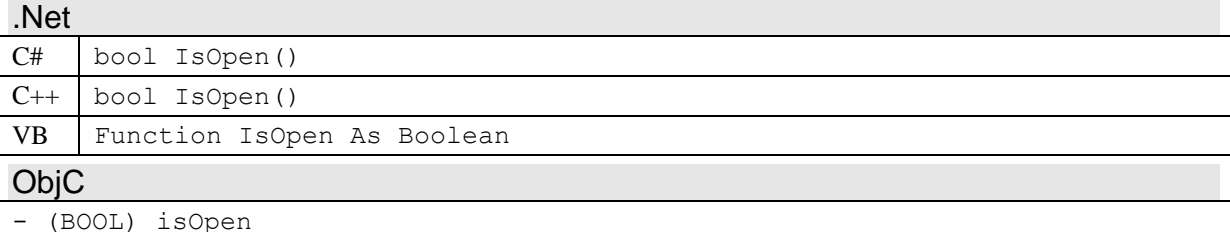

#### **Return Value**

True if the *ICamera* object is currently in an open state, otherwise false.

#### <span id="page-33-2"></span>**3.6.5 IsConnected**

*IsConnected* returns true if the device associated with the *ICamera* object is currently connected to the host computer.

#### **Syntax**

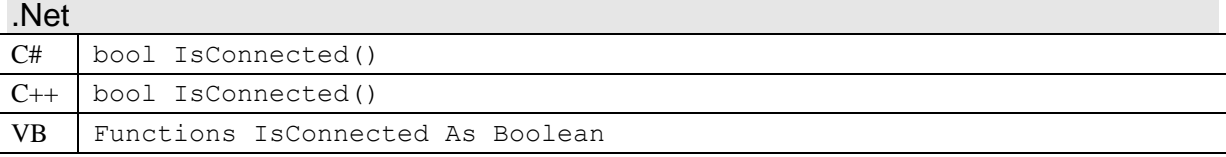

```
ObjC
```
- (BOOL) isConnected

#### **Return Value**

True if the device associated with the *ICamera* object is currently connected to the host computer.

#### **Remarks**

The return value of *IsConnected* can change in response to external events. So multiple calls to *IsConnected* in a row could return different values. When the device is disconnected, a *kCameraEvent\_CameraDisconnected* event is sent.

Once a device is disconnected, that is *IsConnected* returns false, the state of the *ICamera* object will not return to connected. If the device that was formerly connected is reconnected, a new *ICamera* object is created instead.

An *ICamera* object remains open, even if the device is no longer connected. An application must still explicitly call Close, when it no longer wishes to communicate with the device. Usually, an application calls Close immediately in response to an open device being disconnected.

*IsAvailable* will also return false, once *IsConnected* returns false.

#### <span id="page-34-0"></span>**3.6.6 StartCapture**

*StartCapture* enables the device to capture images, and starts the transfer of captured images from the device to the host computer. *StartCapture* can also be called following a call to *PauseCapture* to restart the capture and transfer of images.

The *ICamera* object must be in an open state (that is a successful call to *Open* has been made) before calling *StartCapture*. *StartCapture* can be called on a device that is already capturing, though this does nothing, unless capturing is paused.

*StartCapture* allocates any resources that are necessary for the capture and transfer of images, such as internal image buffers. These resources may be significant and are usually released when *StopCapture* is called, but may also only be released when *Close* is called.

#### **Syntax**

```
.Net
C# void StartCapture()
C++ void StartCapture()
VB Sub StartCapture
```
**ObjC** 

```
- (void) startCapture
```
#### **Remarks**

When the capturing state changes to started, a *kCameraEvent\_CapturingStarted* event is sent.

This method is only supported if the *ICamera* object has the *kCameraCapability\_Capture* capability with a value of true.

#### <span id="page-34-1"></span>**3.6.7 PauseCapture**

If capturing is started, *PauseCapture* disables the capturing of images and optionally their transfer, without releasing all resources for capturing. It disables the shutter of the device, and

optionally also disables the transfer of pending images. Call *StartCapture* again to continue the capture and transfer of images, or *Stop* to stop capturing and release all capturing resources.

The *ICamera* object must be in a capturing state (that is a successful call to *StartCapture* has been made) before calling *PauseCapture*. *PauseCapture* can be called when the *ICamera* object is already paused. Doing so can change whether image transfer is paused, but the capture of images will remain disabled.

#### **Syntax**

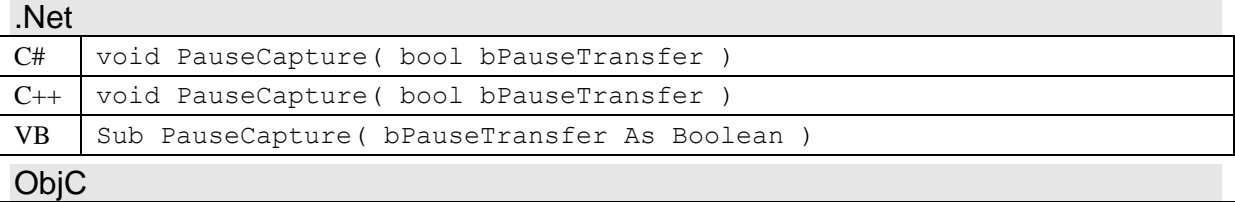

- (void) pauseCapture: (BOOL) pauseTransfer

#### **Parameters**

*bPauseTransfer* If true, both the capture and transfer of images is paused. If false, only the capture of images is paused, and pending images continue to transfer.

#### **Remarks**

This method is only supported if the *ICamera* object has the *kCameraCapability\_Capture* and the *kCameraCapability\_PauseCapture* capabilities with a value of true. In addition, the *bPauseTransfer* parameter is only supported if the *ICamera* object also has the *kCameraCapability\_PauseCaptureAndTransfer* capability with the value of true.

#### <span id="page-35-0"></span>**3.6.8 StopCapture**

If capturing is started, *StopCapture* disables the capturing of images, optionally transfers any outstanding images, and finally releases all resources related to capturing. *StopCapture* disables the shutter of the device and generally releases any resources allocated by *StartCapture*, though in some cases some resources may only be released by a call to *Close*.

The *ICamera* object must be in an open state (that is a successful call to *Open* has been made) before calling *StopCapture*. *StopCapture* can be called on a device that is not capturing, though this does nothing.

*StopCapture* can optionally wait on pending images. If the *bWaitOnPending* parameter is true, then *StopCapture* disables capture and blocks until all pending images are transferred. This can take some time. If *bWaitOnPending* is false, pending images are generally discarded.

#### **Syntax**

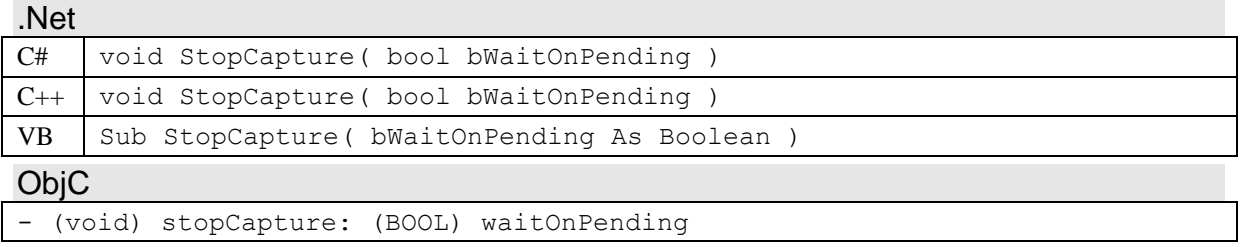
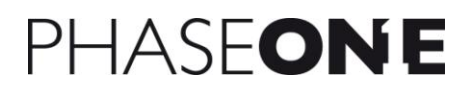

#### **Parameters**

*bWaitOnPending* If true, *StopCapture* blocks until all pending images are transferred. If false, pending images are generally discarded.

#### **Remarks**

The capturing state can also be automatically stopped by an external event, such as an error or if the device is disconnected. When the capturing state is stopped, a *kCameraEvent\_CapturingStopped* event is sent.

If *bWaitOnPending* is true, *StopCapture* blocks until all pending images are transferred. If there are any conditions that are hindering the transfer of pending images, then *StopCapture* may block for a very long time, until these conditions are no longer present. Generally, the transfer of images requires room in the image queue as well as memory for the new images. Thus the application should continue to process pending images as they arrive, even during a call to *StopCapture*. If the application stops processing transferred images, for example when there is insufficient storage capacity, this could also result in *StopCapture* blocking until the application begins processing images again.

If *StopCapture* is blocking while transferring pending images, then most other *ICamera* methods, such as *Open*, *Close*, *StartCapture*, and so on, will also block until *StopCapture* is complete.

This method is only supported if the *ICamera* object has the *kCameraCapability\_Capture* capability with a value of true.

#### **3.6.9 IsCapturing**

*IsCapturing* returns true if the *ICamera* object is ready to capture and transfer images, following a call to *StartCapture*. It returns the *ICamera* object's current capturing state. Even if capturing is paused, *IsCapturing* still returns true.

#### **Syntax**

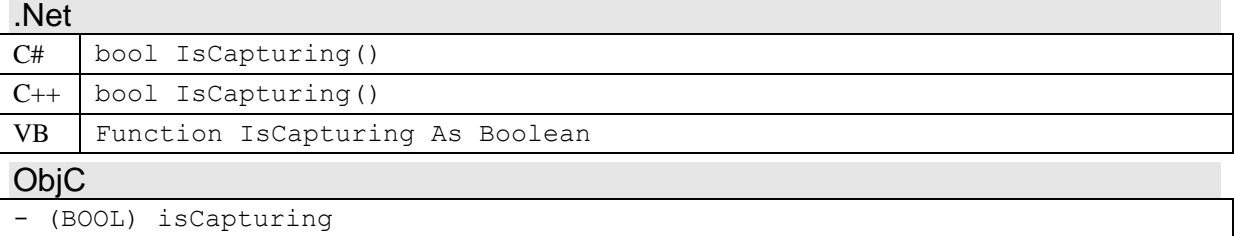

#### **Return Value**

True, if the *ICamera* object's is ready to capture and transfer images, even if it is paused.

#### **Remarks**

The capturing state of an *ICamera* object can be automatically stopped without an explicit call to *StopCapture*, for example in the event of an error or if the device is disconnected. When the capturing state changes, a *kCameraEvent\_CapturingStarted* or *kCameraEvent\_CapturingStopped* event is sent.

This method is only supported if the *ICamera* object has the *kCameraCapability\_Capture* capability with a value of true.

## **3.6.10 IsCapturingPaused**

*IsCapturingPaused* returns true if the *ICamera* object is ready to capture images, but is currently paused following a call to *PauseCapture*.

#### **Syntax**

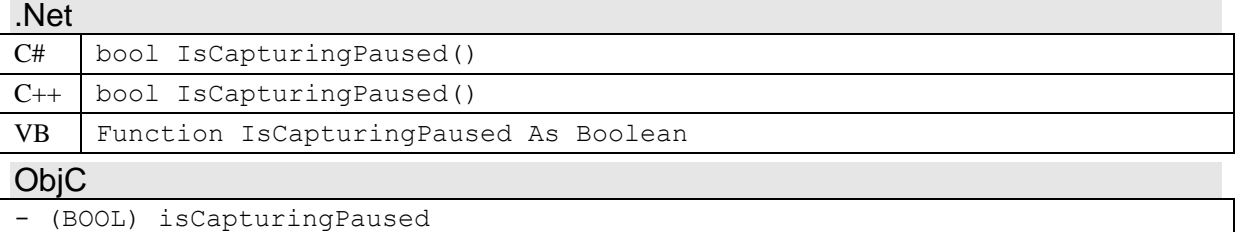

#### **Return Value**

True, if the *ICamera* object is ready to capture images, but is currently paused.

#### **Remarks**

The capturing state is started but paused, when *StartCapture* has been called to start capturing, followed by a *PauseCapture* call. If capturing is paused, capturing can be restarted by calling *StartCapture*, or stopped by calling *StopCapture*.

This method is only supported if the *ICamera* object has the *kCameraCapability\_Capture* capability with a value of true.

### **3.6.11 PendingImageCount**

*PendingImageCount* returns the number of images in the capture device's internal buffer or being transferred to the captured image queue. Images already added to the captured image queue are not counted as pending.

#### **Syntax**

.Net

```
C# uint PendingImageCount()
C_{++} System:: UInt32 PendingImageCount()
VB Function PendingImageCount As UInteger
ObjC
- (uint32_t) pendingImageCount
```
#### **Return Value**

The number of pending images either in the device or in transfer. If the return value is  $0x$ FFFFFFFFFFF (i.e.  $-1$ ), then there are pending images but the actual number of images is unknown.

#### **Remarks**

When the pending image count changes, the *kCameraEvent\_PendingImageCountChange* event is sent.

This method is only supported if the *ICamera* object has the *kCameraCapability\_Capture* and *kCameraCapability\_PendingImageCount* capabilities with a value of true.

## **3.6.12 ShutterRelease**

*ShutterRelease* requests that the capture device capture an image. The device will generally capture an image if it is possible to do so. However if the device is busy, cannot focus the lens, or encounters some error, then no image may actually be captured. *ShutterRelease* does not block while the image is being captured, it only sends a capture request to the device.

The *ICamera* object must be in a capturing state and not paused (that is a successful call to *StartCapture* must have been made) before calling *ShutterRelease*.

#### **Syntax**

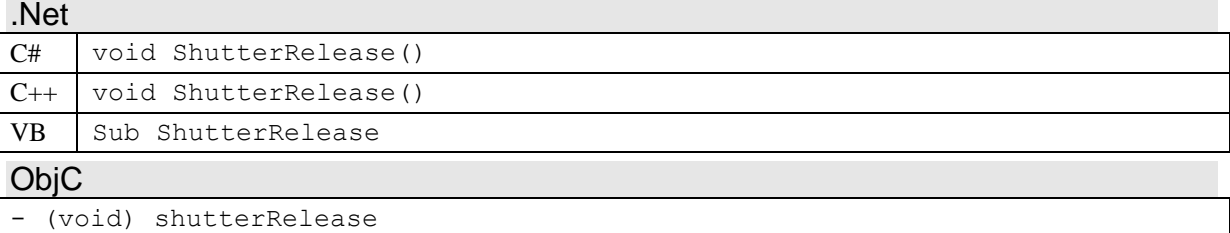

#### **Remarks**

This method is only supported if the *ICamera* object has the *kCameraCapability\_Capture* and *kCameraCapability\_ShutterRelease* capabilities with a value of true.

## **3.6.13 GetNextCaptureImage**

*GetNextCaptureImage* retrieves the next captured image from the captured image queue. The returned image is removed from the queue.

#### **Syntax**

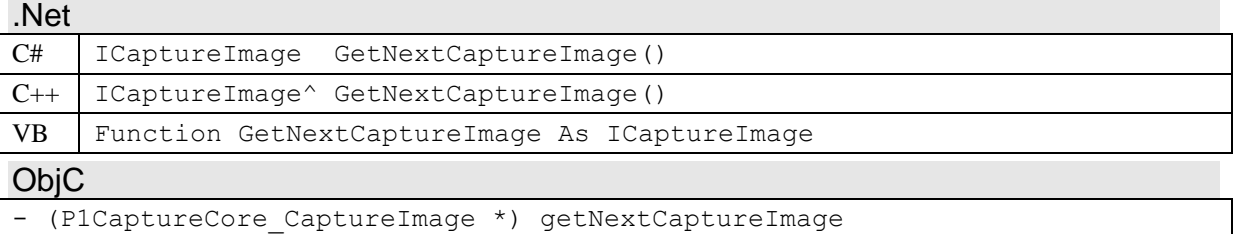

#### **Return Value**

The next *ICaptureImage* object in the captured image queue. A NULL reference is returned if there are no more captured images in the queue.

#### **Remarks**

Captured images remain in the captured image queue until they are removed by the application or the *ICamera* object is destroyed. Calling the *ICamera* method *StopCapture* or *Close* does not discard any captured images. If images are not removed from the queue, the amount of memory used can grow significantly. To release memory used by an image, the *ICaptureImage* object must both be removed from the queue, and all references to the object released. Alternatively, the *ICaptureImage* method *Close* can be called on an *ICaptureImage* object to release the memory used by the image.

This method is equivalent to calling *GetCaptureImageQueue* and calling the *ICaptureImageList* methods *First* and *Remove*, while checking all calls for NULL references.

This method is only supported if the *ICamera* object has the *kCameraCapability\_Capture* capability with a value of true.

## **3.6.14 GetCaptureImageQueue**

*GetCaptureImageQueue* returns the captured image queue as an *ICaptureImageList* object. The captured image queue contains all successfully captured and transferred images.

#### **Syntax**

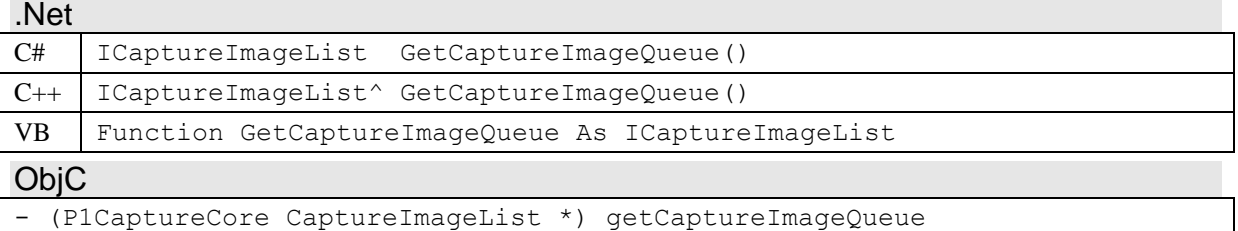

#### **Return Value**

An *ICaptureImageList* object containing an *ICaptureImage* object for each captured image. A NULL reference or an empty list is returned if there are no captured images.

#### **Remarks**

The returned *ICaptureImageList* object is not a copy of an internal queue. Thus the contents of the *ICaptureImageList* object can change dynamically as images are added or removed.

Captured images remain in the captured image queue until they are removed by the application or the *ICamera* object is destroyed. Calling the *ICamera* method *StopCapture* or *Close* does not discard any captured images. If images are not removed from the queue, the amount of memory used can grow significantly. To release memory used by an image, the *ICaptureImage* object must both be removed from the queue, and all references to the object released. Alternatively, the *ICaptureImage* method *Close* can be called on an *ICaptureImage* object to release the memory used by the image.

This method is only supported if the *ICamera* object has the *kCameraCapability\_Capture* capability with a value of true.

### **3.6.15 MaxCaptureQueueSize (Get/Set)**

*MaxCaptureQueueSize* gets or sets the maximum captured image queue size. This limits the number of images that will be placed in the captured image queue. Whenever the queue is full, further transfer of images will be automatically disabled, and re-enabled again once there is space in the image queue.

#### **Syntax**

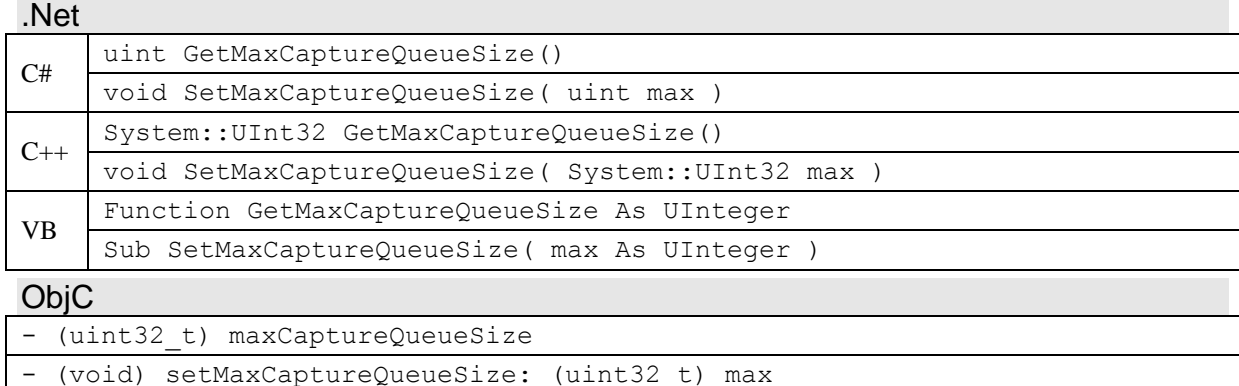

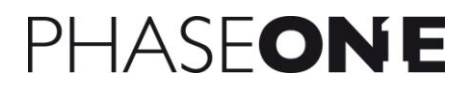

#### **Parameters**

*max* The maximum number of captured images to store in the captured image queue. No limit is imposed, if *max* is set to 0 or  $0x$ FFFFFFFFF $(i.e. -1)$ .

#### **Return Value**

The current maximum captured image queue size. Zero or  $0x$ FFFFFFFFF $(i.e. -1)$  is returned if there is no limit to the image queue.

#### **Remarks**

This method is only supported if the *ICamera* object has the *kCameraCapability\_Capture* and *kCameraCapability\_MaxCaptureQueueSize* capabilities with a value of true.

#### **3.6.16 kCameraEvent\_CameraDisconnected**

This event is posted by the *ICamera* object when the device associated with the camera object has been disconnected.

#### **Arguments**

None

#### **3.6.17 kCameraEvent\_ImageReceived**

This event is posted by the *ICamera* object when a new *ICaptureImage* object has been added to the image queue of the *ICamera* object.

#### **Arguments**

None

#### **3.6.18 kCameraEvent\_PendingImageCountChange**

This event is posted by the *ICamera* object when the pending image count has changed.

#### **Arguments**

None

#### **3.6.19 kCameraEvent\_CapturingStarted**

This event is posted by the *ICamera* object when image capturing has been started, following a call to *StartCapture*. Subsequent calls to *StartCapture* before a call to *StopCapture* will not generate another event.

#### **Arguments**

None

#### **3.6.20 kCameraEvent\_CapturingStopped**

This event is posted by the *ICamera* object when the state of image capturing has changed to stopped, usually as a result of a call to *StopCapture*. Capturing may also stop because of an error.

#### **Arguments**

None

## *3.7 ICaptureImageList (P1CaptureCore\_CaptureImageList)*

The *ICaptureImageList* class is a list container for *ICaptureImage* objects. It is a child object of *ICamera*, and inherits from *IChildObject* and *IObjectList*.

The *ICaptureImageList* object returned by the *ICamera* method *GetCaptureImageQueue* can change dynamically in response to method calls or events, such as a new image being captured. Care should be taken to check for NULL return values when iterating the list, since it can change dynamically. New images are added instantaneously to the end of the list by a CaptureCore background thread. *ICaptureImageList* is still thread-safe like all objects in CaptureCore, but an application should be aware that the contents of the list can change at any moment.

#### **Members**

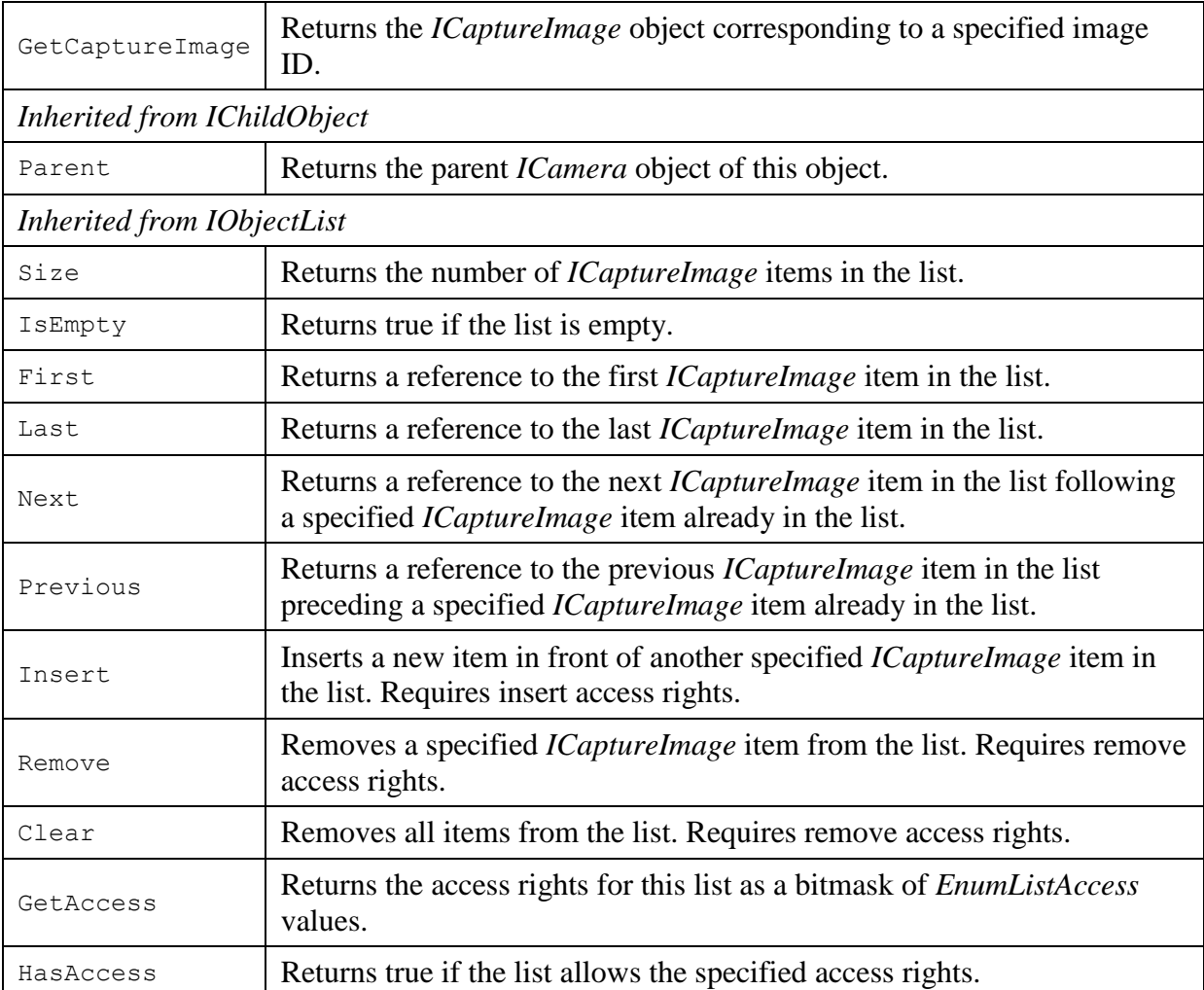

#### **3.7.1 GetCaptureImage**

*GetCaptureImage* returns an *ICaptureImage* object corresponding to a specified image ID in the image list.

#### **Syntax**  $N_{\alpha}$

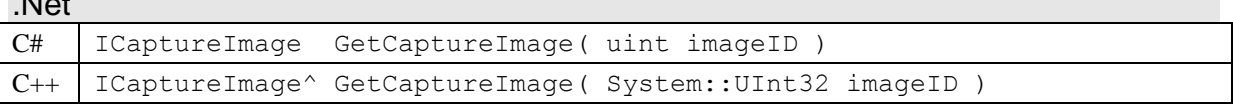

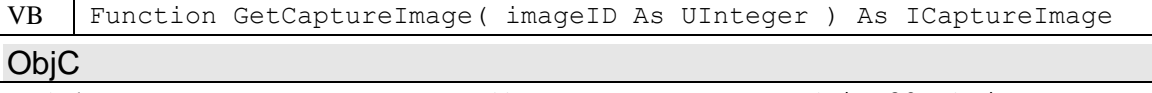

#### - (P1CaptureCore CaptureImage \*) getCaptureImage: (uint32\_t) imageID

#### **Parameters**

*imageID* Numerical id of the *ICaptureImage* object to return. The Id corresponds to the value returned by the *ICaptureImage* Id member.

#### **Return Value**

The *ICaptureImage* corresponding to the *imageID* parameter. If no matching image object is found, then a NULL reference is returned.

## *3.8 ICaptureImage (P1CaptureCore\_CaptureImage)*

The *ICaptureImage* class represents a captured image file, it contains the image file and provides methods for copying or saving the image file and accessing its metadata. Captured images are encapsulated in an image file format, that is specific for the capture device, such as TIFF or JPG. *ICaptureImage* methods do not give direct access to the image data, but provide access to the image file which encapsulates the image.

Even though *ICaptureImage* represents an image file, the file is generally only stored in memory. Captured image files can be quite large and thus can use a large amount of memory. This memory is released when the *ICaptureImage* object is destroyed (no longer used) or by calling the *Close* method. In some development environments, memory is automatically garbage collected, but the algorithm only releases memory when no more memory is available. In these environments, it is recommended to always call *Close* when the *ICaptureImage* object is no longer needed, to force the memory to be released immediately.

*ICaptureImage* objects are created and queued by the *ICamera* class. When the object is queued, a *kCameraEvent\_ImageReceived* event is posted by *ICamera*. *ICaptureImage* objects can be retrieved by calling the *ICamera* method *GetNextCaptureImage*, or via the *ICaptureImageList* object returned from the *ICamera* method *GetCaptureImageQueue*.

*ICaptureImage* is a child object of *ICamera*, and inherits from *IChildObject*, *ICaptureObject*, *IErrorSource*, *IEventSource*. It is a parent to *ICapability* (*ICapabilityList*), and *IProperty* (*IPropertyList*) objects.

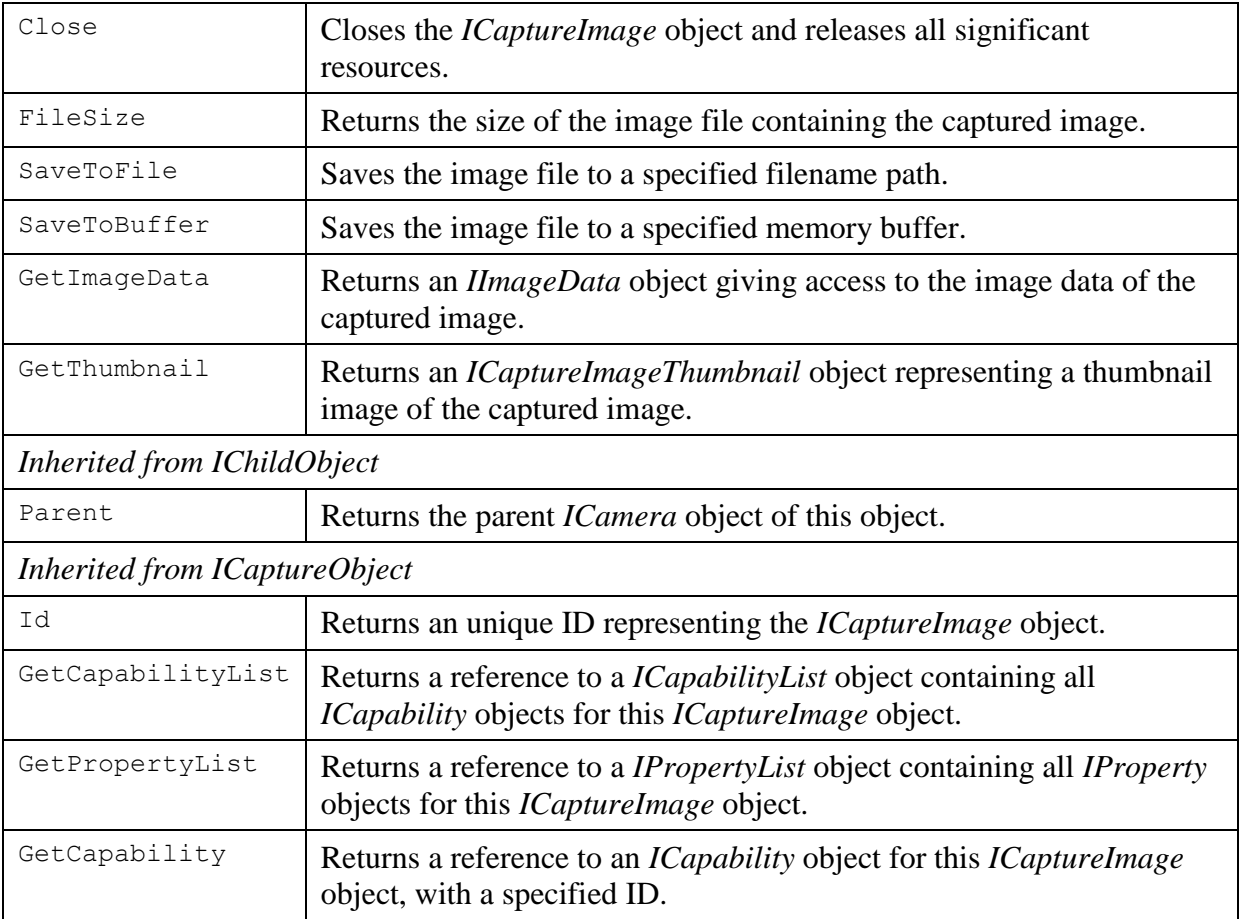

#### **Members**

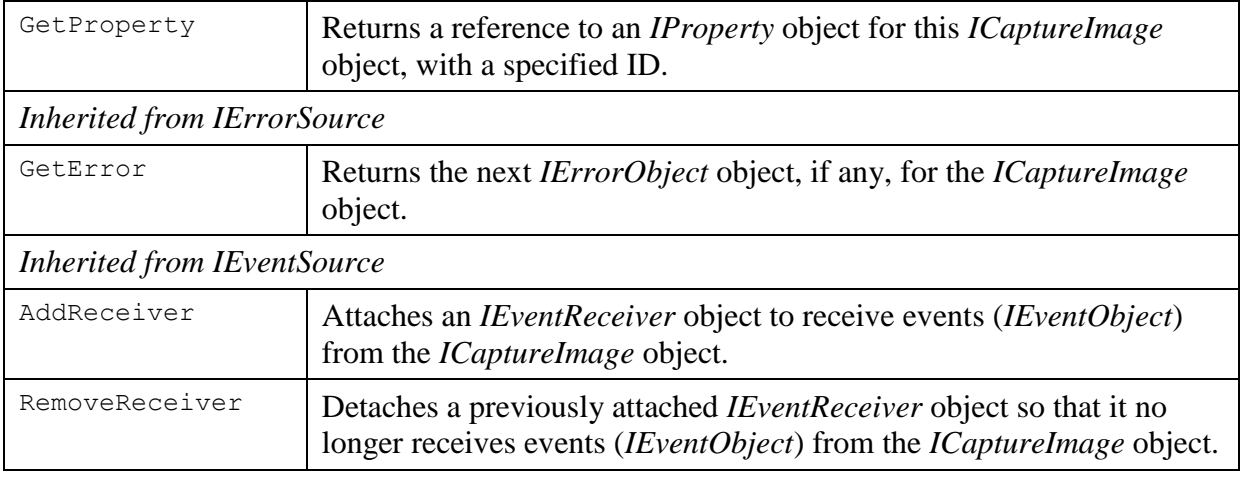

#### **Events**

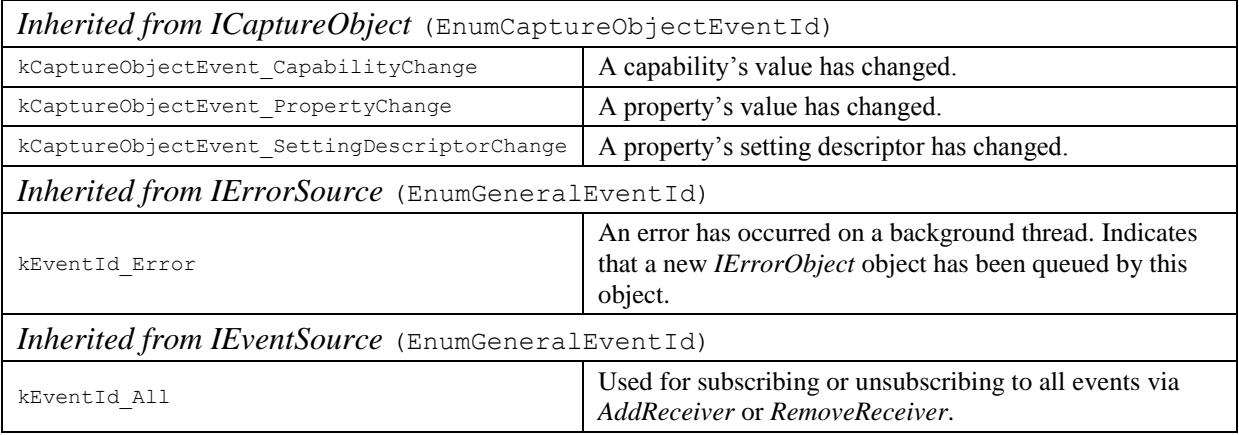

#### **3.8.1 Close**

*Close* closes the *ICaptureImage* object and releases all significant resources. The memory used by an *ICaptureImage* object can be quite large since the captured image file is generally stored in memory. *Close* can be called when the *ICaptureImage* object is no longer needed to immediately release this memory. If Close is not called it will still be released automatically when the object is destroyed.

#### **Syntax**

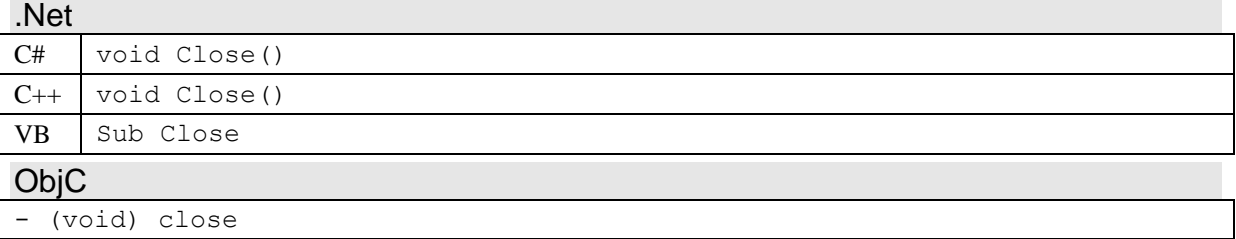

#### **Remarks**

Memory used by *ICaptureImage* is released when the object is destroyed (no longer used) or by calling *Close*. In some development environments, memory is automatically garbage collected, but the algorithm only releases memory when no more memory is available. In these environments, it is recommended to always call *Close* when the *ICaptureImage* object is no longer needed, to force the memory to be released immediately.

## **3.8.2 FileSize**

*FileSize* returns the size of the image file containing the captured image.

#### **Syntax**

```
.Net
C# uint FileSize()
C++ System:: UInt32 FileSize()
VB Function FileSize As UInteger
ObjC
```
- (uint32\_t) fileSize

#### **Return Value**

The size in bytes of the image file represented by the *ICaptureImage* object.

#### **Remarks**

The file size can change when some properties are changed.

### **3.8.3 SaveToFile**

*SaveToFile* saves the image file to the specified filename path.

#### **Syntax**

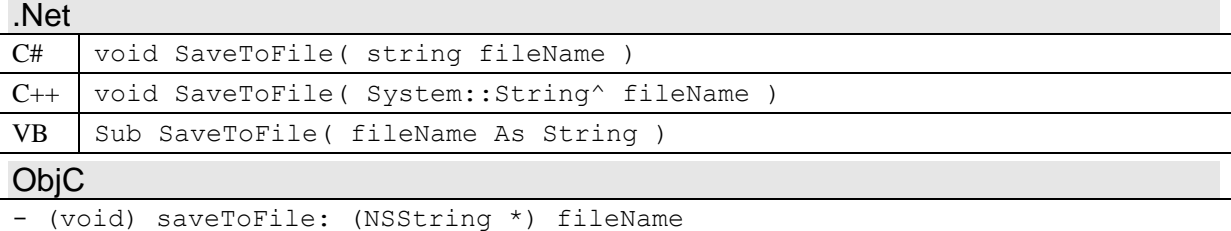

#### **Parameters**

*fileName* The filename path of the file to save the image file to.

#### **Remarks**

*SaveToFile* commits any changes to properties to the internal image file before saving the result to the specified filename.

### **3.8.4 SaveToBuffer**

*SaveToBuffer* saves the image file to the specified memory buffer.

#### **Syntax**

.Net

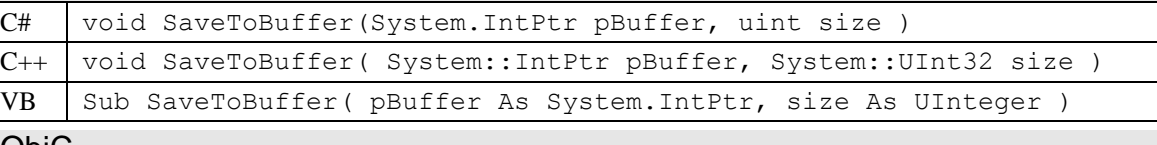

UDJ

(void) saveToBuffer: (void \*) pBuffer size: (uint32 t) size

#### **Parameters**

*pBuffer* A pointer to the memory buffer to copy the image file to.

*size* The size of the buffer pointed at by *pBuffer* in bytes. No more than size bytes will be copied to the buffer. If size is larger than the image file size, the extra space will not be touched.

### **Remarks**

*SaveToBuffer* commits any changes to properties to the internal image file before saving the result to the specified filename. Changes to properties can change the required file size. After changing *ICaptureImage* properties, always call *FileSize* before calling *SaveToBuffer* to get the required file size

## **3.8.5 GetImageData**

*GetImageData* returns an *IImageData* object that gives access to the data of the captured image.

#### **Syntax**

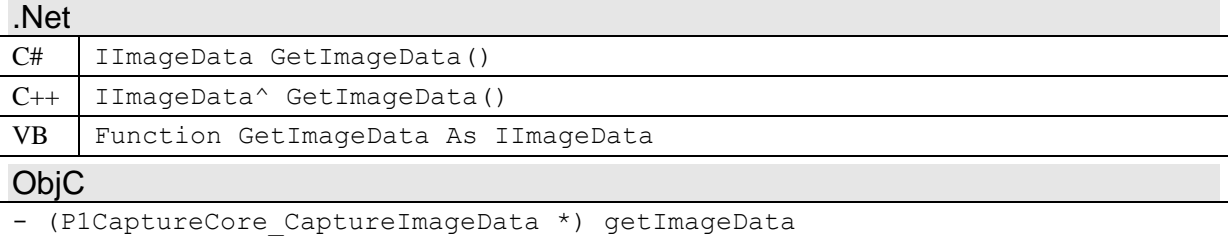

#### **Return Value**

An *IImageData* object giving access to the image data of the captured image. A NULL reference is returned if this method is not supported.

### **3.8.6 GetThumbnail**

*GetThumbnail* returns an *ICaptureImageThumbnail* object representing a thumbnail (reduced resolution) image of the captured image. The width, height and initial color type of the thumbnail are chosen by *ICaptureImage*, but preferred values can also be specified by the caller, which will be used if possible.

#### **Syntax**

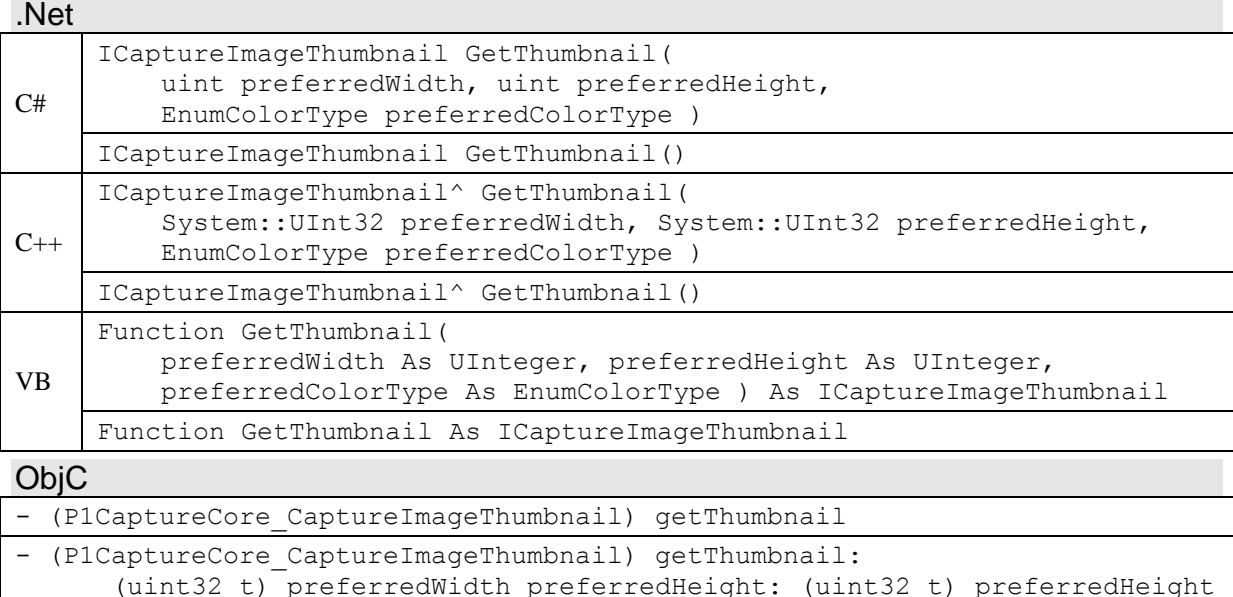

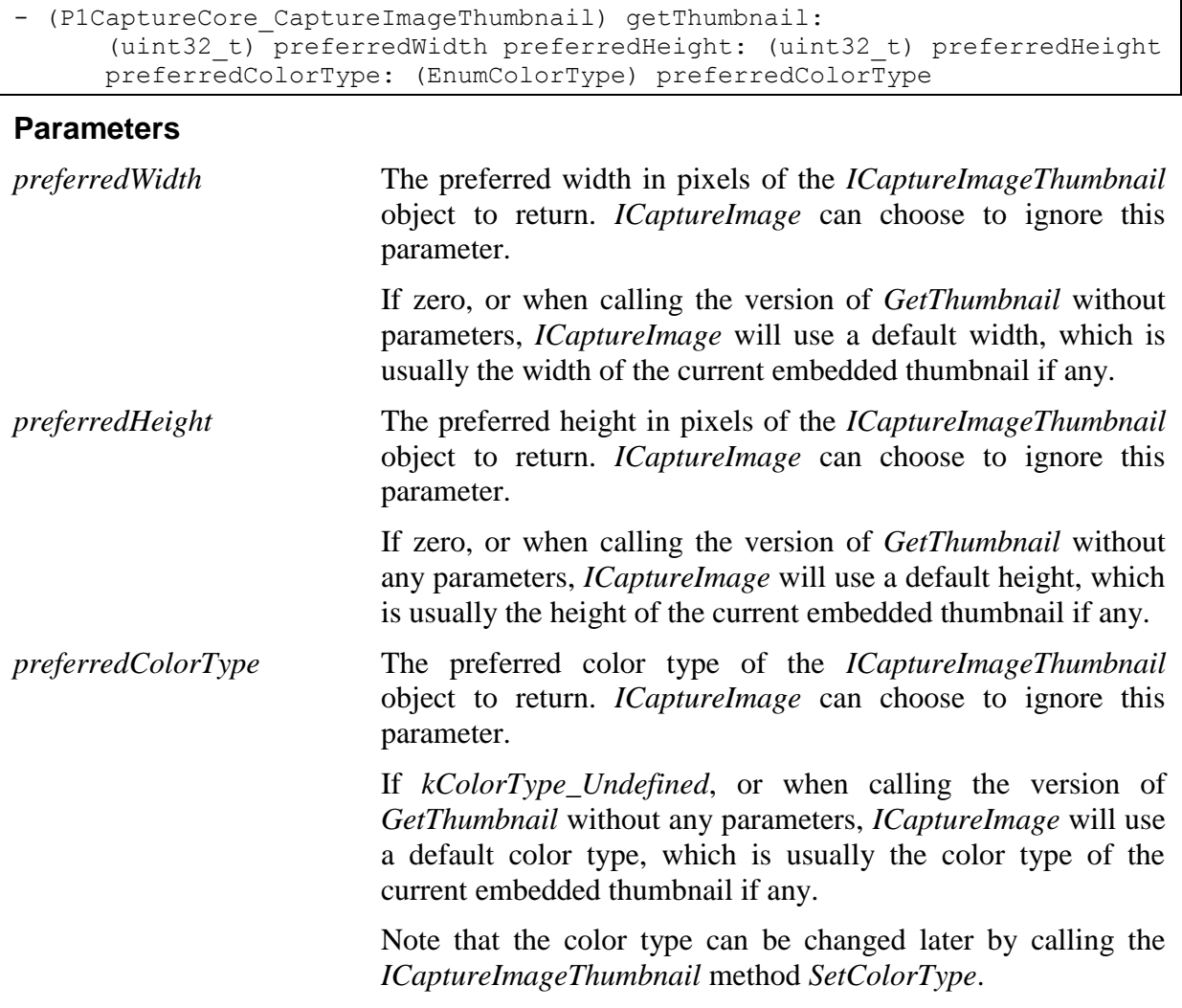

#### **Return Value**

An *ICaptureImageThumbnail* object containing a thumbnail image (reduced resolution) of the captured image. A NULL reference is returned if no thumbnail is available or if one cannot be generated.

٦

## *3.9 IImageData (P1CaptureCore\_ImageData)*

The *IImageData* class represents the pixel data of an image or thumbnail. It provides methods for copying the image's pixels and getting and setting properties such as width, height, color, and padding. *IImageData* objects are created and returned by the *ICaptureImage* methods *GetImageData* and *GetThumbnail*.

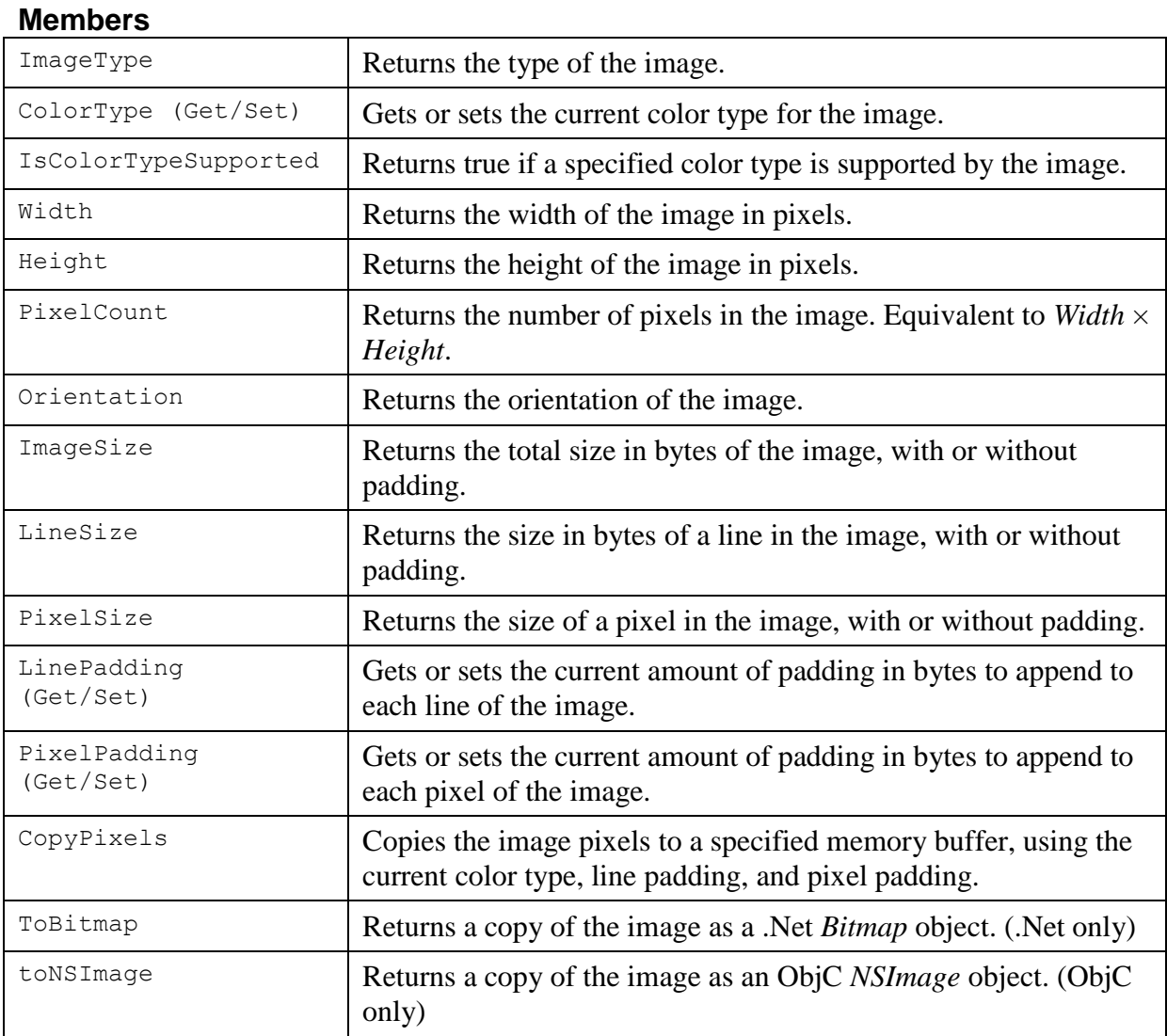

## **3.9.1 ImageType**

*ImageType* returns the type of the image.

#### **Syntax**

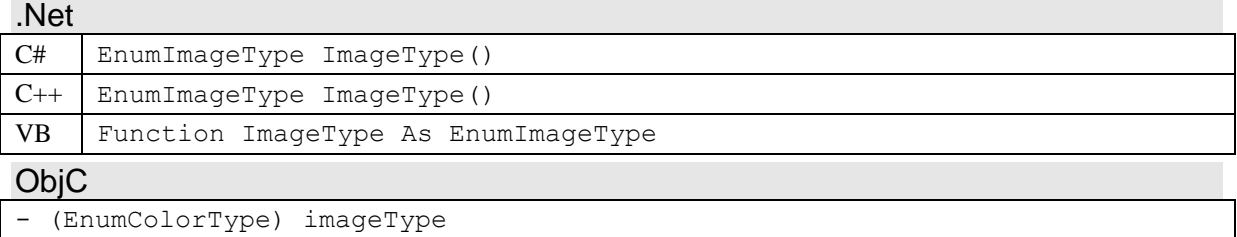

### **Return Value**

An *EnumImageType* indicating the type of the image.

## **3.9.2 ColorType (Get/Set)**

*ColorType* gets or sets the current color type for the image. The image's color type is used by *CopyPixels* when copying the image, and other methods, such as *PixelSize*, when reporting the size of the image. The color type can often be changed after the image's creation. Supported color types can be determined by using *IsColorTypeSupported*.

#### **Syntax**

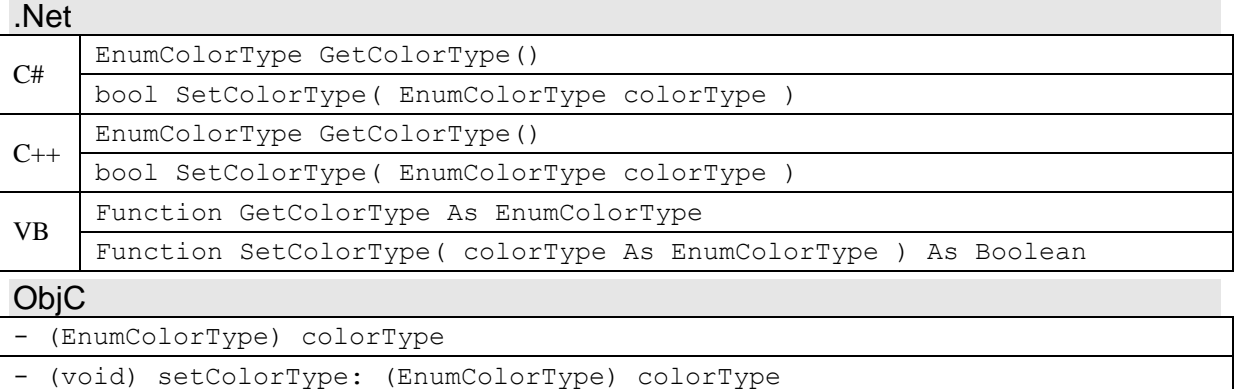

#### **Parameters**

*colorType* The new color type (*EnumColorType*) for the image.

#### **Return Value**

*GetColorType* returns the current color type for the image. *SetColorType* returns true if the *colorType* parameter is supported by the image, otherwise it returns false and does not change the color type.

#### **Remarks**

Generally, a image's color type can only be changed to a compatible color type to the original color type, such as from RGB to BGR or from RGB to RGBA. Additionally, the internal representation of the image is usually not altered when setting the color type. The image simply remembers which color type is desired, and returns that color type when calling *CopyPixels*, or uses that color types pixel size when calculating sizes.

### **3.9.3 IsColorTypeSupported**

*IsColorTypeSupported* returns true if the specified color type is supported by the image.

#### **Syntax**

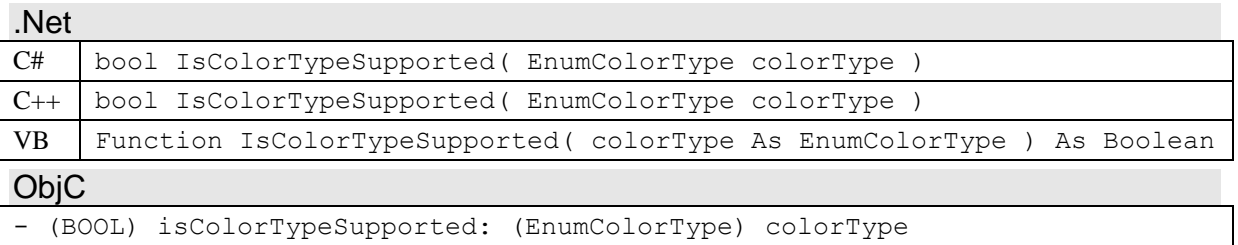

#### **Parameters**

*colorType* The color type (*EnumColorType*) to test support for.

### **Return Value**

Returns true if the specified color type is supported by the image, otherwise it returns false.

### **3.9.4 Width**

*Width* returns the width of the image in pixels.

#### **Syntax**

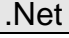

```
C# uint Width { get; }
C++ property System::UInt32 Width
             { System::UInt32 get(); }
VB ReadOnly Property Width As UInteger
```
ObjC

```
- (uint32_t) width
```
#### **Return Value**

The width of the image in pixels.

#### **Remarks**

The width cannot be changed after the image's creation.

### **3.9.5 Height**

*Height* returns the height of the image in pixels.

#### **Syntax**

## .Net

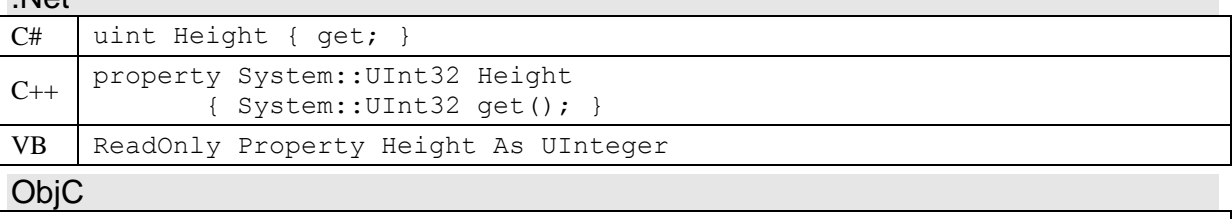

- (uint32\_t) height

#### **Return Value**

The height of the image in pixels.

#### **Remarks**

The height cannot be changed after the image's creation.

#### **3.9.6 PixelCount**

*PixelCount* returns the number of pixels in the image.

#### **Syntax**

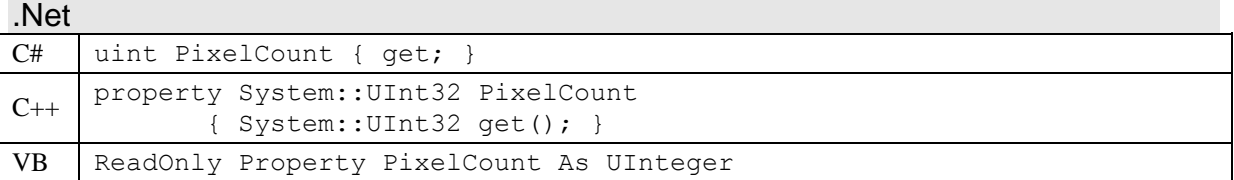

ObjC

- (uint32\_t) pixelCount

#### **Return Value**

The number of pixels in the image. Equivalent to *Width*  $\times$  *Height*.

#### **3.9.7 Orientation**

*Orientation* returns the orientation of the image.

#### **Syntax**

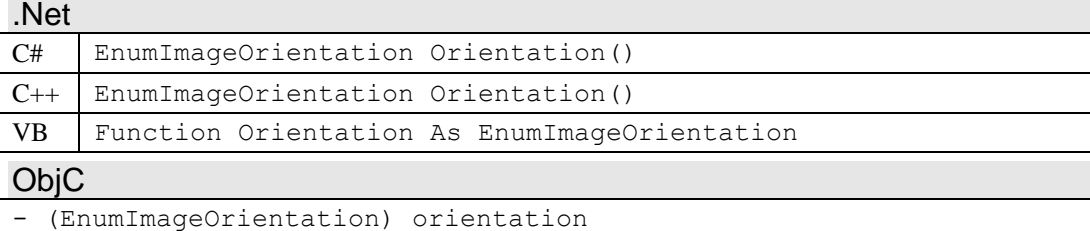

#### **Return Value**

An *EnumImageOrientation* indicating the orientation of the image. Image orientation is the orientation of the device when the image was captured.

#### **Remarks**

To display the image in the correct orientation the image should be rotated by the amount indicated by the *EnumImageOrientation* value.

#### **3.9.8 ImageSize**

*ImageSize* returns the total size in bytes of the image, with or without padding.

#### **Syntax**

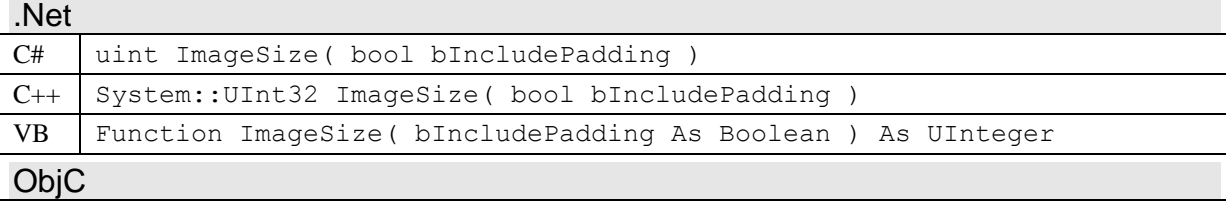

- (uint32\_t) imageSize: (BOOL) bIncludePadding

#### **Parameters**

*bIncludePadding* If true the return value includes both pixel and line padding, otherwise no padding is included.

#### **Return Value**

The total size in bytes of the image. If the *bIncludePadding* parameter is true, the value includes both pixel and line padding, otherwise no padding is included. The current color type (see *ColorType*) is also used for determining the total size.

#### **3.9.9 LineSize**

*LineSize* returns the size in bytes of a line in the image, with or without padding.

#### **Syntax**

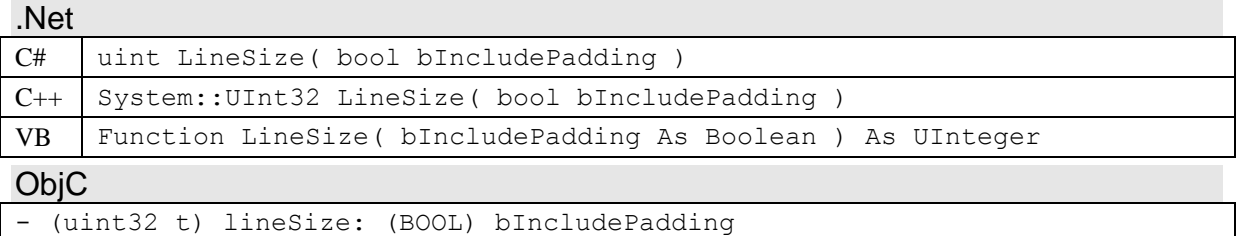

#### **Parameters**

*bIncludePadding* If true the return value includes both pixel and line padding, otherwise no padding is included.

#### **Return Value**

The size in bytes of a line in the image. If the *bIncludePadding* parameter is true, the value includes both pixel and line padding, otherwise no padding is included. The current color type (see *ColorType*) is also used for determining the line size.

#### **Remarks**

A line contains *Width* number of pixels, plus pixel padding and line padding.

#### **3.9.10 PixelSize**

*PixelSize* returns the size of a pixel in the image, with or without padding.

#### **Syntax**

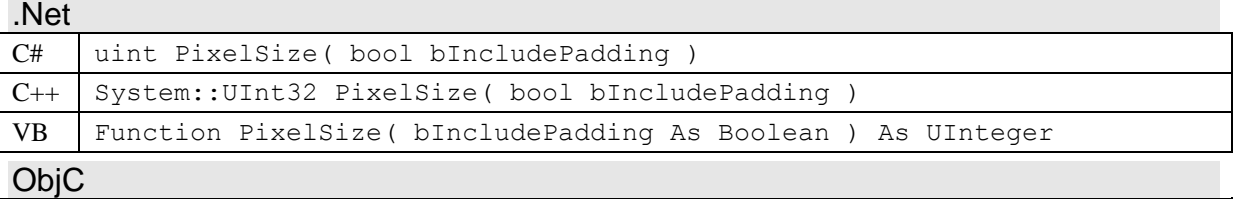

- (uint32\_t) pixelSize: (BOOL) bIncludePadding

#### **Parameters**

*bIncludePadding* If true the return value includes pixel padding, otherwise no padding is included.

#### **Return Value**

The size of a pixel in the image. If the *bIncludePadding* parameter is true, the value includes pixel padding, otherwise no padding is included. The current color type (see *ColorType*) is also used for determining the pixel size.

## **3.9.11 LinePadding (Get/Set)**

*LinePadding* gets or sets the current amount of padding in bytes to append to each line of the image.

#### **Syntax**

.Net C# uint GetLinePadding() void SetLinePadding( uint padding ) C++ System:: UInt32 GetLinePadding()

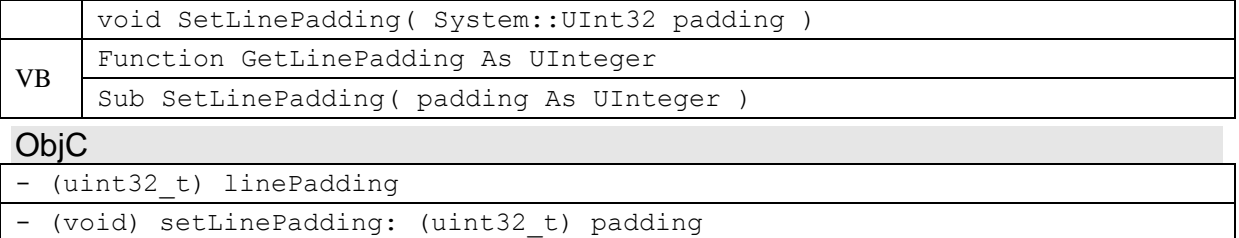

#### **Parameters**

*padding* The amount of line padding in bytes to append to the end of each line in the image.

#### **Return Value**

*GetLinePadding* returns the current line padding in bytes.

#### **3.9.12 PixelPadding (Get/Set)**

*PixelPadding* gets or sets the current amount of padding in bytes to append to each pixel of the image.

#### **Syntax**

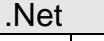

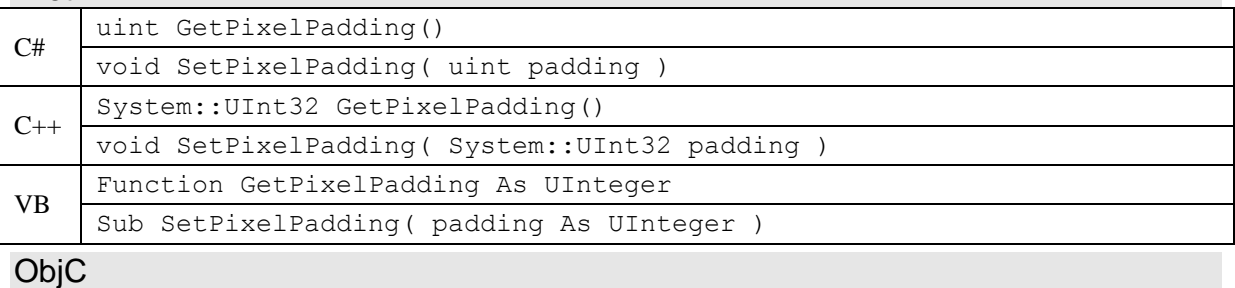

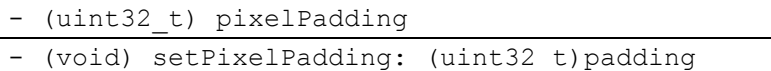

#### **Parameters**

*padding* The amount of pixel padding in bytes to append to each pixel in the image.

#### **Return Value**

*GetPixelPadding* returns the current pixel padding in bytes.

### **3.9.13 CopyPixels**

*CopyPixels* copies the image pixels to the specified memory buffer, using the current color type, line padding, and pixel padding.

#### **Syntax**

.Net C# | void CopyPixels ( System. IntPtr pBuffer, uint size ) C++ void CopyPixels( System::IntPtr pBuffer, System::UInt32 size ) VB Sub CopyPixels( pBuffer As System.IntPtr, size As UInteger) ObjC - (void) copyPixels: (void \*) pBuffer size: (uint32\_t) size

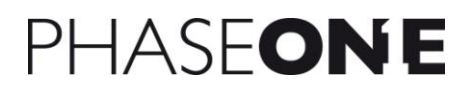

#### **Parameters**

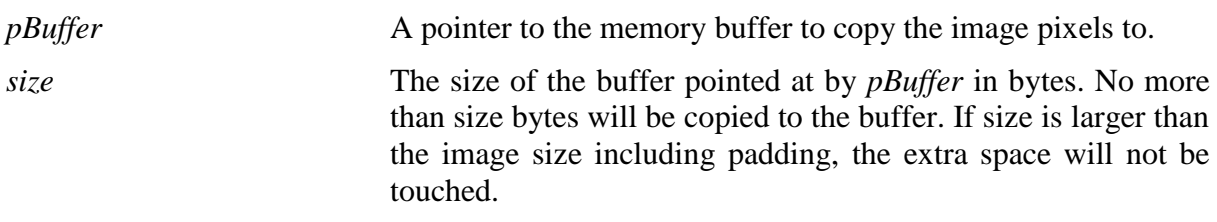

#### **Remarks**

*CopyPixels* copies the pixels using the current color type, line padding and pixel padding settings. Remember to set these to their desired values before calling *CopyPixels*. The *size* parameter should be as large as the value returned by *ImageSize* including padding, if the entire image is to be copied.

## **3.9.14 ToBitmap [.Net Only]**

*ToBitmap* returns a copy of the image as a .Net *Bitmap* object.

#### **Syntax**

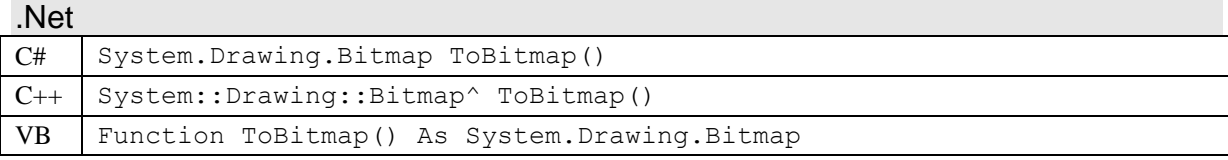

#### **Return Value**

A new *System.Drawing.Bitmap* object with a copy of the image. The *System.Drawing.Bitmap* object has the current color type if it is compatible with *System.Drawing.Bitmap*, otherwise it is converted to the closest compatible color type.

## **3.9.15 toNSImage [ObjC Only]**

*toNSImage* returns a copy of the image as an ObjC *NSImage* object.

#### **Syntax**

ObjC

- (NSImage \*) toNSImage

#### **Return Value**

A new *NSImage* object with a copy of the image. The *NSImage* object has the current color type if it is compatible with *NSImage*, otherwise it is converted to the closest compatible color type.

## *3.10 ICaptureImageThumbnail (P1CaptureCore\_CaptureImageThumbnail)*

The *ICaptureImageThumbnail* class represents a thumbnail/preview image of a captured image. It contains the thumbnail and provides methods for copying its pixels and getting and setting properties such as width, height, color, and padding. *ICaptureImageThumbnail* objects are created and returned by the *ICaptureImage* method *GetThumbnail*.

*ICaptureImageThumbnail* inherits from *IImageData*. It currently has no methods of its own. See the documentation for *IImageData* for *ICaptureImageThumbnail* functionality.

#### *Inherited from IImageData* ImageType Returns the type of the image. ColorType  $(Get/Set)$  Gets or sets the current color type for the image.  $IsColorTypeSupprotected$  Returns true if a specified color type is supported by the image. Width Returns the width of the image in pixels. Height Returns the height of the image in pixels. PixelCount **Returns the number of pixels in the image. Equivalent to** *Width*  $\times$ *Height*. Orientation Returns the orientation of the image. ImageSize Returns the total size in bytes of the image, with or without padding. LineSize Returns the size in bytes of a line in the image, with or without padding. PixelSize Returns the size of a pixel in the image, with or without padding. LinePadding (Get/Set) Gets or sets the current amount of padding in bytes to append to each line of the image. PixelPadding (Get/Set) Gets or sets the current amount of padding in bytes to append to each pixel of the image.  $CopyPixels$  Copies the image pixels to a specified memory buffer, using the current color type, line padding, and pixel padding. ToBitmap Returns a copy of the image as a .Net *Bitmap* object. (.Net only) tonsImage Returns a copy of the image as an ObjC *NSImage* object. (ObjC only)

#### **Members**

## *3.11 ICaptureObject (P1CaptureCore\_CaptureObject)*

The *ICaptureObject* base class provides a common set of functionality that is shared between the main capture objects of CaptureCore: *ICaptureProvider*, *ICamera* and *ICaptureImage*. It does not exist as an object on its own, and is only accessible via a derived class.

*ICaptureObject* inherits from *IErrorSource* and *IEventSource*. It is a parent to *ICapability* (*ICapabilityList*) and *IProperty* (*IPropertyList*) objects.

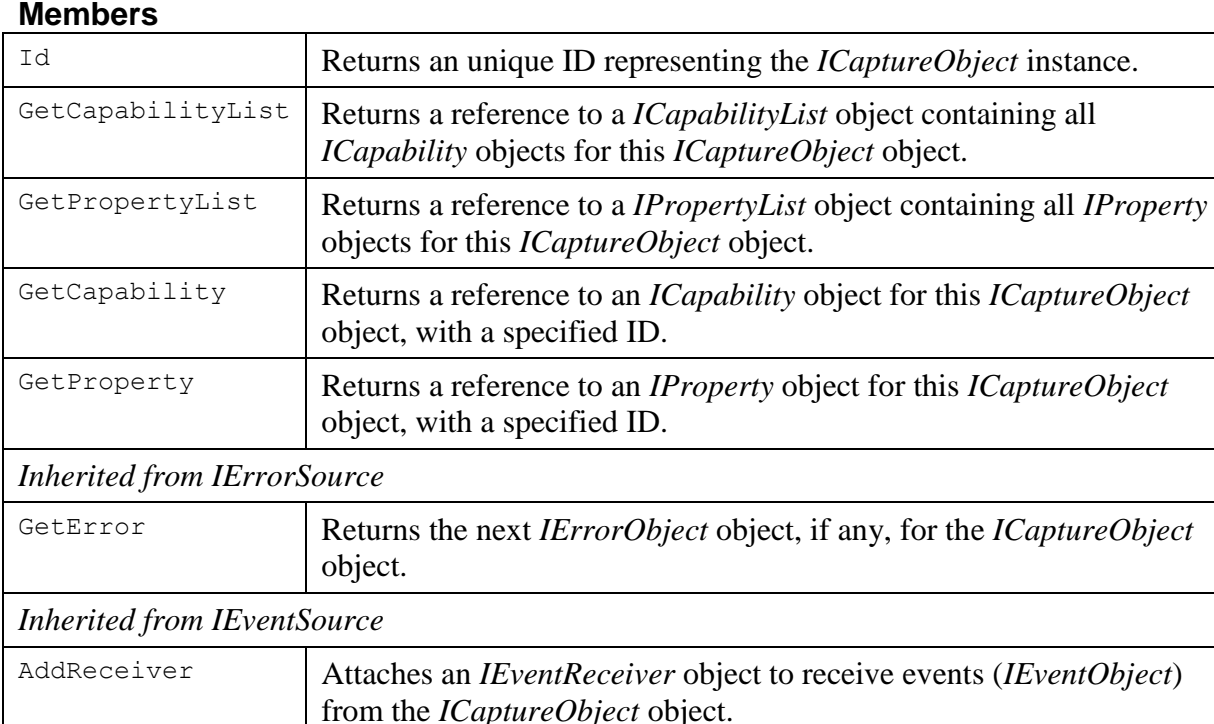

## RemoveReceiver Detaches a previously attached *IEventReceiver* object so that it no longer receives events (*IEventObject*) from the *ICaptureObject* object.

#### **Events**

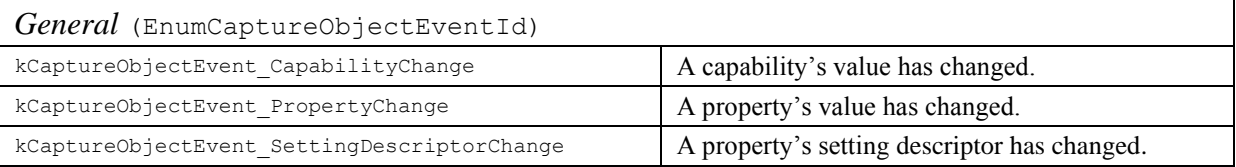

## **3.11.1 Id**

*Id* returns an unique ID representing the *ICaptureObject* instance.

#### **Syntax**

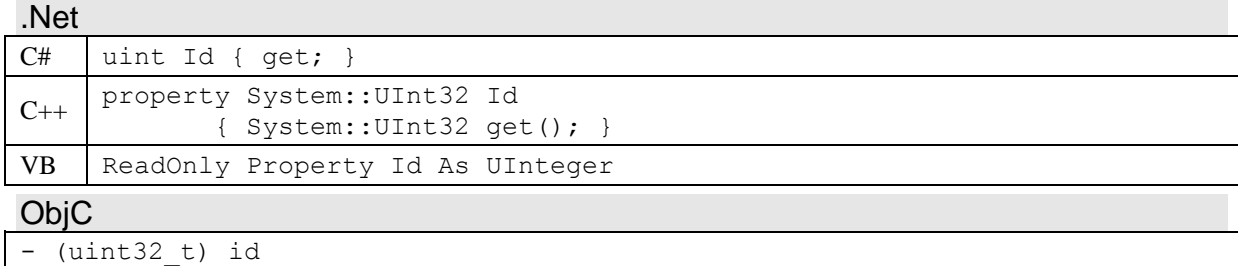

### **Return Value**

A number that uniquely identifies the *ICaptureObject* instance.

#### **Remarks**

No two instances of *ICaptureObject* classes will have the same ID and it doesn't change after the object is created.

### **3.11.2 GetCapabilityList**

*GetCapabilityList* returns a reference to a *ICapabilityList* object containing all *ICapability* objects for this *ICaptureObject* object.

#### **Syntax**

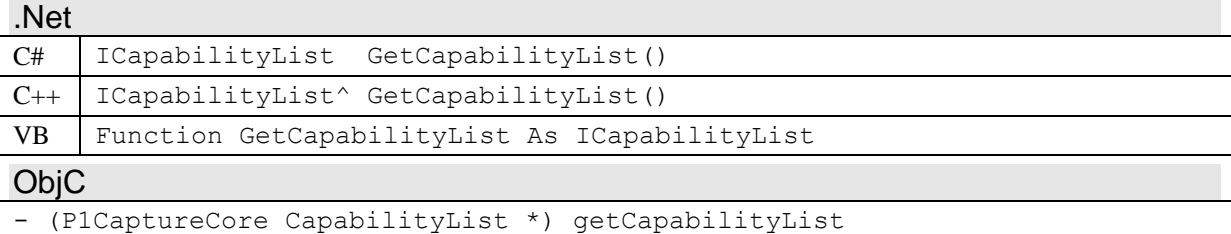

#### **Return Value**

An *ICapabilityList* object containing all the *ICapability* objects for the object. A NULL reference or an empty list is returned if there are no defined capabilities for the object.

#### **Remarks**

The returned *ICapabilityList* will be a copy of an internal capability list, if the number of capabilities of the *ICaptureObject* object can change dynamically. This allows the returned list to be used without any problems that may arise from dynamic changes – only the internal list is changed dynamically. However, this is very unusual and generally the capability list will be the same on each call to *GetCapabilityList*. Nevertheless, applications should avoid caching the returned *ICapabilityList* object, and retrieve a new list when it is needed.

### **3.11.3 GetPropertyList**

*GetPropertyList* returns a reference to a *IPropertyList* object containing all *IProperty* objects for this *ICaptureObject* object.

#### **Syntax**

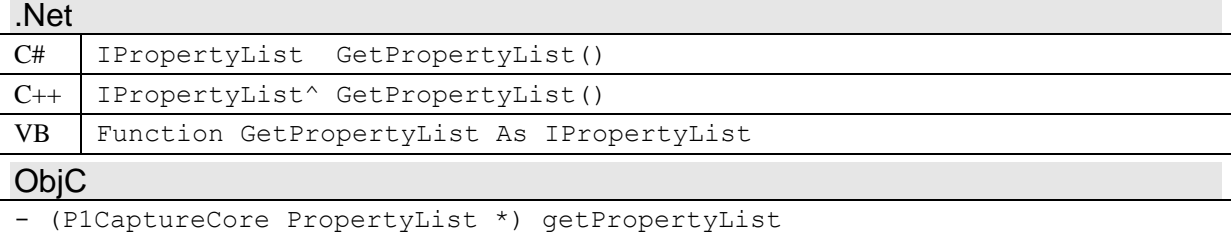

#### **Return Value**

An *IPropertyList* object containing all the *IProperty* objects for the object. A NULL reference or an empty list is returned if there are no defined properties for the object.

### **Remarks**

The returned *IPropertyList* will be a copy of an internal property list, if the number of properties of the *ICaptureObject* object can change dynamically. This allows the returned list to be used without any problems that may arise from dynamic changes – only the internal list is changed dynamically. Applications should avoid caching the returned *IPropertyList* object, and retrieve a new list when it is needed.

## **3.11.4 GetCapability**

*GetCapability* returns a reference to an *ICapability* object for this *ICaptureObject* object, with a specified ID.

#### **Syntax**

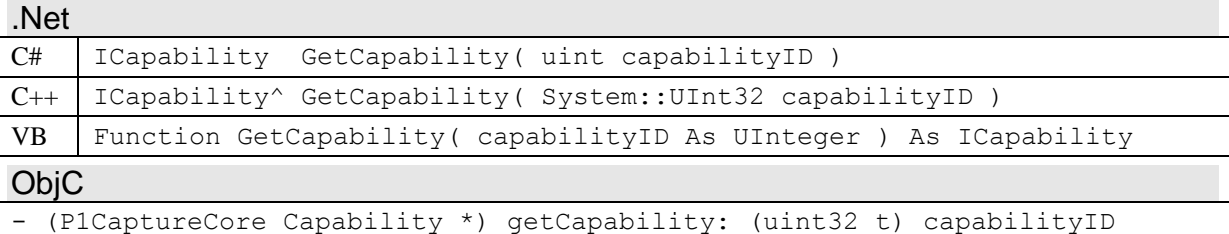

#### **Parameters**

*capabilityID* The capability ID of the *ICapability* object to return. Capability IDs are specific for each class derived from *ICaptureObject*. See [Capability Reference](#page-133-0) for possible capability IDs.

#### **Return Value**

An *ICapability* object with the specified capability ID, if it is present in the capability list for the object. If the specified capability is not present, then a NULL reference is returned.

#### **Remarks**

*GetCapability* is equivalent to calling *GetCapabilityList*, and calling the *ICapabilityList* method *GetCapabiltity*, which iterates through the capability list searching for the specified capability ID.

#### **3.11.5 GetProperty**

*GetProperty* returns a reference to an *IProperty* object for this *ICaptureObject* object, with a specified ID.

**Syntax**

.Net

```
C# IProperty GetProperty( uint propertyID )
C++ IProperty^ GetProperty( System::UInt32 propertyID )
VB Function GetProperty( propertyID As UInteger ) As IProperty
```
**ObjC** 

```
- (P1CaptureCore Property *) getProperty: (uint32 t) propertyID
```
#### **Parameters**

*propertyID* The property ID of the *IProperty* object to return. Property IDs are specific for each class derived from *ICaptureObject*. See [Property Reference](#page-135-0) for possible property IDs.

### **Return Value**

An *IProperty* object with the specified property ID, if it is present in the property list for the object. If the specified property is not present, then a NULL reference is returned.

#### **Remarks**

*GetProperty* is equivalent to calling *GetPropertyList*, and calling the *IPropertyList* method *GetProperty*, which iterates through the property list searching for the specified property ID.

### **3.11.6 kCaptureObjectEvent\_CapabilityChange**

This event is posted by the *ICaptureObject* object when an *ICapability* object, owned by the *ICaptureObject* object, has changed in some way.

#### **Arguments**

0 The capability ID of the *ICapability* object that has changed.

### **3.11.7 kCaptureObjectEvent\_PropertyChange**

This event is posted by the *ICaptureObject* object when an *IProperty* object, owned by the *ICaptureObject* object, has changed in some way.

#### **Arguments**

0 The property ID of the *IProperty* object has changed.

### **3.11.8 kCaptureObjectEvent\_SettingDescriptorChange**

This event is posted by the *ICaptureObject* object when the *ISettingDescriptor* object of an *IProperty* object, owned by the *ICaptureObject*, has changed in some way.

#### **Arguments**

0 The property ID of the *IProperty* object that owns the *ISettingDescriptor* that has changed.

## *3.12 ICapabilityList (P1CaptureCore\_CapabilityList)*

The *ICapabilityList* class is a list container for *ICapability* objects. It is a child object of *ICaptureObject*, and inherits from *IChildObject* and *IObjectList*.

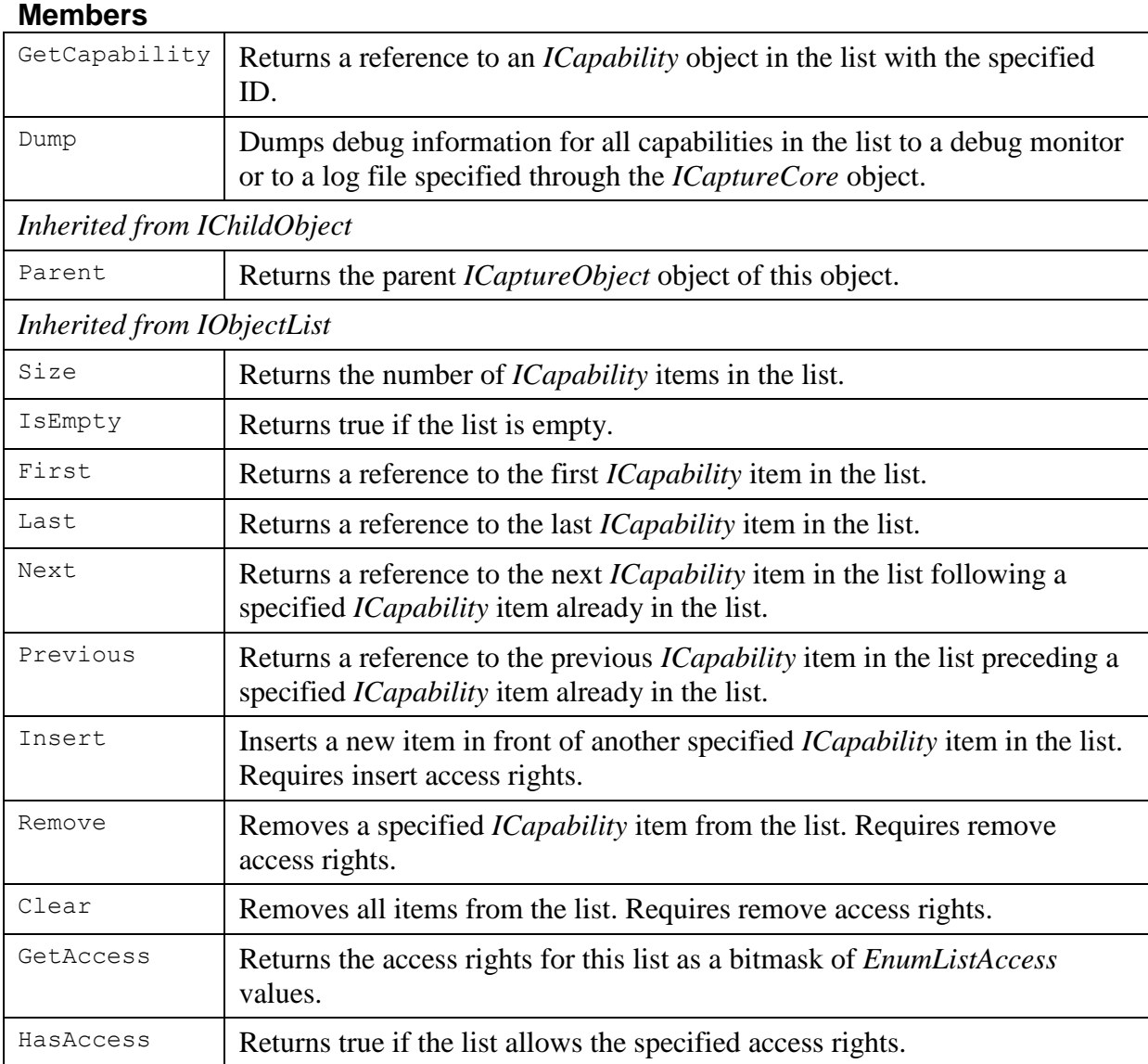

## **3.12.1 GetCapability**

*GetCapability* returns a reference to an *ICapability* object in the list with the specified ID.

#### **Syntax**

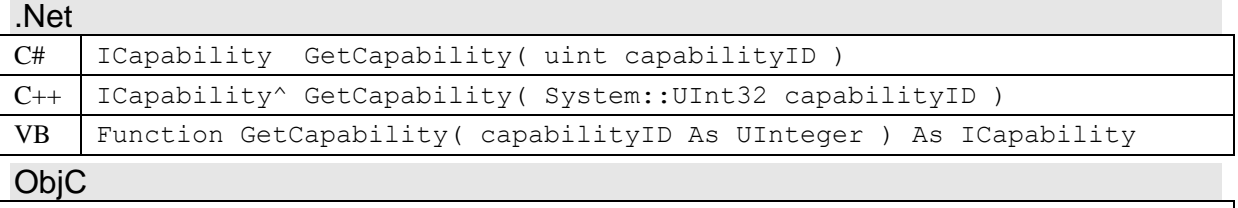

#### - (P1CaptureCore Capability \*) getCapability: (uint32 t) capabilityID

#### **Parameters**

*capabilityID* The capability ID of the *ICapability* object to return.

### **Return Value**

An *ICapability* object with the specified capability ID, if it is present in the capability list. If the specified capability is not present, then a NULL reference is returned.

## **3.12.2 Dump**

*Dump* dumps debug information for all capabilities in the list to a debug monitor and to a log file specified through the *ICaptureCore* object.

#### **Syntax**

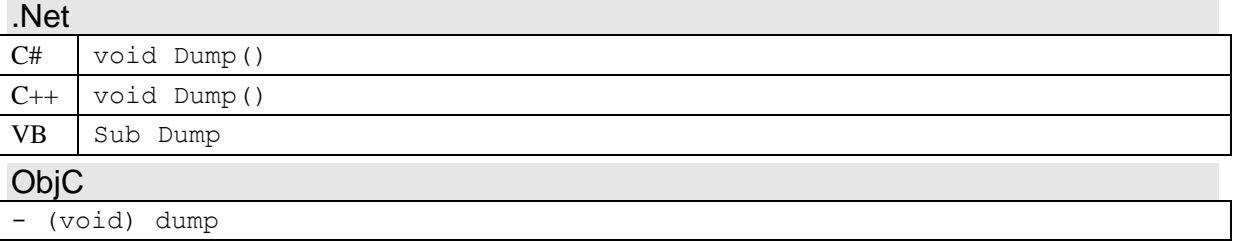

#### **Remarks**

*Dump* calls the *ICapability* method *Dump* on each *ICapability* object in the list. This outputs a textual description of each capability in the list to the platform's debug monitor, and to a log file, if one has been setup via the *LogMsgFileName* method of *ICaptureCore*.

## *3.13 ICapability (P1CaptureCore\_Capability)*

Objects of the *ICapability* class each represent a single capability of their parent *ICaptureObject*. A capability is a read-only value that tells something about what an instance of an *ICaptureObject* is capable of doing. Most capabilities are Boolean values, but they may also be numbers, strings and other value types. Each capability has an unique ID; see the [Capability Reference](#page-133-0) section for possible capabilities for each *ICaptureObject* derived class.

Capabilities are different than properties (see *IProperty*). Capabilities tell what an object can do, whereas properties provide settings and information about the object. Capabilities are normally used for determining if certain methods can be called, or enabling/disabling some functionality. They are generally only used to control the logic of an application, and are not directly presented to a user. Properties are often settings or information about an object, and are often presented to a user, in addition to possibly controlling the logic of an application.

Capabilities can change dynamically in response to method calls or events. A capability change event (*kCaptureObjectEvent\_CapabilityChange*) is posted by the parent *ICaptureObject* whenever a capability changes.

*ICapability* is a child object of *ICaptureObject*, and inherits from *IChildObject* and *IValueRead*.

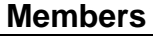

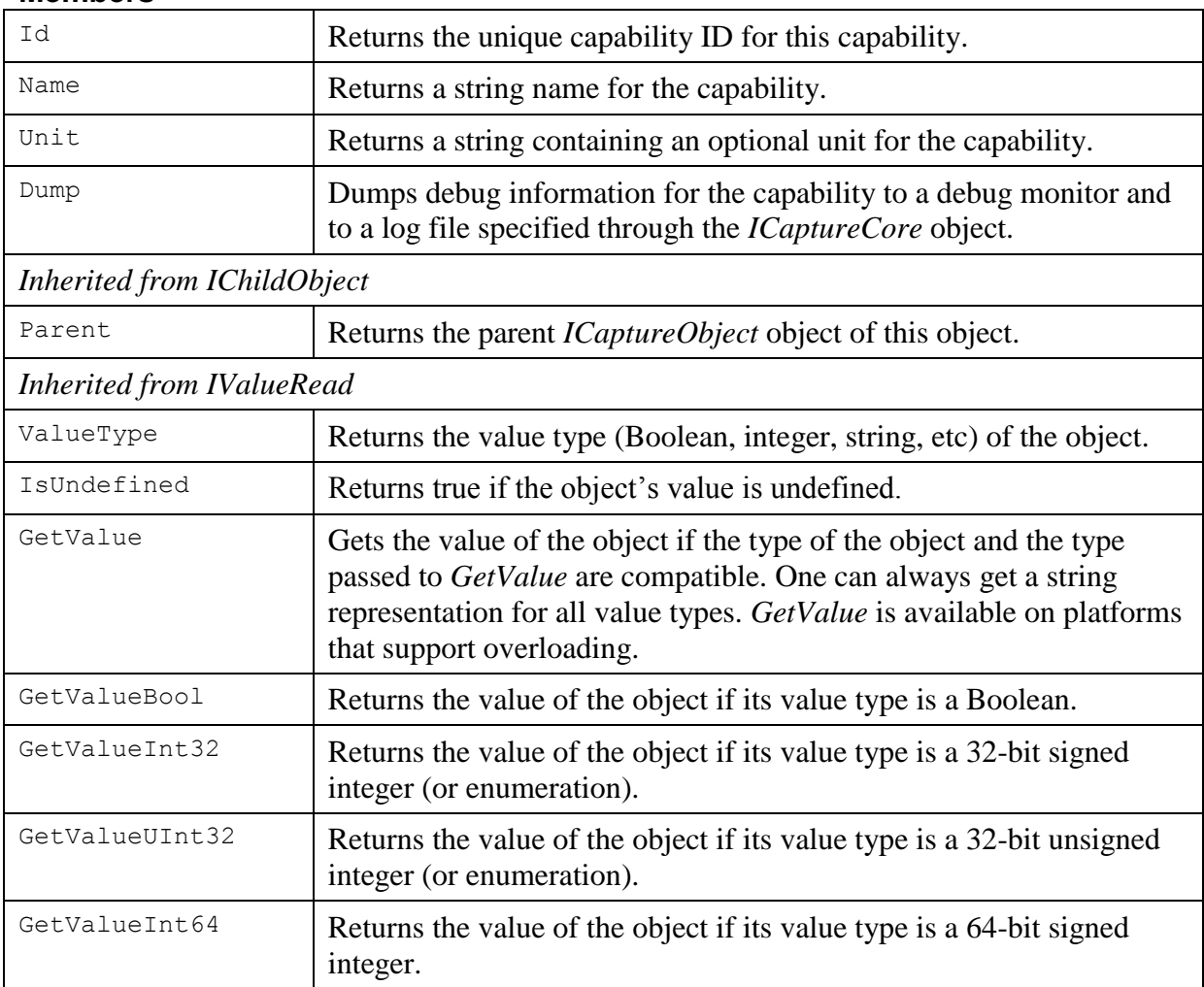

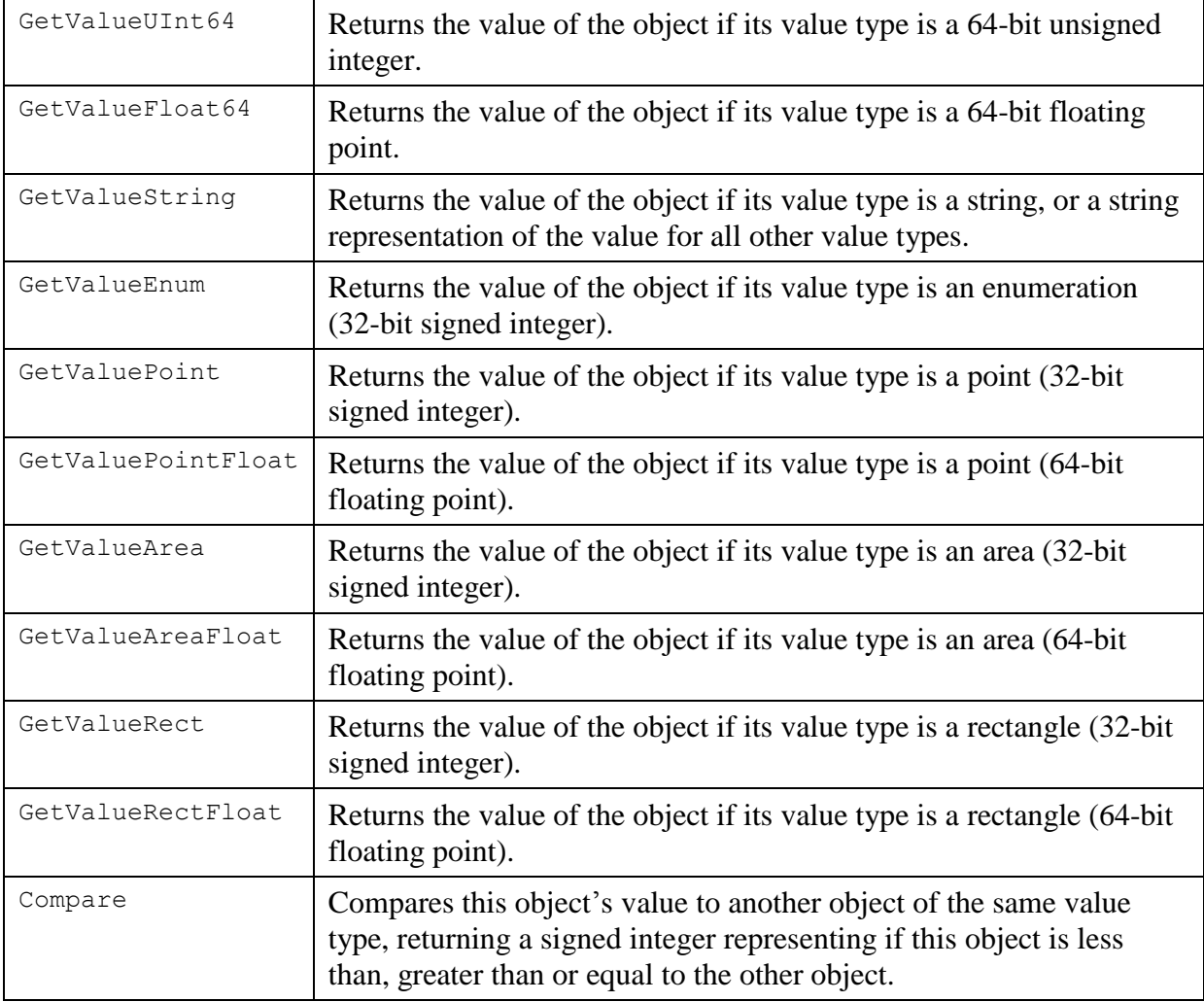

### **3.13.1 Id**

Id returns the unique capability ID for this *ICapability* object.

#### **Syntax**

```
.Net
C# uint Id { get; }
C_{++} property System:: UInt32 Id
             { System::UInt32 get(); }
VB | ReadOnly Property Id As UInteger
ObjC
- (uint32_t) id
```
#### **Return Value**

A number representing the unique capability ID of the object. See [Capability Reference](#page-133-0) for further details about capability IDs for different classes.

#### **Remarks**

The capability ID for an *ICapability* object doesn't change after the object is created.

#### **3.13.2 Name**

*Name* returns a display name string for the capability. The default name is vendor specific, but alternative names can also be returned.

#### **Syntax**

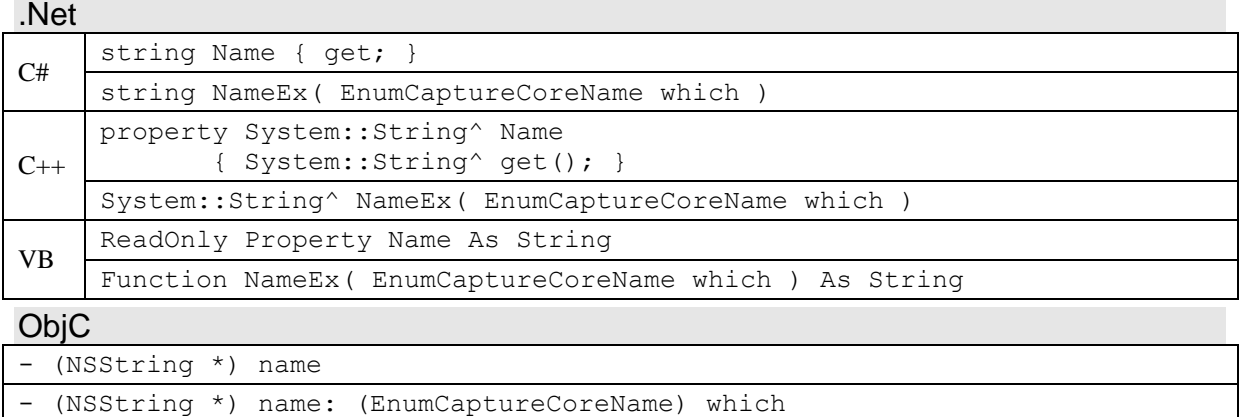

#### **Parameters**

*which* An *EnumCaptureCoreName* value specifying which name to return. If the *which* parameter is not specified, the returned name is vendor specific (*CaptureCoreName\_VendorSpecific*).

#### **Return Value**

A string containing a display name for the capability. The specific name returned is specified by the optional parameter *which*. The default name is vendor specific.

#### **Remarks**

[.Net only] The method that takes the parameter *which* is called *NameEx*, to avoid conflicting with the *Name* property.

There are several possible names for a capability: vendor specific, long or short. Vendor specific names are defined by the manufacturer associated with the object. Long and short names are defined by Phase One and are generally common for all objects. Short names are guaranteed to be 20 characters or less. The names for each name type may be the same.

The names for an *ICapability* object do not change after the object is created.

#### **3.13.3 Unit**

*Unit* returns a string containing an optional unit for the capability.

#### **Syntax**

.Net  $C#$  string Unit { get; }  $C_{++}$  property System:: String^ Unit { System::String^ get(); } VB | ReadOnly Property Unit As String ObjC - (NSString \*) unit

#### **Return Value**

A string containing an optional display unit for the capability, such as degrees, Celsius, pixels, and so on. The string can be empty if no unit is defined.

#### **Remarks**

The unit for an *ICapability* object doesn't change after the object is created.

### **3.13.4 Dump**

*Dump* dumps debug information for the capability to a debug monitor and to a log file specified through the *ICaptureCore* object.

#### **Syntax**

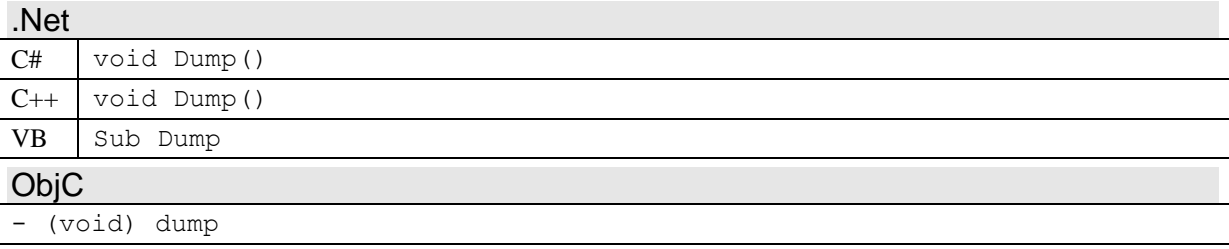

#### **Remarks**

Dump outputs a text message describing the Name and value of the *ICapability* object. The message is output to the platform's debug monitor, and written to a log file, if one has been setup via the *LogMsgFileName* method of *ICaptureCore*.

## *3.14 IPropertyList (P1CaptureCore\_PropertyList)*

The *IPropertyList* class is a list container for *IProperty* objects. It is a child object of *ICaptureObject*, and inherits from *IChildObject* and *IObjectList*.

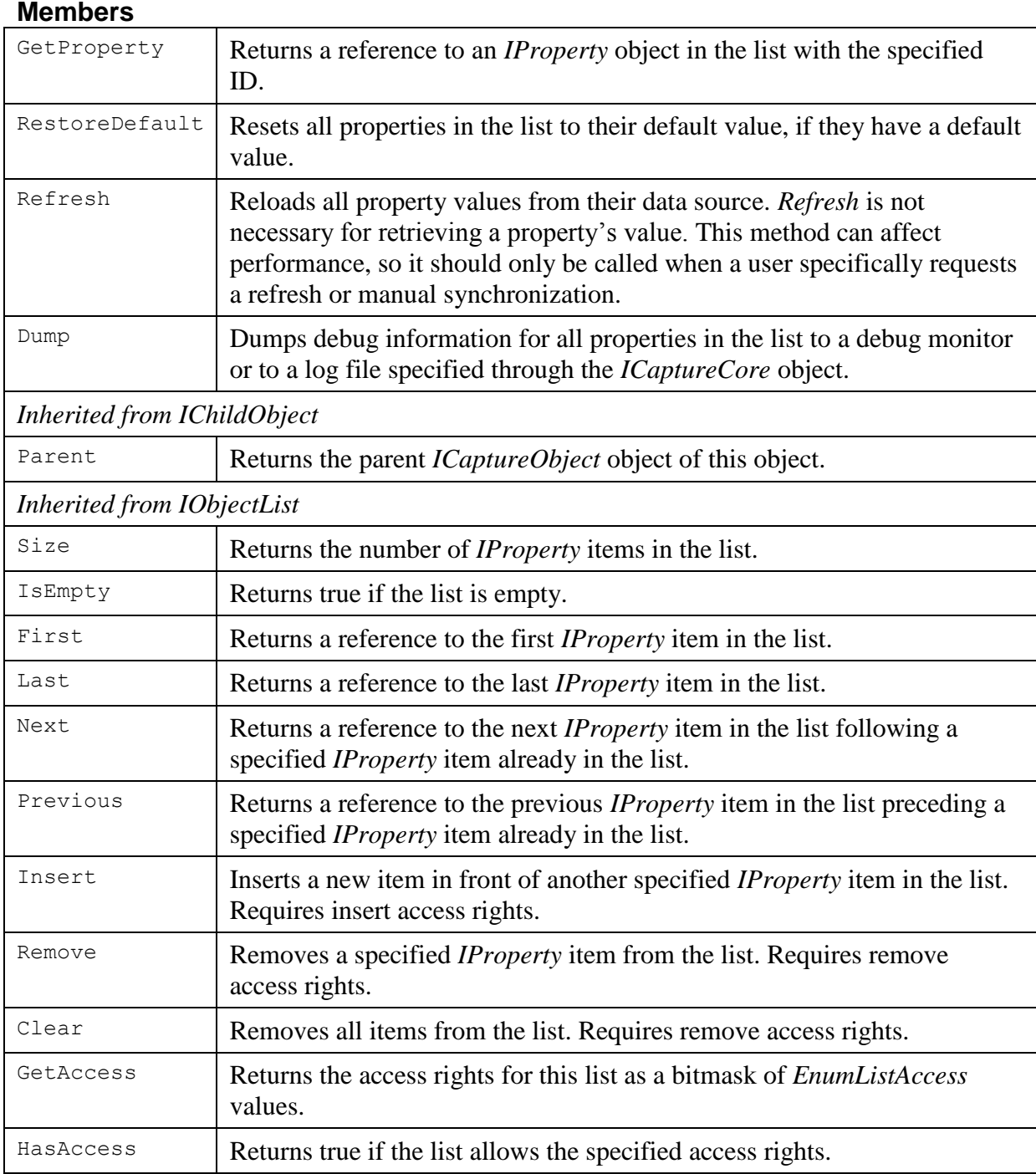

## **3.14.1 GetProperty**

*GetProperty* returns a reference to an *IProperty* object in the list with the specified ID.

#### **Syntax**

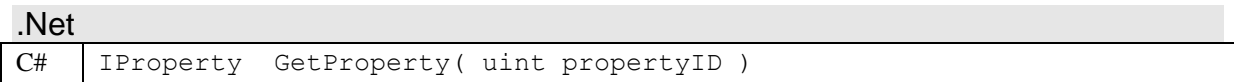

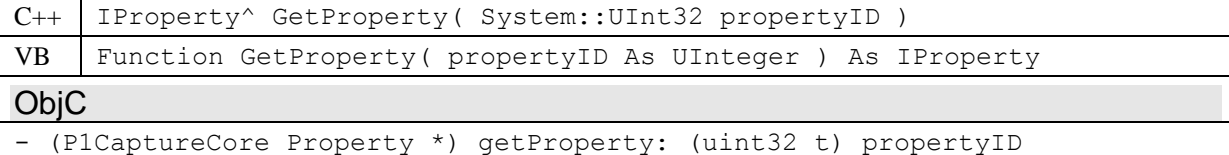

#### **Parameters**

*propertyID* The property ID of the *IProperty* object to return.

#### **Return Value**

An *IProperty* object with the specified property ID, if it is present in the property list. If the specified property is not present, then a NULL reference is returned.

#### **3.14.2 RestoreDefault**

*RestoreDefault* resets all properties in the list to their default value, if they have a default value.

#### **Syntax**

.Net

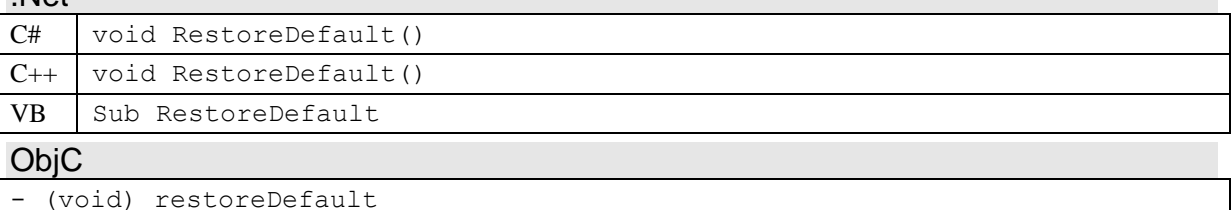

#### **Remarks**

*RestoreDefault* calls the *IProperty* method *RestoreDefault* on each *IProperty* object in the list.

#### **3.14.3 Refresh**

*Refresh* reloads all property values from their data source. *Refresh* is not necessary for retrieving a property's value. This method can affect performance, so it should only be called when a user specifically requests a refresh or manual synchronization.

Normally, properties are automatically synchronized with their source. However, this is not always the case. In the event that properties fall out of synchronization with the source/device for the property, this method can be used to reload their values from the source/device.

#### **Syntax**

```
.Net
C# void Refresh()
C++ void Refresh()
VB | Sub Refresh
```
## ObjC

```
- (void) refresh
```
#### **Remarks**

*Refresh* calls the *IProperty* method *Refresh* on each *IProperty* object in the list.

A call to *Refresh* may take some time, and is only necessary if property objects are out of synchronization with their data source. Since this is unusual, it is recommended to only call this method, if the user requests synchronization manually.

### **3.14.4 Dump**

*Dump* dumps debug information for all properties in the list to a debug monitor or to a log file specified through the *ICaptureCore* object.

#### **Syntax**

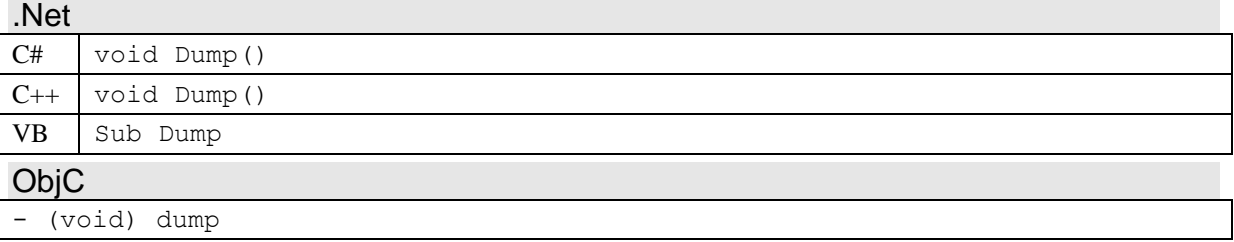

#### **Remarks**

*Dump* calls the *IProperty* method *Dump* on each *IProperty* object in the list. This outputs a textual description of each property in the list to the platform's debug monitor, and to a log file, if one has been setup via the *LogMsgFileName* method of *ICaptureCore*.

## *3.15 IProperty (P1CaptureCore\_Property)*

Objects of the *IProperty* class each represent a single property of their parent *ICaptureObject*. A property represents a setting or some other information about an instance of an *ICaptureObject*, and may be a number, string, Boolean, or other value type. Each property has an unique ID; see the [Property Reference](#page-135-0) section for possible properties for each *ICaptureObject* derived class.

Properties are different than capabilities (see *ICapability*). Capabilities tell what an object can do, whereas properties provide settings and information about the object, and are often presented to a user, in addition to possibly controlling the logic of an application.

Properties can be read-only or writeable. In addition, they may have an optional setting descriptor (see *ISettingDescriptor*) describing the valid range or values of the property.

Properties can change dynamically in response to method calls or events. Not only can their value change, but also their setting descriptor, and whether they are read-only or writeable. A property or setting descriptor change event (*kCaptureObjectEvent\_PropertyChange* or *kCaptureObjectEvent\_SettingDescriptorChange*) is posted by the parent *ICaptureObject* whenever the property or setting descriptor for a property changes.

*IProperty* is a child object of *ICaptureObject*, and inherits from *IChildObject*, *IValueRead*  and *IValueWrite*. It is a parent to *ISettingDescriptor* and *ISettingValue* (*ISettingValueList*) objects.

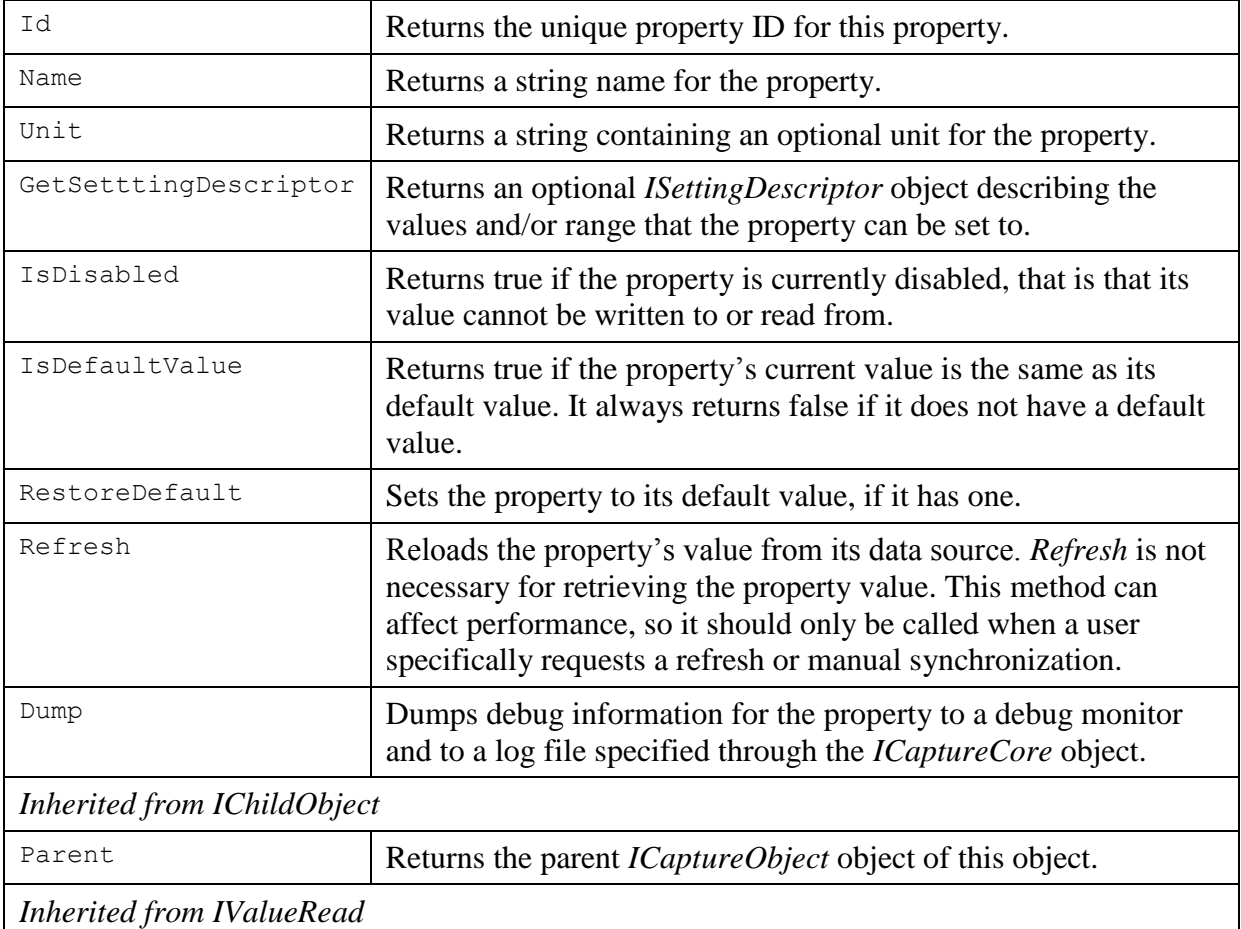

#### **Members**

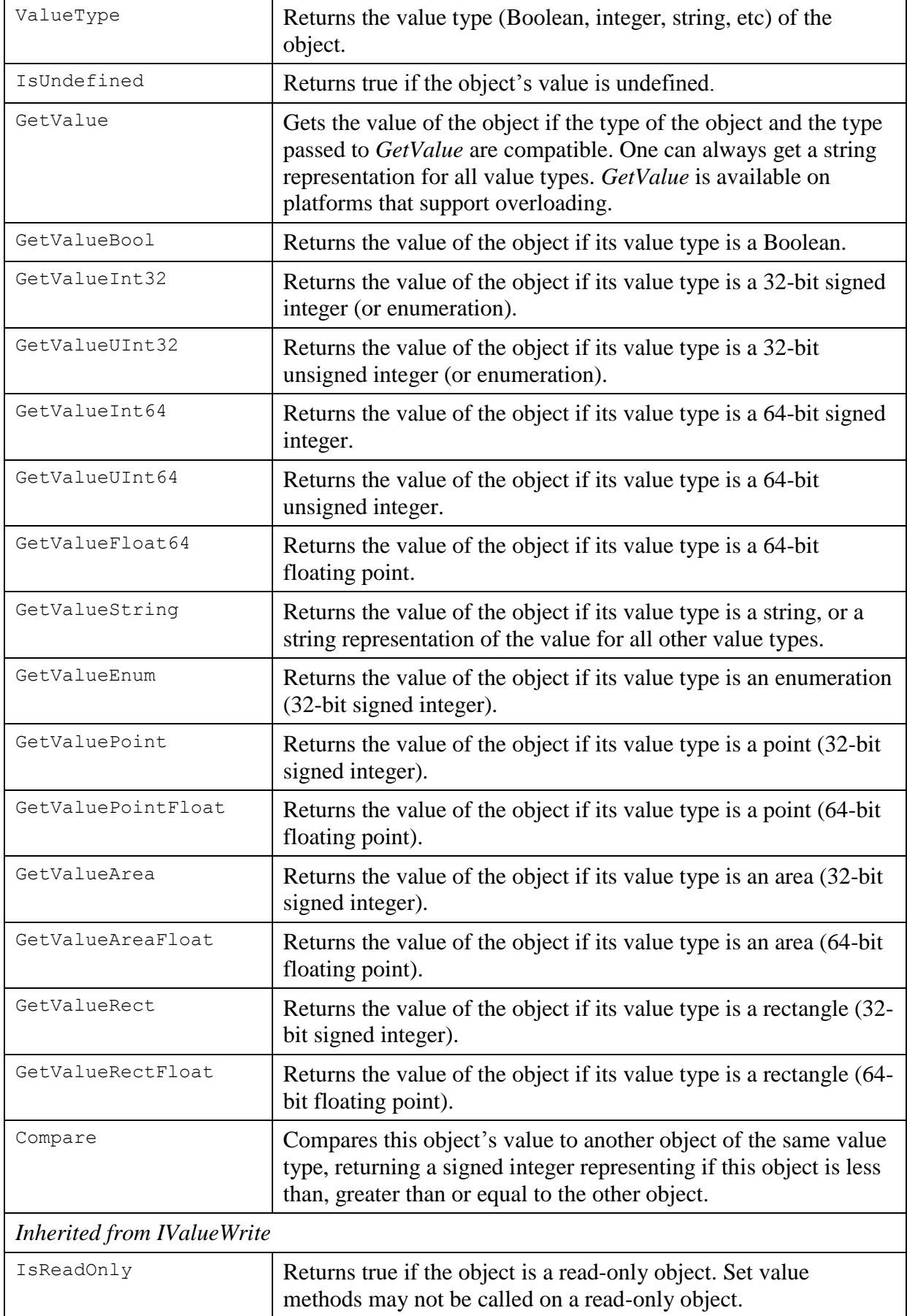

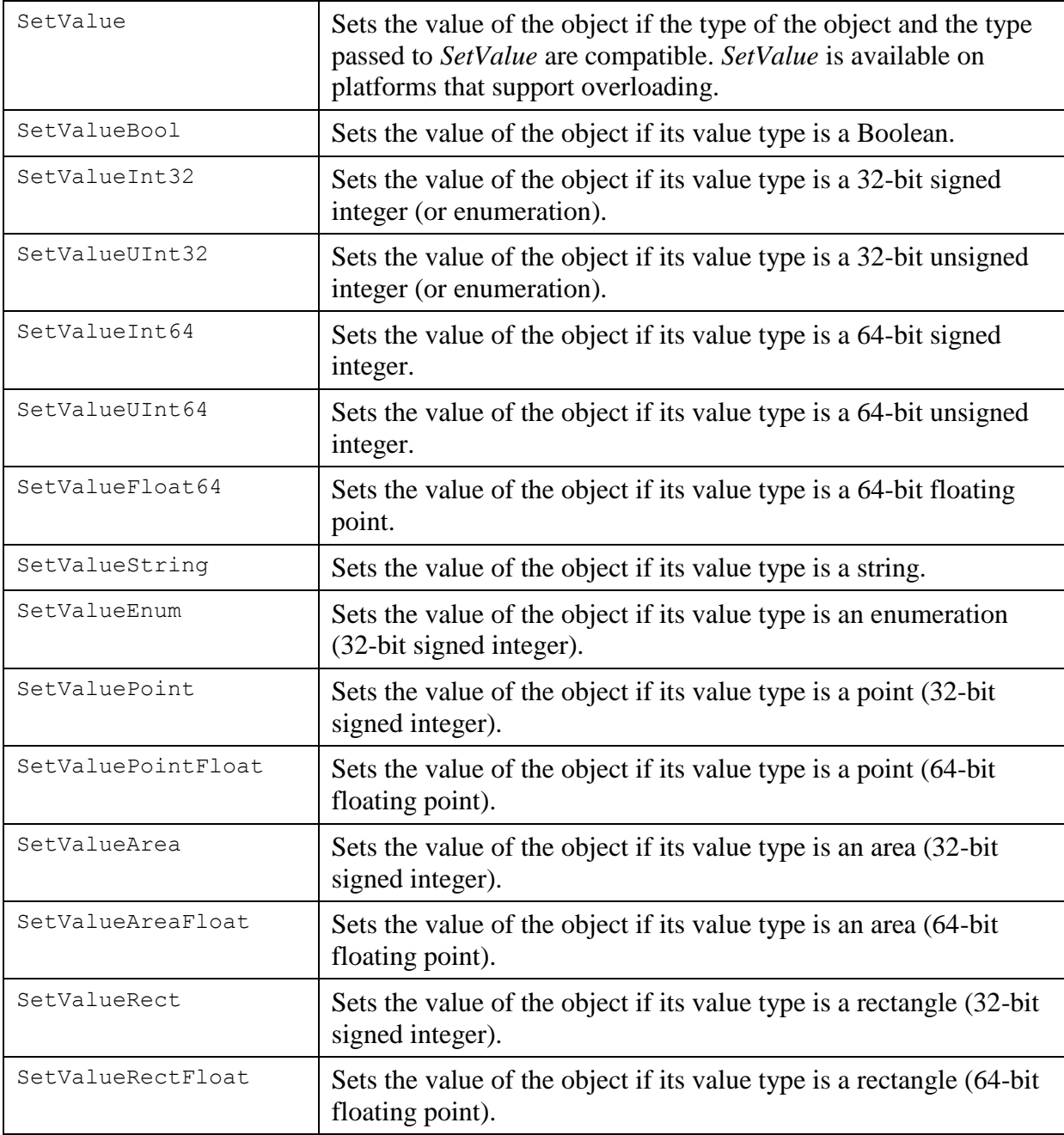

## **3.15.1 Id**

Id returns the unique property ID for this *IProperty* object.

## **Syntax**

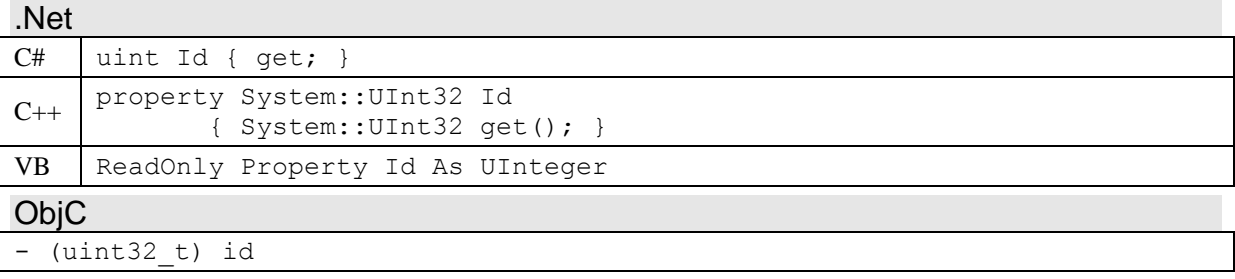
## **Return Value**

A number representing the unique property ID for this object. See [Property Reference](#page-135-0) for further details about property IDs for different classes.

#### **Remarks**

The property ID for an *IProperty* object doesn't change after the object is created.

### **3.15.2 Name**

*Name* returns a display name string for the property. The default name is vendor specific, but alternative names can also be returned.

#### **Syntax**

.Net

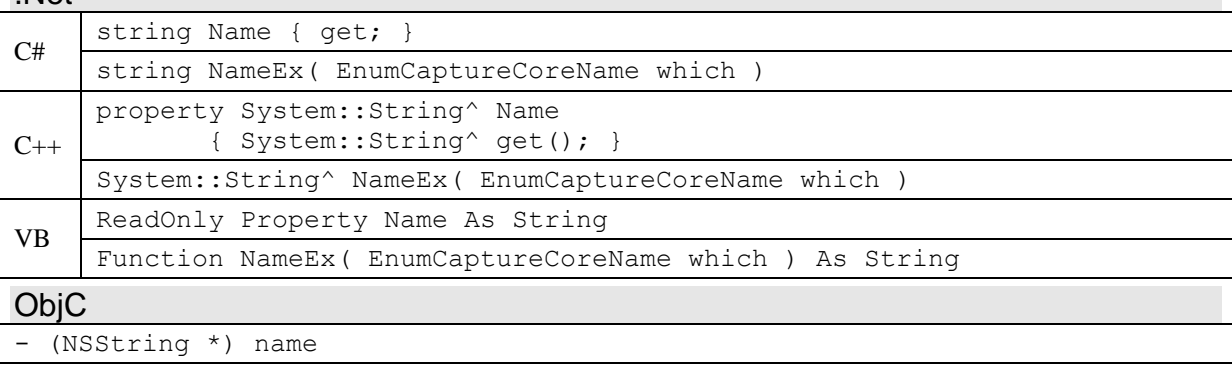

#### - (NSString \*) name: (EnumCaptureCoreName) which

#### **Parameters**

*which* An *EnumCaptureCoreName* value specifying which name to return. If the *which* parameter is not specified, the returned name is vendor specific (*CaptureCoreName\_VendorSpecific*).

### **Return Value**

A string containing a display name for the property. The specific name returned is specified by the optional parameter *which*. The default name is vendor specific.

### **Remarks**

[.Net only] The method that takes the parameter *which* is called *NameEx*, to avoid conflicting with the *Name* property.

There are several possible names for a property: vendor specific, long or short. Vendor specific names are defined by the manufacturer associated with the object. Long and short names are defined by Phase One and are generally common for all objects. Short names are guaranteed to be 20 characters or less. The names for each name type may be the same.

The names for an *IProperty* object do not change after the object is created.

## **3.15.3 Unit**

*Unit* returns a string containing an optional unit for the property.

#### **Syntax**

.Net  $C#$  string Unit { get; }

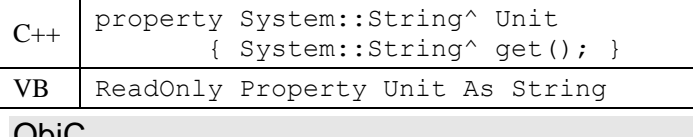

#### ObjC

(NSString \*) unit

#### **Return Value**

A string containing an optional display unit for the property, such as degrees, Celsius, pixels, and so on. The string can be empty if no unit is defined.

#### **Remarks**

The unit for an *IProperty* object doesn't change after the object is created.

## **3.15.4 GetSettingDescriptor**

*GetSettingDescriptor* returns an optional *ISettingDescriptor* object describing the values and/or range that the property can be set to.

#### **Syntax**

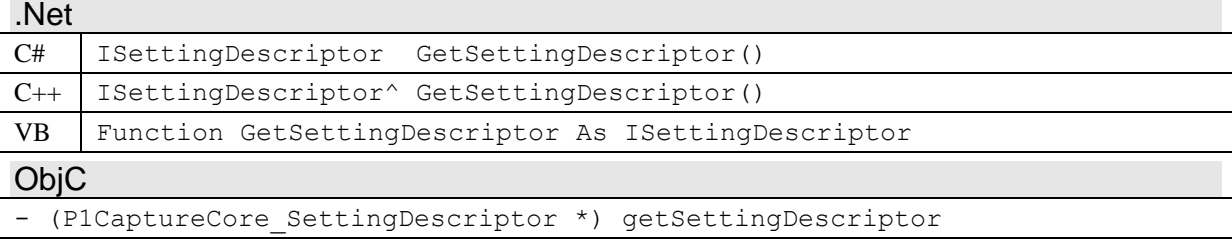

#### **Return Value**

A reference to a *ISettingDescriptor* object for the *IProperty* object. A NULL reference is returned if no setting descriptor is defined for the *IProperty* object.

#### **Remarks**

If *GetSettingDescriptor* returns a NULL reference, then no setting descriptor is defined for the property. If the property is not read-only, this means that it can be set to any legal value for the value type of the property.

## **3.15.5 IsDisabled**

*IsDisabled* returns true if the property is currently disabled, that is that its value cannot be written to or read from.

Properties can become disabled if the current state of the parent object does not allow the property to be set (or read). A property's disabled state can change at any moment. If it does change a *kCaptureObjectEvent\_PropertyChange* event is sent by the parent object.

#### **Syntax**

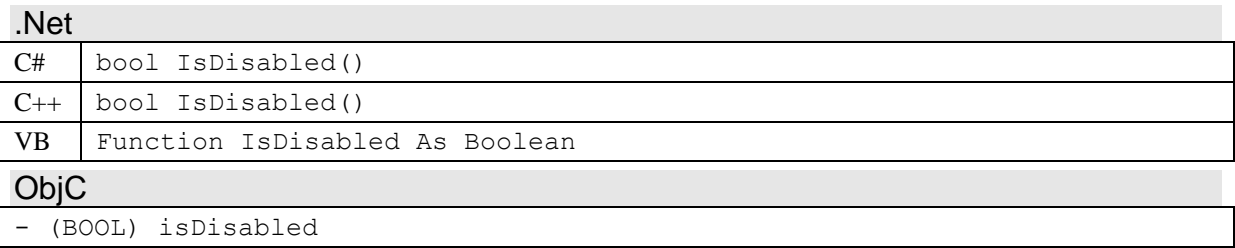

## **Return Value**

True if the property is currently not accessible or not available. The return value can change instantaneously or depend upon the values of other properties.

### **Remarks**

A disabled property is automatically read-only (*IsReadOnly* will return true). However, unlike a read-only property, a disabled property can't generally be read from, and may even throw an exception if its value is read.

## **3.15.6 IsDefaultValue**

*IsDefaultValue* returns true if the property's current value is the same as its default value. It always returns false if it does not have a default value. A property's default value is defined in its setting descriptor.

### **Syntax**

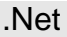

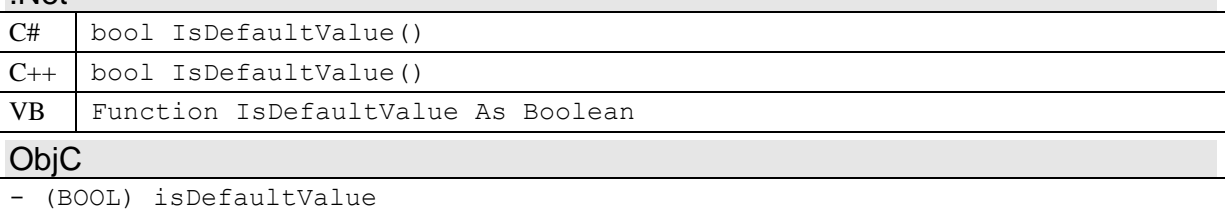

### **Return Value**

True if there is a default value and the property value is the same as the default.

## **3.15.7 RestoreDefault**

*RestoreDefault* sets the property to its default value, if it has a one. A property's default value is defined in its setting descriptor.

#### **Syntax**

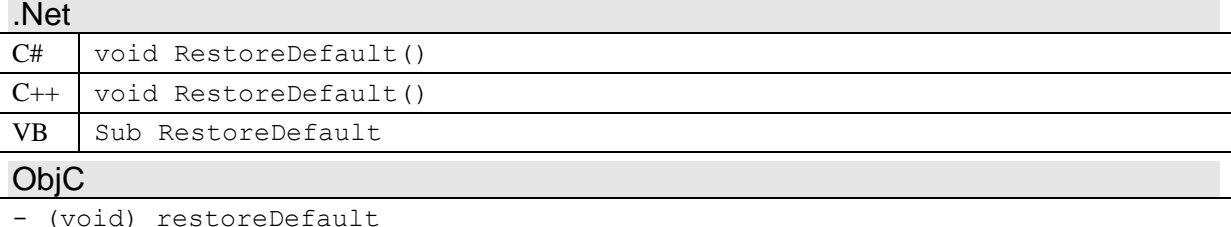

### **Remarks**

*RestoreDefault* tests if there is an *ISettingDescriptor* for the property, and retrieves the default value by calling the *ISettingDescriptor* method *Default*. If there is not *ISettingDescriptor* or the descriptor does not have a default, then *RestoreDefault* does nothing.

## **3.15.8 Refresh**

Refresh reloads the property's value from its data source. *Refresh* is not necessary for retrieving the property value. This method can affect performance, so it should only be called when a user specifically requests a refresh or manual synchronization.

Normally, properties are automatically synchronized with their source. However, this is not always the case. In the event that a property falls out of synchronization with the source/device for the property, this method can be used to reload its value from the source/device.

#### **Syntax**

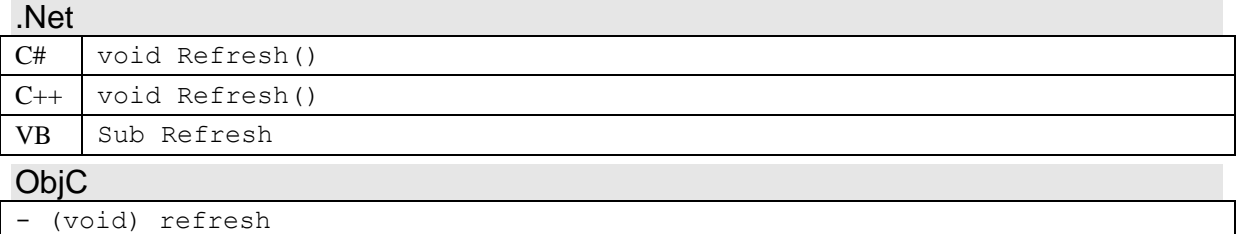

### **Remarks**

A call to *Refresh* may take some time, and is only necessary if the property object is out of synchronization with its data source. Since this is unusual, it is recommended to only call this method, if the user requests synchronization manually.

## **3.15.9 Dump**

*Dump* dumps debug information for the property to a debug monitor and to a log file specified through the *ICaptureCore* object.

#### **Syntax**

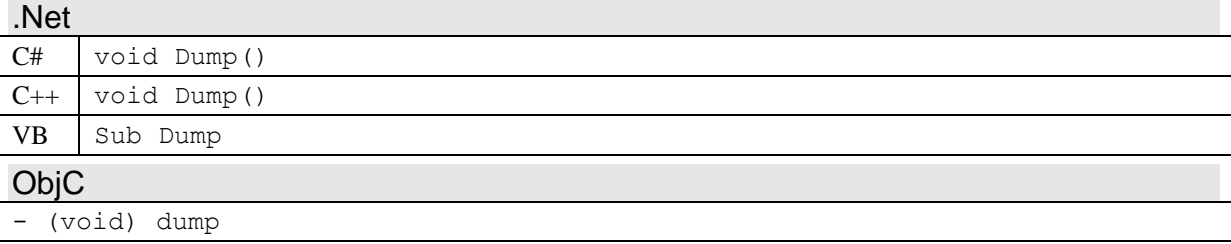

### **Remarks**

Dump outputs a text message describing the Name and value of the *IProperty* object. The message is output to the platform's debug monitor, and written to a log file, if one has been setup via the *LogMsgFileName* method of *ICaptureCore*.

# *3.16 ISettingDescriptor (P1CaptureCore\_SettingDescriptor)*

The *ISettingDescriptor* class provides optional information about the possible values that a specific *IProperty* object can be set to. It can describe an *IProperty* object's valid range and/or provide a list of values, as well as describing a default value.

*ISettingDescriptor* objects are read-only objects, however their values can change dynamically, in response to method calls or events. A setting descriptor change event (*kCaptureObjectEvent\_SettingDescriptorChange* ) is sent by the *ICaptureObject* object that is indirectly the parent of the *ISettingDescriptor* object, whenever the setting descriptor changes.

An application can use the methods of *ISettingDescriptor* to determine which UI control could be appropriate for controlling the value of an *IProperty* object. If there is no *ISettingDescriptor* object for an *IProperty* object, or the *ISettingDescriptor* object does not have a value list (see *HasValueList* and *GetValueList*), then an edit control is usually appropriate to display and edit a property's value. If the *ISettingDescriptor* object does have a value list, then there are generally two options. If the *IsValueListSelectOnly* method returns true, indicating that only values from the value list may be selected, then a drop-down list control is useful. If *IsValueListSelectOnly* returns false, a combination edit/drop-down list control will allow a user to both select values and edit values.

*IProperty* objects can also have a default value and a range limit. If there is no range limit, then all values are considered in the range. An application can test if a value is valid for a specific *IProperty* object by calling the method *ValidateValue*, which throws an error if the value is not a valid setting for the *IProperty* object. Note that an *IProperty* object calls *ValidateValue* automatically whenever the application sets it to a new value.

*ISettingDescriptor* is a child object of *IProperty*, and inherits from *IChildObject*. It is a parent to *ISettingValue* (*ISettingValueList*) objects.

| ValueType    | Returns the value type (Boolean, number, string, etc) of the<br><i>ISettingDescriptor</i> object. This is always the same as the parent<br><i>IProperty</i> object's value type.      |
|--------------|----------------------------------------------------------------------------------------------------|
| HasDefault   | Returns true if the parent <i>IProperty</i> object has a default value. If<br>true, then <i>Default</i> can be used to retrieve the default value.                                    |
| Default      | Returns the default value for the parent <i>IProperty</i> object, if it has<br>one.                                                                                                   |
| HasRange     | Returns true if the parent <i>IProperty</i> object has a range limit. If<br>true, then RangeMinimum and RangeMaximum can be used to<br>retrieve the minimum and maximum range values. |
| RangeMinimum | Returns the minimum range value for the parent <i>IProperty</i><br>object, if it has one.                                                                                             |
| RangeMaximum | Returns the maximum range value for the parent <i>IProperty</i><br>object, if it has one.                                                                                             |
| HasValueList | Returns true if there is a list of values that the parent <i>IProperty</i><br>object can be set to. If true, then GetValueList can be used to<br>retrieve the list.                   |

**Members**

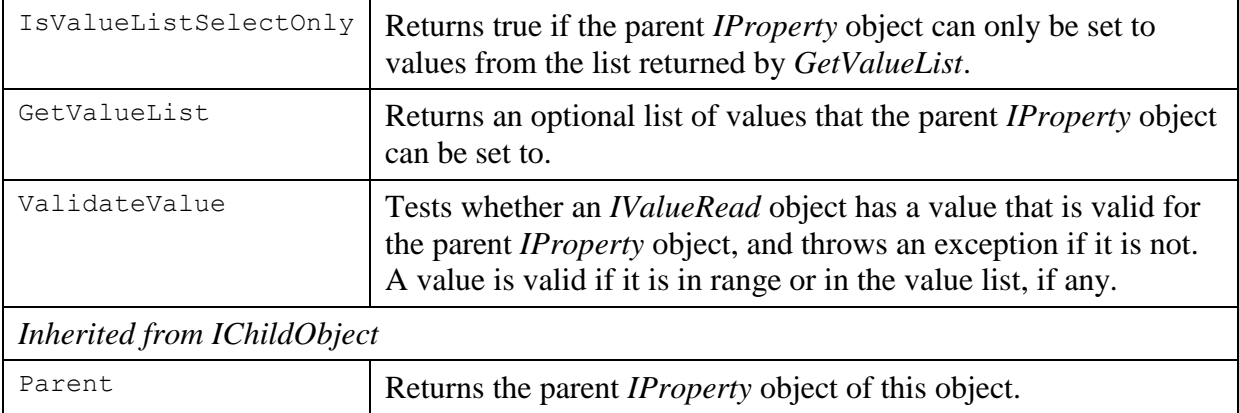

# **3.16.1 ValueType**

*ValueType* returns the value type (Boolean, number, string, etc) of the *ISettingDescriptor* object. This is always the same as the parent *IProperty* object's value type.

### **Syntax**

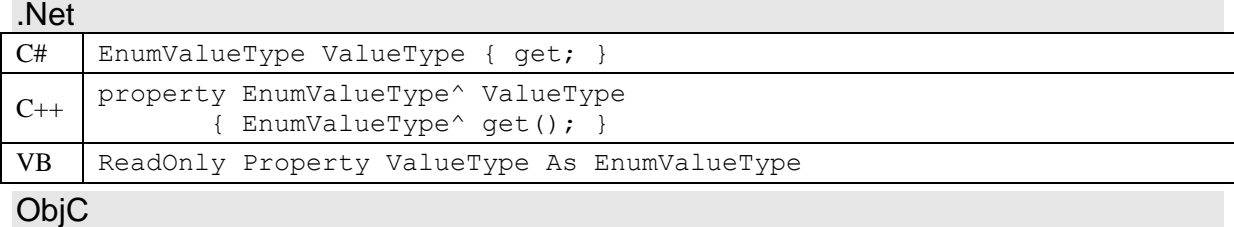

- (EnumValueType) valueType

### **Return Value**

An *EnumValueType* enumeration value that indicates which value type the *ISettingDescriptor* and its parent *IProperty* object are.

### **Remarks**

All *ISettingValue* child objects of an *ISettingDescriptor* object have the same value type as the *ISettingDescriptor* object.

The value type of an *ISettingDescriptor* object doesn't change after the object is created.

## **3.16.2 HasDefault**

*HasDefault* returns true if the parent *IProperty* object has a default value. If true, then *Default* can be used to retrieve the default value.

#### **Syntax**

.Net

```
C# bool HasDefault()
C++ bool HasDefault()
VB Function HasDefault As Boolean
```
ObjC

```
- (BOOL) hasDefault
```
### **Return Value**

True if the *ISettingDescriptor* object contains a default value for the parent *IProperty* object.

## **3.16.3 Default**

*Default* returns the default value for the parent *IProperty* object, if it has one.

#### **Syntax**

```
.Net
C# ISettingValue Default()
C++ ISettingValue^ Default()
VB Function Default As ISettingValue
```
ObjC

- (P1CaptureCore SettingValue \*) default

#### **Return Value**

A reference to an *ISettingValue* object that represents the default value for the parent *IProperty* object. A NULL reference is returned if the property doesn't have a default value.

#### **Remarks**

An application can call *HasDefault* to test if there is a default value.

## **3.16.4 HasRange**

*HasRange* returns true if the parent *IProperty* object has a range limit. If true, then *RangeMinimum* and *RangeMaximum* can be used to retrieve the minimum and maximum range values.

#### **Syntax**

```
.Net
C# bool HasRange()
C_{++} bool HasRange()
VB Function HasRange As Boolean
ObjC
- (BOOL) hasRange
```
### **Return Value**

True if the *ISettingDescriptor* object has a range limit, that is it contains a minimum and maximum range value for the parent *IProperty* object.

## **3.16.5 RangeMinimum**

*RangeMinimum* returns the minimum range value for the parent *IProperty* object, if it has one.

#### **Syntax**

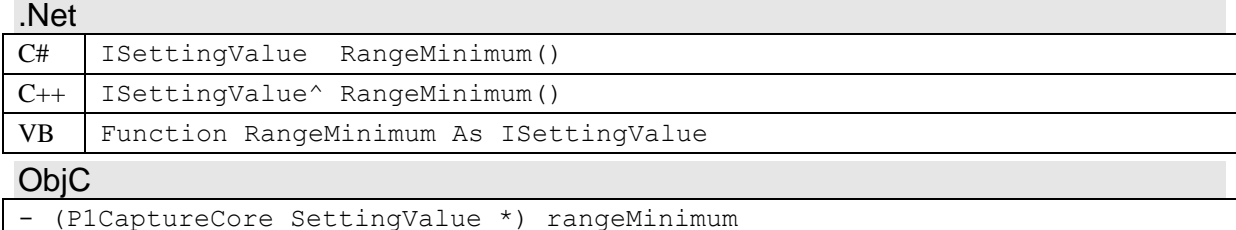

## **Return Value**

A reference to an *ISettingValue* object that represents the minimum value for the parent *IProperty* object. A NULL reference is returned if the property doesn't have a range limit.

### **Remarks**

If there is a range limit, then both the minimum and maximum range values will be defined. An application can call *HasRange* to test if there is a range limit.

## **3.16.6 RangeMaximum**

*RangeMaximum* returns the maximum range value for the parent *IProperty* object, if it has one.

#### **Syntax**

.Net

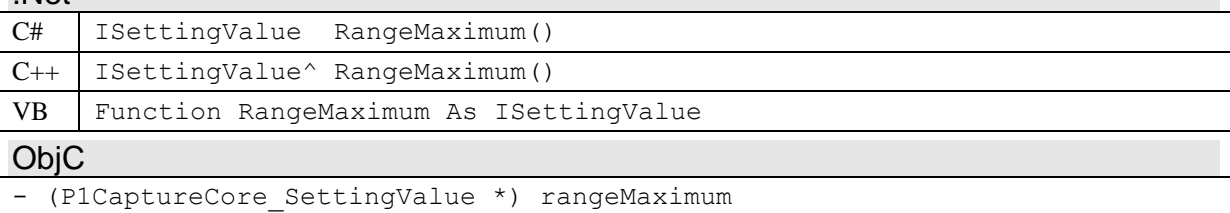

### **Return Value**

A reference to an *ISettingValue* object that represents the maximum value for the parent *IProperty* object. A NULL reference is returned if the property doesn't have a range limit.

#### **Remarks**

If there is a range limit, then both the minimum and maximum range values will be defined. An application can call *HasRange* to test if there is a range limit.

## **3.16.7 HasValueList**

*HasValueList* returns true if there is a list of values that the parent *IProperty* object can be set to. If true, then *GetValueList* can be used to retrieve the list.

#### **Syntax**

```
.Net
C# bool HasValueList()
C_{++} bool HasValueList()
VB Function HasValueList As Boolean
ObjC
- (BOOL) hasValueList
```
### **Return Value**

True if the *ISettingDescriptor* object contains a list of values that the parent *IProperty* object can be set to.

#### **Remarks**

If *HasValueList* returns true, the method *IsValueListSelectOnly* can be used to determine if the list is select-only or not.

# **3.16.8 IsValueListSelectOnly**

*IsValueListSelectOnly* returns true if the parent *IProperty* object can only be set to values from the list returned by *GetValueList*.

## **Syntax**

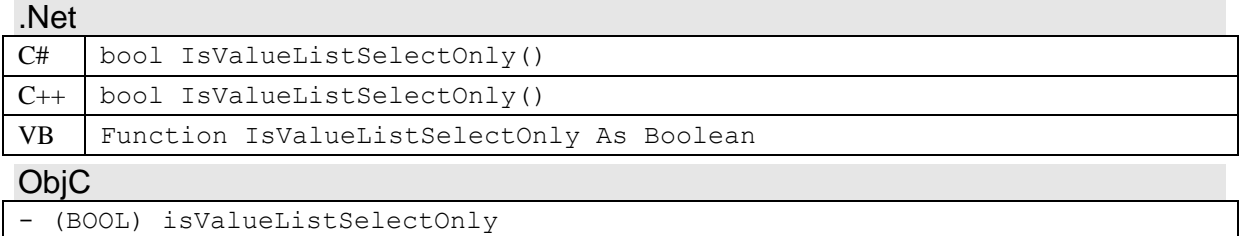

### **Return Value**

True if the *ISettingDescriptor* object contains a list of values that the parent *IProperty* object can be set to, and the *IProperty* object can only be set to values from this list.

### **Remarks**

A list of values can be a list of common or suggested values, or it could be a select-only list of values that must be chosen from. The *IsValueListSelectOnly* method will return true for the latter case.

## **3.16.9 GetValueList**

*GetValueList* returns an optional list of values that the parent *IProperty* object can be set to.

### **Syntax**

.Net

```
C# ISettingValueList GetValueList()
C_{++} ISettingValueList^ GetValueList()
VB Function GetValueList As ISettingValueList
ObjC
```
- (P1CaptureCore SettingValueList \*) getValueList

## **Return Value**

A reference to an *ISettingValueList* object that contains *ISettingValue* objects that represent values that the parent *IProperty* object can be set to. A NULL reference or an empty list is returned if no values are defined.

### **Remarks**

The list returned by *GetValueList* could be either a list of suggested values or a list of selectonly values. If *IsValueListSelectOnly* returns true, the list is a select-only value list and the parent *IProperty* object can only be set to values from the list. If *IsValueListSelectOnly* returns false, then *IProperty* object can be set to any value that is in range as well as those in the value list. In this case, the value list is only a list of suggested or common values.

## **3.16.10 ValidateValue**

*ValidateValue* tests whether an *IValueRead* object has a value that is valid for the parent *IProperty* object, and throws an exception if it is not. A value is valid if it is in range or in the value list, if any.

### **Syntax**

### .Net C# void ValidateValue(IValueRead value)  $C_{++}$  void ValidateValue (IValueRead^ value ) VB Sub ValidateValue ( value As IValueRead ) ObjC - (void) validateValue: (P1CaptureCore\_ValueRead \*) value

#### **Parameters**

*value* A reference to an *IValueRead* object whose value will be tested for validity.

### **Remarks**

An exception is thrown if *value* is not a valid setting for the parent *IProperty* object. Typically this is an out of range exception.

If the value type of *value* is not the same as value type of the *ISettingDescriptor* object (or not compatible with it), then *value* is invalid and an exception is thrown.

If the *ISettingDescriptor* has a value list and *value* matches an entry in the list, then *value* is always valid and no further tests are performed. If it does not match an entry in the list and the list is select-only, then *value* is invalid and an exception is thrown.

If there is a range limit and *value* is outside the minimum and maximum values, then *value* is invalid and an exception is thrown.

# *3.17 ISettingValueList (P1CaptureCore\_SettingValueList)*

The *ISettingValueList* class is a list container for *ISettingValue* objects. It is a child object of *ISettingDescriptor*, and inherits from *IChildObject* and *IObjectList*.

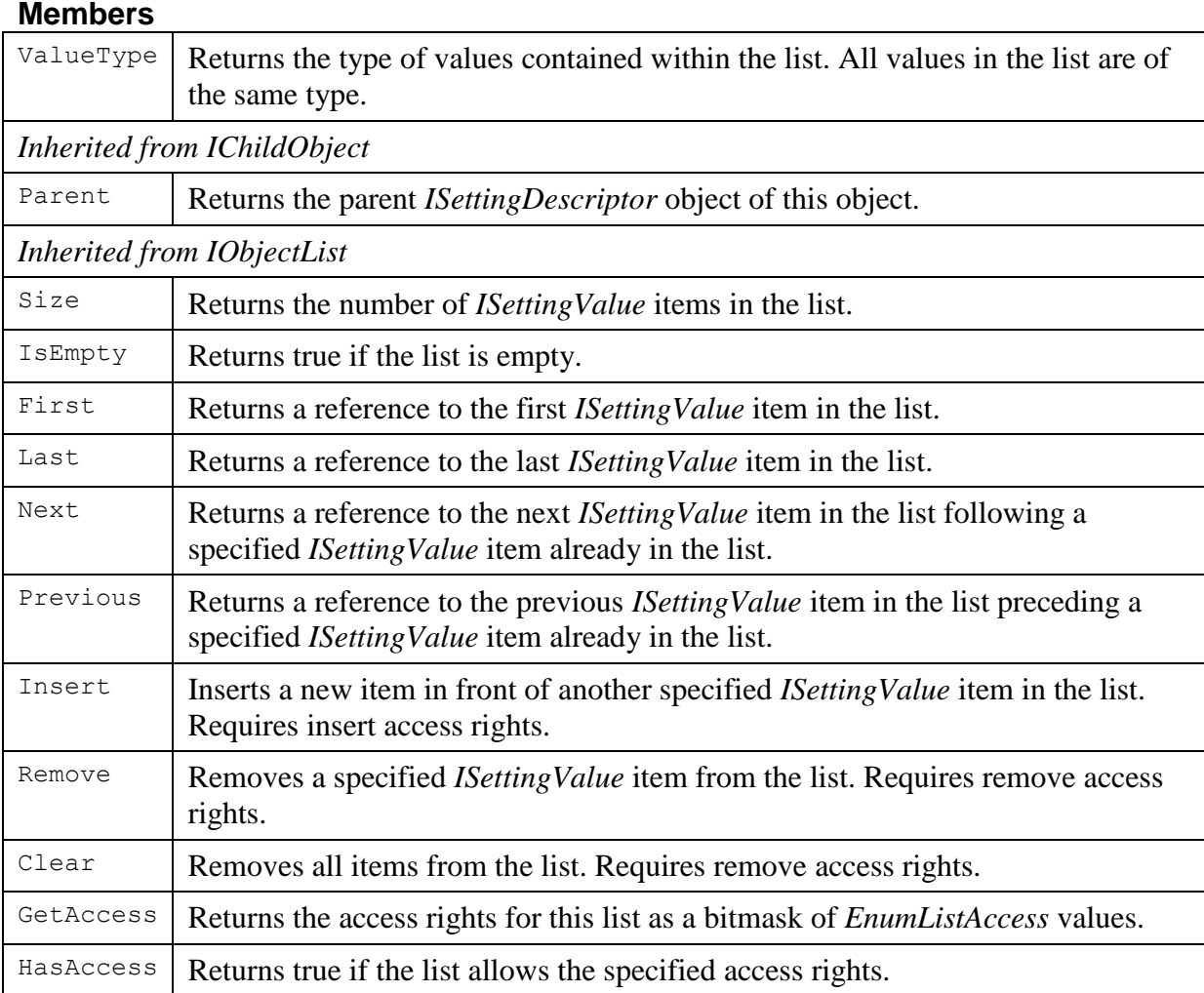

# **3.17.1 ValueType**

*ValueType* returns the type of values contained within the list. All values in the list are of the same type.

### **Syntax**

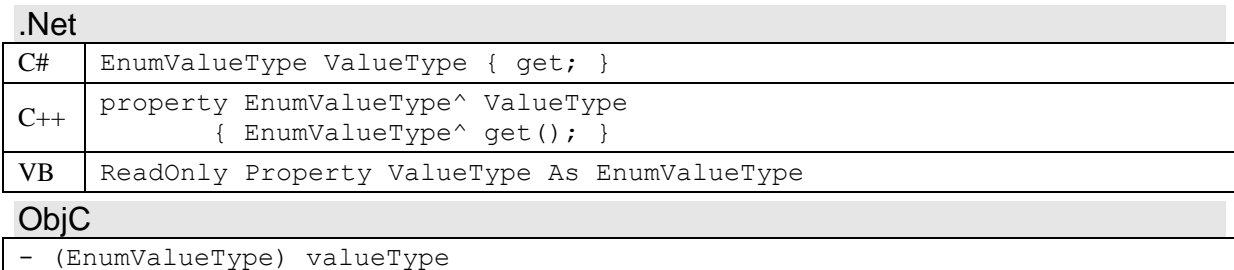

## **Return Value**

An *EnumValueType* enumeration value that indicates the value type of the *ISettingValue* objects in the *ISettingValueList* object.

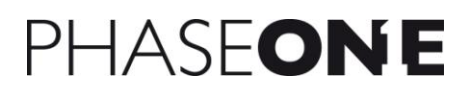

# **Remarks**

The value type of an *ISettingValueList* object doesn't change after the object is created.

# *3.18 ISettingValue (P1CaptureCore\_SettingValue)*

The *ISettingValue* class describes a value that an *IProperty* object can be set to. *ISettingValue* objects are read-only and owned by a parent *ISettingDescriptor* object, which is itself owned by the associated *IProperty* object.

*ISettingValue* objects are read-only objects, however their values can change dynamically, in response to method calls or events. A setting descriptor change event is sent by the *ICaptureObject* object that is indirectly the parent of the *ISettingValue* object, whenever the object's value changes (see the specific class description for the event ID).

*ISettingValue* is a child object of *ISettingDescriptor*, and inherits from *IChildObject* and *IValueRead*.

#### **Members**

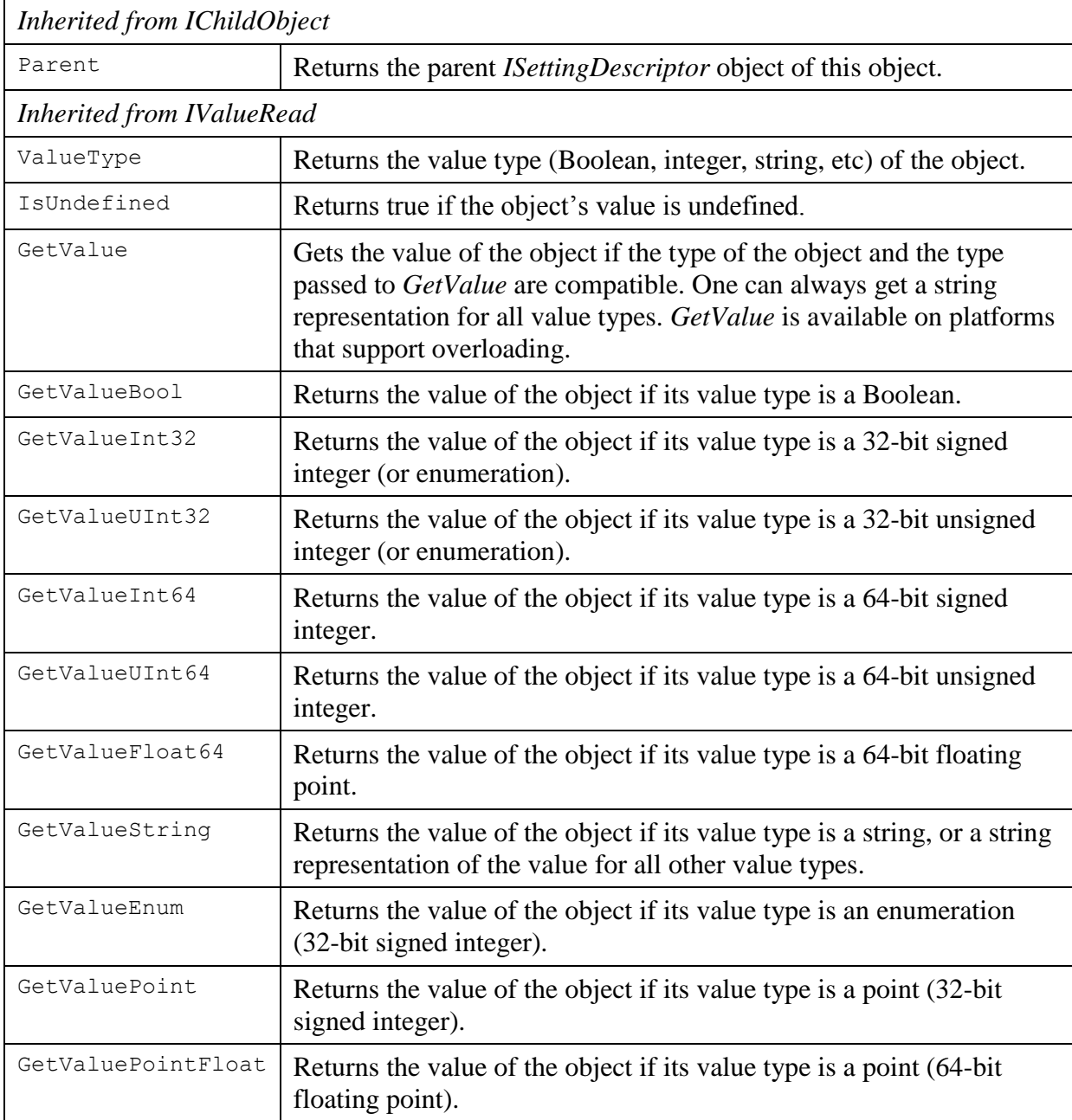

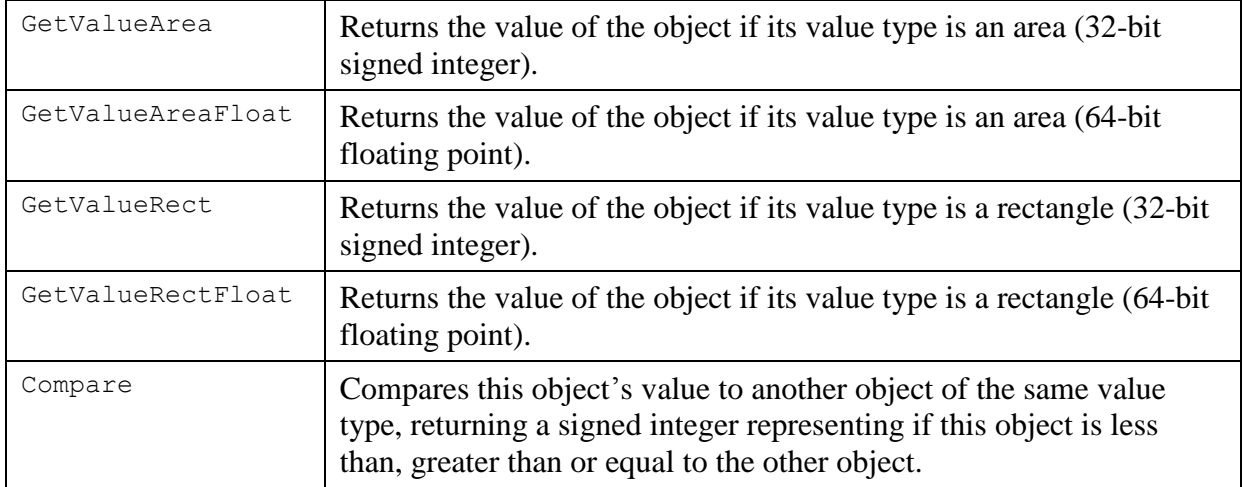

# *3.19 IRootObject (P1CaptureCore\_RootObject)*

All CaptureCore class interfaces are derived from *IRootObject*. *IRootObject* represents functionality that is common to all CaptureCore classes. Currently *IRootObject* has no methods and is a place holder for future functionality. It does not exist as an object on its own, and is only accessible via a derived class.

# *3.20 IChildObject (P1CaptureCore\_ChildObject)*

The *IChildObject* base class provides common functionality for all CaptureCore objects that are a child of another CaptureCore object. It does not exist as an object on its own, and is only accessible via a derived class.

#### **Members**

Parent Returns the parent object of this object.

## **3.20.1 Parent**

*Parent* returns the parent object of this object.

#### **Syntax**

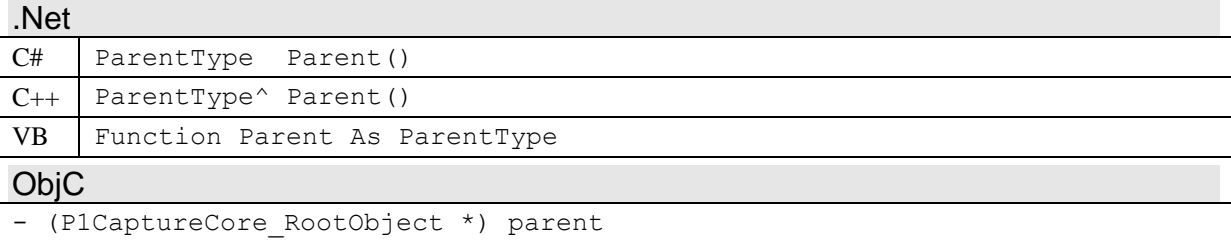

### **Return Value**

The parent object of this object. A NULL reference is returned if this object currently has no parent, that is if this object is an orphaned child object.

In development environments where generics or templates are supported, such as .NET, the type of the parent object matches the immediate parent of this object in the data hierarchy. In other environments, such as ObjC, the return type is always a *IRootObject*.

### **Remarks**

If the type of the return value is not directly useful, it can be cast to a valid base class or a derived class of the parent class. Dynamic or type-safe casting should always be used to verify that the parent object is actually of the desired class before performing the type cast.

# *3.21 IObjectList (P1CaptureCore\_ObjectList)*

The *IObjectList* base class provides a common set of list container functionality for CaptureCore objects. It does not exist as an object on its own, and is only accessible via a derived class.

Many object lists in CaptureCore dynamically change in response to method calls or events. When an *IObjectList* object is returned from a method call, it is generally a copy of another internally maintained object list. Thus it is a snapshot of the state of the internal list at the time the list was retrieved. This allows the returned list to be used without any problems that may arise from dynamic changes – only the internal object list is changed dynamically. An event is generally sent when an internal list changes, and subsequently the application can retrieve a new copy of the internal list.

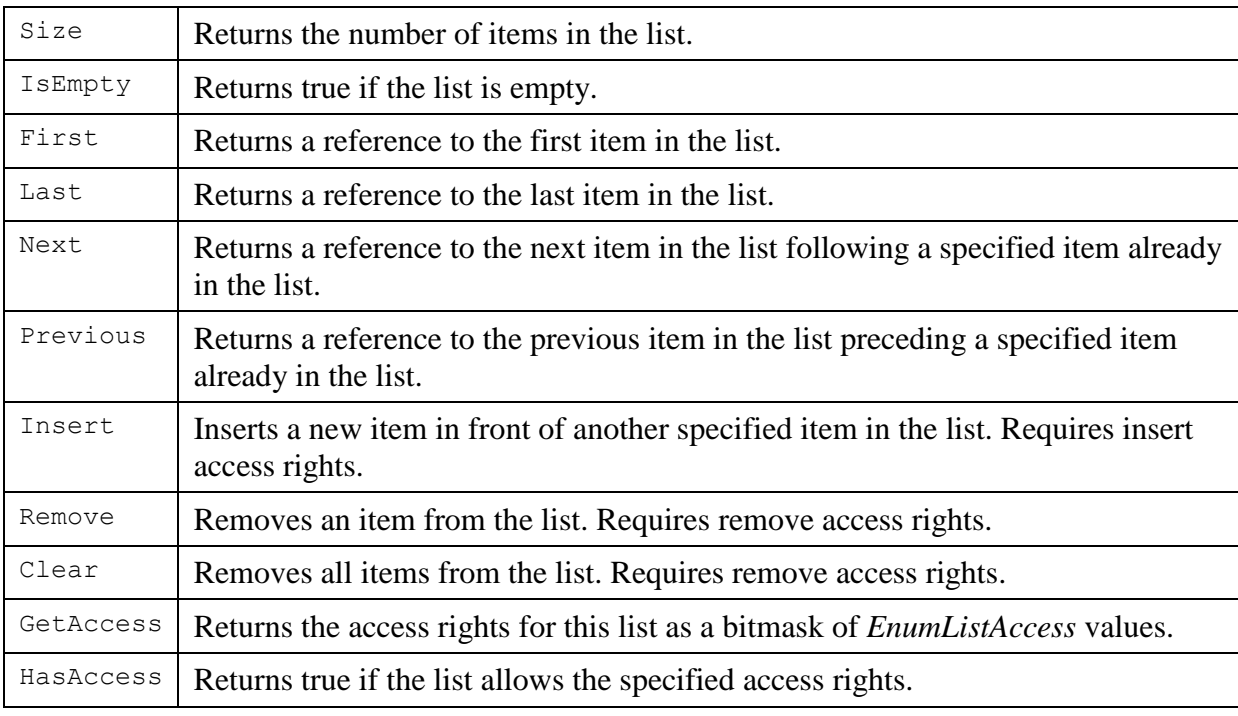

#### **Members**

## **3.21.1 Size**

*Size* returns the number of items in the list.

### **Syntax**

```
.Net
C# uint Size()
C++ System:: UInt32 Size()
VB Function Size As UInteger
ObjC
- (uint32_t) size
```

```
Return Value
```
The number of items in the list.

# **3.21.2 IsEmpty**

*IsEmpty* returns true if the list is empty.

## **Syntax**

```
.Net
C# bool IsEmpty()
C++ bool IsEmpty()
VB Function IsEmpty As Boolean
ObjC
- (BOOL) isEmpty
```
### **Return Value**

True if the list is empty, that is if its size is zero.

### **3.21.3 First**

*First* returns a reference to the first item in the list.

#### **Syntax**

```
.Net
C# ItemType First()
C++ ItemType^ First()
VB Function First As ItemType
ObjC
- (P1CaptureCore_RootObject *) first
```
### **Return Value**

A reference to the first item in the list. A NULL reference is returned if the list is empty.

## **3.21.4 Last**

*Last* returns a reference to the last item in the list.

### **Syntax**

.Net C# ItemType Last()  $C++$  ItemType^ Last() VB Function Last As ItemType

ObjC

```
- (P1CaptureCore RootObject *) last
```
### **Return Value**

A reference to the list item in the list. A NULL reference is returned if the list is empty.

## **3.21.5 Next**

*Next* returns a reference to the next item in the list following a specified item already in the list.

### **Syntax**

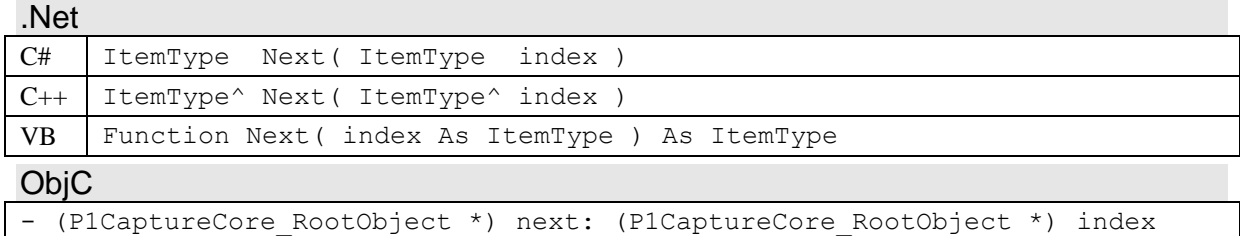

#### **Parameters**

*index* A reference to an item in the list.

### **Return Value**

A reference to the next item in the list following the item referred to by *index*. A NULL reference is returned, if is *index* is the last item, or if *index* is not in the list or is itself a NULL reference.

### **Remarks**

*Next* can be used with *First* to iterate forwards through all the items in the list.

## **3.21.6 Previous**

Previous returns a reference to the previous item in the list preceding a specified item already in the list.

### **Syntax**

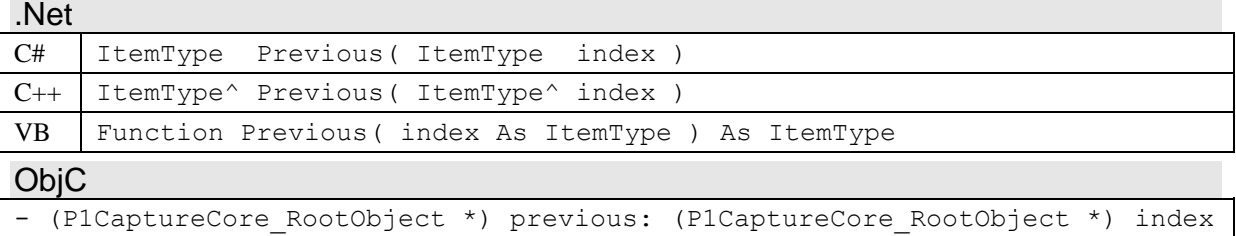

### **Parameters**

*index* A reference to an item in the list.

### **Return Value**

A reference to the previous item in the list preceding the item referred to by *index*. A NULL reference is returned, if *index* is the first item, or if *index* is not in the list or is itself a NULL reference.

### **Remarks**

*Previous* can be used with *Last* to iterate backwards through all the items in the list.

## **3.21.7 Insert**

*Insert* inserts a new item in front of another specified item in the list. Requires insert access rights.

#### **Syntax**  $N_{\text{eff}}$

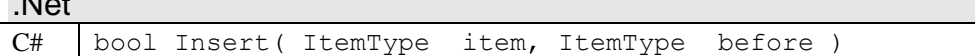

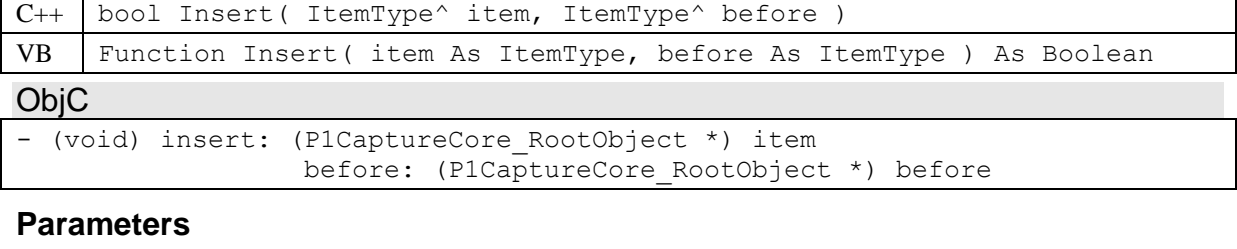

*item* A reference to an item to insert in the list. If *item* is already in the list or is a NULL reference, then *Insert* does nothing.

*before* An optional reference to an item already in the list that *item* should be inserted after. If *before* is a NULL reference or not in the list, then *item* is inserted at the end of the list.

#### **Return Value**

True if *item* was added to the list, otherwise false. False is returned if *item* is already in the list or is a NULL reference.

#### **Remarks**

To call *Insert*, the application must have insert access rights (*kListAccess\_Insert*) for the *IObjectList* object, otherwise an exception will be thrown. *HasAccess* can be used to test if the application has specific access rights for the *IObjectList* object.

### **3.21.8 Remove**

*Remove* removes an item from the list. Requires remove access rights.

#### **Syntax**

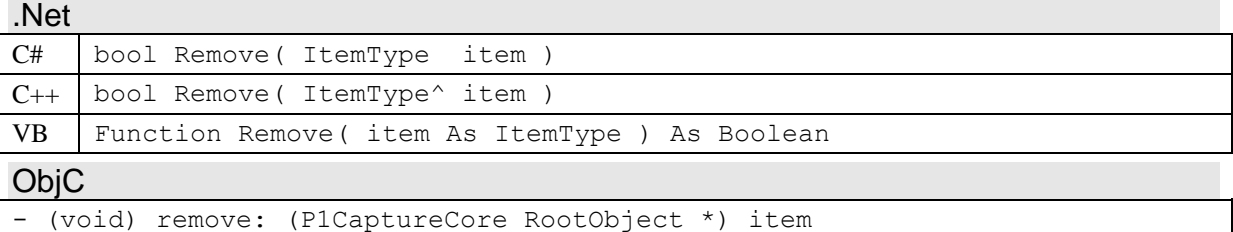

#### **Parameters**

*item* A reference to an item in the list to remove. If *item* is not in the list or is a NULL reference, then *Remove* does nothing.

#### **Return Value**

True if the item was in the list and thus removed, otherwise false.

#### **Remarks**

To call *Remove*, the application must have remove access rights (*kListAccess\_Remove*) for the *IObjectList* object, otherwise an exception will be thrown. *HasAccess* can be used to test if the application has specific access rights for the *IObjectList* object.

### **3.21.9 Clear**

*Clear* removes all items from the list. Requires remove access rights.

### **Syntax**

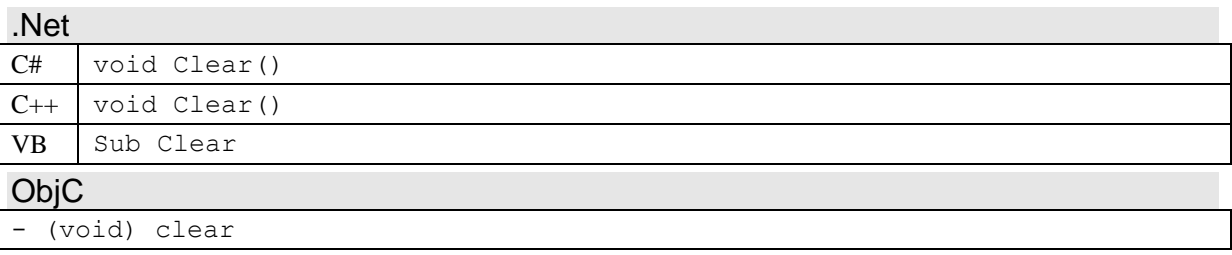

## **Remarks**

To call *Clear*, the application must have remove access rights (*kListAccess\_Remove*) for the *IObjectList* object, otherwise an exception will be thrown. *HasAccess* can be used to test if the application has specific access rights for the *IObjectList* object.

# **3.21.10 GetAccess**

*GetAccess* returns the access rights for this list as a bitmask of *EnumListAccess* values.

## **Syntax**

.Net

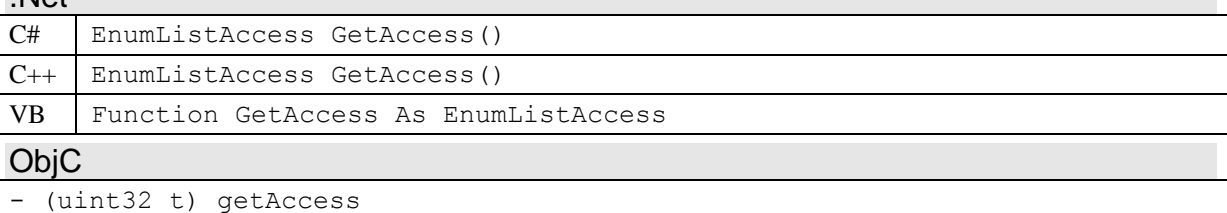

#### **Return Value**

A bitmask of *EnumListAccess* enumeration values indicating which access rights the application has for the *IListObject* object.

### **Remarks**

Different *IListObject* objects throughout CaptureCore will allow the application different access rights to the list. Some lists are read-only, while others can be removed from but not inserted to, and some allow full access.

## **3.21.11 HasAccess**

*HasAccess* returns true if the list allows the specified access rights.

### **Syntax**

.Net

```
C# bool HasAccess( EnumListAccess access )
C++ bool HasAccess( EnumListAccess access )
```

```
VB Function HasAccess( access As EnumListAccess ) As Boolean
```
**ObjC** 

```
- (BOOL) hasAccess: (uint32_t) access
```
### **Parameters**

*access* A bitmask combination of *EnumListAccess* enumeration values of the access rights to test for.

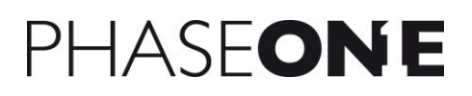

### **Return Value**

True if the list allows all the access rights specified in *access*, otherwise false.

#### **Remarks**

Different *IListObject* objects throughout CaptureCore will allow the application different access rights to the list. Some lists are read-only, while others can be removed from but not inserted to, and some allow full access.

# *3.22 IValueRead (P1CaptureCore\_ValueRead)*

The *IValueRead* base class provides a common set of functionality for objects that contain a value (number, string, Boolean, etc). *IValueRead* only provides reading functionality, the *IValueWrite* class provides writing functionality for objects where the value can be modified. *IValueRead* does not exist as an object on its own, and is only accessible via a derived class.

An *IValueRead* object can contain an undefined value. If the *IValueRead* method *IsUndefined* returns true, the object's value is undefined and cannot be interpreted by the application. Applications should not call any of the get value methods if the *IValueRead* object indicates that its value is undefined.

#### **Members**

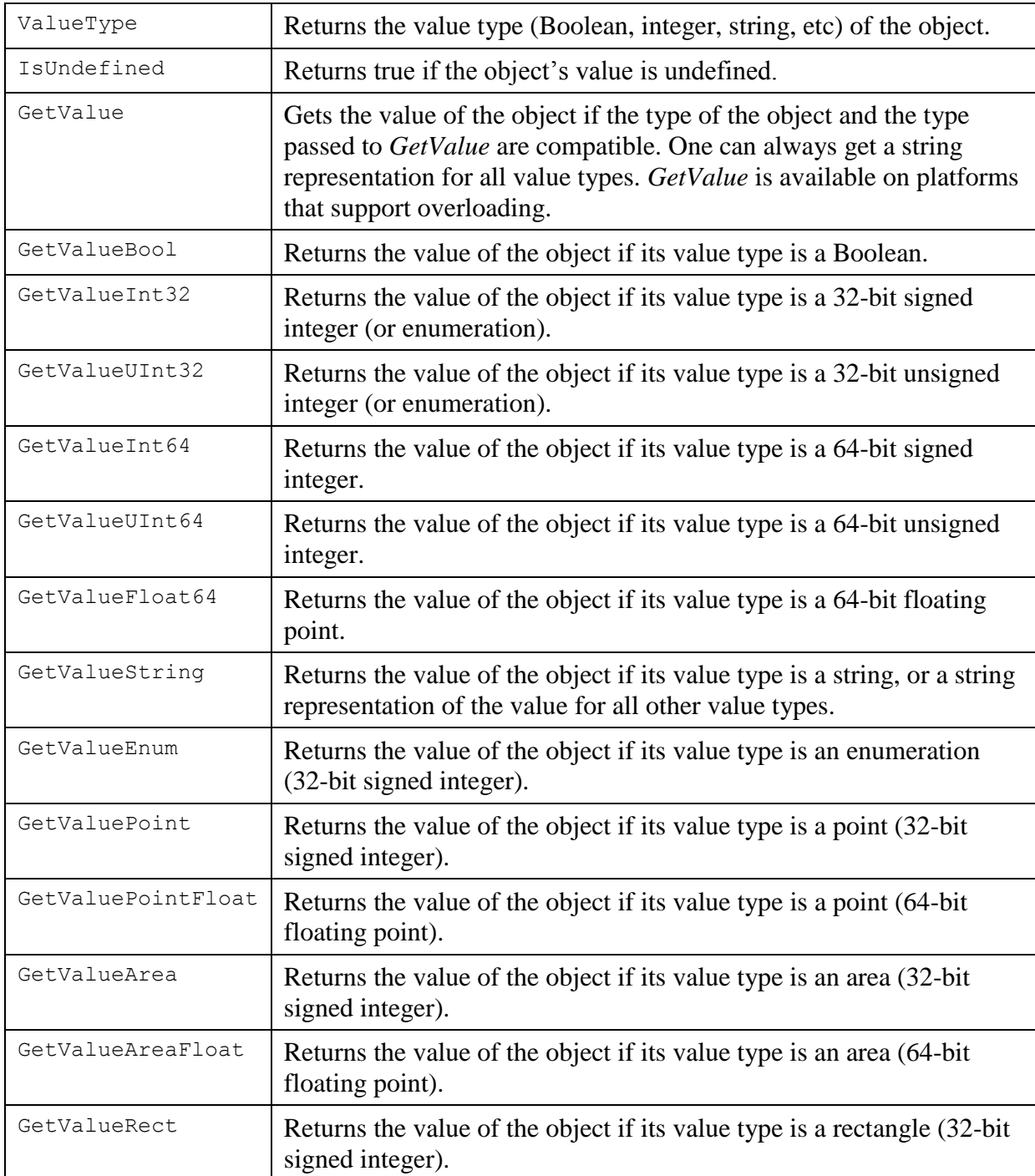

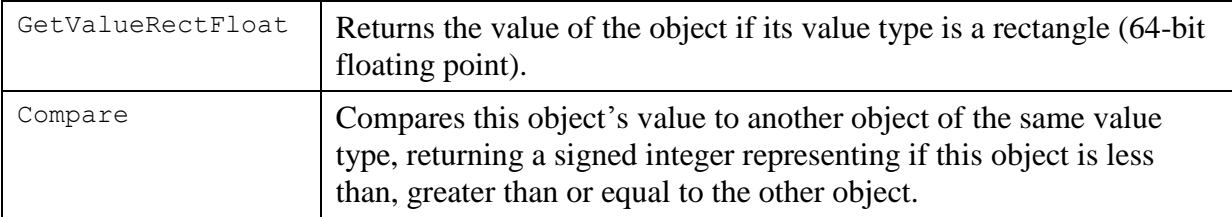

# **3.22.1 ValueType**

*ValueType* returns the value type (Boolean, integer, string, etc) of the object.

#### **Syntax**

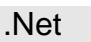

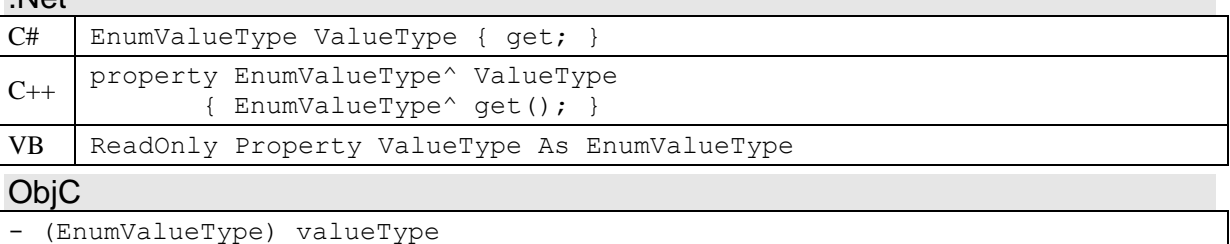

### **Return Value**

An *EnumValueType* enumeration value that indicates the value type of the *IValueRead* object.

### **Remarks**

The value type of an *IValueRead* object doesn't change after the object is created.

## **3.22.2 IsUndefined**

*IsUndefined* returns true if the object's value is undefined.

An *IValueRead* object can contain an undefined value, that is a value that is not specified. This allows CaptureCore to report values that are unknown, invalid, or in some other way indeterminate. Such a value cannot be interpreted by the application.

### **Syntax**

```
.Net
C# bool IsUndefined()
C_{++} bool IsUndefined()
VB Function IsUndefined As Boolean
ObjC
- (BOOL) isUndefined
```
### **Return Value**

True if the value of the *IValueRead* object is undefined, otherwise false.

### **Remarks**

If *IsUndefined* returns true, an application should not call any of the get value methods nor try to interpret the object's value.

*IsUndefined* always returns true if the value type of the object is *kValueType\_Undefined*. However, it can also be undefined for all other value types.

## **3.22.3 Get Value Methods**

There are several different methods that retrieve the value of the *IValueRead* object. *GetValue* gets the value of the object if the type of the object and the type passed to *GetValue* are compatible. *GetValue* is available on platforms that support overloading. *GetValueBool*, *GetValueInt32*, *GetValueUInt32*, *GetValueInt64*, *GetValueUInt64*, *GetValueFloat64*, *GetValueString*, and *GetValueEnum* return the value of the object if its value type matches the method called.

One can always get a string representation for all value types by calling *GetValue* with a string argument or *GetValueString*. In the case of an enumeration value type, in addition to *GetValueEnum*, one can also call *GetValue* with a 32-bit signed or unsigned integer, or *GetValueInt32* or *GetValueUInt32*.

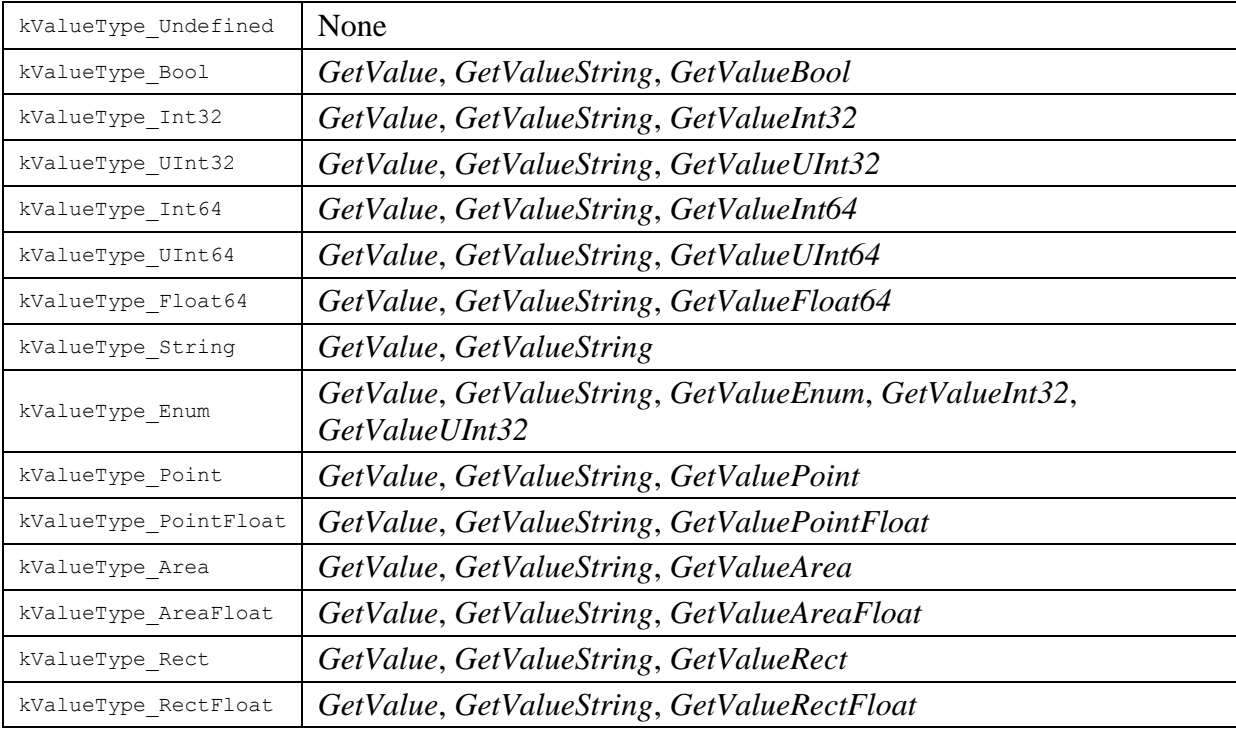

The following table summarizes which methods can be called for each value type.

### **Syntax**

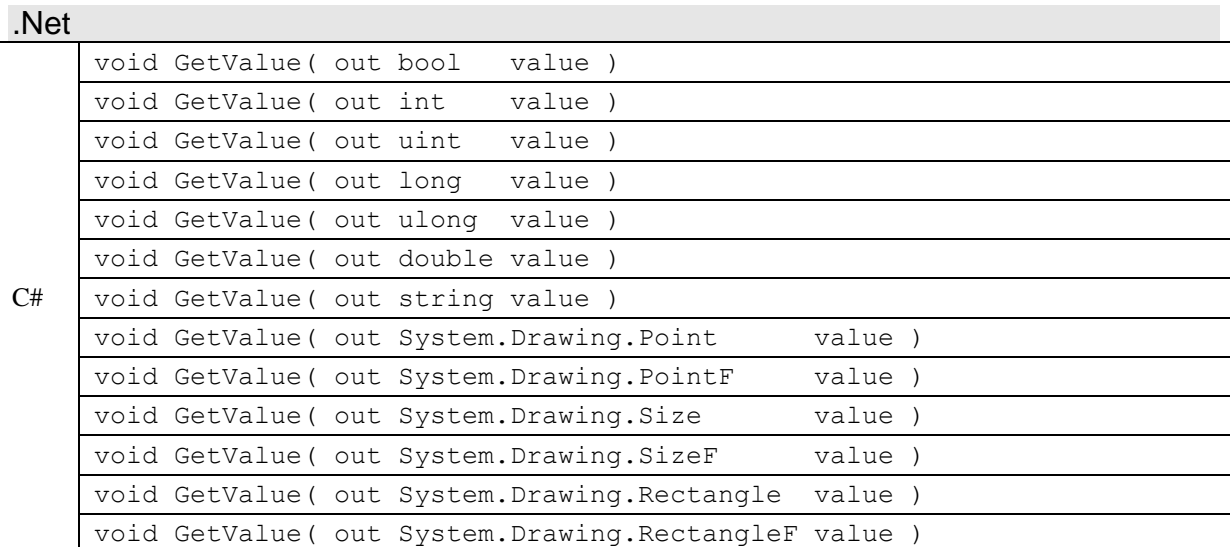

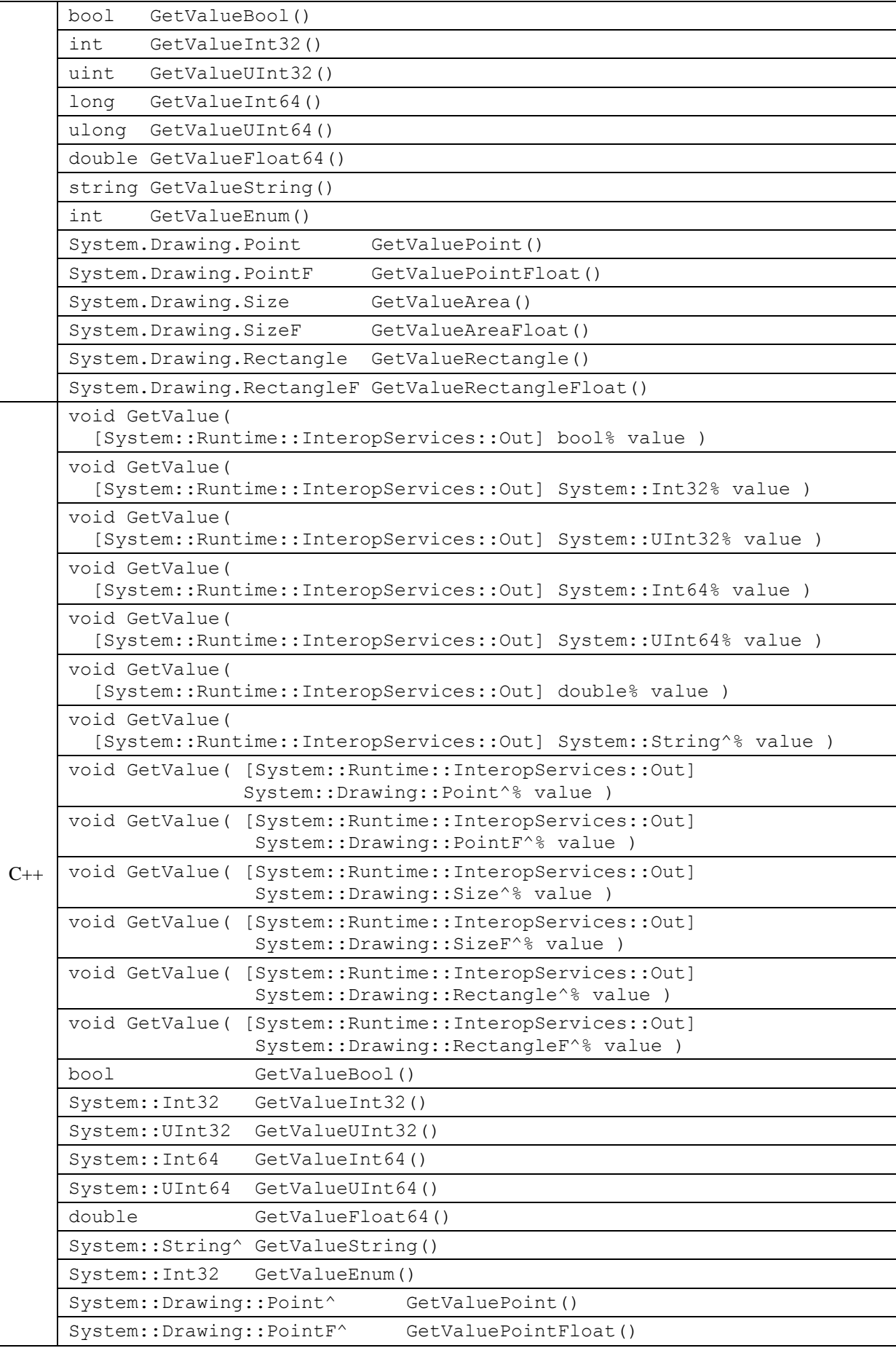

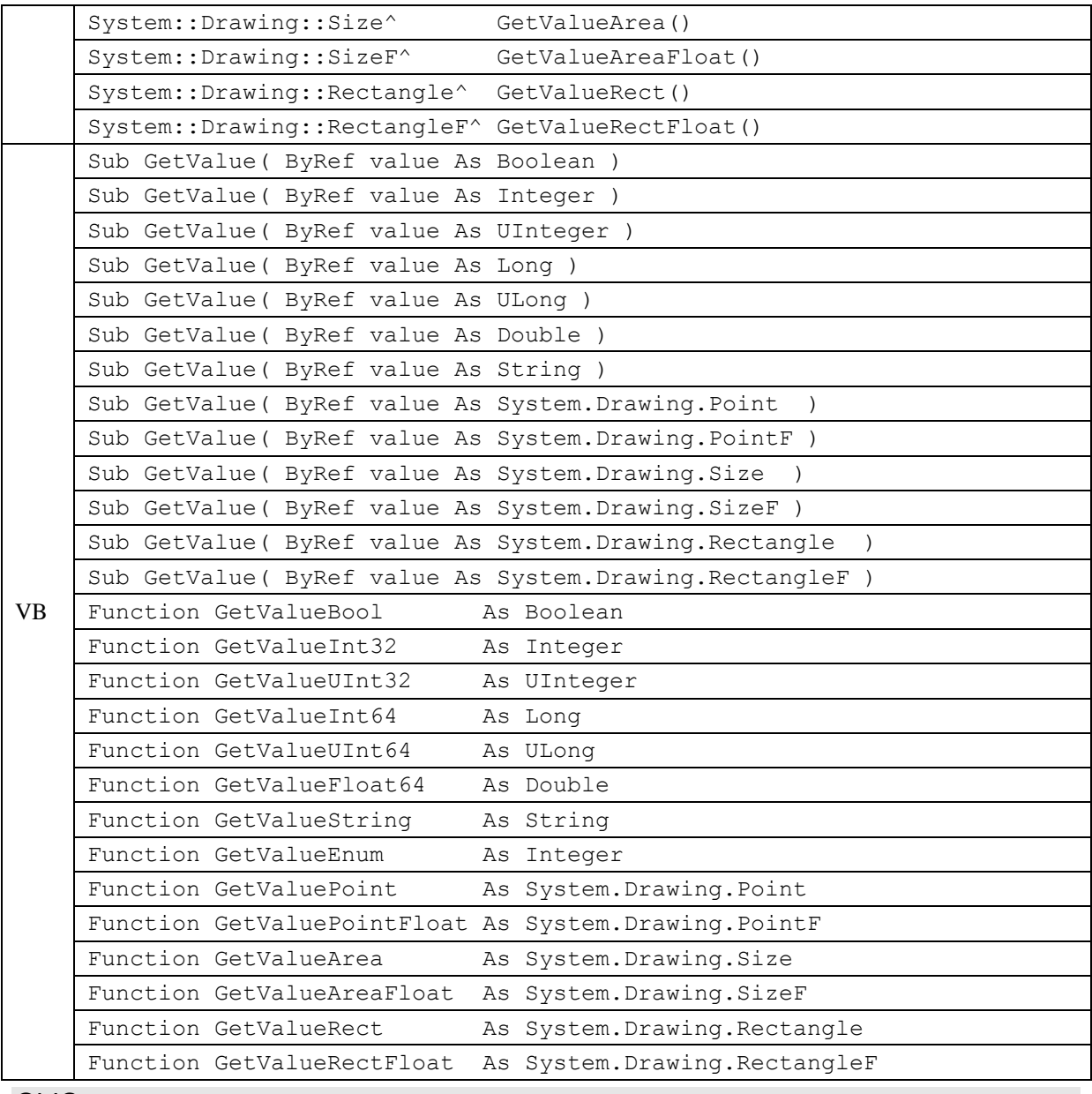

#### **ObjC**

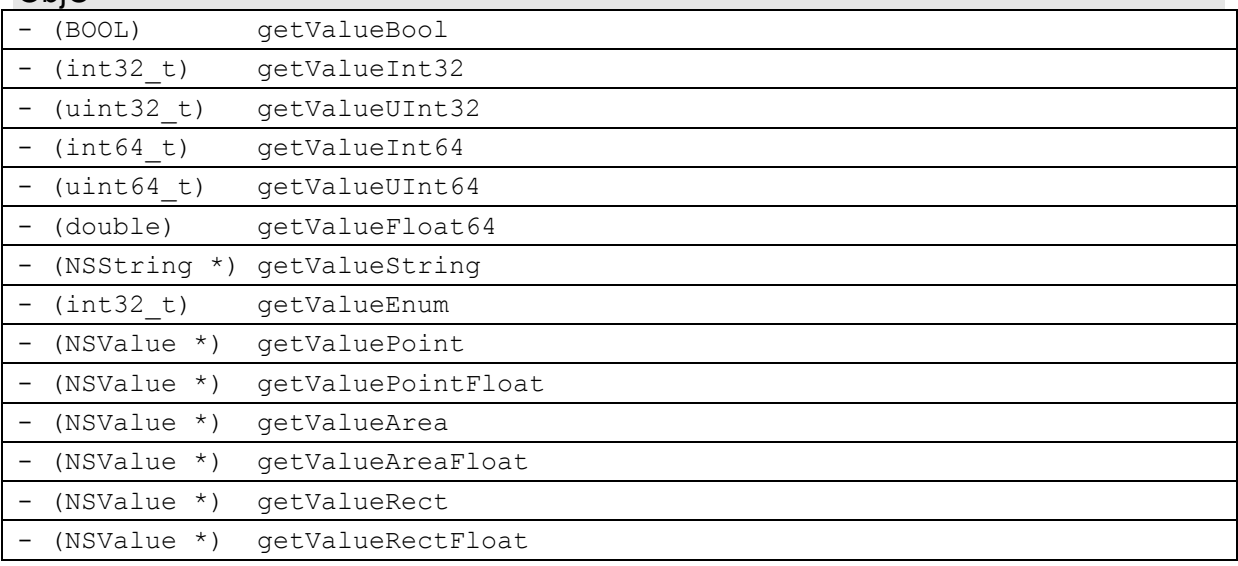

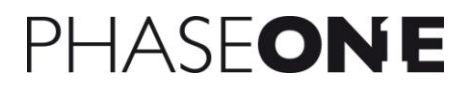

#### **Parameters**

*value GetValue* only. A reference to language specific type that is compatible with the value type of this *IValueRead* object. The value of this *IValueRead* object is returned via this parameter.

### **Return Value**

A language specific type that is appropriate for the value type requested and that represents the value of this *IValueRead* object.

### **Remarks**

All the get value methods (except *GetValue* with a string parameter or *GetValueString*) throw an exception if the requested value type is not compatible with the value type of this *IValueRead* object.

## **3.22.4 Compare**

*Compare* compares this object's value to another object of the same value type, returning a signed integer representing if this object is less than, greater than or equal to the other object.

#### **Syntax**

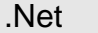

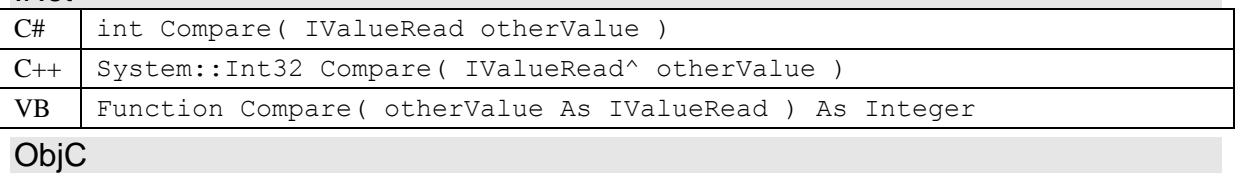

(NSComparisonResult) compare: (P1CaptureCore ValueRead \*) otherValue

#### **Parameters**

*otherValue* A reference to another *IValueRead* object to compare with this object.

### **Return Value**

An integer value that is zero if this object is equal to *otherValue*, a positive value if this object is greater than *otherValue*, and a negative value if this object is less than *otherValue*.

#### **Remarks**

*Compare* throws an exception if the value type of *otherValue* is not the same or not compatible with the value type of this object.

# *3.23 IValueWrite (P1CaptureCore\_ValueWrite)*

The *IValueWrite* base class provides a common set of functionality for objects that contain a value (number, string, Boolean, etc). *IValueWrite* inherits from *IValueRead*, and provides both writing and reading functionality (via inherited *IValueRead* methods). It does not exist as an object on its own, and is only accessible via a derived class.

*IValueWrite* objects can be read-only, despite having methods for changing their value. This is because some methods may return both types of values, a writeable or read-only value. In these cases, *IValueWrite* objects are returned, but the *IValueWrite* method *IsReadOnly* will return true. *IsReadOnly* should always be checked before calling *IValueWrite* methods.

#### **Members**

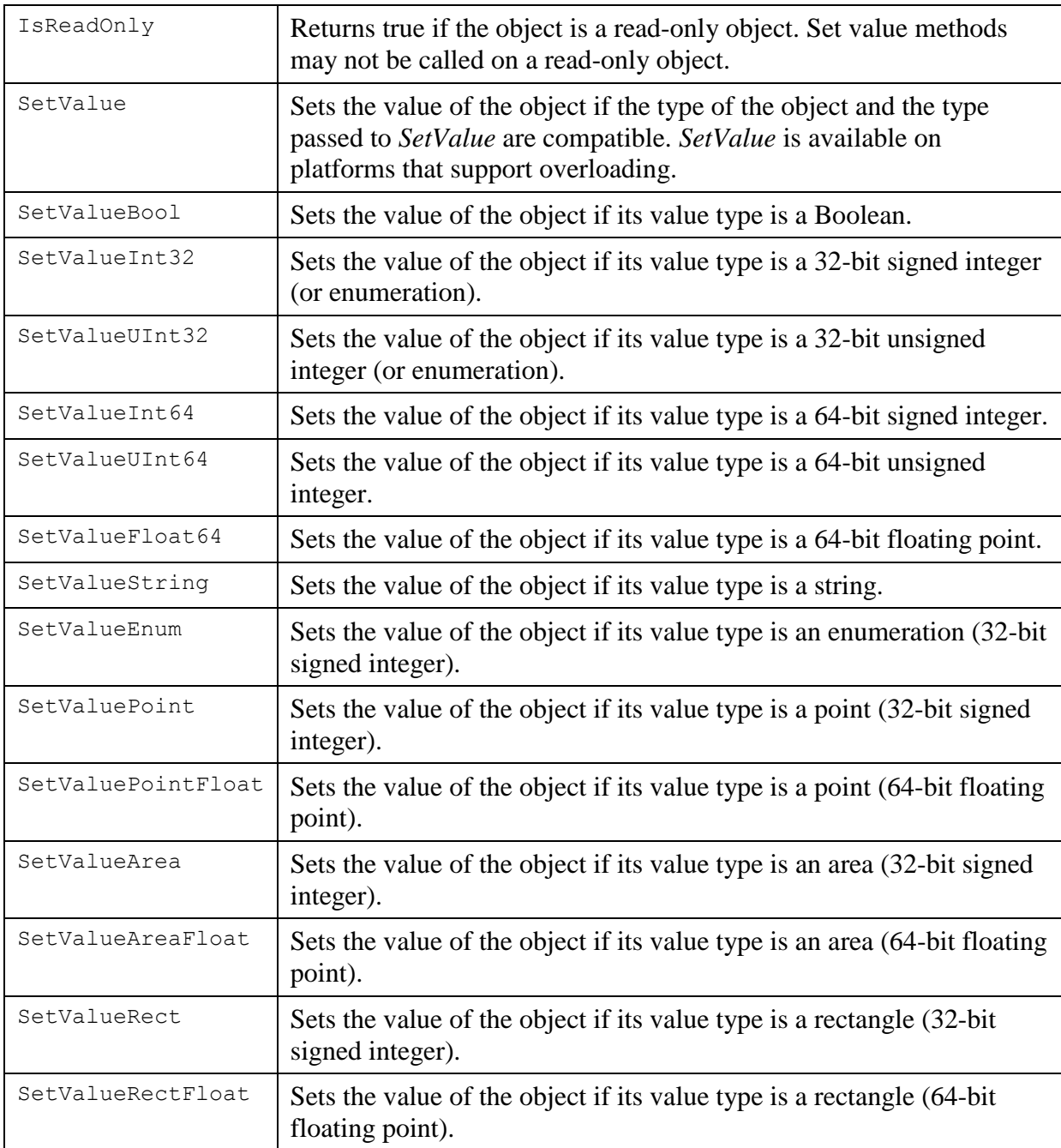

# *Inherited from IValueRead* ValueType Returns the value type (Boolean, integer, string, etc) of the object. IsUndefined **Returns true** if the object's value is undefined. GetValue GetS Gets the value of the object if the type of the object and the type passed to *GetValue* are compatible. One can always get a string representation for all value types. *GetValue* is available on platforms that support overloading. GetValueBool Returns the value of the object if its value type is a Boolean. GetValueInt32 Returns the value of the object if its value type is a 32-bit signed integer (or enumeration). GetValueUInt32 Returns the value of the object if its value type is a 32-bit unsigned integer (or enumeration). GetValueInt64 Returns the value of the object if its value type is a 64-bit signed integer. GetValueUInt64 Returns the value of the object if its value type is a 64-bit unsigned integer. GetValueFloat64 Returns the value of the object if its value type is a 64-bit floating point. GetValueString Returns the value of the object if its value type is a string, or a string representation of the value for all other value types. GetValueEnum Returns the value of the object if its value type is an enumeration (32-bit signed integer). GetValuePoint Returns the value of the object if its value type is a point  $(32-bit)$ signed integer). GetValuePointFloat Returns the value of the object if its value type is a point  $(64-bit)$ floating point). GetValueArea Returns the value of the object if its value type is an area  $(32$ -bit signed integer). GetValueAreaFloat Returns the value of the object if its value type is an area (64-bit floating point). GetValueRect Returns the value of the object if its value type is a rectangle  $(32-bit)$ signed integer). GetValueRectFloat Returns the value of the object if its value type is a rectangle (64-bit floating point). Compare Compares this object's value to another object of the same value type, returning a signed integer representing if this object is less

# **3.23.1 IsReadOnly**

*IsReadOnly* returns true if the object is a read-only object. Set value methods may not be called on a read-only object.

than, greater than or equal to the object.

### **Syntax**

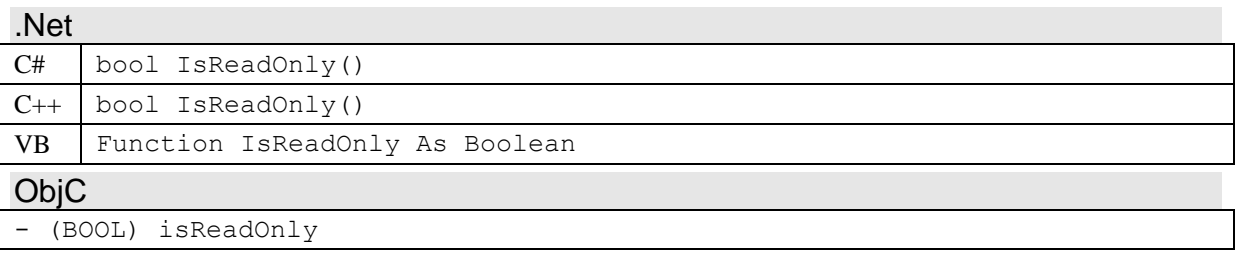

# **Return Value**

True if the *IValueWrite* object is read-only.

# **3.23.2 Set Value Methods**

There are several different methods that set the value of the *IValueWrite* object. *SetValue* sets the value of the object if the type of the object and the type passed to *SetValue* are compatible. *SetValue* is available on platforms that support overloading. *SetValueBool*, *SetValueInt32*, *SetValueUInt32*, *SetValueInt64*, *SetValueUInt64*, *SetValueFloat64*, *SetValueString*, and *SetValueEnum* set the value of the object if its value type matches the method called.

In the case of an enumeration value type, in addition to *SetValueEnum*, one can also call *SetValue* with a 32-bit signed or unsigned integer, or *SetValueInt32* or *SetValueUInt32*.

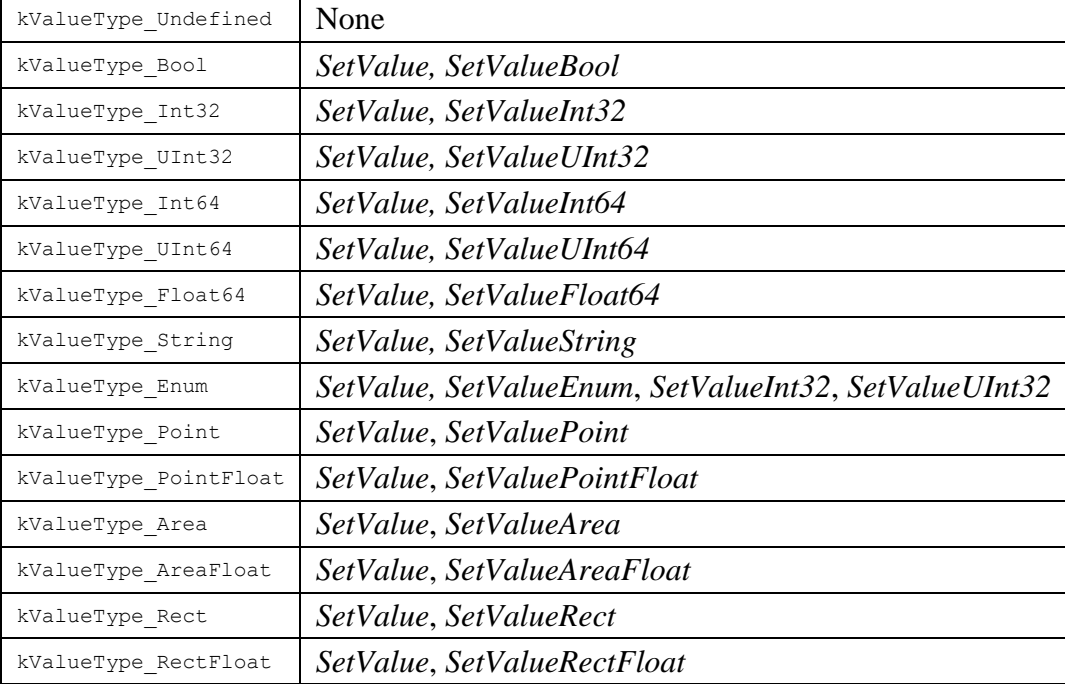

The following table summarizes which methods can be called for each value type.

## **Syntax**

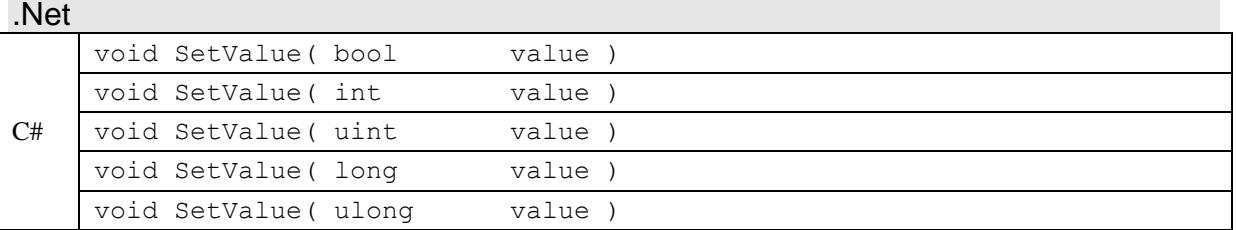

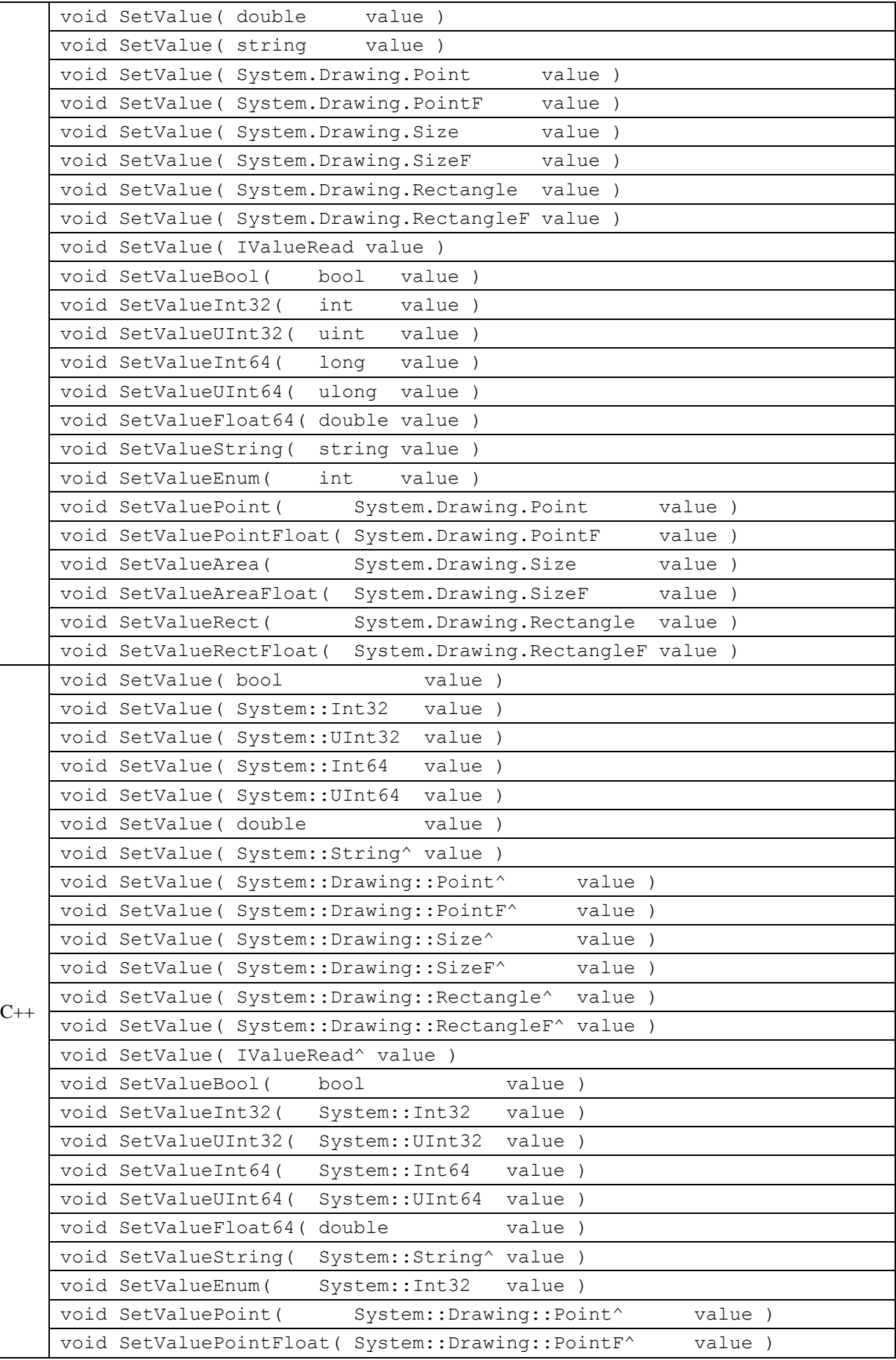

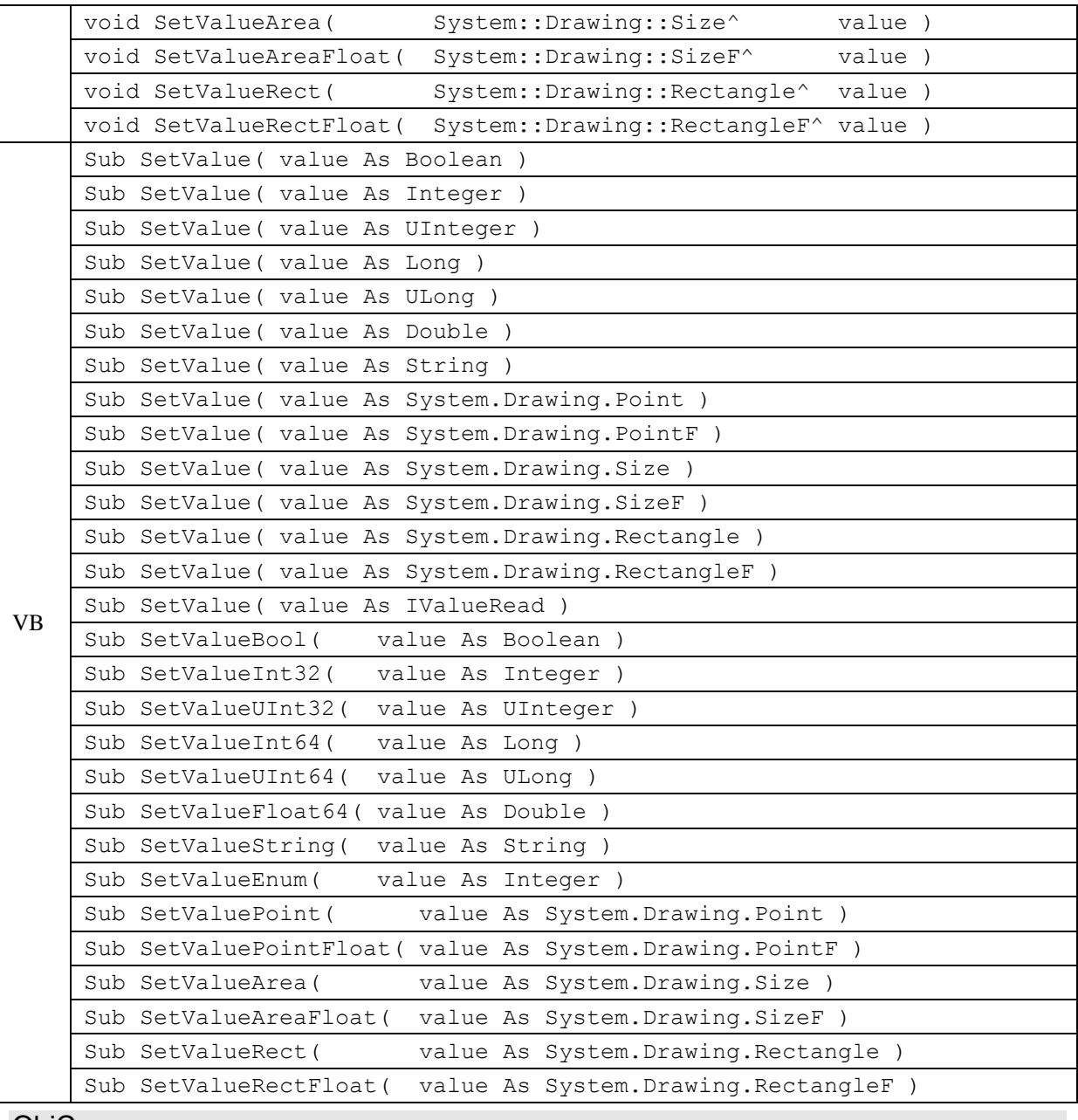

ObjC

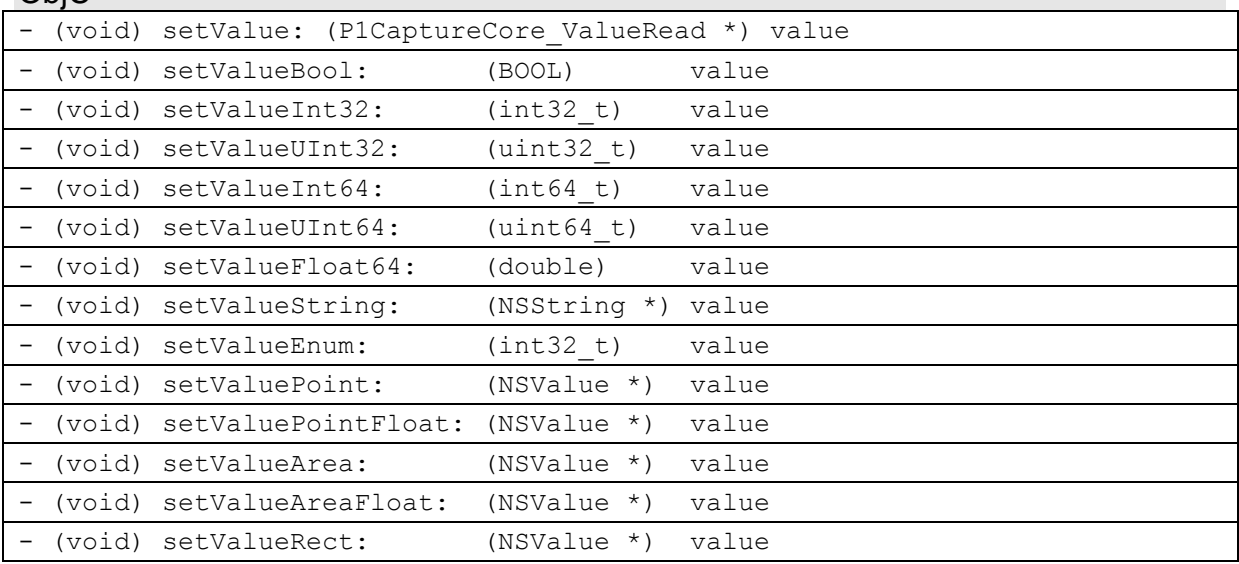

- (void) setValueRectFloat: (NSValue \*) value

#### **Parameters**

*value* A language specific type that is compatible with the value type of this *IValueWrite* object, and that contains the value to set.

#### **Remarks**

All the set value methods throw an exception if value type of *value* is not compatible with the value type of this *IValueRead* object, or if the *IValueWrite* object is read-only.

# *3.24 IErrorSource (P1CaptureCore\_ErrorSource)*

The *IErrorSource* base class provides a common set of functionality for classes that can queue errors. It does not exist as an object on its own, and is only accessible via a derived class.

Most classes throw exceptions when a method call encounters an error. Classes derived from *IErrorSource*, such as all *ICaptureObject* derived classes (*ICaptureProvider*, *ICamera*, and *ICaptureImage*), may choose to queue an error instead of throwing an exception. This is typically done when an error occurs outside of a method call, such as in a background thread. Such classes will generally still throw exceptions when an error occurs in a method call.

*IErrorSource* objects maintain an internal queue of *IErrorObject* objects, and post a *kEventId\_Error* event whenever a new *IErrorObject* object is added to the queue. Applications can call the *IErrorSource* method *GetError* to retrieve the next error object in the queue. Note that the error queue can grow indefinitely if *GetError* is not called to remove errors from the queue.

*IErrorSource* is a parent to *IErrorObject* objects.

#### **Members**

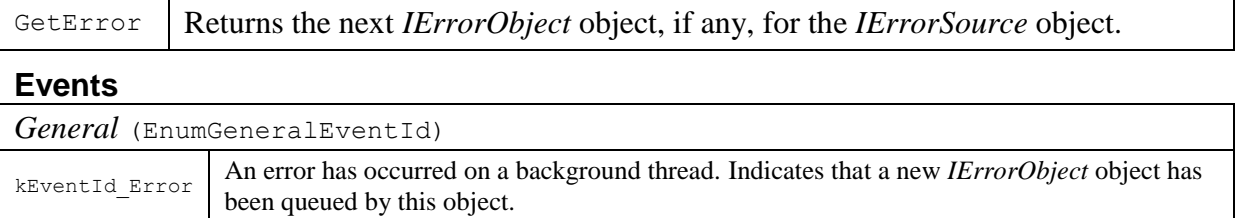

# **3.24.1 GetError**

*GetError* returns the next *IErrorObject* object, if any, for the *IErrorSource* object.

### **Syntax**

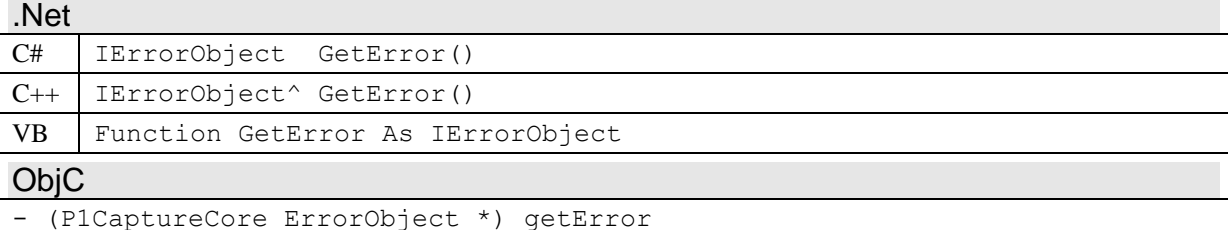

## **Return Value**

A reference to an *IErrorObject* object that contains the next error in the error queue of the *IErrorSource* object. A NULL reference is returned if there are no errors in the error queue.

### **Remarks**

*GetError* removes the error from the error queue. So subsequent calls to *GetError* will return new errors, or a NULL reference if there are no queued errors when the method is called.

## **3.24.2 kEventId\_Error**

This event is posted by the *IErrorSource* object when an *IErrorObject* object has been added to the error list of the *IErrorSource* object.

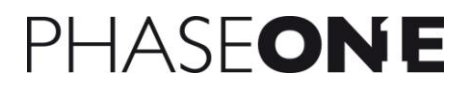

## **Arguments**

None
### *3.25 IErrorObject (P1CaptureCore\_ErrorObject)*

The *IErrorObject* class contains information about an error encountered by an *IErrorSource* derived class. *IErrorObject* objects are generally created by an *IErrorSource* object whenever an error is encountered that can not be reported by throwing an exception. *IErrorObjects* are read-only objects.

*IErrorObject* is a child object of *IErrorSource*, and inherits from *IChildObject*.

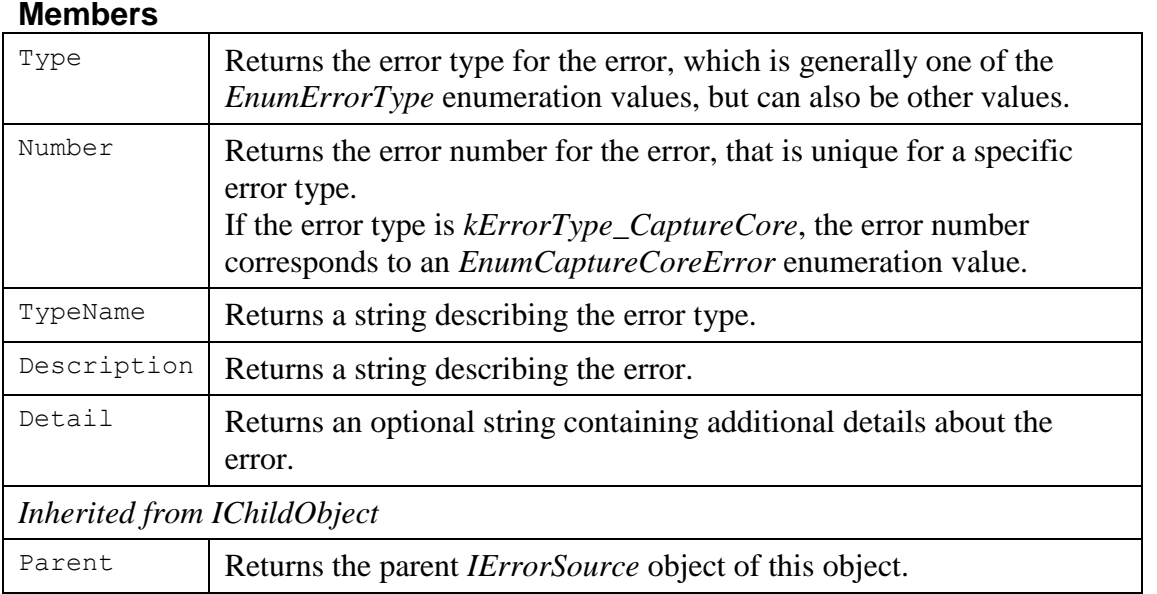

#### **3.25.1 Type**

Type returns the error type for the error, which is generally one of the *EnumErrorType* enumeration values, but can also be other values.

The error type represents a category or source of an error. There can be many error types, and the most common are defined by the *EnumErrorType* enumeration. The error number returned by the *Number* method is unique for a specific error type, but errors of different error types may use the same error number. Therefore, an application should always check the error type before interpreting the error number.

#### **Syntax**

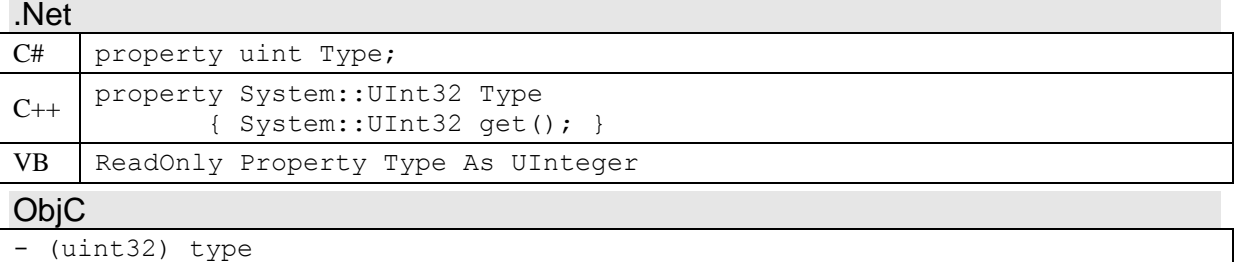

#### **Return Value**

An numerical value representing the error type of the *IErrorObject* object. Generally, the value will be one of the *EnumErrorType* enumeration values, but can be other values as well.

#### **Remarks**

A specific error is defined by both the error type and the error number. The error type of an *IErrorObject* object doesn't change after the object is created.

#### **3.25.2 Number**

Number returns the error number for the error, that is unique for a specific error type.

**Syntax**

.Net

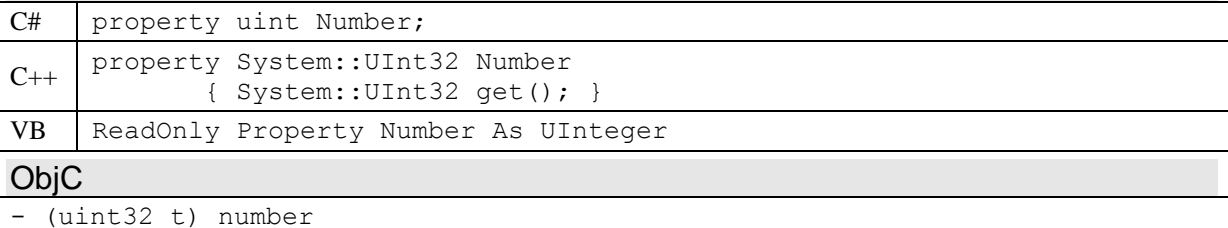

#### **Return Value**

A numerical value representing the error number of the *IErrorObject* object. The error number is unique only for a specific error type.

#### **Remarks**

A specific error is defined by both the error type and the error number. If the error type is *kErrorType\_CaptureCore*, the error number corresponds to an *EnumCaptureCoreError* enumeration value. The error number of an *IErrorObject* object doesn't change after the object is created.

#### **3.25.3 TypeName**

*TypeName* returns a string describing the error type.

#### **Syntax**

```
.Net
C# | string TypeName { get; }
C_{++} property System:: String^ TypeName
             { System::String^ get(); }
VB | ReadOnly Property TypeName As String
ObjC
- (NSString *) typeName
```
#### **Return Value**

A string containing the name of the error type returned by the method *Type*. A NULL reference or an empty string can be returned, if no type name is available, but this is very unlikely.

#### **Remarks**

This method can be used to display a description of the type of error, even error types not defined by the *EnumErrorType* enumeration.

The type name of an *IErrorObject* object doesn't change after the object is created.

### **3.25.4 Description**

*Description* returns a string describing the error.

#### **Syntax**

#### .Net

```
C# string Description { get;
C++ Property System::String^ Description
             { System::String^ get(); }
VB | ReadOnly Property Description As String
```
**ObjC** 

- (NSString \*) description

#### **Return Value**

A string describing the error. The string is generally the same for the error type and error number of the *IErrorObject* object. A NULL reference or an empty string can be returned, if no description is available, but this is very unlikely.

#### **Remarks**

The description string of an *IErrorObject* object doesn't change after the object is created.

#### **3.25.5 Detail**

*Detail* returns an optional string containing additional details about the error.

#### **Syntax**

.Net

```
C# string Detail { get; }
C_{++} property System: String^ Detail
             { System::String^ get(); }
VB | ReadOnly Property Detail As String
```
**ObjC** 

```
- (NSString *) detail
```
#### **Return Value**

A string describing additional details about the error, such as filename, parameter, and so on. A NULL reference or an empty string will be returned if there is no additional details for the error.

#### **Remarks**

The detail string of an *IErrorObject* object doesn't change after the object is created.

### *3.26 IEventSource (P1CaptureCore\_EventSource)*

The *IEventSource* base class provides a common set of functionality for classes that can post events to event receivers (*IEventReceiver* derived classes). It does not exist as an object on its own, and is only accessible via a derived class.

Applications can create an event receiver by implementing an *IEventReceiver* derived class. Instances of these application created event receivers can subscribe or unsubscribe to events posted by an *IEventSource* object. This is done by adding or removing an *IEventReceiver* object to the *IEventSource* object's internal receiver list via the methods *AddReceiver* or *RemoveReceiver*.

*IEventSource* is a parent to *IEventObject* objects.

#### **Members**

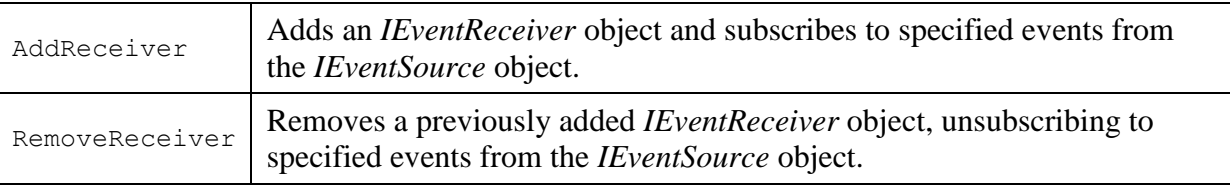

#### **Events**

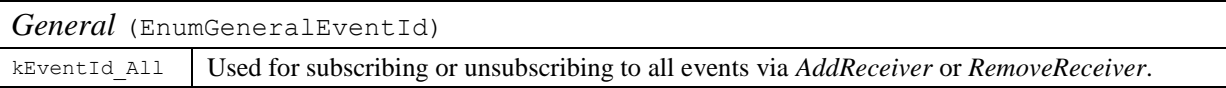

#### **3.26.1 AddReceiver**

*AddReceiver* adds an *IEventReceiver* object to the receiver list of the *IEventSource* object, and subscribes it to specified events. This method can be called multiple times to subscribe the same *IEventReceiver* object to multiple events, or it can subscribe to the event ID *kEventId\_All* to receive all events.

#### **Syntax**

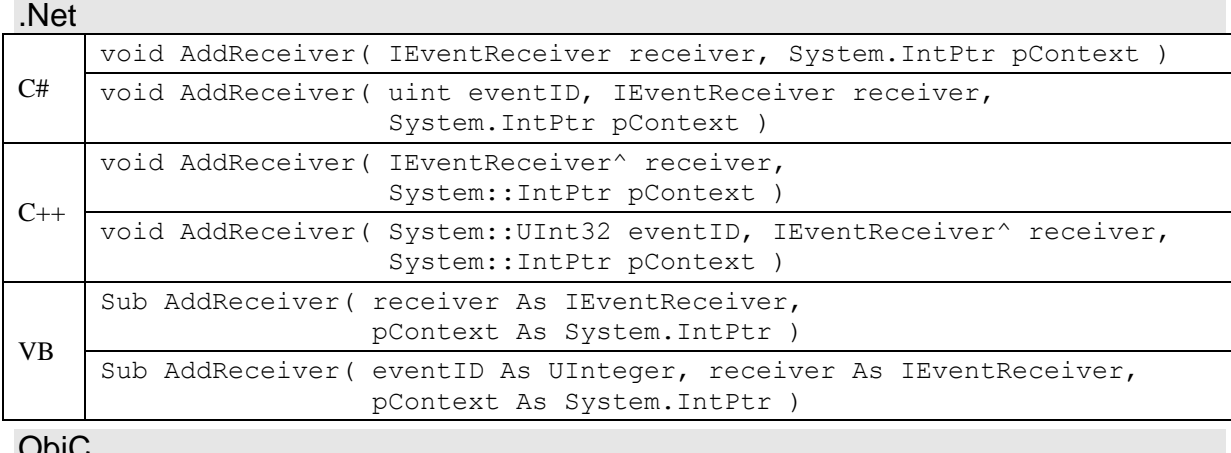

ObjC

```
(void) addReceiver: (id) receiver selector: (SEL) aSelector
                     eventID: (uint32_t) eventID
                     context: (void *) pContext
```
#### **Parameters**

*receiver* An instance of an object that has implemented *IEventReceiver*.

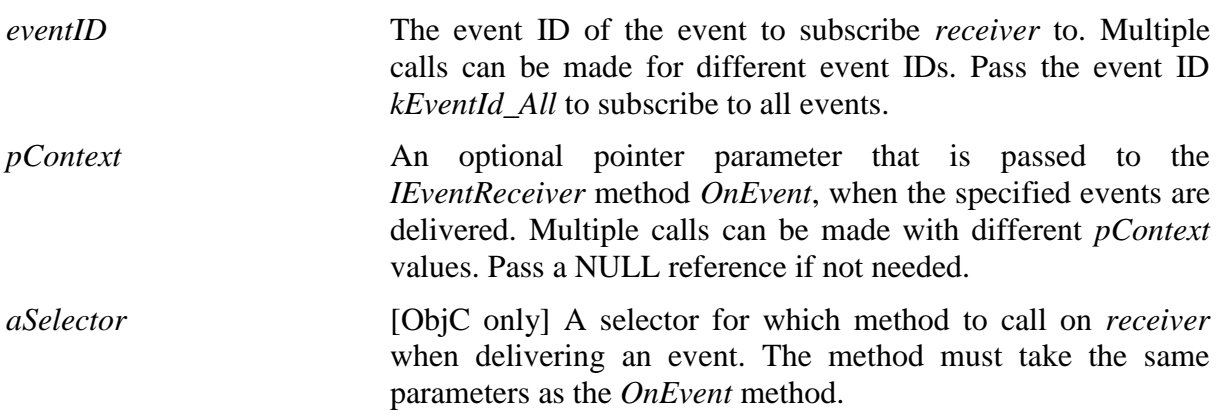

#### **Remarks**

A call to *AddReceiver* is ignored if called more than once with the same parameters as a previous call. If all but the *pContext* parameter is the same, then the specified events will be delivered multiple times to *receiver*, once for each unique *pContext* value.

When an application no longer needs to receive events from the *IEventSource* object, for each call to *AddReceiver* that was made, a matching call to *RemoveReceiver*, with the exact same parameters (including *pContext*), should be performed.

If a *receiver* is subscribed to both *kEventId\_All* as well as other events, then the other events will be delivered twice to the receiver. Matching calls to *RemoveReceiver* should still be made for each call to *AddReceiver*.

#### **3.26.2 RemoveReceiver**

*RemoveReceiver* removes a previously added *IEventReceiver* object from the receiver list of the *IEventSource* object, unsubscribing to specified events.

When an application no longer needs to receive events from the *IEventSource* object, a matching call to *RemoveReceiver*, with the exact same parameters (including *pContext*), should be performed, for each call to *AddReceiver* that was made.

#### **Syntax**

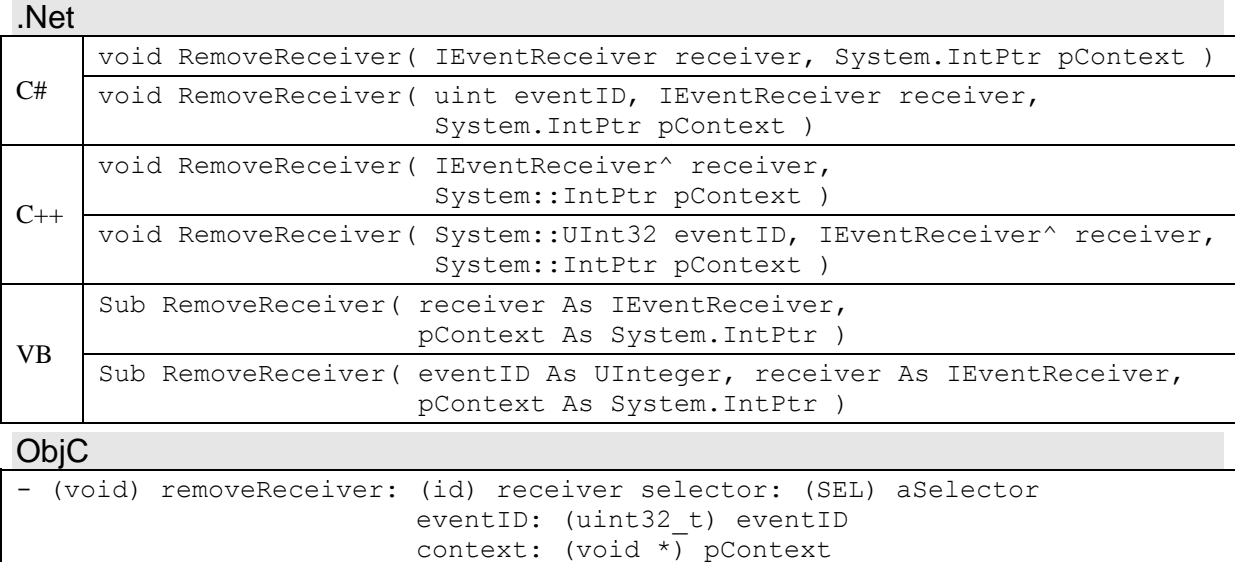

#### **Parameters**

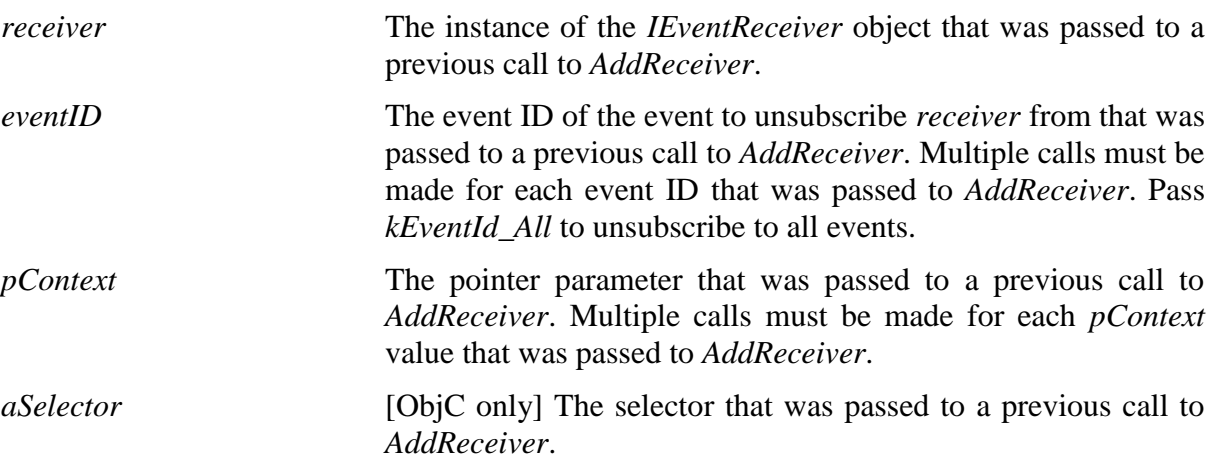

#### **Remarks**

All parameters must match a previous call to *AddReceiver*, otherwise the call to *RemoveReceiver* is ignored. The exception is *eventID*, which may be set to *kEventID\_All* to unsubscribe all previous calls to *AddReceiver* that match the other remaining parameters.

The *IEventReceiver* object is only removed from the *IEventSource* object's receiver list, if *RemoveReceiver* calls have been made that match every *AddReceiver* call for *receiver*.

If *RemoveReceiver* is called at the same time an event is being delivered to the *OnEvent* method of *receiver*, the call to *RemoveReceiver* will wait until *OnEvent* is completed. This prevents *RemoveReceiver* from returning before it can guarantee that *OnEvent* is done processing the specified events.

It is completely safe to call *RemoveReceiver* directly from *OnEvent*. However, it is important that *OnEvent* does not wait on any threads, or make calls that wait on any threads, that could directly or indirectly call *RemoveReceiver* for the *IEventReceiver* object. Otherwise, a deadlock will occur.

### *3.27 IEventReceiver (P1CaptureCore\_EventReceiver)*

The *IEventReceiver* interface class specifies the methods that need to be implemented by an application defined class in order to receive events from an *IEventSource* object. It provides no functionality of its own and is only an interface specification.

Applications that wish to receive events from an *IEventSource* object can define as many classes as they like to implement the *IEventReceiver* interface. One or more instances of these *IEventReceiver* derived classes can be added to each *IEventSource* object or to multiple *IEventSource* objects. *IEventReceiver* objects can subscribe or unsubscribe to events by calling the *IEventSource* methods *AddReceiver* or *RemoveReceiver*.

A background thread is created for delivering events for each *IEventReceiver* object that is added to an *IEventSource* object. Only one thread is created per *IEventReceiver* object added to an *IEventSource* object, even if the *IEventReceiver* object is added more than once in order to subscribe to different events. If an *IEventReceiver* object is added to multiple *IEventSource* objects, one thread is still created for each *IEventSource* object.

Events sent from a specific *IEventSource* object to a specific *IEventReceiver* are always delivered sequentially on a single thread. The *IEventReceiver* will not receive additional events from that specific *IEventSource* until it has returned from *OnEvent*. Note that events sent to different *IEventReceiver* objects or received from different *IEventSource* objects are delivered on different threads and can be received simultaneously.

#### **Members**

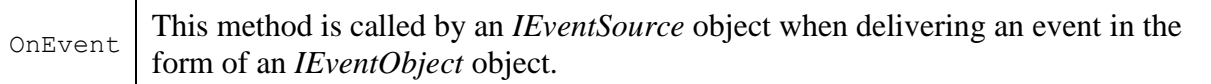

### **3.27.1 OnEvent**

*OnEvent* is called by an *IEventSource* object when delivering an event in the form of an *IEventObject* object.

#### **Syntax**

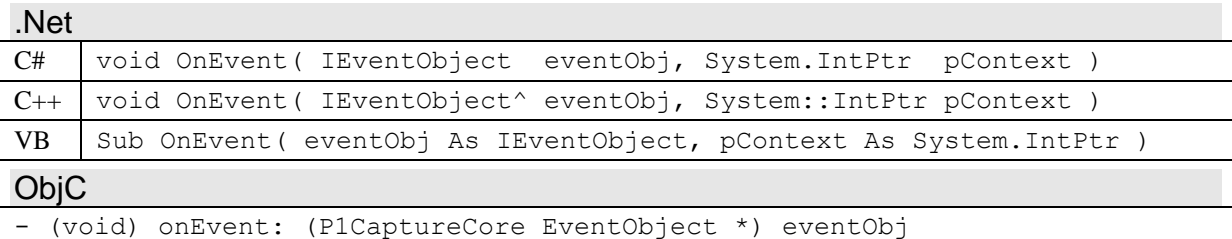

context: (void \*) pContext

#### **Parameters**

*eventObj* An *IEventObject* object describing an event received from an *IEventSource* object. *pContext* An optional pointer argument defined when the *IEventReceiver* was subscribed to events by calling the *IEventSource* method *AddReceiver*.

#### **Remarks**

It is generally a good idea to handle events as quickly as possible, so that other events are not overly delayed in being delivered. Tasks that take a lengthy time should be performed on another thread, instead of in *OnEvent*.

Calls to *OnEvent* are made in a background thread. There is a single background thread per *IEventSource* object that this *IEventReceiver* is added to. Events from a specific *IEventSource* object are delivered sequentially on this thread. However, if the *IEventReceiver* is added to multiple *IEventSource* objects, events are delivered on different threads and possibly at the same time. An implementation of *OnEvent* should take care to use thread-synchronization mechanisms if added to more than one *IEventSource* object.

If the *IEventSource* method *RemoveReceiver* is called for this *IEventReceiver* at the same time that *OnEvent* is called by the background thread, the call to *RemoveReceiver* will wait until *OnEvent* is completed. It is important that *OnEvent* does not wait on any threads, or make calls that wait on any threads, that could directly or indirectly call *RemoveReceiver* for this *IEventReceiver* object. Otherwise, a deadlock will occur. It is, however, completely safe to call *RemoveReceiver* for this or other *IEventReceiver* objects directly from *OnEvent*.

### *3.28 IEventObject (P1CaptureCore\_EventObject)*

The *IEventObject* class contains information about an event received from an *IEventSource* derived class. *IEventObject* objects are read-only objects and are described by a minimum of an event ID. When an event is sent by an *IEventSource* object, an *IEventObject* is delivered to each *IEventReceiver* added to the *IEventSource* and subscribed to the event's event ID.

*IEventObject* objects can have an optional number of value arguments (*IEventArgument*). This number of arguments and their definition depends upon the individual event. It can include for example the property ID of a changed property value. See the specific *IEventSource* derived class for a list of possible event IDs and their arguments.

*IEventObject* is a child object of *IEventSource*, and inherits from *IChildObject*.

#### **Members**

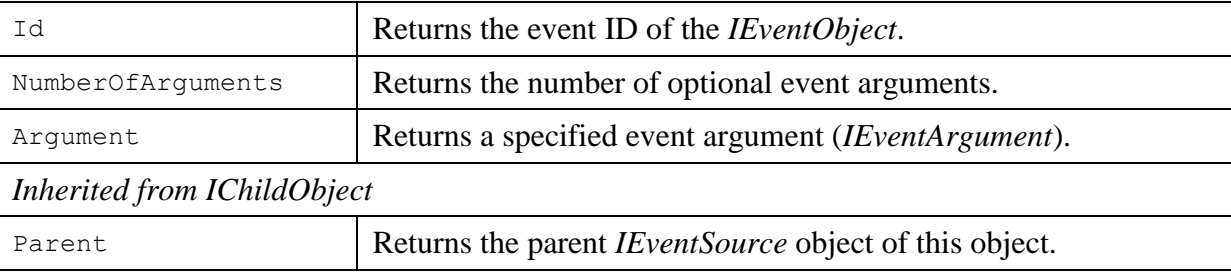

#### **3.28.1 Id**

*Id* returns the event ID of the *IEventObject*.

The event ID specifies which event the *IEventObject* represents. The event ID is set by the *IEventSource* object that posted the event. The event IDs for a specific class are described in the documentation for each class derived from *IEventSource*.

#### **Syntax**

.Net

```
C# uint Id { get; }
C++ property System::UInt32 Id
             { System::UInt32 get(); }
VB | ReadOnly Property Id As UInteger
```
**ObjC** 

```
- (uint32_t) id
```
#### **Return Value**

A numerical value representing the ID of the *IEventObject*.

#### **Remarks**

The event ID of an *IEventObject* object doesn't change after the object is created.

#### **3.28.2 NumberOfArguments**

*NumberOfArguments* returns the number of optional event arguments.

Some events can include arguments which are retrieved via the *Argument* method. The number of available arguments is returned by this method.

#### **Syntax**

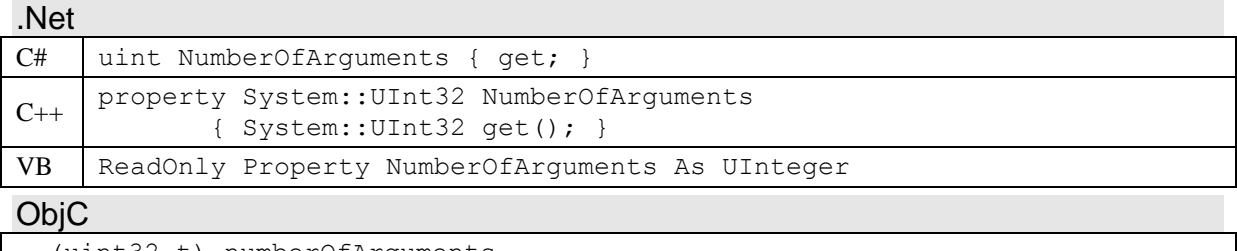

#### - (uint32\_t) numberOfArguments

#### **Return Value**

The number of arguments that can be retrieved via the *Argument* method.

#### **Remarks**

The number of arguments in the *IEventObject* doesn't change after the object is created.

#### **3.28.3 Argument**

*Argument* returns a specified event argument (*IEventArgument*).

#### **Syntax**

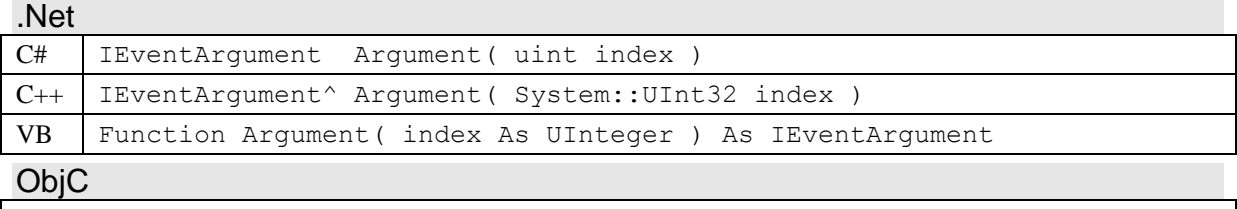

- (P1CaptureCore\_EventArgument \*) argument: (uint32\_t) index

#### **Parameters**

index A zero based index specifying which argument to return. The first argument is zero, the last argument is one less than the number of arguments returned by *NumberOfArguments*.

#### **Return Value**

A reference to an *IEventArgument* object that corresponds to the *index* parameter. A NULL reference is returned if there is no argument for the specified *index*.

#### **Remarks**

An *IEventArgument* object is derived from the *IValueRead* class and represents simple values that can be passed with the event. Typical values are the ID of the *ICaptureProvider*, *ICamera*, *ICaptureImage*, *IProperty*, or *ICapability* object associated with the event. See the documentation for an event ID for the possible event arguments.

### *3.29 IEventArgument (P1CaptureCore\_EventArgument)*

The *IEventArgument* class describes an optional argument value for an instance of an *IEventObject* object. An *IEventArgument* object is a read-only object and inherits from *IValueRead*.

*IEventObject* objects can have an optional number of *IEventArgument* objects for a given event. For example, a possible event argument can be the property ID of a changed property value. Although *IEventArgument* objects are retrieved from a specific *IEventObject* object, *IEventArgument* objects are not child objects of *IEventObject*. They are part of the *IEventObject*.

#### **Members**

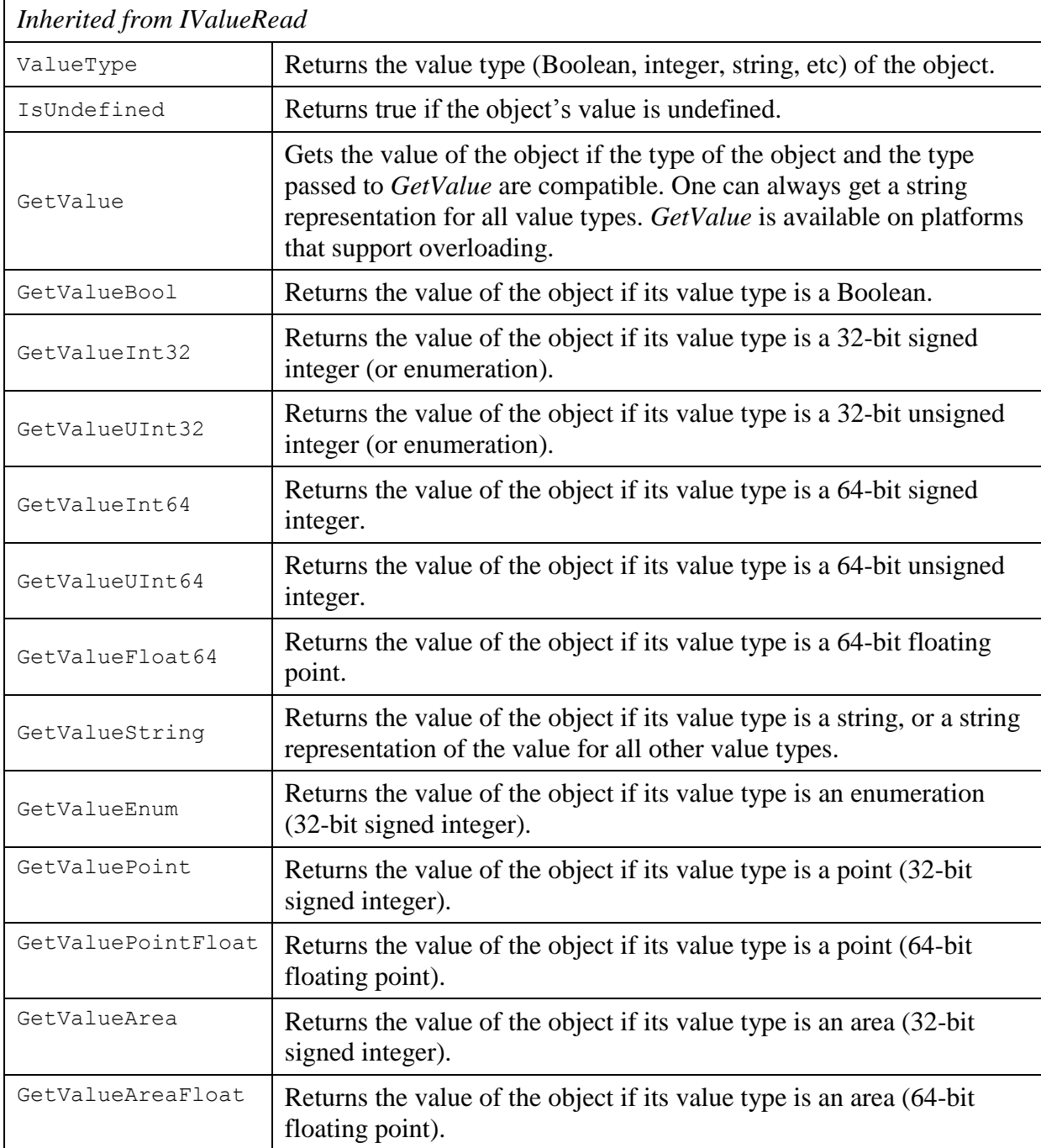

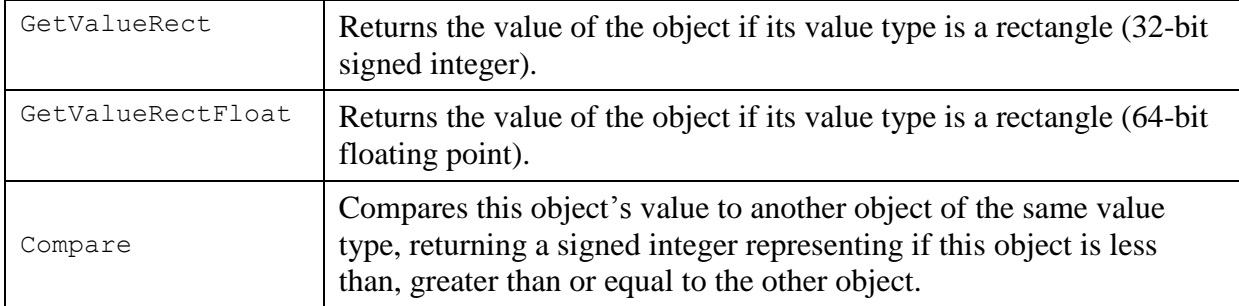

### *3.30 IProgressSource (P1CaptureCore\_ProgressSource)*

The *IProgressSource* base class provides a common set of functionality for classes that can report progress status for progress tasks. It does not exist as an object on its own, and is only accessible via a derived class.

*IProgressSource* is a parent to *IProgressStatus* objects.

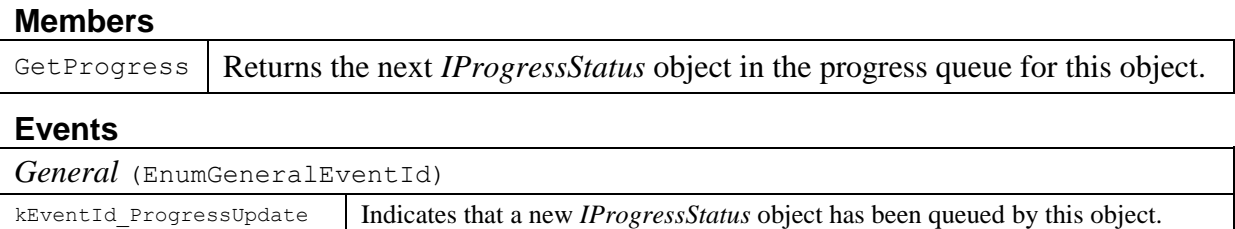

#### **3.30.1 GetProgress**

*GetProgress* returns the next *IProgressStatus* object in the progress queue for this object.

#### **Syntax**

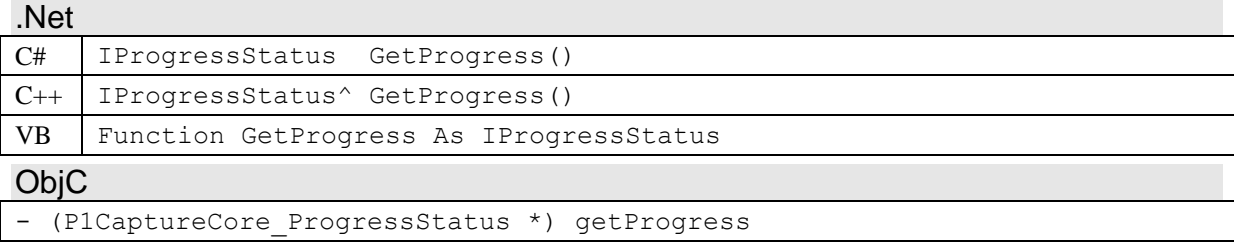

#### **Return Value**

A reference to the next *IProgressStatus* object in the progress queue of the *IProgressSource* object. A NULL reference is returned if there are no *IProgressStatus* objects in the progress queue.

#### **Remarks**

*GetProgress* removes the *IProgressStatus* object from the progress queue. So subsequent calls to *GetProgress* will return new objects, or a NULL reference if there are no queued objects when the method is called.

#### **3.30.2 kEventId\_ProgressUpdate**

This event is posted by the *IProgressSource* object when an *IProgressStatus* object has been added to the progress queue of the *IProgressSource* object.

#### **Arguments**

None

### *3.31 IProgressStatus (P1CaptureCore\_ProgressStatus)*

The *IProgressStatus* class provides progress status for an instance of a progress task for an *IProgressSource* class. It is essentially a read-only data structure, with an optional capability to cancel the progress task it is associated with.

*IProgressStatus* objects are created and queued by the *IProgressSource* class and retrieved by a call to *GetProgress*. When the object is queued, a *kEventId\_ProgressUpdate* event is posted by the *IProgressSource* class. Since there is a lag between the creation of the object and its retrieval by the application, the status reported may not represent the current status, but a snapshot of the status in the recent past. Therefore, an application should try to retrieve *IProgressStatus* objects as quickly as possible.

*IProgressStatus* is a child object of *IProgressSource*, and inherits from *IChildObject*.

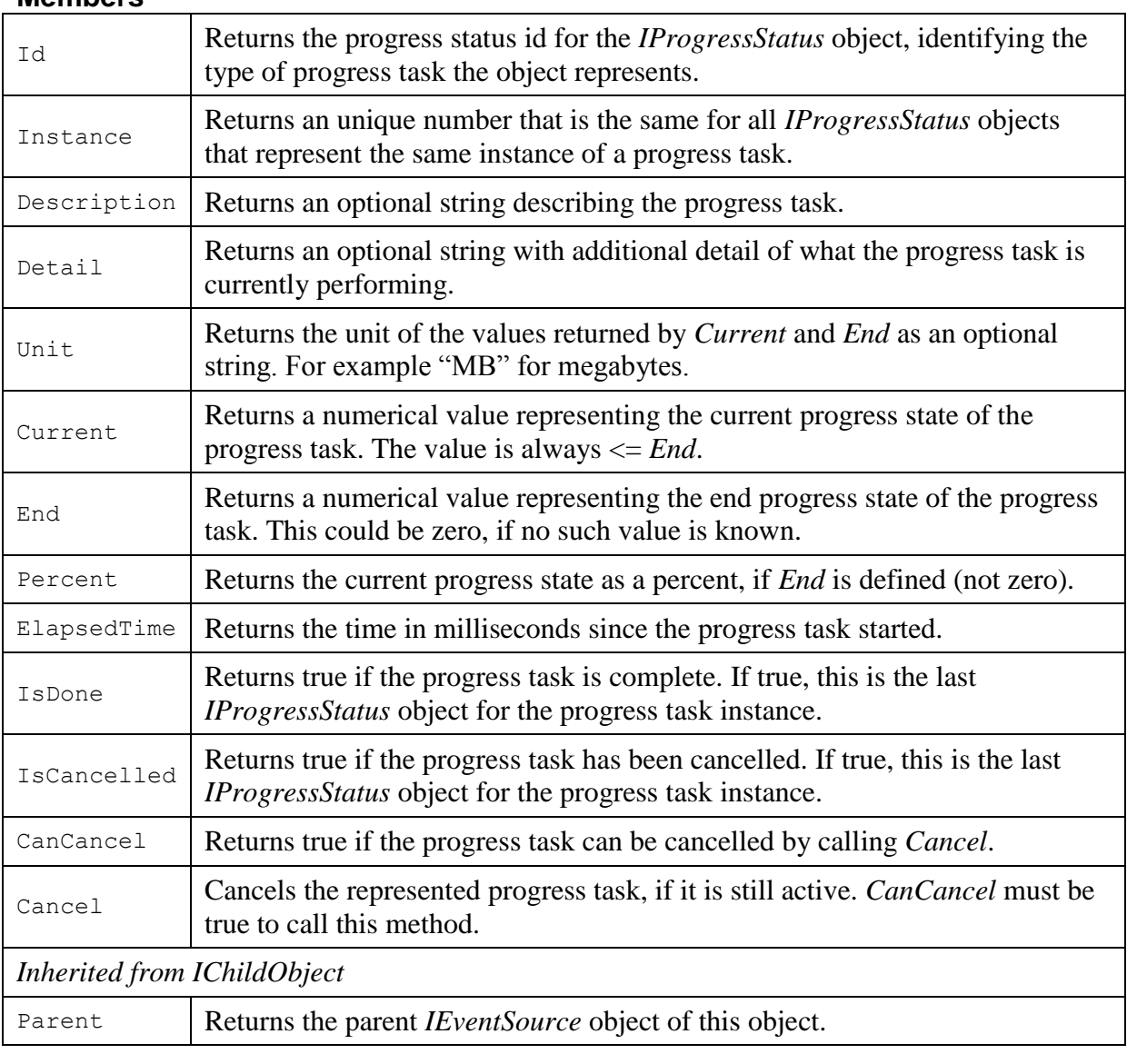

#### **Members**

#### **3.31.1 Id**

*Id* returns the progress status id for the *IProgressStatus* object, identifying the type of progress task the object represents.

#### **Syntax**

#### $N_{\text{c}}$

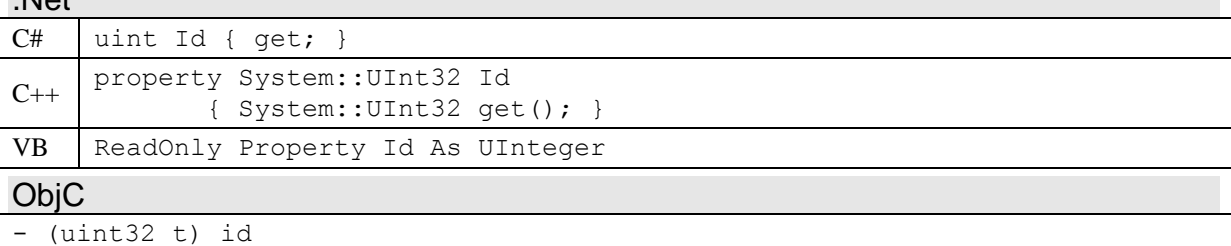

#### **Return Value**

The progress status id for the *IProgressStatus* object. See the description for each specific *IProgressSource* derived class for possible progress status id values.

#### **Remarks**

The ID of an *IProgressStatus* object doesn't change after the object is created. It is also the same for all *IProgressStatus* objects of the same task instance.

#### **3.31.2 Instance**

Instance returns an unique number that is the same for all *IProgressStatus* objects that represent the same instance of a progress task.

#### **Syntax**

#### $N_{\text{c}}$

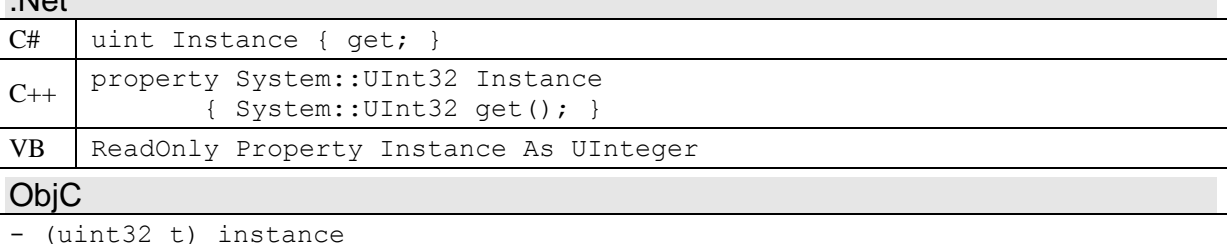

#### **Return Value**

An unique number representing the progress task instance that created the *IProgressStatus* object.

#### **Remarks**

All instances of a progress task have an unique instance number, which is assigned to all *IProgressStatus* objects created by that task. This number can be used to distinguish between the progress status of different tasks that are running at the same time, such as capturing two images at the same time from an *ICamera* object.

The instance number of an *IProgressStatus* object doesn't change after the object is created.

#### **3.31.3 Description**

*Description* returns an optional string describing the progress task.

#### **Syntax**  $N_{\text{rel}}$

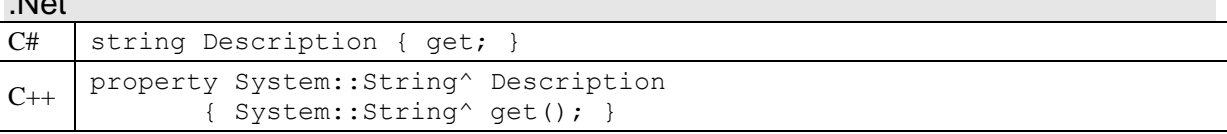

VB | ReadOnly Property Description As String **ObjC** 

- (NSString \*) description

#### **Return Value**

An optional string describing the progress task the status object describes. The string is generally short and useful for providing a title or heading for a progress task. A NULL reference or an empty string is returned if no description is available.

#### **Remarks**

The description string of an *IProgressStatus* object doesn't change after the object is created. Its value is usually the same in all *IProgressStatus* objects of the same task instance.

#### **3.31.4 Detail**

*Detail* returns an optional string with additional detail of what the progress task is currently performing. This is generally useful when the progress task is divided into subtasks, or has multiple objects to perform the task upon, such as saving multiple files. The string can be the name of the subtask, or the name of the object, such as a file name.

#### **Syntax**

#### .Net

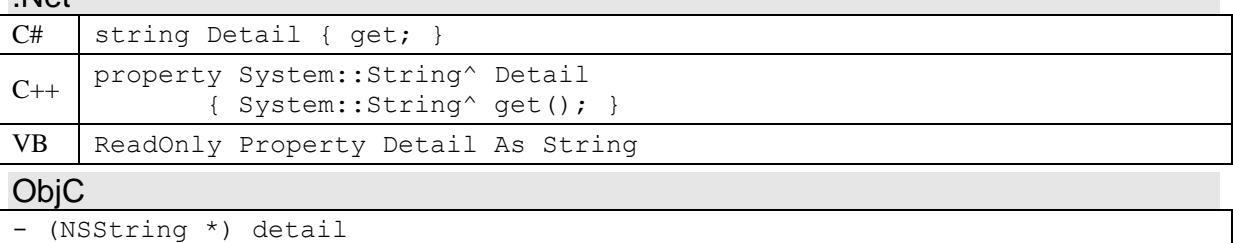

#### **Return Value**

An optional string with detail of what the progress task is currently doing. A NULL reference or an empty string is returned if no detail is available.

#### **Remarks**

The detail string of an *IProgressStatus* object doesn't change after the object is created. Its value is different in subsequent *IProgressStatus* objects of the same task instance.

#### **3.31.5 Unit**

*Unit* returns the unit of the values returned by *Current* and *End* as an optional string. For example "MB" for megabytes.

#### **Syntax**

.Net  $C#$  string Unit { get; }  $C_{++}$  property System:: String^ Unit System::String^ get(); } VB | ReadOnly Property Unit As String **ObjC** - (NSString \*) unit

#### **Return Value**

An optional string describing the unit of the values returned by *Current* and *End*. A NULL reference or an empty string is returned if the unit is not defined.

#### **Remarks**

The unit string of an *IProgressStatus* object doesn't change after the object is created. Its value is usually the same in all *IProgressStatus* objects of the same task instance.

### **3.31.6 Current**

*Current* returns a numerical value representing the current progress state of the progress task.

#### **Syntax**

```
.Net
```

```
C# ulong Current { get; }
C++ property System::UInt64 Current
            { System::UInt64 get(); }
VB | ReadOnly Property Current As ULong
```
ObjC

```
- (uint64_t) current
```
#### **Return Value**

A numerical value representing the current progress state of the progress task. The value is always <= *End*. It returns zero if *End* is not defined (zero).

#### **Remarks**

The value of the current progress state of an *IProgressStatus* object doesn't change after the object is created. Its value is different in subsequent *IProgressStatus* objects of the same task instance.

#### **3.31.7 End**

*End* returns a numerical value representing the end progress state of the progress task.

#### **Syntax**

```
.Net
C# ulong End { get; }
C++ property System::UInt64 End
            { System::UInt64 get(); }
VB ReadOnly Property End As ULong
ObjC
```
- (uint64\_t) end

#### **Return Value**

A numerical value representing the end length or state of the progress task. It will return zero for tasks without a defined length, such as waiting for a device to respond to a request.

#### **Remarks**

If the progress task has an undefined length, an application can still use the value returned by *ElapsedTime* to provide the user with a sense of progress.

The value of the end progress state of an *IProgressStatus* object doesn't change after the object is created. Its value is usually the same in all *IProgressStatus* objects of the same task instance, but is allowed to change.

#### **3.31.8 Percent**

*Percent* returns the current progress state as a percent, if *End* is defined (not zero).

#### **Syntax**

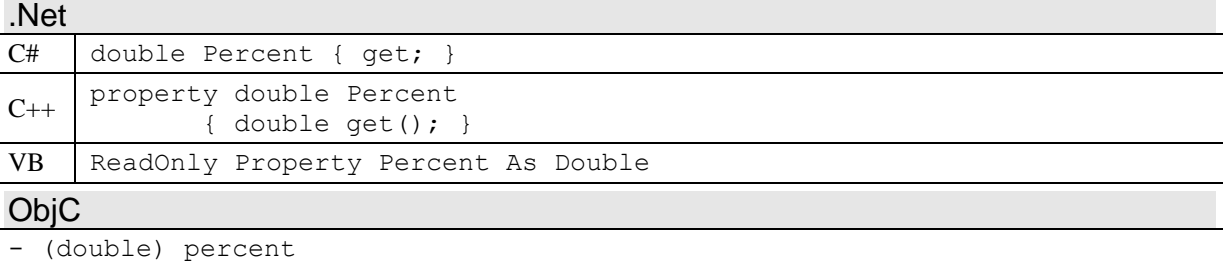

#### **Return Value**

A floating point value representing the current progress state as a percent. This value is equivalent to dividing *Current* by *End*. It returns 0.0 if *End* is undefined (zero).

#### **Remarks**

The percent value of an *IProgressStatus* object doesn't change after the object is created. Its value is different in subsequent *IProgressStatus* objects of the same task instance.

#### **3.31.9 Elapsed Time**

Returns the time in milliseconds since the progress task started.

#### **Syntax**

.Net

```
C# uint ElapsedTime { get; }
```
C++ property System::UInt32 ElapsedTime { System::UInt32 get(); }

```
VB | ReadOnly Property ElapsedTime As UInteger
```
ObjC

```
- (uint32_t) elapsedTime
```
#### **Return Value**

The time in milliseconds since the progress task started, at the moment the *IProgressStatus* object was created and queued. *ElapsedTime* doesn't include any time between the creation of the object and a call to the method.

#### **Remarks**

The percent value of an *IProgressStatus* object doesn't change after the object is created. Its value is different in subsequent *IProgressStatus* objects of the same task instance.

#### **3.31.10 IsDone**

*IsDone* returns true if the progress task is complete.

#### **Syntax**

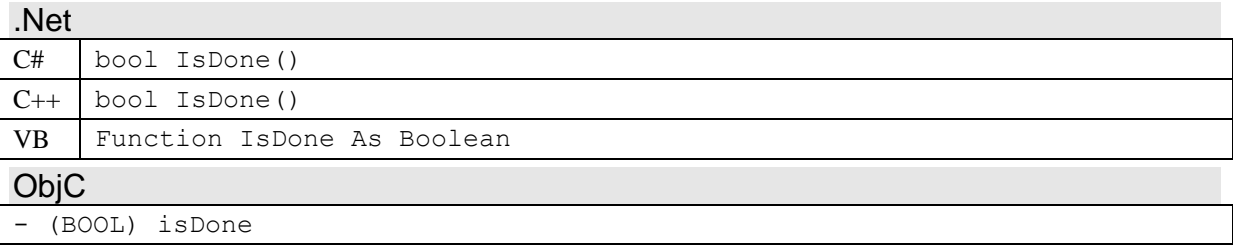

#### **Return Value**

A Boolean value that is true if the progress task is complete. If true, this is the last *IProgressStatus* object for the progress task instance.

#### **3.31.11 IsCancelled**

Returns true if the progress task has been cancelled.

#### **Syntax**

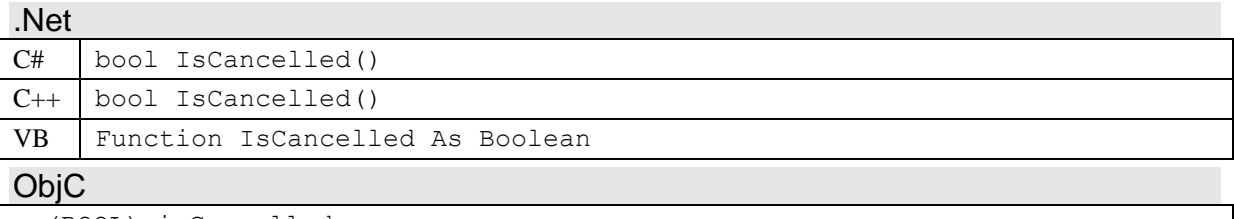

#### - (BOOL) isCancelled

#### **Return Value**

A Boolean value that is true if the progress task has been cancelled. If true, this is the last *IProgressStatus* object for the progress task instance.

#### **Remarks**

A progress task can be cancelled internally by an object, usually in response to an error, or it may be cancelled by calling the *IProgressStatus Cancel* method for the progress task instance that the application wishes to cancel.

#### **3.31.12 CanCancel**

Returns true if the progress task can be cancelled by calling *Cancel*.

#### **Syntax**

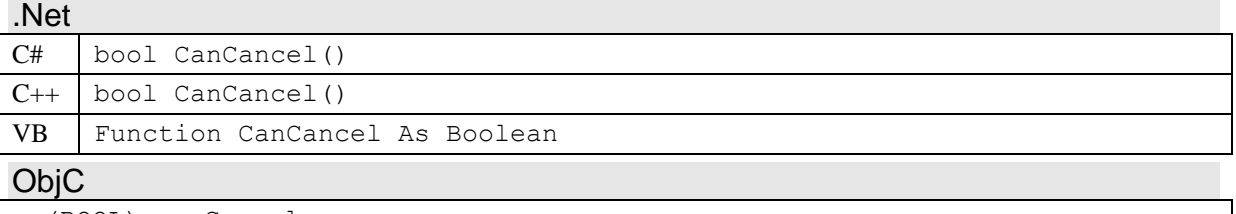

```
- (BOOL) canCancel
```
#### **Return Value**

A Boolean value that is true if the progress task can be cancelled by calling *Cancel*.

#### **Remarks**

This method can be used to determine if a cancel button is displayed by the application for the progress task.

### **3.31.13 Cancel**

Cancels the represented progress task, if it is still active.

#### **Syntax**

```
.Net
C# void Cancel()
C++ void Cancel()
VB Sub Cancel
ObjC
- (void) cancel
```
#### **Remarks**

Not all progress tasks can be cancelled. Calls to this method are ignored if *CanCancel* is false. In addition, calling cancel after the progress task is completed will have no affect.

## **4 Enumeration Reference**

The general enumerations not used for capabilities, properties and events are described in this section.

## *4.1 EnumErrorType*

*EnumErrorType* defines some of the possible error types that an *IErrorObject* can represent. Not all error types are defined, just those commonly encountered.

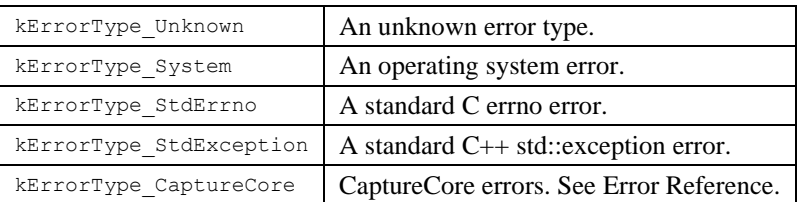

## *4.2 EnumValueType*

*EnumValueType* defines the data type of the value represented by an *IValueRead* or *IValueWrite* derived class.

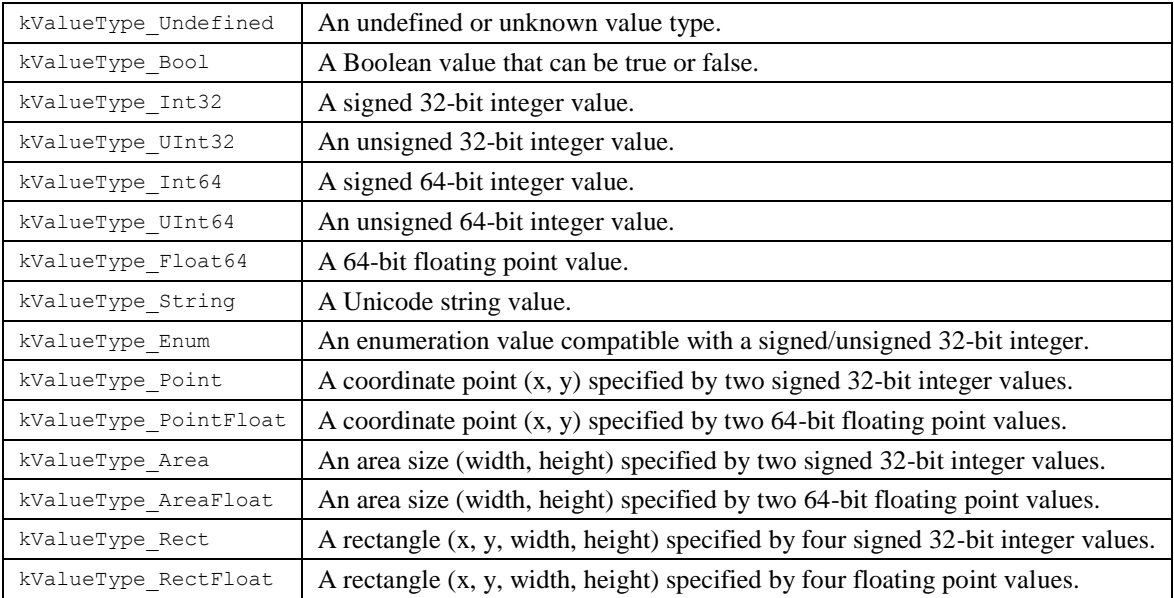

## *4.3 EnumListAccess*

*EnumListAccess* defines the list access rights that a caller has for an object of a list class derived from *IObjectList*. *EnumListAccess* values can be combined together in a bitmask.

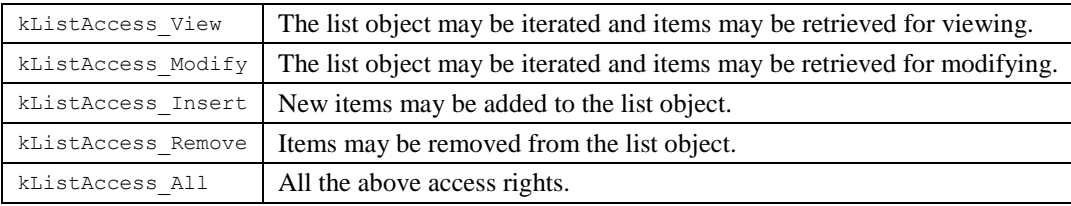

## *4.4 EnumCaptureCoreName*

*EnumCaptureCoreName* defines the name strings that can be returned by some CaptureCore *Name* methods.

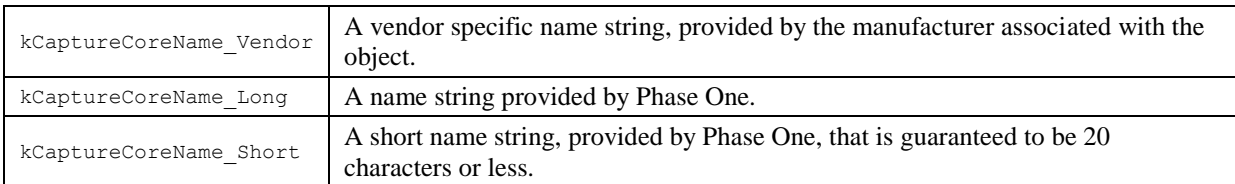

## *4.5 EnumImageType*

*EnumImageType* defines the image types that an image object, such as *IImageData*, can be.

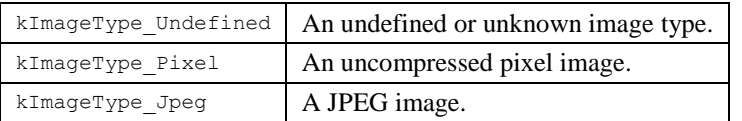

## *4.6 EnumColorType*

*EnumColorType* defines possible color types that the pixels of an image object, such as *IImageData*, can be. The order of color channels in the name of the enumeration match the order of the color channels in the pixel.

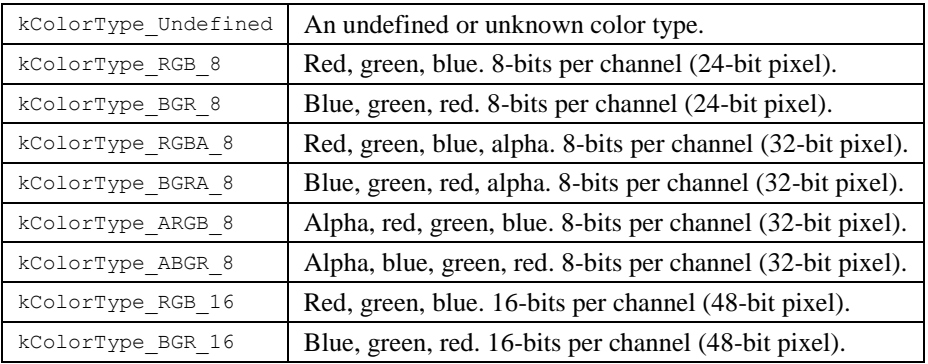

## *4.7 EnumImageOrientation*

*EnumImageOrientation* defines the orientations that an image object, such as *IImageData*, can have.

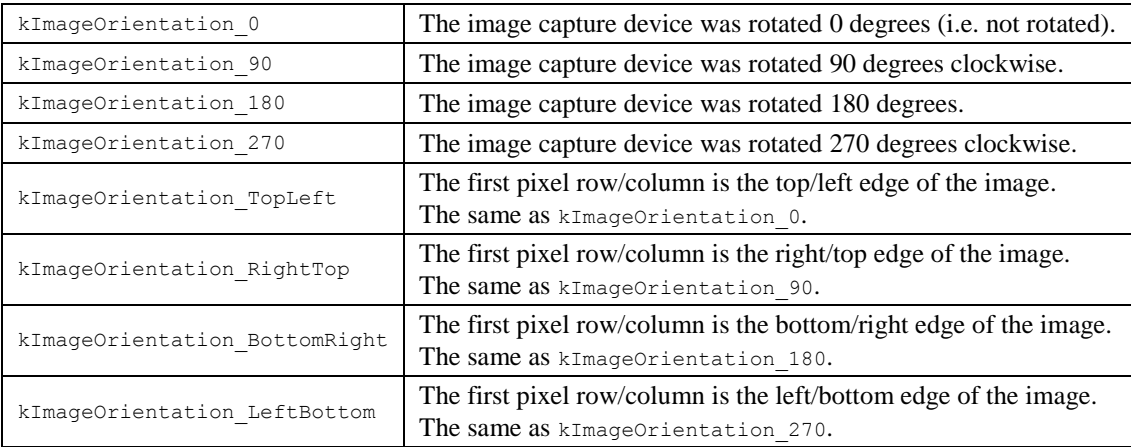

### *4.8 EnumCameraType*

*EnumCameraType* defines the camera types that an *ICamera* object can have, and that can be retrieved by the *kCameraProperty\_Type* property.

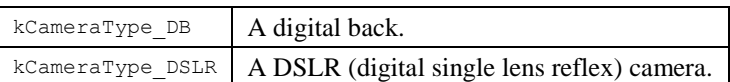

### *4.9 EnumCameraOrientationMode*

*EnumCameraOrientationMode* defines the possible orientation modes that an *ICamera* object can be set to via the *kCameraProperty\_CameraOrientationMode*. The mode used during the capture of an image is stored in *kCaptureImageProperty\_CameraOrientationMode*.

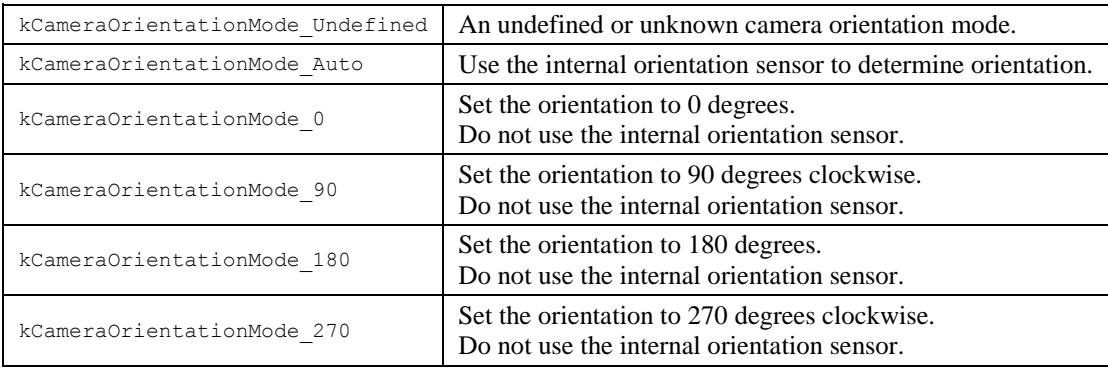

### **5 Error Reference**

CaptureCore returns errors via the *IErrorObject* interface. CaptureCore can return different types of errors, depending upon the source of the error. Some errors originate in the operating system, some within a development framework, some from device drivers, and some from CaptureCore itself. For each type of error, there are many possible errors, each with their own unique error number for that type. Error numbers are not unique across different error types.

It is beyond the scope of this document to describe all the errors for error types originating outside of CaptureCore. Generally, the *IErrorObject* provides enough description strings to display the error to the user. However, in some situations it may be of use to the application to test for a specific CaptureCore error. The following table lists the error enumerations for CaptureCore errors. CaptureCore errors have the error type *kErrorType\_CaptureCore* (see *EnumErrorType*).

<span id="page-131-0"></span>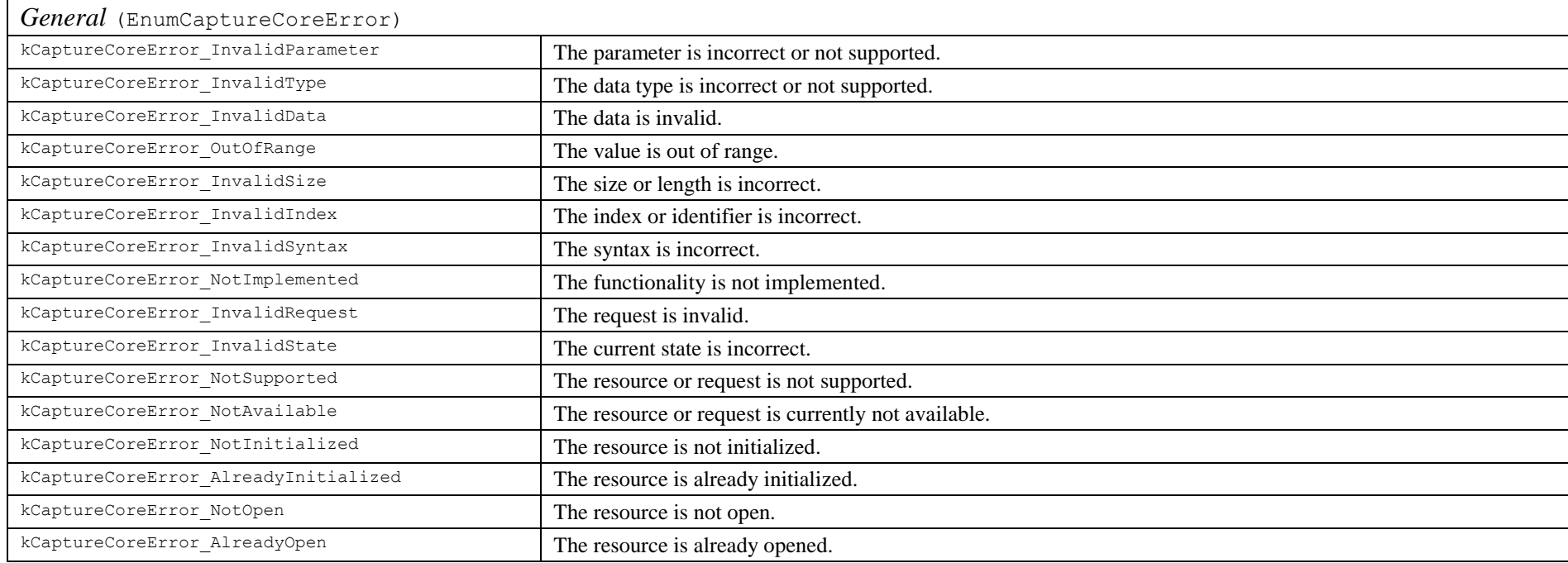

### *5.1 CaptureCore Errors*

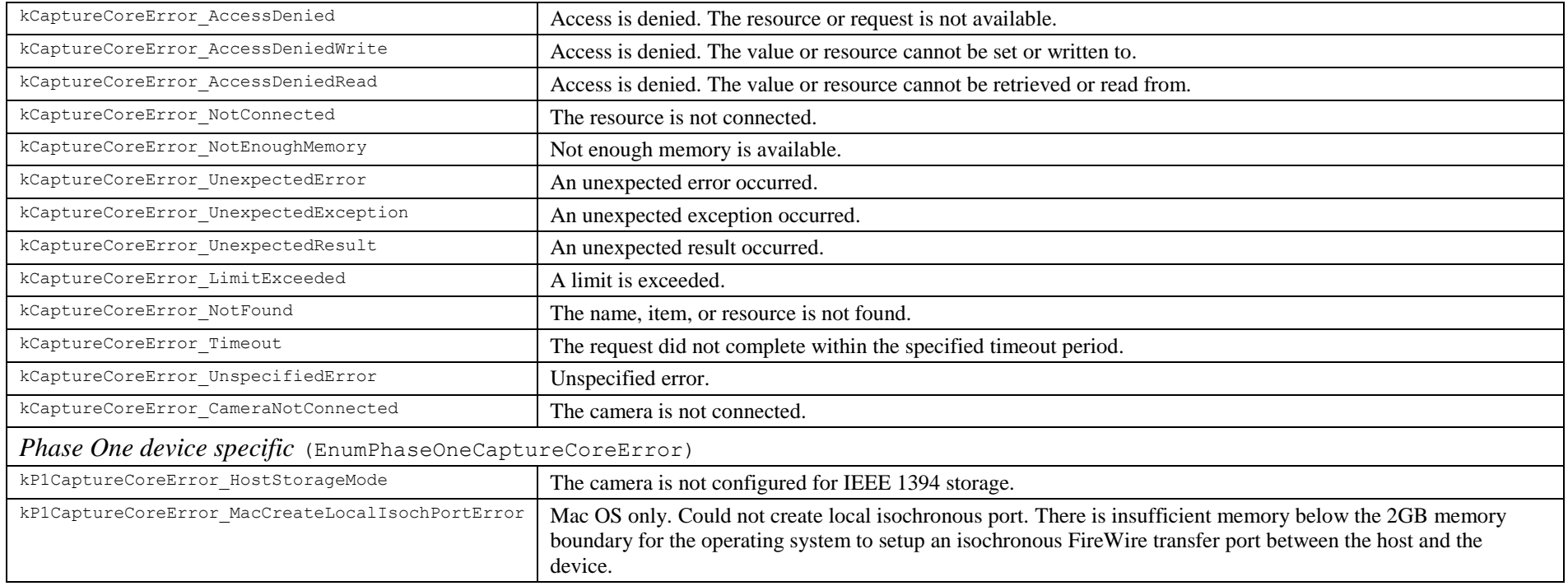

## **6 Capability Reference**

The following tables list the defined capabilities for each class that supports them. The tables list the typical value type for each capability, however, capabilities are not required to be of this value type. An application should be prepared to handle any value type for each capability, or at the very least ignore gracefully a capability with a value type different than expected. A string value can always be retrieved for each capability, regardless of the actual value type.

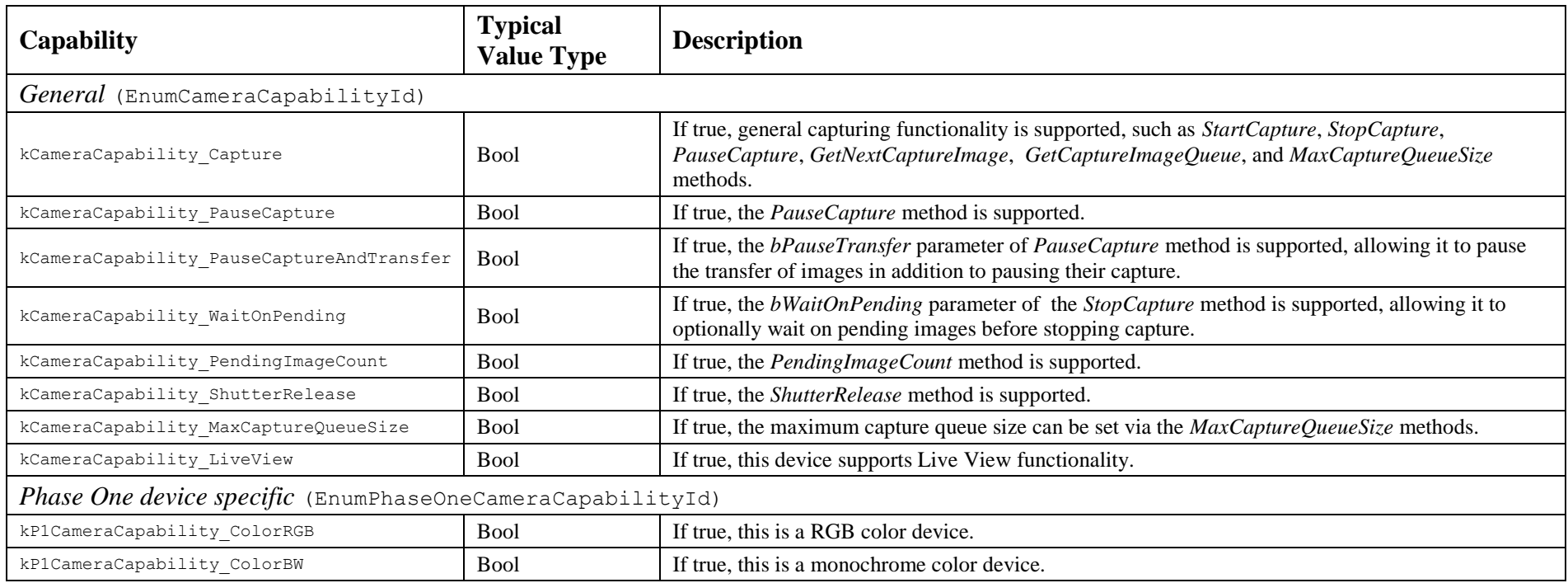

### *6.1 ICamera (P1CaptureCore\_Camera)*

## *6.2 ICaptureImage (P1CaptureCore\_CaptureImage)*

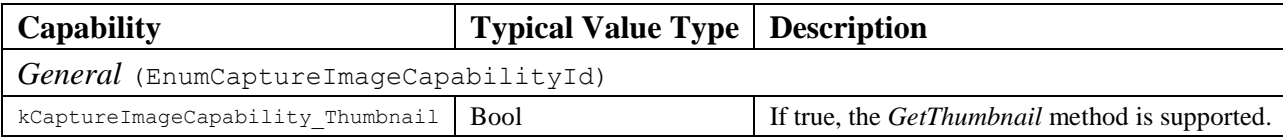

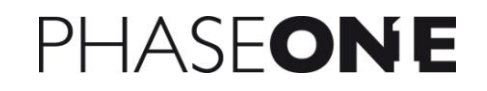

### **7 Property Reference**

The following tables list the defined properties for each class that supports them. The tables list the typical value type for each property, however, properties are not required to be of this value type. An application should be prepared to handle any value type for each property, or at the very least ignore gracefully a property with a value type different than expected. A string value can always be retrieved for each property, regardless of the actual value type.

The tables also list the typical access an application has to each property, read-only or read/write. A property may be read-only on one device, read/write on another, or not even present. The application should be prepared to handle missing properties or properties with a different access than expected.

#### *7.1 ICaptureProvider (P1CaptureCore\_CaptureProvider)*

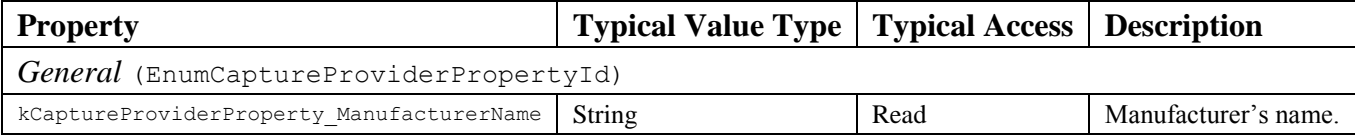

## *7.2 ICamera (P1CaptureCore\_Camera)*

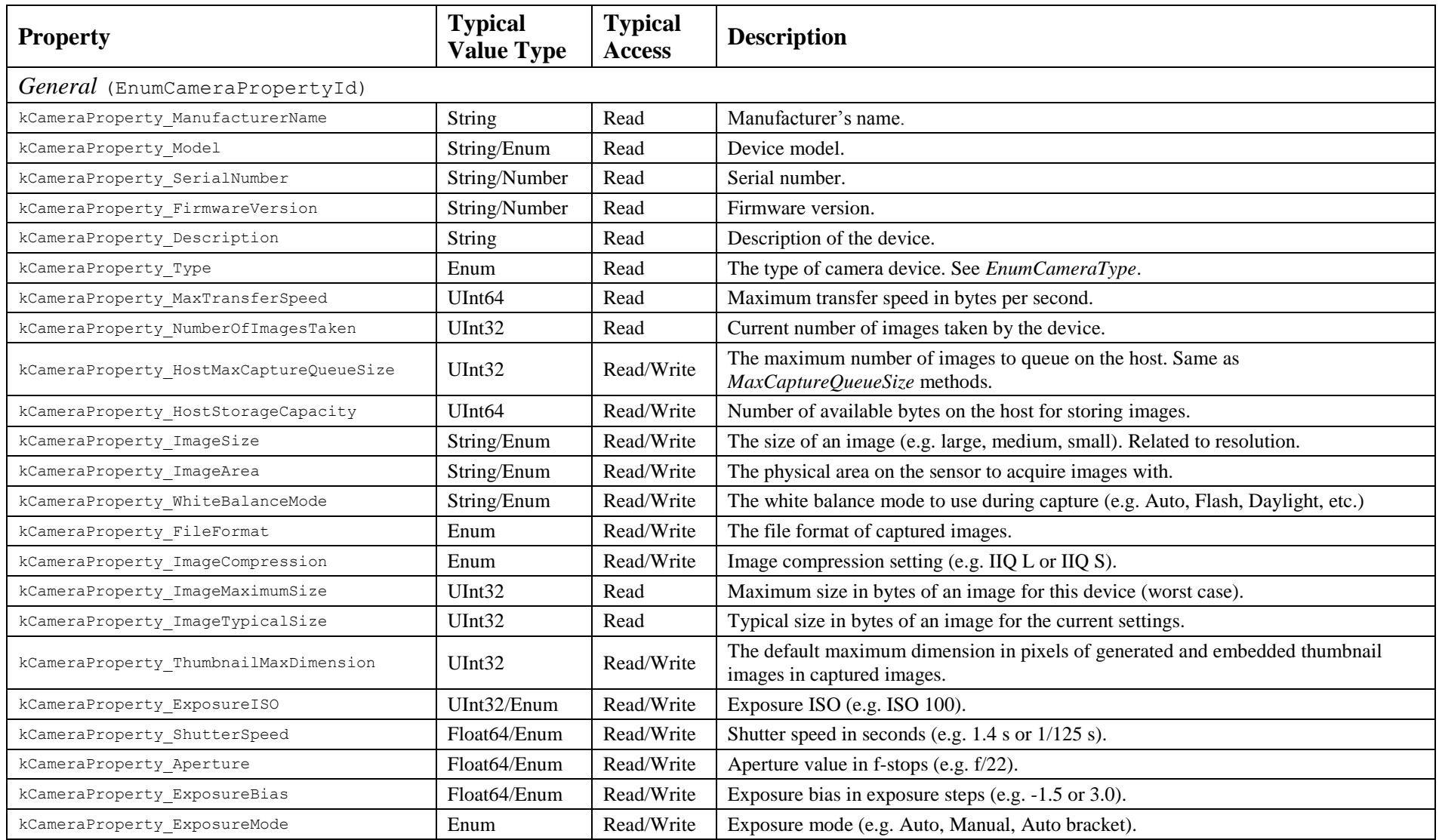

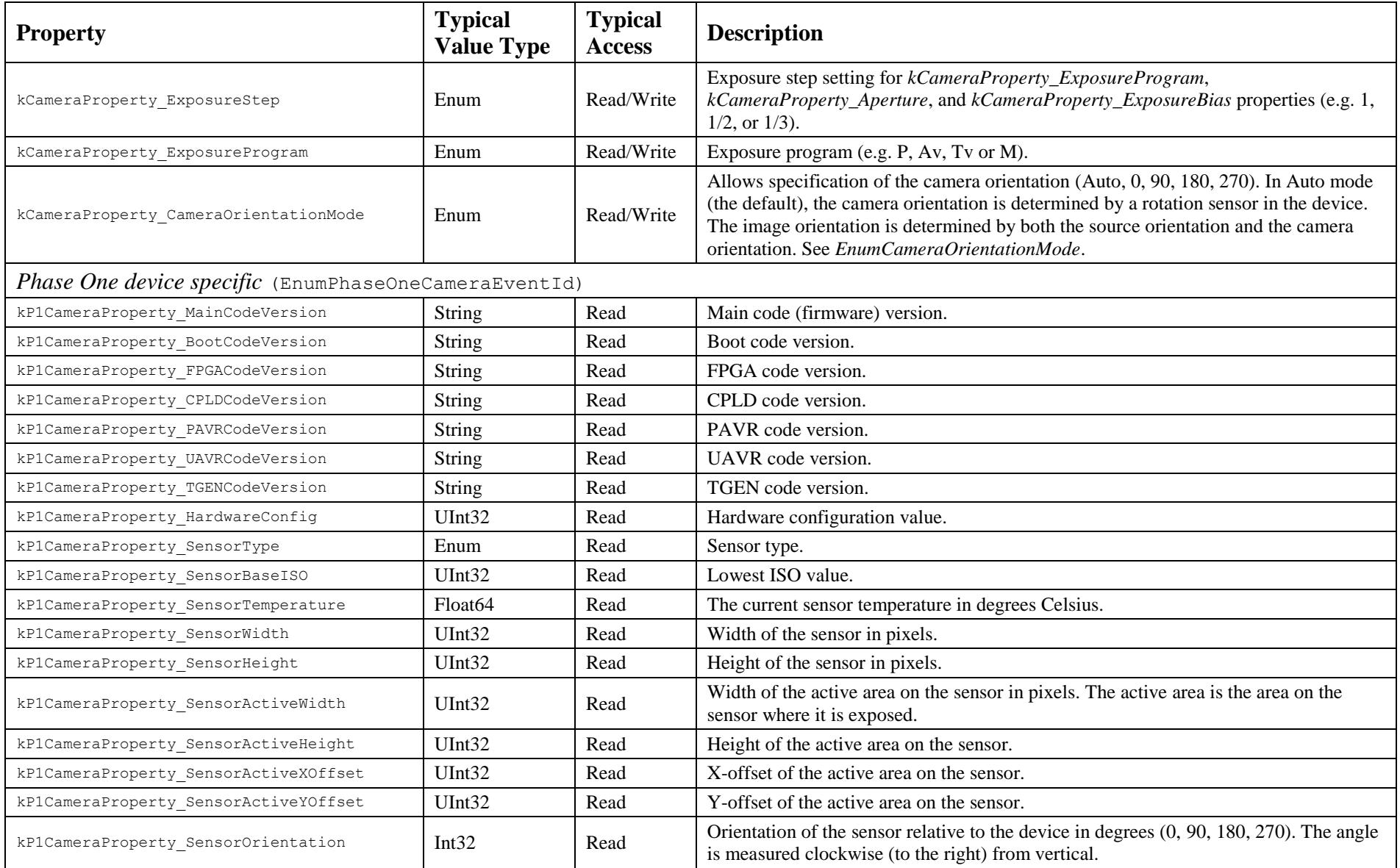

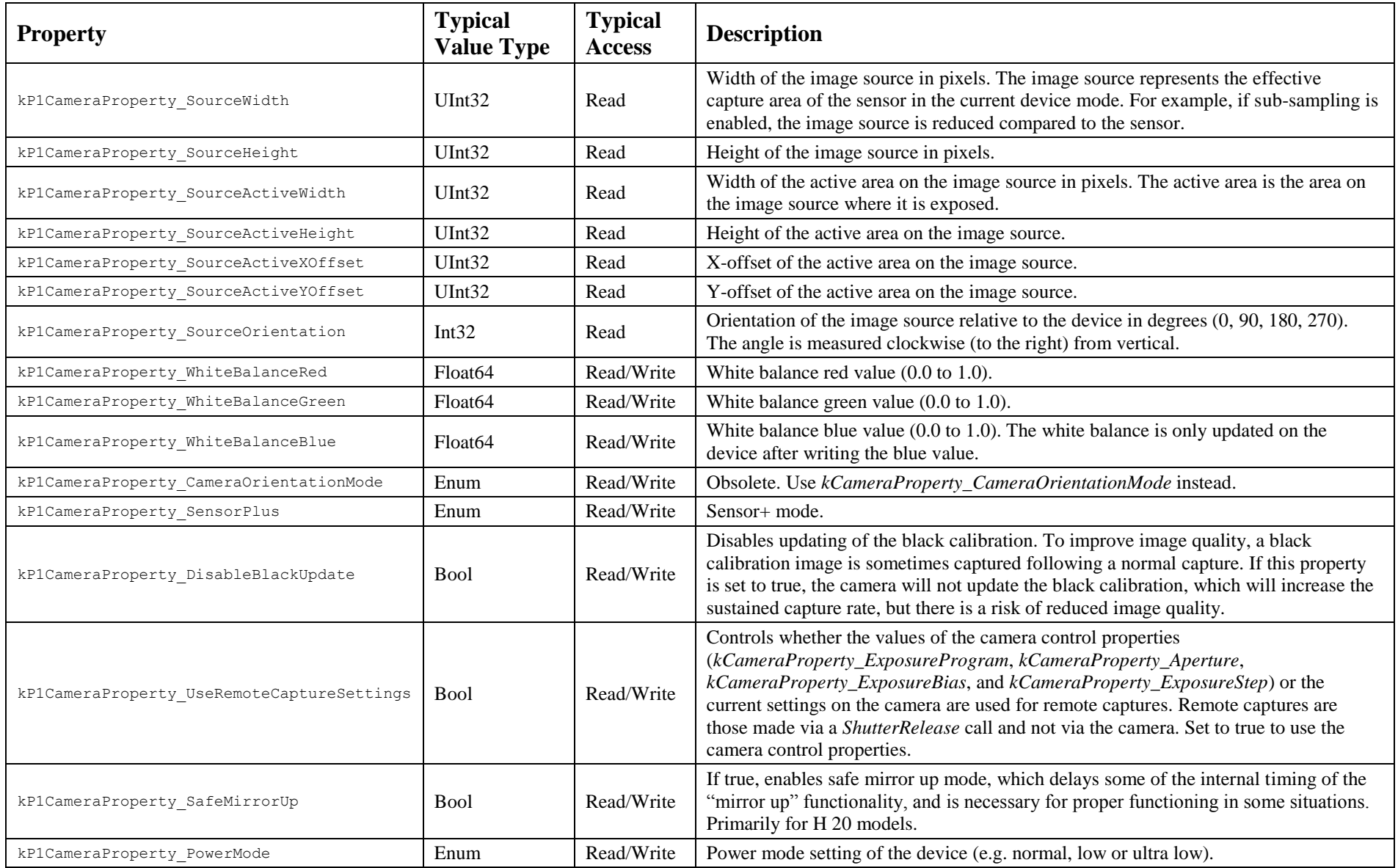

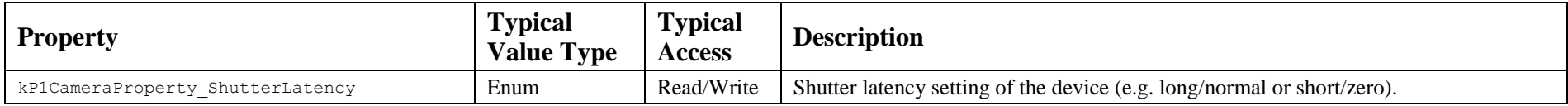

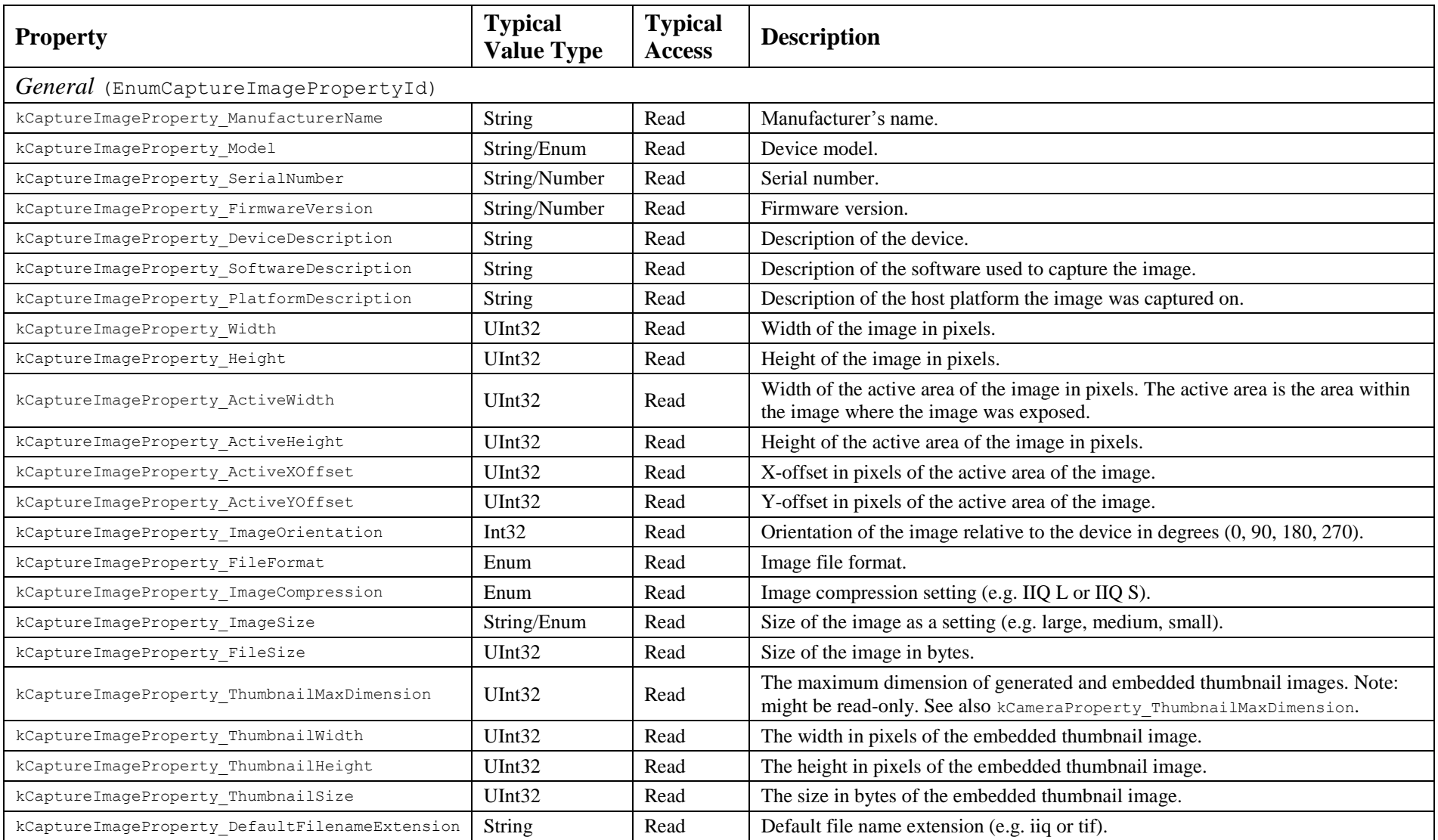

## *7.3 ICaptureImage (P1CaptureCore\_CaptureImage)*

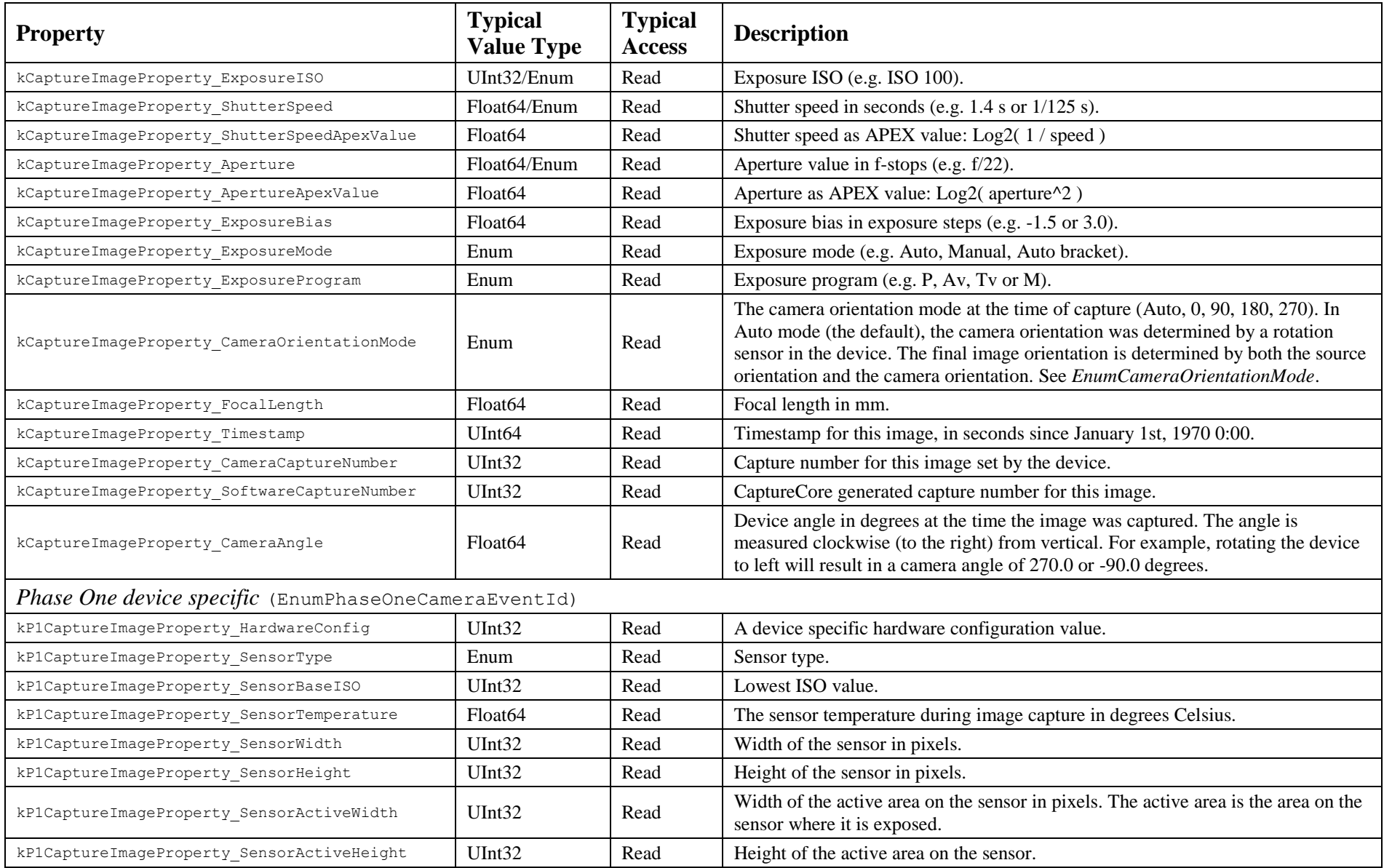

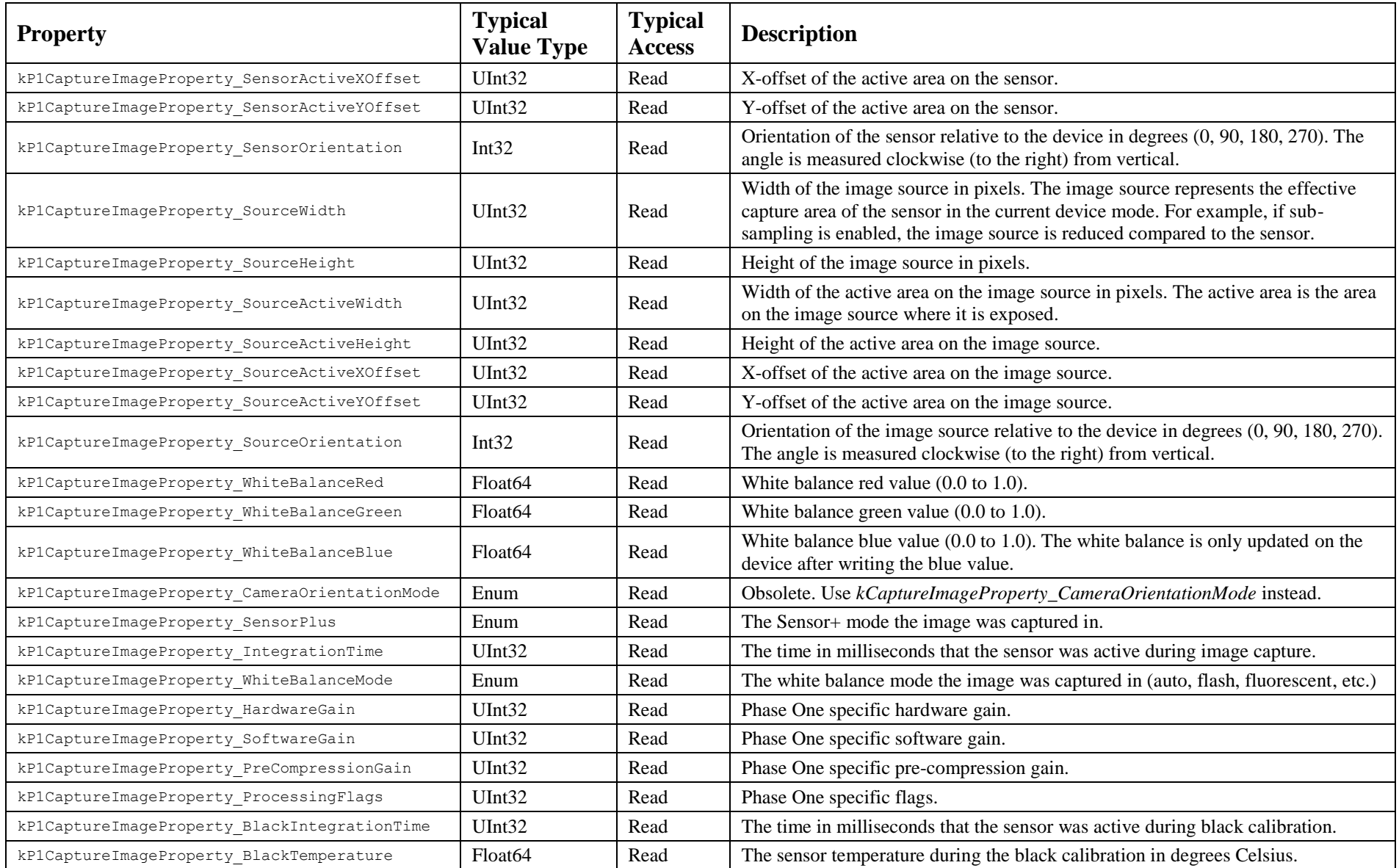

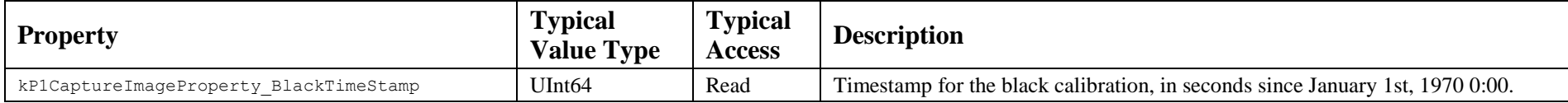